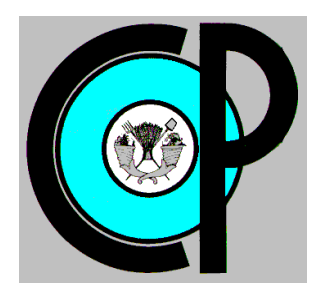

# **COLEGIO DE POSTGRADUADOS**

**INSTITUCION DE ENSEÑANZA E INVESTIGACION EN CIENCIAS AGRÍCOLAS**

# **CAMPUS MONTECILLO**

**POSTGRADO DE HIDROCIENCIAS**

# **MODELACIÓN DEL IMPACTO DE CAMBIO DE USO DEL SUELO EN EL ESCURRIMIENTO SUPERFICIAL A NIVEL DE MICROCUENCAS**

SALVADOR JESÚS FABIÁN SÁNCHEZ

# **T E S I S**

PRESENTADA COMO REQUISITO PARCIAL PARA OBTENER EL GRADO DE

**MAESTRO EN CIENCIAS**

**MONTECILLO, TEXCOCO, EDO. DE MEXICO**

2016

La presente tesis titulada: **MODELACIÓN DEL IMPACTO DE CAMBIO DE USO DEL SUELO EN EL ESCURRIMIENTO SUPERFICIAL A NIVEL DE MICROCUENCAS** realizada por el alumno: Salvador Jesús Fabián Sánchez bajo la dirección del Consejo Particular indicado, ha sido aprobada por el mismo y aceptada como requisito parcial para obtener el grado de:

#### MAESTRO EN CIENCIAS

#### **HIDROCIENCIAS**

## CONSEJO PARTICULAR

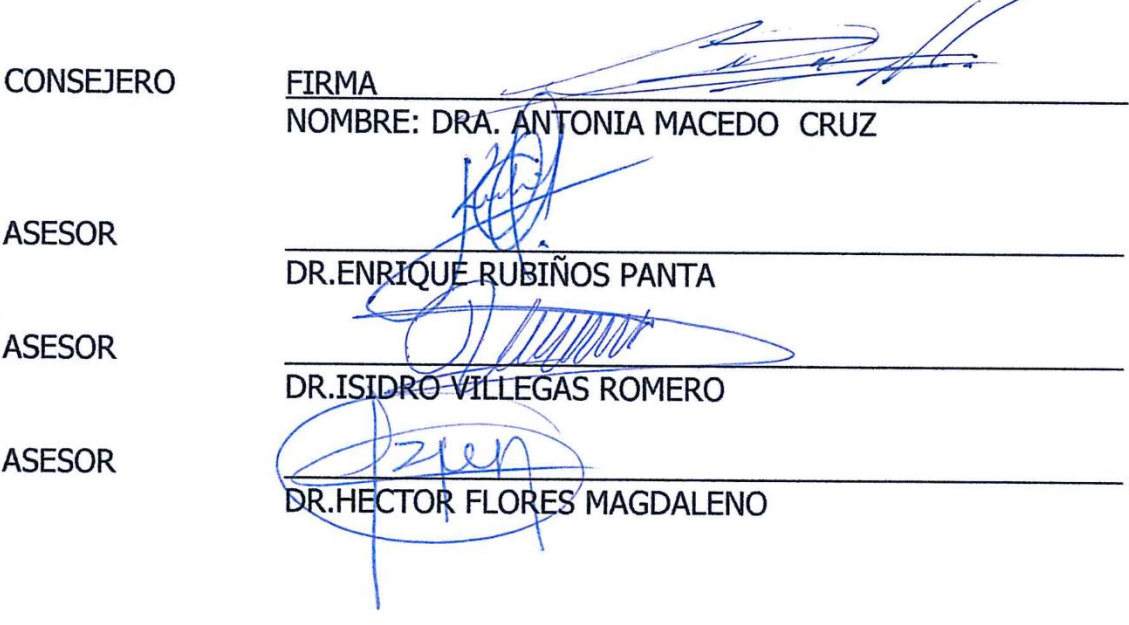

Montecillo, Texcoco, Estado de México, julio de 2016

#### **MODELACIÓN DEL IMPACTO DE CAMBIO DE USO DEL SUELO EN EL ESCURRIMIENTO SUPERFICIAL A NIVEL DE MICROCUENCAS**

Salvador Jesús Fabián Sánchez Colegio de Postgraduados 2016

#### RESUMEN

El agua interviene en todos los ámbitos de la vida social y económica de nuestra sociedad. Influye decisivamente en la calidad de vida de la población pues la falta del recurso o la mala calidad se ve reflejada en afectaciones de salud y bienestar. En la actualidad la escases de agua a inducido a la realización de estudios hidrológicos a nivel local y mundial, el uso de sistemas computacionales e informáticos son herramientas que agilizan la obtención de información y resultados de los estudios realizados,

La concentración y el crecimiento acelerado de la población en las localidades urbanas han implicado fuertes presiones sobre el medio ambiente y las instituciones, derivadas de la demanda de servicios; estos cambios se ven reflejados directamente en el uso de suelo y este en la producción de agua.

Por lo que el presente estudio se ha implementado un Sistemas de Información Geográfica, en el cual se realizó la simulación de balance hídrico de la subcuenca Xalapango, ubicada al oriente del municipio de Texcoco y la cual cubre una superficie de 3912.77 hectáreas y se designa como muy alargada, relieve pronunciado y con fácil respuesta a tormentas o lluvias concentradas.

La implementación el modelo hidrológico SWAT y el manejo de Imágenes Satelitales SPOT5 para el análisis del cambio de uso de suelo, facilitó la obtención de manera rápida y precisa de la distribución de los diversos fenómenos hídricos que se presentan al interior de la subcuenca. Dicha simulación se plantea como una alternativa para evaluar la cantidad de agua total en la subcuencas, donde hay nula o escasa infraestructura de medición de caudales.

Gran parte del uso de suelo en la subcuenca está constituida por pastizal con arbustos pequeños, el resto está constituido por pastizal con arbustos espinosos, terreno dedicado a la agricultura y la Zona urbana. Algunas de las coberturas han sufrido cambios representativos en el periodo 2004 - 2014, aquí la importancia de la investigación, basados en los resultados de la modelación (cuadro 18) y los cambios de uso de suelo y vegetación, se concluye que es muy importante la estimación y la consideración de los cambios de uso de suelo y vegetación en un periodo de 10 años. Si bien se observó que los cambios en un periodo de 4 años (2004-2008) no se tiene un gran cambio en el régimen de escurrimiento más sin embargo a los 10 años se nota como cambian los valores de la evapotranspiración, percolación y la recarga del acuífero; de igual manera se tiene un incremento en el flujo lateral y el escurrimiento debido al crecimiento de la mancha urbana.

Palabras clave: Morfometría de cuenca, Cobertura de uso de suelo y vegetación, SPOT 5 y modelo SWAT

#### **MODELING THE IMPACT OF LAND USE CHANGE IN SURFACE RUNOFF IN TO MICROWATERSHED LEVEL**

Salvador Jesús Fabián Sánchez

Colegio de Postgraduados 2016

ABSTRACT

Water is involved in all areas of social and economic life of our society. Strongly influences the quality of life of the population because the lack of resources or poor quality is reflected in damages health and wellness. At present water shortage induced conducting hydrological studies at local and global levels, the use of computer and computer systems are tools that streamline the collection of information and results of the studies,

Concentration and rapid population growth in urban localities have involved heavy pressure on the environment and institutions derived from the demand for services; these changes are reflected directly in land use and the production of water.

So this study has been implemented a GIS for the simulation of water balance of the Xalapango subbasin, located east of the municipality of Texcoco and which covers an area of 3912.77 hectares was made and is designated as very elongated, sharp and easy response to storms or rains concentrated relief.

Implementing the hydrological model SWAT and management Satellite Images SPOT5 for the analysis of land use change, facilitated obtaining fast and accurate distribution of the various water phenomena that occur within a watershed. This simulation is presented as an alternative to assess the total amount of water in basins where there is little or no flow measurement infrastructure.

Much of the land use in the watershed consists of grassland with small bushes, the rest consists of grassland with thorny bushes, land dedicated to agriculture and urban area. Some of the coverage has been representing changes in the period 2004 to 2014, hence the importance of research, based on modeling results (Table 18) and changes in land use and vegetation, it is concluded that it is very important estimate and consideration of changes in land use and vegetation over a period of 10 years. While it was noted that changes over a period of 4 years (2004-2008) do not have a big change in the flow regime more but 10 years is noted as values change evapotranspiration, percolation and recharge aquifer; likewise is an increase in lateral flow and runoff due to the growth of urban sprawl.

Keywords: Basin morphometry, Coverage of land use and vegetation, SPOT 5, SWAT Model

#### AGRADECIMIENTOS

Expreso mi más sincero agradecimiento:

Al Colegio de Postgraduados por el sustento académico que me brindó durante el desarrollo de mis estudios y que constituyó los cimientos de la presente investigación.

Al Consejo Nacional de Ciencias y Tecnología (CONACYT) por el apoyo económico brindado para la realización de mis estudios de maestría, sin el cual no hubiese sido posible su culminación.

A la Dra. Antonia Macedo Cruz, ejemplo a seguir en los aspectos académicos, científicos y humanos. Gracias por sus consejos, paciencia, y apoyo, los cuales me han servido de motivación y compromiso para llevar a feliz término la presente investigación, pero sobre todo gracias por creer en mi persona en los momentos difíciles por los que he pasado.

Al Dr. Isidro Villegas Romero, por su apoyo y comentarios siempre constructivos, en el desarrollo de mi investigación, los cuales me han servido de motivación para la culminación del presente trabajo.

Al Dr. Enrique Rubiños Panta por todo su tiempo y valiosos consejos, mis más sinceros agradecimientos.

Al Dr. Héctor Flores Magdaleno, por su apoyo incondicional y sus valiosos consejos.

A mis amigos de la Maestría, por los buenos momentos que llevare siempre en mis recuerdos.

A las personas que me apoyaron directa e indirectamente para el desarrollo de la presente investigación.

¡ ¡ ¡Muchas gracias! ! !

#### **DEDICATORIA**

A Dios, Por permitirme llegar a este momento de mi vida y darme la fuerza, sabiduría y valor para salir adelante ante cualquier adversidad.

Con todo mi cariño y mi amor para las personas que hacen y sacrifican todo en la vida para que yo logre mis sueños, por motivarme y darme la mano cuando sentía que el camino se terminaba, a ustedes por siempre mi corazón y mi agradecimiento.

Salvador Fabián Campanur y Ma. Teresa Oralia Sánchez Hernández.

Amados abuelos, aunque algunos ya no estén en este mundo físico, pero si en mis recuerdos y corazón, infinitas gracias por la sabiduría y bondad que influyeron en mí, para lograr todos los objetivos en la vida y por brindarme la dicha de unos padres con increíbles cualidades, es para ustedes está tesis en agradecimiento por todo su amor.

A Yuri M., por tu paciencia, apoyo, y siempre oportuno aliento de esperanza en los momentos difíciles, gracias por estar a mi lado.

Gracias a esas personas importantes en mi vida, que siempre estuvieron para brindarme su ayuda, ahora me toca regresar un poquito por todo lo que me han otorgado. Con todo mi cariño está tesis se las dedico a ustedes:

Mi Familia

## **CONTENIDO**

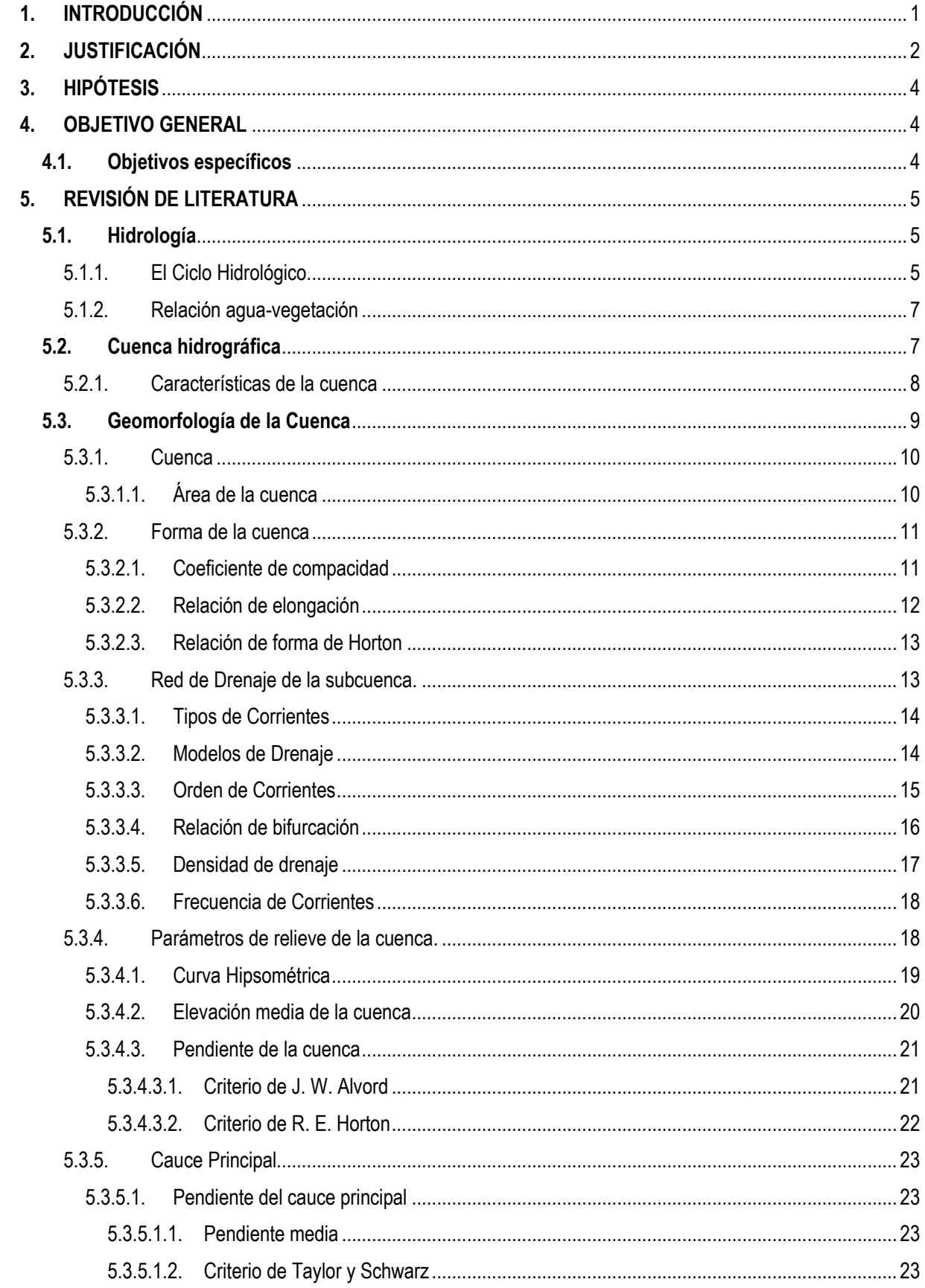

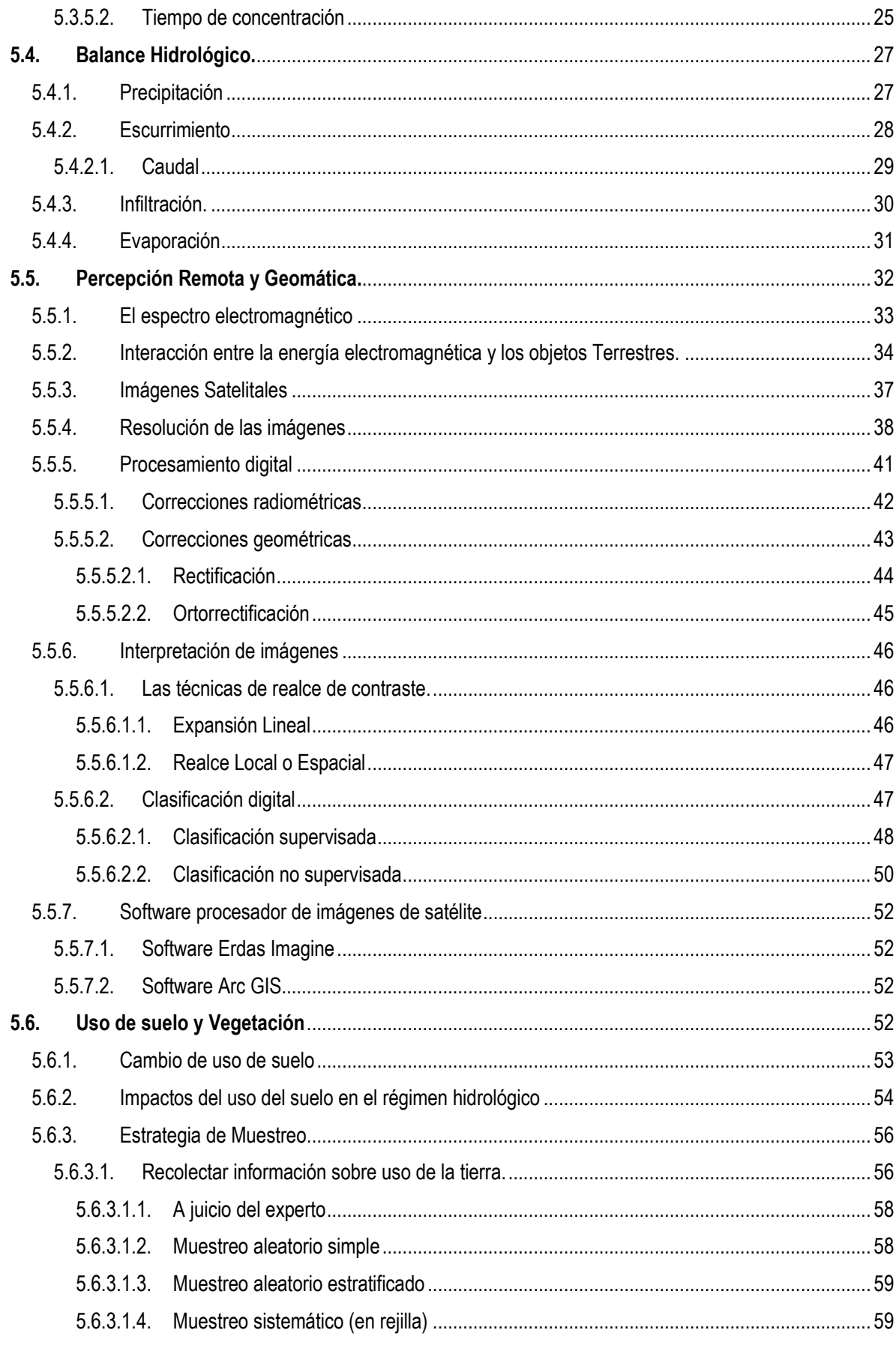

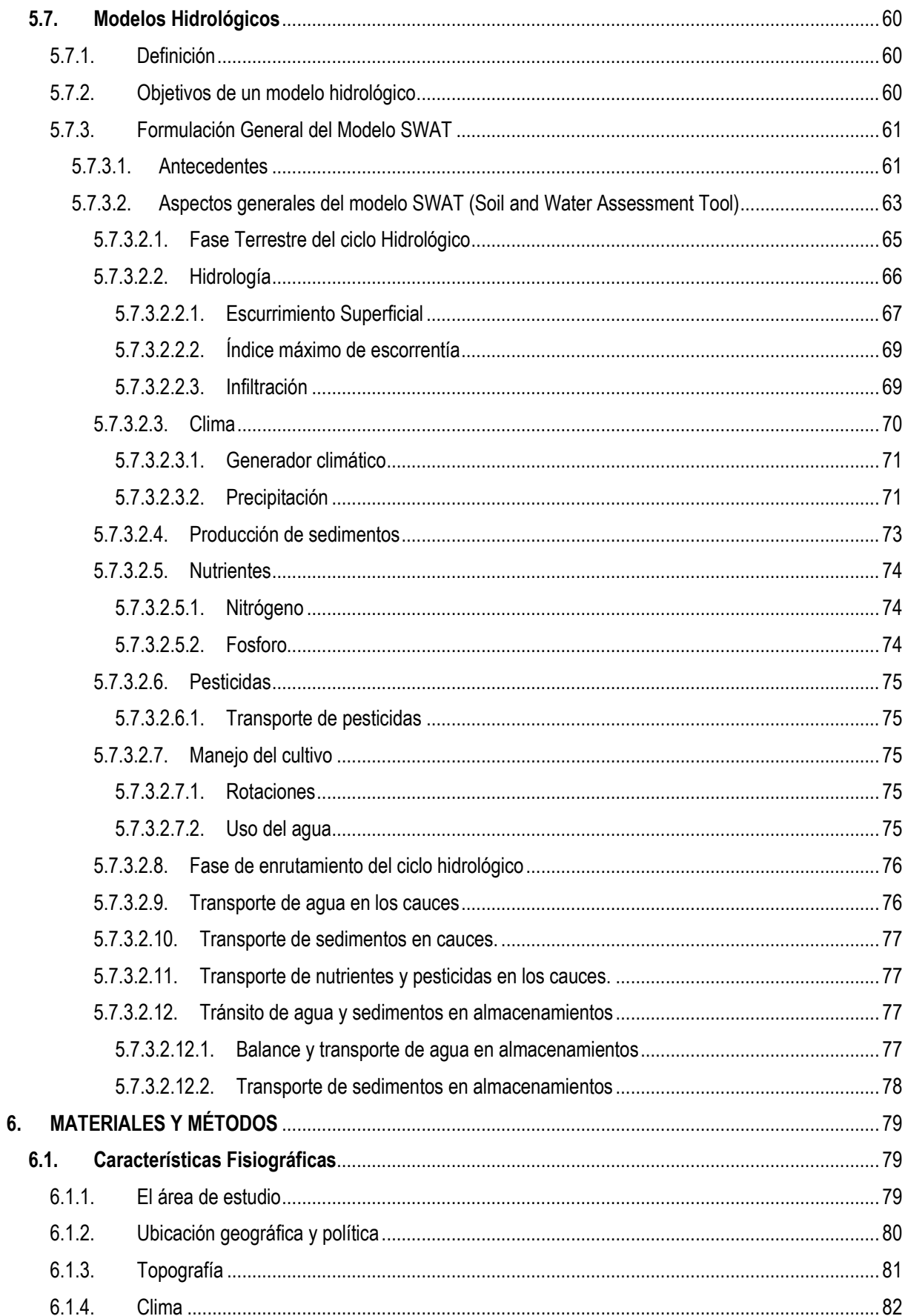

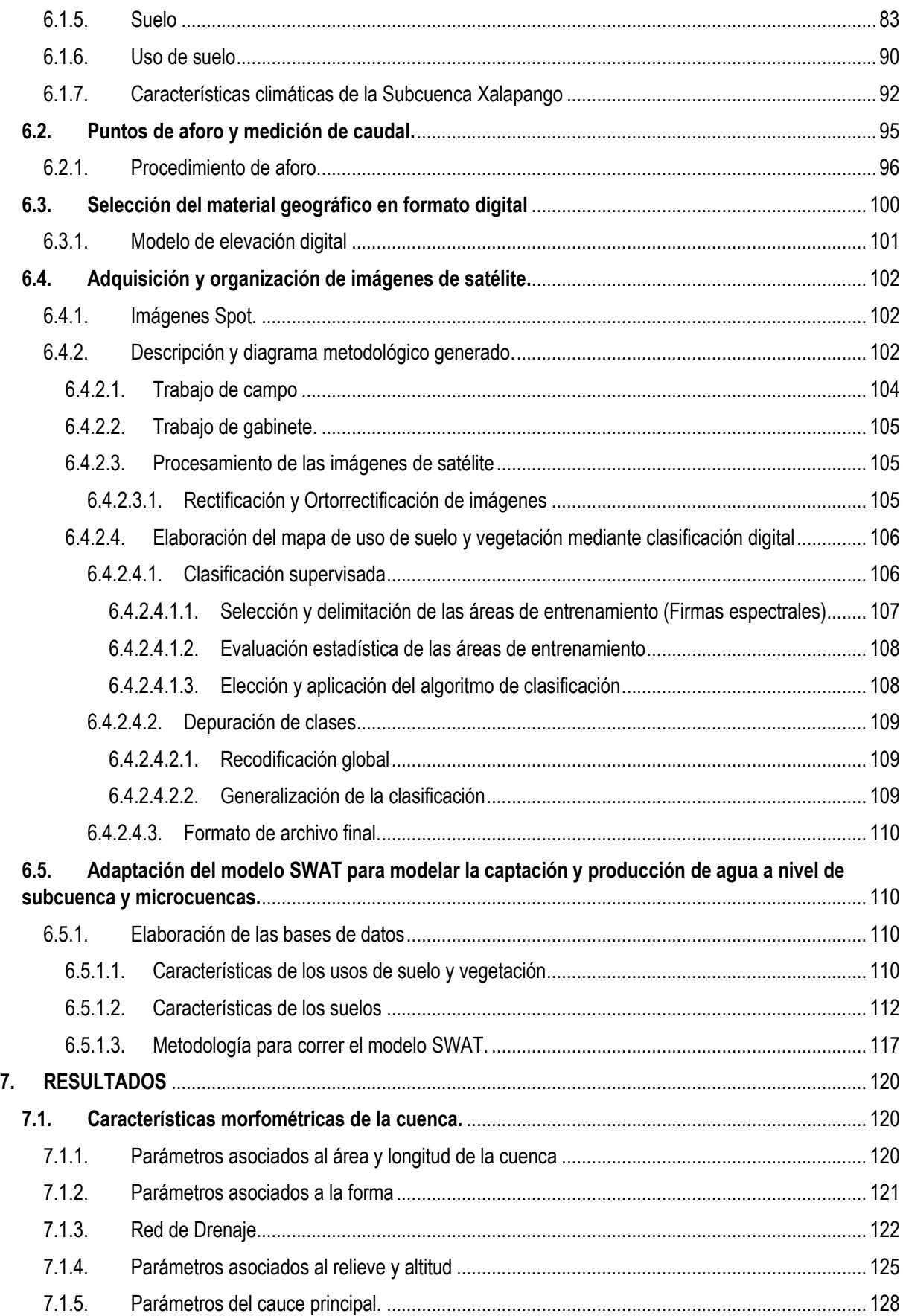

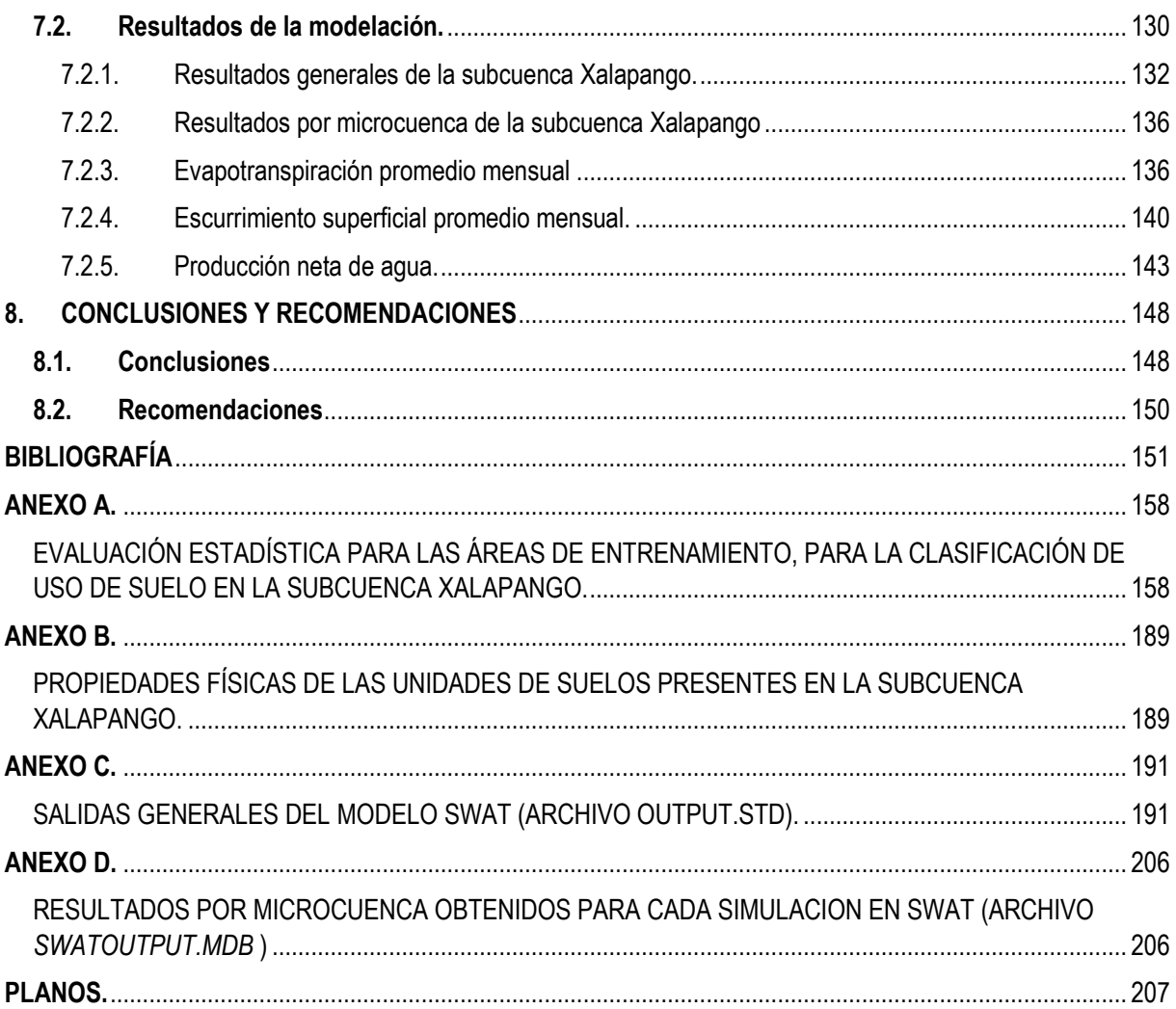

#### **LISTA DE FIGURAS.**

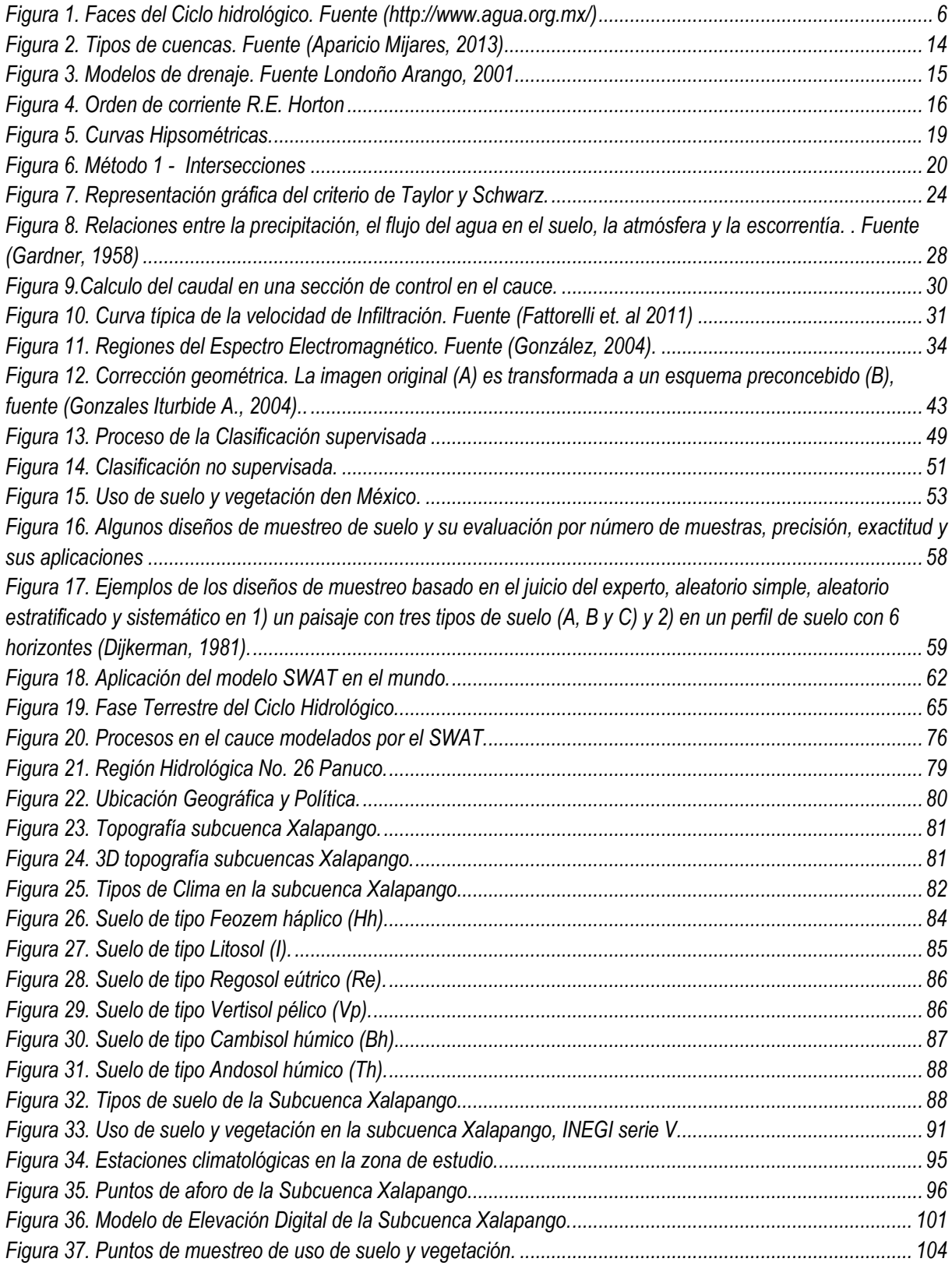

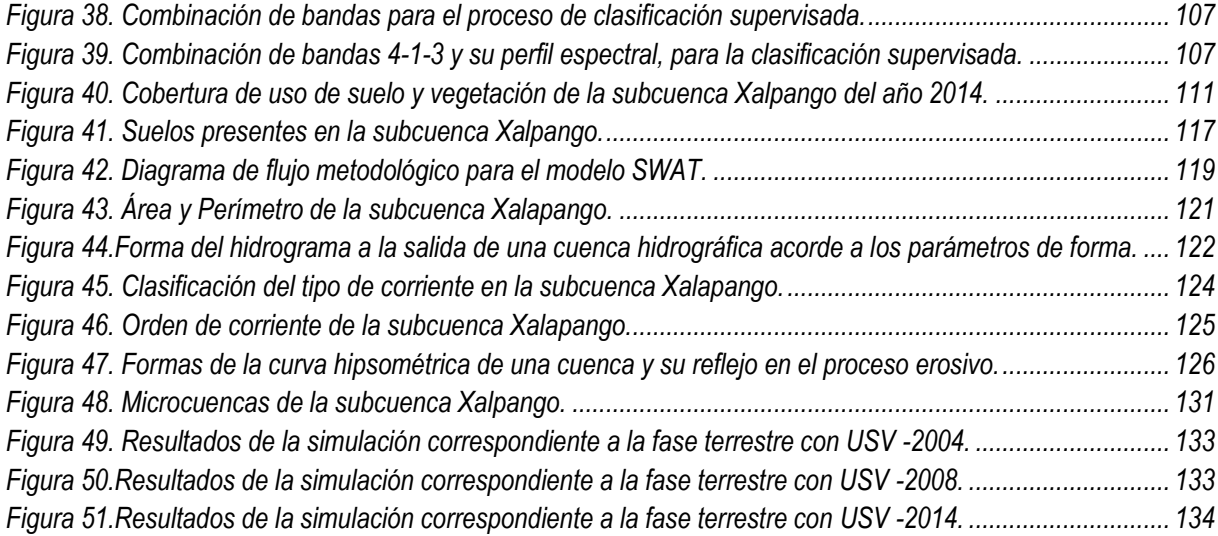

#### **LISTA DE CUADROS**

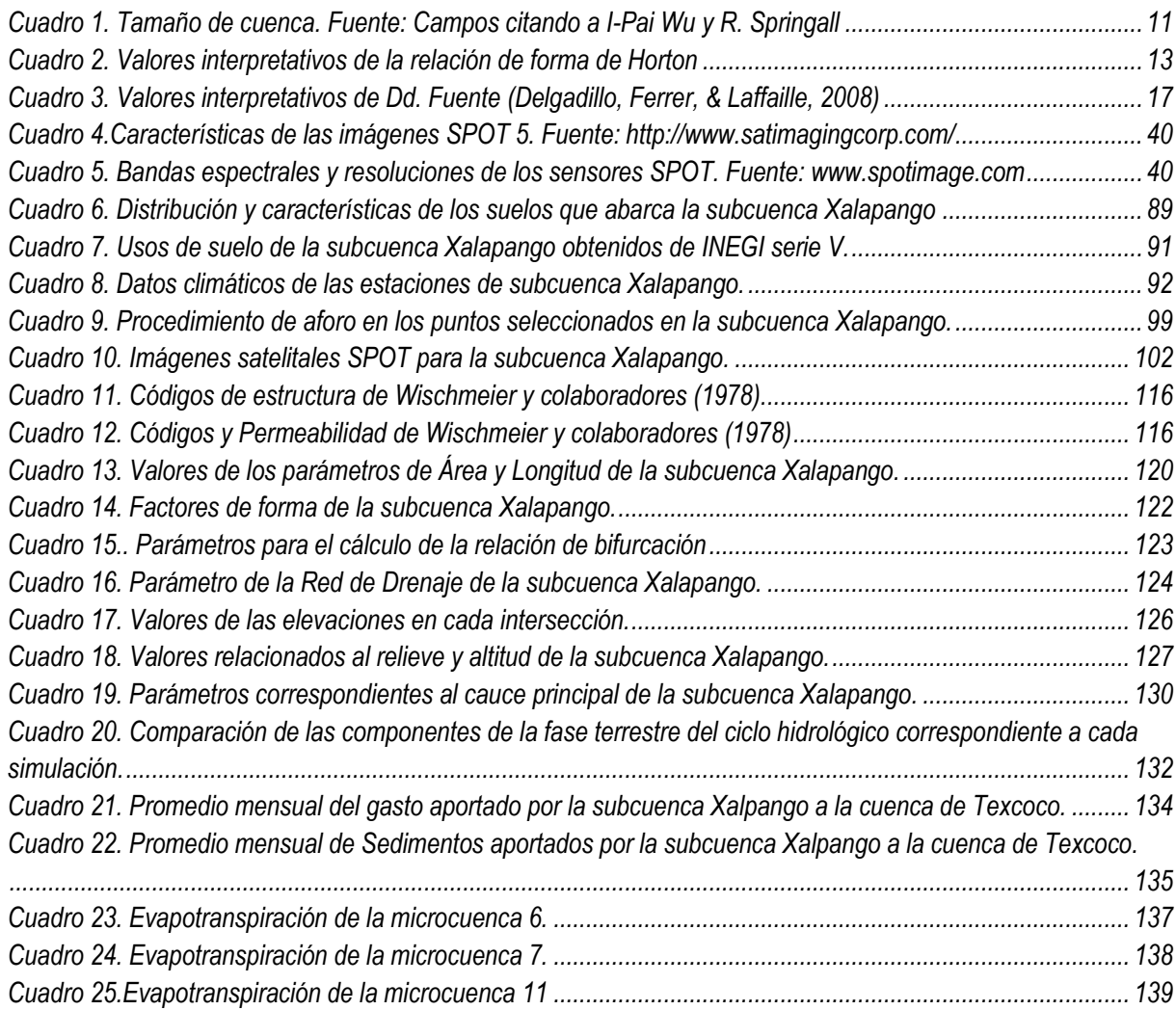

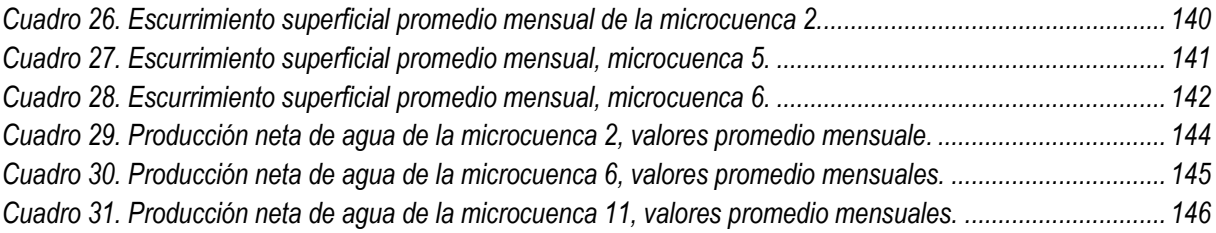

#### **LISTA DE GRÁFICOS**

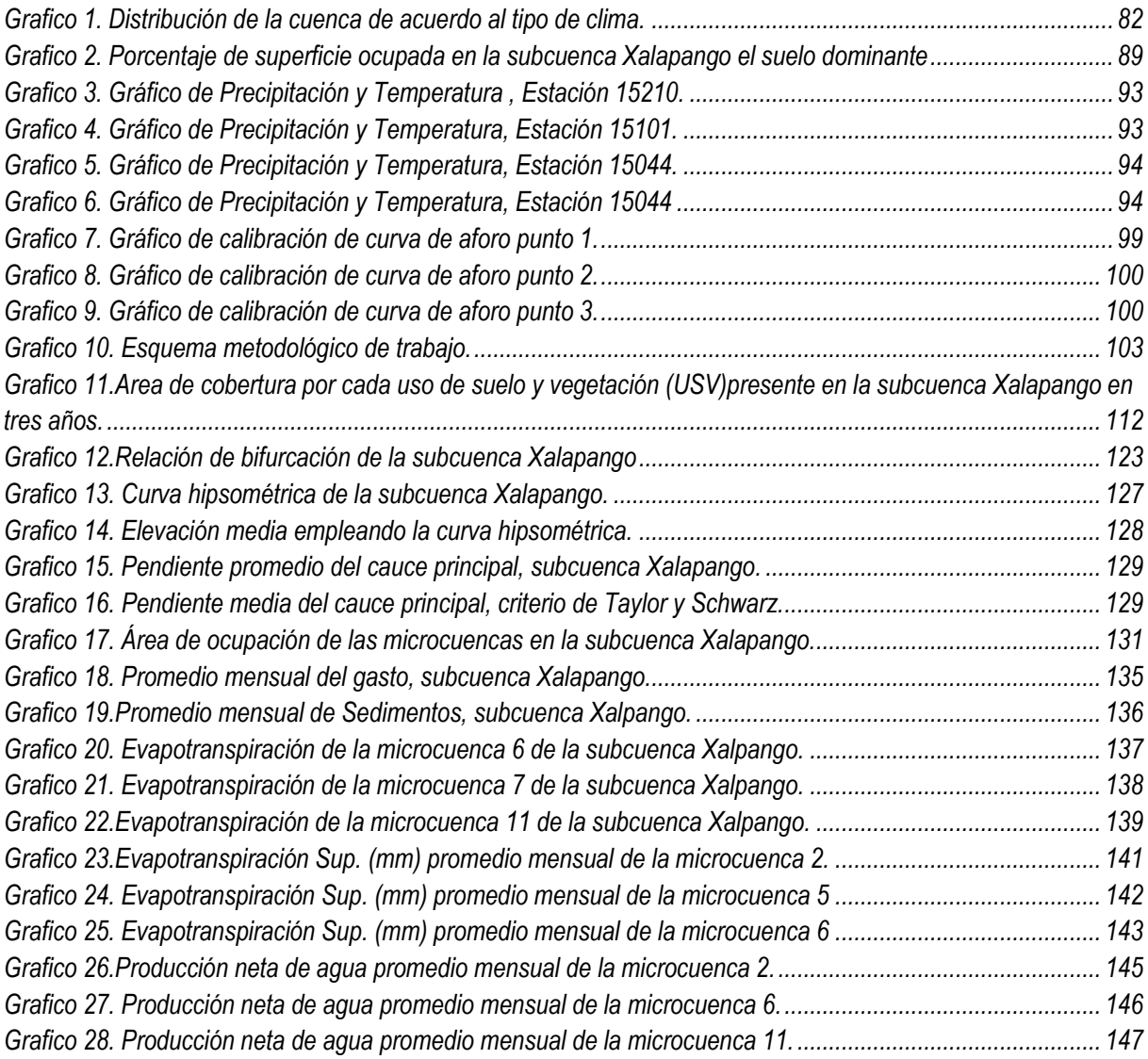

# <span id="page-14-0"></span>**1. INTRODUCCIÓN**

El agua como recurso finito e indispensable para la supervivencia de la humanidad y el desarrollo de las civilizaciones, ha sido, es y será objeto de múltiples estudios. La variabilidad espacial y temporal, así como el incremento constante de su demanda ha provocado el interés de especialistas en ingeniería de recursos hídricos y ramas afines que colaboran de forma conjunta para mejorar el aprovechamiento de este bien a nivel global.

En México, grandes ríos conforman un gran número de cuencas habitadas por grupos de población dispersos que ejercen una fuerte presión sobre los frágiles recursos, especialmente en el hídrico (Torres, *et al.,* 2005). Por lo anterior, es necesario formular planes de manejo integral de la cuenca, basados en un análisis hidrológico que permita estimar los escurrimientos y los problemas de erosión asociados a los usos actuales y futuros del suelo.

La cuenca, sea en forma independiente o interconectada con otras, es reconocida como la unidad territorial más adecuada para la gestión integrada de los recursos hídricos, o con una definición se puede decir que es la "entidad geográfica más apropiada para la planificación y gestión de los recursos hídricos" (Dourojeanni *et al.,* 2002).

La cuenca al ser una unidad territorial es adecuada para la gestión integral del agua; de tal manera que los datos obtenidos en esta unidad territorial pueden ser modelados en un sistema de información geográfica (SIG) en interface con modelos hidrológicos, los cuales generan información de utilidad para la gestión y valoración del recurso agua.

Otra consecuencia de la gestión deficiente de tierras y aguas es la erosión, ya que ocasiona pérdidas en la producción y degrada los recursos hídricos al introducir grandes volúmenes de sedimentos en arroyos y ríos, lo que reduce la capacidad de embalse.

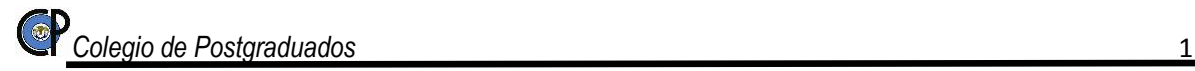

De esta manera, para realizar un estudio hidrológico de una cuenca, es preciso conocer la influencia de la vegetación, el suelo y el relieve sobre la precipitación, los escurrimientos y la producción de sedimentos, mediante la aplicación de modelos matemáticos que permitan arrojar resultados confiables a través de la simulación. El principal interés de los SIG es el diseño de estructuras eficientes de almacenamiento para datos espaciales y algoritmos eficientes para realizar operaciones complejas sobre dichos datos.

## <span id="page-15-0"></span>**2. JUSTIFICACIÓN**

El deterioro de los recursos naturales se incrementa cada año; uno de los principales factores que contribuye a este proceso es el crecimiento poblacional, provocando cambios negativos de usos del suelo, provocando deforestaciones y consecuentemente el incremento de los escurrimientos superficiales y la erosión acelerada del suelo.

El incremento de los escurrimientos superficiales y la erosión acelerada trae como consecuencia la escasez de agua disponible para los distintos usos y necesidades del hombre moderno

En la zona de estudio el comportamiento es similar al que se presenta a nivel nacional, la Comisión Nacional del Agua (2005) señala que el agua del acuífero Texcoco, presenta procesos de sobreexplotación. Esta condición se debe a la sobrepoblación de los últimos 20 años, malas prácticas agrícolas, cambio de uso del suelo sin planeación, contaminación, degradación de suelos por deforestación irracional, erosión y desertificación. Con este panorama el plan de Desarrollo municipal de Texcoco fomenta el aprovechamiento, mejora y el manejo racional de los recursos naturales (Texcoco, 2013).

En México no se cuenta con la infraestructura hidrométrica suficiente para la medición de caudales en ríos grandes y pequeños como es el río Xalapango, objeto de este estudio, incluso careciendo de datos climatológicos suficientes por la falta de estaciones meteorológicas (CONAGUA, 2014),por lo que se hace indispensable la aplicación de metodologías computacionales y softwares especializado para la estimación de caudales y la producción de sedimentos provenientes de la erosión hídrica en las cuencas donde no se lleva a cabo el registro sistemático de caudales.

La escasez de datos hidrométricos se sustituye con la aplicación de software especializado como el modelo hidrológico SWAT vinculado con herramientas de sistemas de información geográfica y teledetección.

Ante el incremento del cambio de uso del suelo y la falta de datos, se plantea como alternativa la aplicación del modelo hidrológico SWAT que permite simular y estimar el escurrimiento y producción de sedimentos en periodos de tiempo hasta de 30 años, lo que facilita la simulación de distintos escenarios de interés.

En el Séptimo Foro Mundial Del Agua (F.M.A., 2015) se indicaron cinco ejes principales relacionados a los retos del tema agua a nivel mundial; dentro de estos, el proyecto de investigación está relacionado con los siguientes: 1. Manejo eficiente del agua, Implementación de tecnologías y prácticas de manejo, que permitan ofrecer un mejor servicio con menos agua y 4.Tecnologia inteligente del agua, basado en Información y Comunicación Tecnología, puede ser una solución clave para maximizar la eficacia de la gestión del agua y proporcionar una visión del futuro del agua.

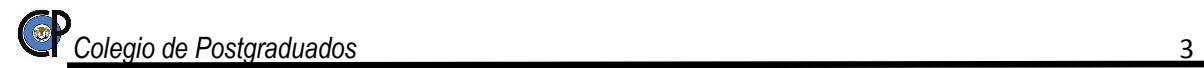

# <span id="page-17-0"></span>**3. HIPÓTESIS**

El cambio de uso del suelo ha impactado negativamente al régimen de escurrimiento superficial en la subcuenca Xalapango.

## <span id="page-17-1"></span>**4. OBJETIVO GENERAL**

Modelar el régimen de escurrimiento del sistema hidrológico del río Xalapango y estimar la producción anual de agua en la subcuenca, así como evaluar el impacto del cambio de uso del suelo en el régimen de escurrimiento para generar la información técnica que facilite la formulación de programas de manejo integral de la subcuenca.

#### <span id="page-17-2"></span>**4.1. Objetivos específicos**

- Caracterizar la morfología de la subcuenca Xalapango para estimar los parámetros que tienen mayor influencia en el régimen de escurrimiento y en el proceso erosivo.
- Modelar la captación y producción de agua a nivel de subcuenca y microcuencas para determinar las áreas de mayor importancia por su aporte al en el régimen de escurrimiento.
- Evaluar la dinámica del cambio de uso de suelo en dos periodos (2004-2008 y 2008 -2014) para estimar su impacto en el régimen de escurrimientos y aporte de agua en el sistema.

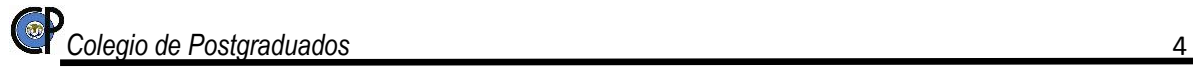

# <span id="page-18-0"></span>**5. REVISIÓN DE LITERATURA**

#### <span id="page-18-1"></span>**5.1. Hidrología**

La hidrología es una ciencia que trata los fenómenos naturales involucrados en el ciclo hidrológico. El diseño hidrológico busca interpretar y cuantificar esos fenómenos, con el fin de proporcionar un soporte a estudios, proyectos y obras de ingeniería hidráulica, de infraestructura y de medio ambiente.

Hidrología es la ciencia natural que estudia al agua,, su ocurrencia, circulación y distribución en la superficie terrestre, sus propiedades químicas y físicas y su relación con el medio ambiente, incluyendo a los seres vivos (Aparicio Mijares, 2013)

El desarrollo de la tecnología digital ha permitido a la hidrología alcanzar altos niveles de confiabilidad y consecuentemente, convertirse en un elemento clave en múltiples estudios y proyectos relacionados con el uso, manejo y control del agua.

La Hidrología (Dingman, 1994), es "La ciencia que se enfoca al ciclo hidrológico global y a los procesos involucrados en la parte continental de dicho ciclo, es decir, es la geociencia que describe y predice:

- Las variaciones espaciales y temporales del agua en las etapas terrestre, oceánica y atmosférica del sistema hídrico global y;
- El movimiento del agua sobre y debajo de la superficie terrestre, incluyendo los procesos químicos, físicos y biológicos que tienen lugar a lo largo de su trayectoria".

#### <span id="page-18-2"></span>5.1.1. El Ciclo Hidrológico

Se denomina Ciclo Hidrológico al movimiento general del agua, ascendente por evaporación y descendente primero por las precipitaciones y después en forma de escorrentía superficial y subterránea (Sánchez San Román, 2004); es decir, que es el proceso global por el cual se considera al agua un recurso natural renovable; debido a que en esa circulación espontánea y continua el líquido vital se purifica y retorna temporalmente a sus fuentes, que la ponen al alcance de sus múltiples demandantes.

Este es uno de los procesos naturales de los cuales depende la existencia de los diferentes ecosistemas y formas de vida, ya que de este dependen los demás ciclos biogeoquímicos que mantienen el flujo de materia y energía entre las especies vivientes (Daily, 1997)

El ciclo del agua depende de una serie de factores bióticos, abióticos y climáticos cuyas características facilitan o dificultan el flujo de agua de la tierra a la atmósfera y viceversa. Entre algunos de los elementos que participan de manera directa o indirecta en el ciclo hidrológico están: los suelos, topografía, cobertura vegetal, clima, cuerpos de agua, sol y otros (Gayoso, 2000).

Cualquier cambio en alguno de estos elementos ocasionará efectos positivos o negativos en el movimiento del agua.

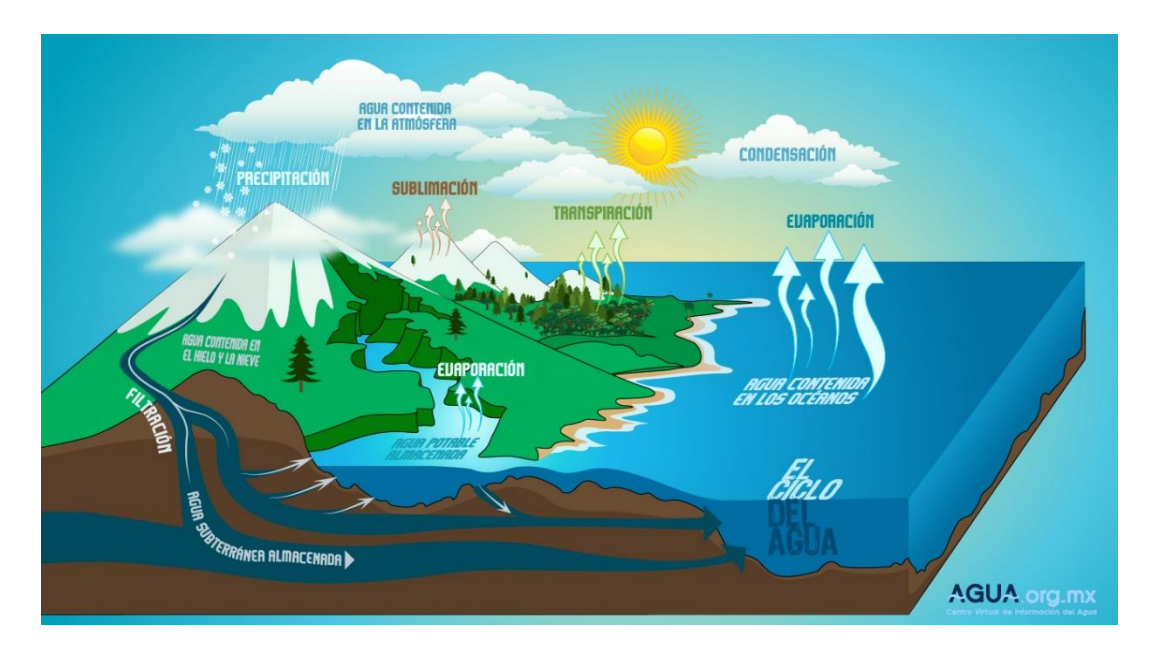

<span id="page-19-0"></span>*Figura 1. Faces del Ciclo hidrológico. Fuente (http://www.agua.org.mx/)*

#### <span id="page-20-0"></span>5.1.2. Relación agua-vegetación

Los factores como el escurrimiento directo y la erosión, están fuertemente relacionados con la cobertura vegetal, por lo que pequeñas variaciones en ella, ocasionan mayores incrementos en las tasas de escurrimiento y perdida del suelo (Silva Escobar, 1994)

La cobertura vegetal, arbustos y sus residuos (por ejemplo, las hojarascas) protegen los suelos interceptando las gotas de lluvia y disminuyendo la velocidad con la que impactan el suelo, evitando erosión por salpicamiento, compactación y formación de costra en los suelos; efectos que disminuyen la infiltración y aumentan los escurrimientos superficiales (Leguía, 2004).

Estas coberturas protegen a los suelos de los rayos del sol, disminuyendo la cantidad de agua que se evapora y permitiendo la recarga de aguas subterráneas y superficiales.

En resumen, el porcentaje y ubicación de la cobertura vegetal del suelo influye en la cantidad de energía disponible para mover el agua y otros materiales. Se ha demostrado que la textura, porosidad y contenido de material orgánico es mayor en los suelos de ecosistemas boscosos que en suelos agrícolas (Leguía, 2004).

#### <span id="page-20-1"></span>**5.2. Cuenca hidrográfica**

La cuenca hidrográfica es la unidad territorial (área) drenada por una corriente o sistema interconectado de cauces, tales que todo el escurrimiento originado en el área es descargado a través de una única salida hacia un lago, bahía o aguas subterráneas. La cuenca hidrográfica se define por la sección de río al cual se hace referencia y es determinada principalmente por las estructuras geológicas y por la influencia topográfica, también llamado Parteaguas, en ellas se producen bienes y servicios agrícolas, pecuarios, forestales y recreativos que demandan principalmente las poblaciones localizadas aguas abajo. Las acciones de manejo de cuencas son parte de los procesos de gestión ambiental, dado que su propósito es contrarrestar los efectos ambientales negativos y favorecer los positivos. Parte de estos efectos benéficos se pueden evaluar en términos de la cantidad, calidad, lugar y tiempo en que el agua es captada y escurre de una cuenca (Torres *et al.,* 2005).

Ven Te Chow (1994) señalan que la cuenca hidrológica es una superficie de tierra que drena hacia una corriente en un lugar dado y que se compone de una línea divisoria que separa la superficie de tierra cuyo drenaje fluye hacia un río de las demás superficies de tierra.

CONAGUA (2014) señala que la cuenca hidrológica es la unidad territorial, diferenciada de otras unidades, delimitada por un parte aguas o divisoria de aguas la cual constituye una línea poligonal formada por los puntos de mayor elevación en dicha unidad, en donde ocurre el agua en distintas formas, y ésta se almacena o fluye hasta un punto de salida que puede ser el mar u otro cuerpo receptor interior, a través de una red hidrográfica de cauces que convergen en un principal, o bien el territorio en donde las aguas forman una unidad autónoma o diferenciada de otras, aun sin que desemboquen en el mar. En dicho espacio delimitado por una diversidad topográfica, coexisten los recursos agua, suelo, flora, fauna, otros recursos naturales relacionados con éstos y el medio ambiente. La cuenca hidrológica conjuntamente con los acuíferos, constituye la unidad de gestión de los recursos hídricos. La cuenca hidrológica está a su vez integrada por subcuencas y estas últimas están integradas por microcuencas.

#### <span id="page-21-0"></span>5.2.1. Características de la cuenca

La cuenca, sea en forma independiente o interconectada con otras, es reconocida como la unidad territorial más adecuada para la gestión integrada de los recursos hídricos, o con una definición se puede decir que es la "entidad geográfica más apropiada para la planificación y gestión de los recursos hídricos" (Dourojeanni *et al.*,2002).

La cuenca hidrológica está a su vez integrada por subcuencas y estas últimas están integradas por microcuencas, cuya subdivisión se realiza generalmente para facilitar su estudio o aumentar el grado de precisión en los resultados.

Si el ciclo hidrológico es el concepto fundamental de la hidrología, la cuenca hidrológica es su unidad básica de estudio. El ciclo hidrológico, visto a nivel de cuenca, se puede esquematizar como el estímulo, constituido por la precipitación, al que la cuenca responde mediante el escurrimiento en su salida. Entre el estímulo y la respuesta ocurren varios fenómenos que condicionan la relación entre uno y otra, y que están controlados por las características geomorfológicas de la cuenca y su urbanización. Dichas características se clasifican en dos tipos, de acuerdo a la manera en que controlan los fenómenos: las que condicionan el volumen de escurrimiento, como el área de la cuenca y el tipo de suelo, y las que controlan la velocidad de respuesta, como son el orden de corriente, pendiente de la cuenca y los causes, etc. (Aparicio Mijares, 2013).

#### <span id="page-22-0"></span>**5.3. Geomorfología de la Cuenca**

La Geomorfología es la ciencia que estudia las formas de la tierra y los procesos que lo generan; está muy relacionada tanto con la geografía física como con la geografía humana (en lo que se refiere a los riesgos naturales y la relación del hombre con el medio).

El término geomorfología proviene del griego: γῆ, ge, es decir, geos (Tierra), μορφή o morfeé (forma) y λόγος, logos (estudio, conocimiento).

A la fecha se ha comprobado la influencia de ciertos índices con las respuestas hidrológicas de una cuenca como son: el área, forma, pendiente y elevación media; las características de la red de drenaje y las del cauce principal. El carácter hidrológico tiende a formar las características físicas de la cuenca, aceptando estas interrelaciones se puede predecir la respuesta hidrológica de una cuenca, por tanto, esto constituye una de las aplicaciones más importantes de la Geomorfología.

El presente trabajo de investigación inicia con la caracterización de la subcuenca Xalapango.

#### <span id="page-23-0"></span>5.3.1. Cuenca

El análisis de los fenómenos hidrológicos y de los componentes del ciclo del agua se ha facilitado con la utilidad de una unidad geográfica limitada que tiene algunas características comunes, la cuenca hidrológica es la unidad básica de estudio.

Una cuenca es una superficie natural en donde convergen las aguas que fluyen a través de valles, formando de esta manera una red de drenajes o afluentes que alimentan a un desagüe principal. El funcionamiento de una cuenca se basa en los principios del ciclo del agua y sus relaciones con suelo y agua; al hablar de cuenca hidrográfica es hablar del comportamiento del agua. La cuenca actúa como un colector que recibe las precipitaciones y las transforma en escurrimientos, esta compleja función se realiza mediante la interrelación con los factores hidrológicos, el clima y configuración del terreno.

<span id="page-23-1"></span>5.3.1.1. Área de la cuenca

El área drenada de una cuenca es la superficie en proyección horizontal encerrada por el parteaguas, definido éste como la línea imaginaria formada por los puntos de nivel topográfico más alto, que separa una determinada área de una superficie más extensa.

Respecto a la clasificación por tamaño existen diversas definiciones, por ejemplo, Ven Te Chow (1994) señala que una cuenca pequeña es aquella que es sensible a lluvias de alta intensidad y corta duración; con este sentido, una cuenca pequeña varía desde los 4km2 hasta 130km2.

Otros autores, como lo es I-Pai Wu y R. Springall G., consideran 250 km² como límite superior de una cuenca pequeña. Por otro lado, Campos Aranda presenta una clasificación que se apega con más acierto a las condiciones particulares del territorio mexicano, ésta se expresa como se indica en el cuadro 1 (Campos Aranda, 2013).

| TAMAÑO DE LA CUENCA, EN km <sup>2</sup> | <b>CLASIFICACIÓN</b>     |  |  |
|-----------------------------------------|--------------------------|--|--|
| < 25                                    | <b>MUY PEQUEÑA</b>       |  |  |
| 25 a 250                                | PEQUEÑA                  |  |  |
| 250 a 500                               | INTERMEDIA-PEQUEÑA       |  |  |
| 500 a 2500                              | <b>INTERMEDIA-GRANDE</b> |  |  |
| 2500a                                   | <b>GRANDE</b>            |  |  |
| > 5000                                  | <b>MUY GRANDE</b>        |  |  |

*Cuadro 1. Tamaño de cuenca. Fuente: Campos citando a I-Pai Wu y R. Springall*

#### <span id="page-24-2"></span><span id="page-24-0"></span>5.3.2. Forma de la cuenca

La forma de la cuenca desde el punto de vista hidráulico influye en el escurrimiento superficial del cauce, principalmente cuando se tienen precipitaciones muy grandes. Para determinar la forma de la cuenca se determinaron tres parámetros, el Coeficiente de compacidad (Kc), la Relación de elongación (Re) y la relación de forma de Horton (Rf).

#### <span id="page-24-1"></span>5.3.2.1. Coeficiente de compacidad

El coeficiente de compacidad o índice de Gravelius se define como el cociente del perímetro de la cuenca y la circunferencia de un círculo con área igual al tamaño de la cuenca. La ecuación que se utiliza para el cálculo de este parámetro es la 1.

$$
Kc = \frac{P}{P_c} = \frac{0.282 \, P}{\sqrt{A}}\tag{1}
$$

Donde:

Kc: Coeficiente de compacidad, adimensional.

P: Perímetro de la cuenca, en km.

Pc: Perímetro de un círculo con área igual al tamaño de la cuenca, en km.

A: Área de la cuenca, en km².

El menor valor de Kc es uno, y corresponde a una cuenca circular. A medida que Kc aumenta, mayor es la irregularidad de la cuenca y su desviación de la forma circular (Guevara & Cartaya, 1991).

<span id="page-25-0"></span>5.3.2.2. Relación de elongación

La relación de elongación es definida como el cociente del diámetro (D) de un círculo que tiene igual área que la cuenca y la longitud (Lc) de la misma. Lc se define como la dimensión más grande de la cuenca, esto es a lo largo de una línea recta, desde la salida hasta la divisoria, paralela al cauce principal. La ecuación para el cálculo es la 2.

$$
Re = \frac{D}{Lc} = \frac{1.1248\sqrt{A}}{Lc}
$$
 (2)

Donde:

Re: Relación de elongación, adimensional.

D: Diámetro de un círculo con área igual al tamaño de la cuenca, en km.

Lc: Longitud de mayor dimensión de la cuenca, en km.

A: Área de la cuenca, en km².

A partir de estudios realizados (Summerfield, 1991) en un gran número de cuencas si:

Re ≈ 1, la cuenca es plana

 $0.6 \leq Re \leq 0.8$ , la cuenca es de relieve pronunciado

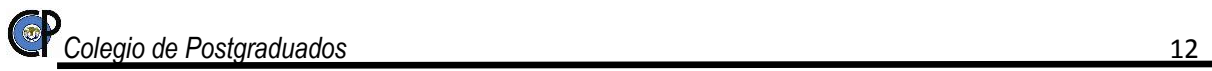

#### <span id="page-26-0"></span>5.3.2.3. Relación de forma de Horton

La Relación de forma de Horton (Rf) es uno de los índices más utilizados para medir la forma de la cuenca, el cual se define como el cociente de la cuenca y la longitud Axial o del eje mayor de la cuenca (Horton R. , 1932). La ecuación empleada es la 3.

$$
Rf = \frac{A}{La^2} \tag{3}
$$

Donde:

Rf: Relación de forma de Horton, adimensional.

A: Área de la cuenca, en km².

La: Longitud axial, en km.

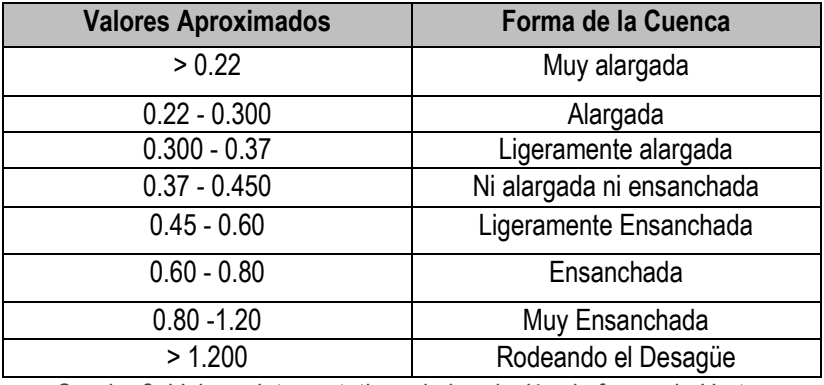

*Cuadro 2. Valores interpretativos de la relación de forma de Horton*

#### <span id="page-26-2"></span><span id="page-26-1"></span>5.3.3. Red de Drenaje de la subcuenca.

Se entiende por red de drenaje, al sistema de cauces por el que fluyen los escurrimientos de manera temporal o permanente. El concepto de red de drenaje involucra diversos parámetros que influyen en la formación y rapidez de drenado; los parámetros más importantes son Tipos de Corrientes, Modelos de Drenaje, Orden de Corrientes, Relación de Bifurcación, Densidad de Drenaje y Frecuencia de Corrientes.

#### <span id="page-27-0"></span>5.3.3.1. Tipos de Corrientes

Se entiende como corriente a la conjugación de un cauce y el escurrimiento que en éste ocurre, de manera que las corrientes pueden agruparse en tres clases generales, dependiendo del tipo de escurrimiento que se tenga, así una corriente puede ser efímera, intermitente o perenne. Una corriente efímera es aquella que conduce agua únicamente cuando llueve o inmediatamente después. La corriente intermitente es aquella que lleva agua la mayor parte del tiempo, cesando su actividad cuando el nivel freático desciende por abajo del fondo del cauce. Una corriente perenne es la que conduce agua durante todo el año, aun en época de sequía, ya que el nivel freático siempre permanece por arriba del fondo del cauce (Pérez *et al.,* 2009).

#### <span id="page-27-1"></span>5.3.3.2. Modelos de Drenaje

Generalmente en una superficie hidrológica se observan dos tipos de cuencas y varios modelos de drenaje, los tipos son el endorreico y el exorreico. En el primer tipo la salida se localiza dentro de los límites de la cuenca y generalmente es un lago; en el segundo, la salida se localiza en los límites de la cuenca y su destino es otra corriente o cuerpos de agua más grandes como el mar. De manera general los dos tipos de cuencas se pueden identificar fácilmente si se asocian a la figura 2.

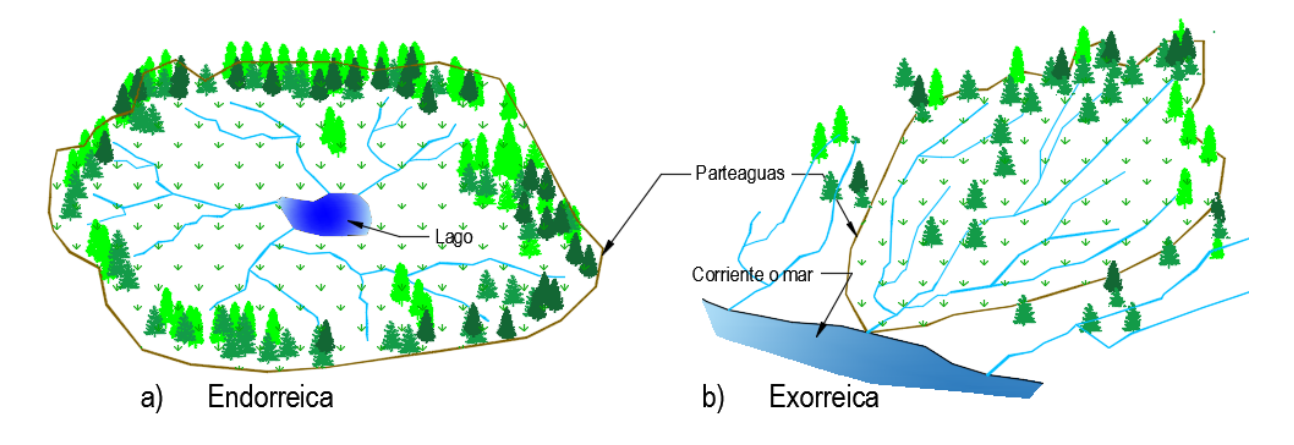

<span id="page-27-2"></span>*Figura 2. Tipos de cuencas. Fuente (Aparicio Mijares, 2013)*

En cuanto al modelo de drenaje (figura 3), este se da debido a el factor geológico y climático que se tiene en cada cuenca, ocasionando un proceso de erosión del suelo muy particular que se refleja en la formación de una red de cauces, a través del cual, el agua captada en las partes altas se recolecta y es conducida a las partes bajas. Existe una gran diversidad de modelos de drenaje, ya que las configuraciones geológicas también son muy diversas, sin embargo para el territorio de México en su conjunto se pueden considerar 18 modelos básicos (Londoño Arango, 2001).

| Dendrítico  | Paralelo         | Colineal    | Radial        | Dicotomico | Anular               |
|-------------|------------------|-------------|---------------|------------|----------------------|
| Desordenado | Asimétrico       | Contorneado | Subdendrítico | Rectilíneo | Enrejado             |
| Rectangular | ╱<br>Subparalelo | Ovalado     | Angular       | Pinado     | $-1$<br>Anastomotico |

*Figura 3. Modelos de drenaje. Fuente Londoño Arango, 2001*

#### <span id="page-28-1"></span><span id="page-28-0"></span>5.3.3.3. Orden de Corrientes

El orden de corrientes es un parámetro que indica el grado de ramificación o bifurcación dentro de una cuenca; se realiza asignando el orden 1 a las más pequeñas, esto es un tributario sin ramificaciones; el orden 2 a las corrientes que sólo tienen ramificaciones o tributarios de primer orden; y orden 3 aquéllas con dos o más tributarios de orden dos o menor y así sucesivamente (Horton R. , 1945). Por lo anterior, el orden de una cuenca es el mismo que el de la corriente principal en su salida (figura 4).

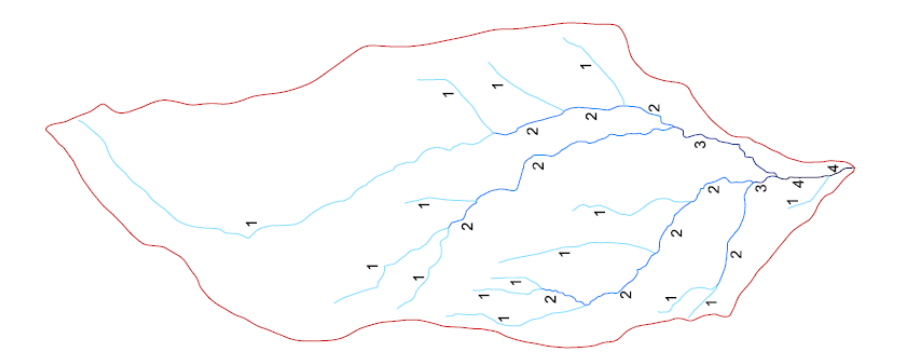

*Figura 4. Orden de corriente R.E. Horton*

#### <span id="page-29-1"></span><span id="page-29-0"></span>5.3.3.4. Relación de bifurcación

La relación de bifurcación (Rb) se define como el cociente entre el número de cauces de cualquier orden y el número de corrientes del siguiente orden superior (Campos Aranda, 2013) y se define con la ecuación 4. La relación de bifurcación permite comprender algunas variaciones geoecológicas que se producen en el territorio de la cuenca, fundamentalmente cambios importantes en el sustrato rocoso y de los grupos de suelos dominantes.

$$
Rb = \frac{Nu}{Nu + 1} \tag{4}
$$

Donde:

Rb: Relación de bifurcación, adimensional

Nu: Número de corrientes de orden u, adimensional

Nu+1: Número de corrientes del siguiente orden superior, adimensional

Las relaciones de bifurcación varían entre tres y cinco para cuencas en las cuales las estructuras geológicas no distorsionan el modelo de drenaje, asimismo el valor promedio es del orden de 3.5. El Dr. Coates encontró que la relación de bifurcación de corrientes de primero a segundo orden varía de 4 a 5.1 y de las de segundo orden fluctúa de 2.8 a 4.9; por otro lado, A. N. Strahler propuso un modelo numérico para la obtención del valor de la relación de bifurcación

<span id="page-30-0"></span>5.3.3.5. Densidad de drenaje

La densidad de drenaje (Dd) se define como la longitud total de los cauces dentro de la cuenca, dividida entre el área total de drenaje, ésta se determina con la ecuación 5.

$$
Dd = \frac{Ls}{A} \tag{5}
$$

Donde:

Dd: Densidad de drenaje, en km/km².

Ls: Longitud total de las corrientes, en Km.

A: Área de la cuenca, en Km2.

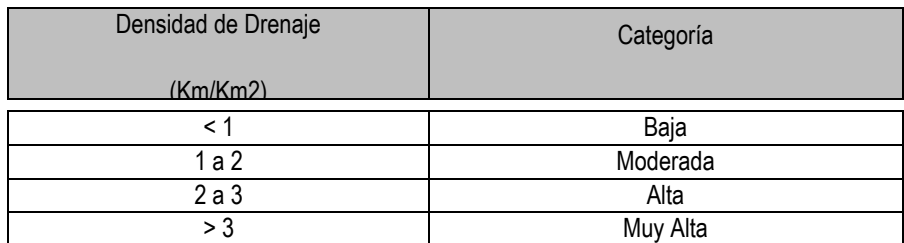

*Cuadro 3. Valores interpretativos de Dd. Fuente* (Delgadillo, Ferrer, & Laffaille, 2008)

<span id="page-30-1"></span>Generalmente una densidad de drenaje alta se asocia con "materiales impermeables a nivel subsuperficial, vegetación dispersa y relieves montañosos" (Strahler, 1964) además de ello indica que la cuenca posee suficiente drenaje para cuando se presentan las tormentas. Una cuenca bien drenada generaría poca oportunidad de darle tiempo a la escorrentía superficial de infiltrarse y percolar a nivel subterráneo, de allí que los acuíferos de estas regiones son de bajos rendimientos o en su defecto el volumen de recarga es muy pobre (Ruíz, 2001).

Por el contrario una densidad de drenaje baja refleja una cuenca "pobremente drenada con una respuesta hidrológica muy lenta" (Linsley *et al.,* 1977) igualmente sugiere materiales duros y resistentes desde el punto de vista litológico.

<span id="page-31-0"></span>5.3.3.6. Frecuencia de Corrientes

La frecuencia de corrientes se define como el número de corrientes perennes e intermitentes por unidad de área, para su cálculo se utiliza la ecuación 6.

$$
F = \frac{Nu}{A} \tag{6}
$$

Donde:

F: Frecuencia de corrientes, en corrientes/ km²

Nu: Número de corrientes perennes e intermitentes

A: Área de la cuenca, en km²

<span id="page-31-1"></span>5.3.4. Parámetros de relieve de la cuenca.

Los parámetros de relieve se calculan para describir a la cuenca e interrelacionarlos con las características hidrológicas de la misma o cualquier otra zona de estudio (Rivera, 1994).

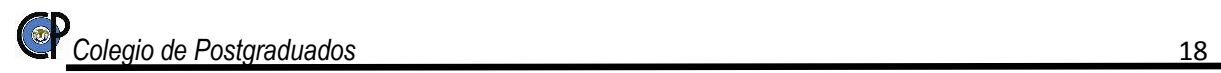

#### <span id="page-32-0"></span>5.3.4.1. Curva Hipsométrica

El relieve de una cuenca se define por medio de su curva hipsométrica, la cual representa gráficamente las distintas elevaciones del terreno en función de la superficie dominante.

Para fines comparativos, es conveniente utilizar el porcentaje del área total en lugar de su magnitud, así como la altura relativa, tal como se ilustra en la figura 5.

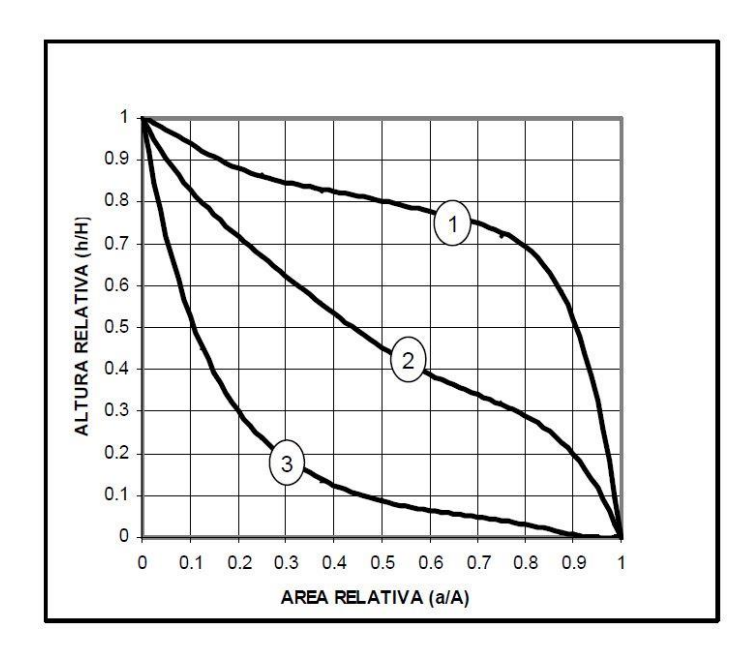

*Figura 5. Curvas Hipsométricas.*

<span id="page-32-1"></span>Las curvas hipsométricas que se muestran en la figura 5 son características del ciclo erosivo y del tipo de cuenca: la curva uno se refiere a una etapa de desequilibrio, por lo que se trata de una cuenca geológicamente joven, por ejemplo una cuenca de meseta; la curva dos se refiere a una etapa de equilibrio, por lo que se trata de una cuenca geológicamente madura, por ejemplo una cuenca de pie de montaña; y la curva tres se refiere a una cuenca erosionada, por ejemplo una cuenca de valle (Bateman, 2007).

#### <span id="page-33-0"></span>5.3.4.2. Elevación media de la cuenca

La elevación media de una cuenca tiene una expresa influencia en el régimen hidrológico, al igual que la tiene sobre las precipitaciones que alimentan al ciclo hidrológico de la misma; es de mencionar que existe una correlación entre este término y los demás índices de la cuenca. Para determinar la elevación media, en este estudio se propone la aplicación de dos métodos.

El método 1 denominado de las intersecciones, es un procedimiento en el que se requiere dividir el mapa topográfico de la cuenca en cuadrados de igual tamaño, considerando que por lo menos cien intersecciones estén comprendidas dentro de la superficie dominada; la elevación media de la cuenca se determina como el promedio de las elevaciones de todas las intersecciones (Springall G., 1970).

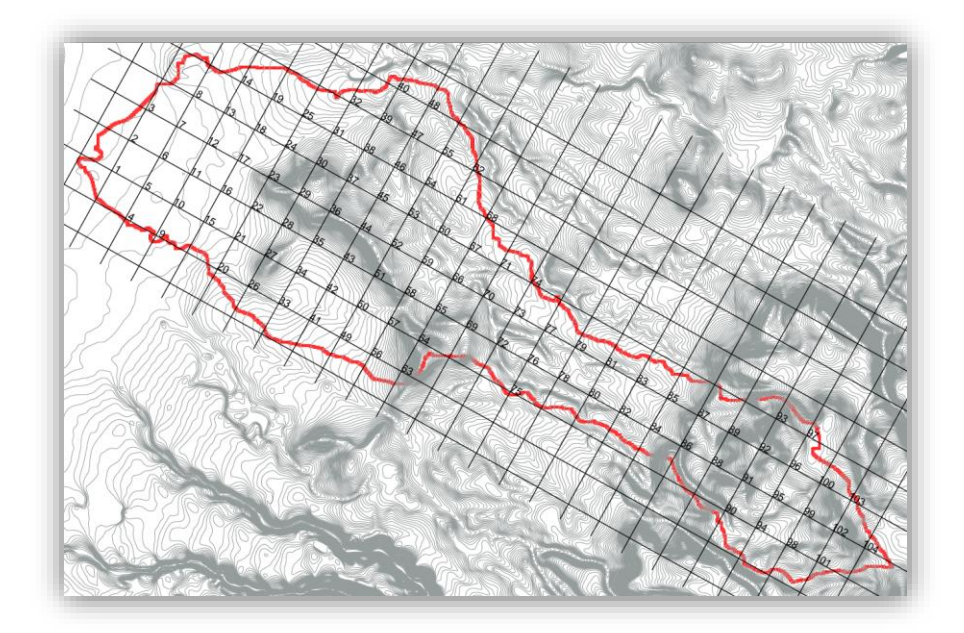

*Figura 6. Método 1 - Intersecciones*

<span id="page-33-1"></span>El método 2 tiene como base la curva hipsométrica, y consiste en determinar la elevación media a partir de la cota correspondiente al cincuenta por ciento de su área. Una pendiente fuerte en el origen hacia cotas inferiores indican llanuras o penillanuras; si la pendiente es muy fuerte hay peligro de inundaciones. Una pendiente muy débil en esa parte revela un valle encajonado. Una pendiente fuerte hacia la parte media indicada una meseta, (TRAGSA, 1998).

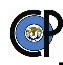

#### <span id="page-34-0"></span>5.3.4.3. Pendiente de la cuenca

La pendiente de la cuenca tiene una relación directa con la infiltración, el escurrimiento superficial, la humedad del suelo y la contribución del agua subterránea al flujo en los cauces. Al igual que controla el tiempo de concentración sobre la cuenca y tiene influencia directa en la magnitud de las avenidas (Wisler & Brater, 1959). Existen varios criterios para evaluar la pendiente, para el análisis se propone la aplicación de dos criterios.

#### <span id="page-34-1"></span>5.3.4.3.1. Criterio de J. W. Alvord

El criterio de J. W. Alvord sugiere analizar primero la pendiente existente entre curvas de nivel, para luego obtener la ecuación que permite calcular la pendiente de toda la cuenca. La pendiente de la cuenca es igual a la longitud total de curvas de nivel dentro de ella, multiplicada por el desnivel constante entre éstas y dividida entre el tamaño de la cuenca (ecuación 7).

$$
Sc = \frac{D \times L}{A} \tag{7}
$$

Donde:

- Sc: Pendiente de la cuenca, adimensional
- D: Desnivel constante entre curvas de nivel, en km
- L: Longitud total de las curvas de nivel dentro de la cuenca, en km
- A: Área de la cuenca, en km²

#### <span id="page-35-0"></span>5.3.4.3.2. Criterio de R. E. Horton

El criterio de R. E. Horton sugiere el uso de una malla de cuadrados sobre el plano topográfico de la cuenca en estudio, orientando éste en el sentido de la corriente principal. El tamaño de la retícula depende del área de la cuenca, se recomienda hacer cuadrículas con un número de cuadros suficientes, ya que la aproximación del cálculo depende del tamaño de la cuadrícula.

Una vez trazada la malla, se mide la longitud de la línea de la malla comprendida dentro de la cuenca y se cuentan las intersecciones y tangencias de cada línea con las curvas de nivel. La pendiente de la cuenca en cada dirección de la malla se valúa con las ecuaciones 8 y 9.

$$
Sx = \frac{Nx \times D}{Lx} \tag{8}
$$

$$
Sy = \frac{Ny \times D}{Ly} \tag{9}
$$

Donde:

- Sx: Pendiente de la cuenca en la dirección x
- Sy: Pendiente de la cuenca en la dirección y
- Nx: Número total de intersecciones y tangencias de las líneas de la malla en la dirección x
- Ny: Número total de intersecciones y tangencias de las líneas de la malla en la dirección y
- D: Desnivel constante entre curvas de nivel
- Lx: Longitud total de las líneas de la malla en la dirección x
- Ly: Longitud total de las líneas de la malla en la dirección y

Con fines prácticos, la pendiente de la cuenca Sc se puede estimar con el promedio aritmético de las pendientes Sx y Sy (Campos Aranda, 2013).

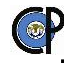
## 5.3.5. Cauce Principal

## 5.3.5.1. Pendiente del cauce principal

Este parámetro indica el grado de respuesta de una cuenca a una tormenta, en el cual se estima la capacidad de arrastre de sedimentos y la velocidad del caudal, siendo mayor la respuesta en aquellas cuencas que cuentan con un valor elevado de pendiente, caso contrario a una con baja pendiente en la que se presentan picos de crecidas menos violentas. Par ello se presentan dos métodos.

## 5.3.5.1.1. Pendiente media

La pendiente media, resultado de el desnivel entre los extremos del cauce dividido entre la longitud del cauce principal

$$
S = \frac{H}{L} \tag{10}
$$

Donde:

S= Pendiente del tramo del cauce

H= desnivel entre los extremos del tramo del cauce (m)

L= longitud del cauce (m)

## 5.3.5.1.2. Criterio de Taylor y Schwarz

El criterio más aceptado es la ecuación de Taylor y Schwarz, en el cual se propone calcular la pendiente media como la de un canal de sección transversal uniforme que tenga una longitud y tiempo de recorrido equivalentes a la del cauce. Para esto se divide el perfil del cauce en tramos iguales como se muestra en la figura 7:

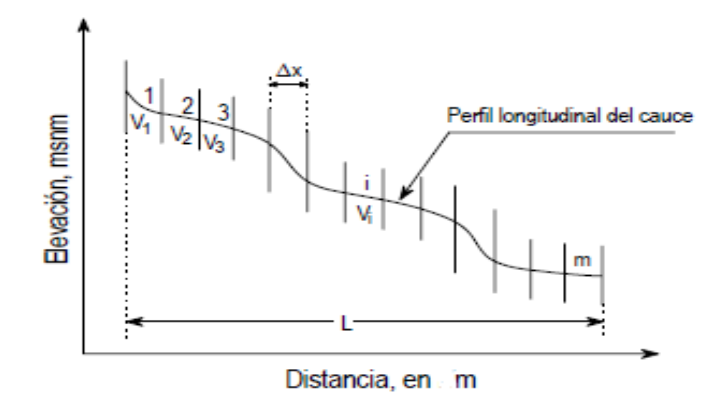

*Figura 7. Representación gráfica del criterio de Taylor y Schwarz.*

La velocidad de recorrido del tramo i, se calcula con la fórmula de *Chézy* (Ven Te Chow, 2004), es decir:

$$
v_i = k\sqrt{S}_i \tag{11}
$$

Dónde k es un factor que depende de la rugosidad y la forma de la sección transversal y S es la pendiente del tramo i.

Además. La velocidad *ν*i se define como:

$$
v_i = \frac{\Delta x_i}{t_i} \tag{12}
$$

Donde:

 $\Delta x$  = longitud del tramo i (m)

ti = tiempo de recorrido en ese tramo (seg).

Combinando estas dos expresiones 10 y 12, se tiene que:

$$
t_i = \frac{\Delta x_i}{k\sqrt{S_i}}\tag{13}
$$

Si se considera la longitud total del cauce (L), entonces la velocidad media (V) será:

$$
V = \frac{L}{T} = k\sqrt{S} \tag{14}
$$

Donde T = tiempo total de recorrido en el cauce, el cual puede expresarse como:

$$
T = \sum_{i=1}^{m} t_i = \sum_{i=1}^{m} \frac{\Delta x_i}{k \sqrt{s_i}} \tag{15}
$$

y la longitud L, como:

$$
L = \sum_{i=1}^{m} \Delta x_i = m\Delta x \tag{16}
$$

Combinando estas ecuaciones (14, 15 y 16), se tiene lo siguiente:

$$
S = \left[\frac{m}{\frac{l}{\sqrt{S_1}} + \frac{l}{\sqrt{S_2}} + \dots + \frac{l}{\sqrt{S_m}}}\right]^2
$$
\n(17)

Mediante un razonamiento semejante se puede obtener la siguiente fórmula para el caso en que las longitudes de los tramos no sean iguales:

$$
S = \left[\frac{L}{\frac{l_1}{\sqrt{S_1}} + \frac{l_2}{\sqrt{S_2}} + \dots + \frac{l_m}{\sqrt{S_m}}}\right]^2
$$
(18)

Donde;

m = número de tramos en que se subdivide el cauce

*l<sup>i</sup> =* es la longitud del tramo *i.*

#### 5.3.5.2. Tiempo de concentración

El tiempo de concentración es también denominado tiempo de respuesta o de equilibrio (Llamas, 1993) lo define como el tiempo requerido para que, durante una tormenta uniforme, se alcance el estado estacionario; es decir, el tiempo necesario para que todo el sistema contribuya eficazmente a la generación de flujo en el desagüe. Se atribuye muy comúnmente el tiempo de concentración al tiempo que tarda una partícula de agua caída en el punto de la cuenca más alejado del desagüe en llegar a éste. Esto no corresponde con el fenómeno real, pues puede haber puntos de la cuenca en los que el agua precipitada tarde más en llegar al desagüe que el más alejado. Además, debe tenerse claro que el tiempo de concentración de una cuenca no es constante; depende de la intensidad del evento de lluvia, aunque muy ligeramente.

Por tener el concepto de tiempo de concentración una cierta base física, han sido numerosos los autores que han obtenido formulaciones del mismo, a partir de características morfológicas y geométricas de la cuenca. A continuación, se muestran algunas de esas fórmulas empíricas:

Fórmula de Kirpich.

Calcula el tiempo de concentración, Tc, en minutos, según la expresión:

$$
Tc = 0.01947L^{0.77}S^{-0.385}
$$
 (19)

Siendo:

 $L =$ longitud del cauce principal de la cuenca  $(m)$ .

S= la diferencia entre las dos elevaciones extremas de la cuenca (m) dividida por L (la pendiente promedio del recorrido principal en m/m).

Fórmula Californiana (del U.S.B.R.)

Es la expresión utilizada para el tiempo de concentración en el cálculo del hidrograma triangular del *U.S. Bureau of Reclamation*. Obtiene el tiempo de concentración de la cuenca según la expresión:

$$
Tc = 0.066 \left(\frac{L}{J^{1/2}}\right)^{0.77} \tag{20}
$$

Donde Tc es también en horas, y L y J la longitud y la pendiente promedio del cauce principal de la cuenca, en Km. y en m/m, respectivamente.

# **5.4. Balance Hidrológico.**

La evaluación de los recursos hídricos de una cuenca requiere de una estimación correcta del balance hidrológico, es decir, comprender el ciclo en sus diferentes fases, la forma en que el agua que se recibe por precipitación y se reparte entre el proceso de evapotranspiración, escorrentía e infiltración (INE, 2003).

La ecuación de Balance Hidrológico es una expresión muy simple, aunque la cuantificación de sus términos es normalmente complicada por la falta de medidas directas y por la variación espacial de la evapotranspiración, de las pérdidas profundas (en acuíferos) y de las variaciones del agua almacenada en la cuenca (FAO, 2003) .

Este balance hidrológico se describe como algo senillo de realizar, sin embargo, es un trabajo complejo debido a la amplia labor de mediciones en campo de las cantidades de agua que ingresan a la cuenca y las que salen durante periodos de tiempo elevados.

## 5.4.1. Precipitación

Fenómeno físico que consiste en la transferencia de volúmenes de agua, en sus diferentes formas (lluvia, nieve, granizo, etc.) de la atmósfera a la superficie terrestre.

La precipitación es, normalmente, la Única fuente de humedad que tiene el suelo y por eso conviene que su medida y cálculo se hagan con gran precisión, pues de ello depende, la exactitud de todos los cálculos del balance hídrico.

La precipitación constituye la principal entrada de agua dentro del Ciclo Hidrológico, y varia tanto espacial como temporalmente en una cuenca y subcuenca. Es el agua que cae en una zona determinada que se delimita como cuenca o subcuenca y puede ocurrir como lluvia, neblina, nieve, rocío, etc. La medición de la lluvia se realiza en las estaciones climáticas a través de instrumentos llamados pluviómetros y es uno de los datos necesarios para el balance que con mayor frecuencia se encuentran disponibles, si bien puede variar la periodicidad y confiabilidad de éstos dependiendo del método de medición y de la permanencia de las estaciones climáticas a través del tiempo (Ordoñez G., 2011).

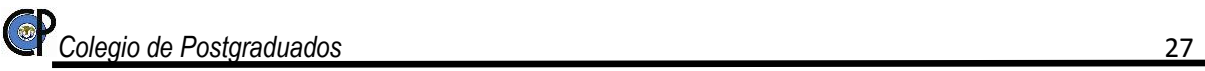

## 5.4.2. Escurrimiento

El escurrimiento se puede definir como la parte de la precipitación pluvial que ocurre en una zona o cuenca hidrológica y que circula sobre o debajo de la superficie terrestre y que llega a una corriente para ser drenada hasta la salida de la cuenca o alimentar a un cuerpo de agua siendo el caso de cuencas abiertas o cerradas.

El escurrimiento se inicia sobre el terreno una vez que en la superficie se alcanza un valor de contenido de humedad cercano a la condición de saturación. Posteriormente se iniciará un flujo tanto sobre las laderas, como a través de la matriz de los suelos; de manera que una parte del flujo se incorpore a algún tributario del sistema de drenaje de la cuenca y otra parte podrá percolar a sistemas más profundos atreves de las fracturas de las rocas o por las fronteras entre materiales de distintas características (Breña *et al.,* 2006)

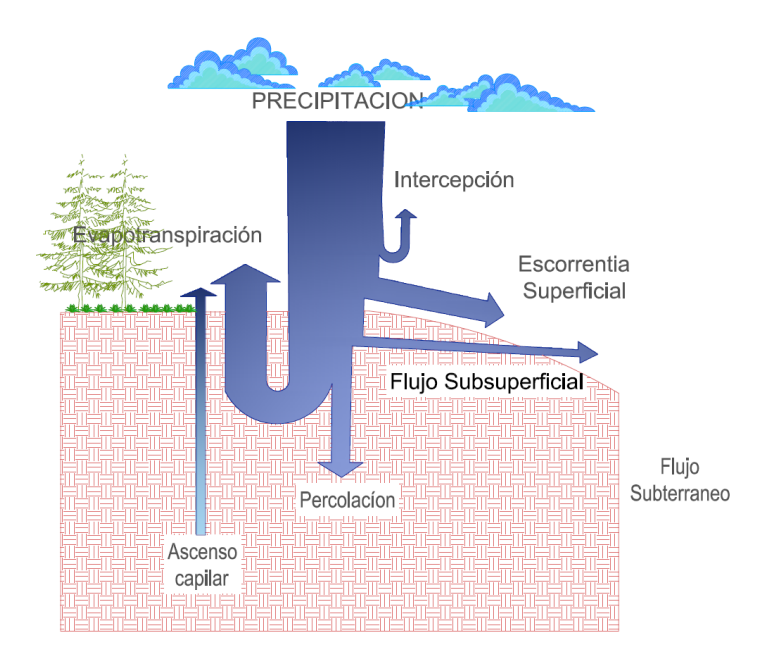

*Figura 8. Relaciones entre la precipitación, el flujo del agua en el suelo, la atmósfera y la escorrentía. . Fuente (Gardner, 1958)*

En cuencas con pendiente y sistemas de drenaje definidos la escorrentía superficial mostrada en la figura 8, forma el caudal total que fluye a la salida de la cuenca. Este caudal total se divide, por razones prácticas, en dos: escorrentía directa y flujo base. La primera es aquella parte de la escorrentía que llega rápidamente al sistema de canales de drenaje después de una lluvia, formando la creciente; mientras que la segunda es aquella componente proveniente del afloramiento de aguas subterráneas y el flujo subsuperficial (Fattorelli *et al.,* 2011)

El flujo subsuperficial es aquella porción de la precipitación que se infiltra y se mueve lateralmente por la parte superior del perfil del suelo hacia los cursos o canales del sistema de drenaje de la cuenca.

#### 5.4.2.1. Caudal

El caudal es la cantidad de agua que pasa en un cierto instante a través de una sección. El caudal, siendo una de las variables más importantes en estudios hidrológicos se mide indirectamente en función del nivel de la corriente (y el área de la sección) y la velocidad del flujo (caudal es igual a área por velocidad) (Tapia *et al.*,2012).

La velocidad es la cantidad de metros por segundo que recorre el agua en un río, por ser más específicos al tema y el caudal es el volumen de los metros cúbicos de agua que pasan por segundo en un sitio determinado.

Según Ven Te Chow (2004), uno de los métodos más simples y aproximado para medir velocidades en cauces naturales es por medio de dovelas. Este procedimiento consiste en dividir en un determinado número la sección transversal en franjas verticales sucesivas; posteriormente se precede a registrar la velocidad usando algún instrumento de medición de velocidades, como lo es un molinete mecánico o un velocímetro electrónico. Se determina midiendo a 0.6 de la profundidad en cada vertical, o bien tomando el promedio de las velocidades a 0.2 y 0.8 de la profundidad, cuando requerimos resultados más confiables. El promedio de velocidades en cada una de las verticales es multiplicado por el área entre verticales, lo que da como resultado el caudal de esa franja vertical o dovela. La suma de los caudales a través de todas las franjas es el caudal total. La velocidad media en toda la sección es igual al caudal total dividido entre al área completa.

$$
V_{mi} = \frac{V_{0.2} + V_{0.8}}{2} \qquad \text{ó} \quad V_{mi} = V_{0.6} \tag{21}
$$

$$
Q_i = A_i \times V_{mi} \tag{22}
$$

$$
Q = \sum_{i=1}^{n} Q_i
$$
 (23)

Donde:

Vmi = Es la velocidad media en cada franja vertical o dovela i

 $V_{0.2}$  = Es la velocidad al 20% de la profundidad medida desde la superficie libre hacia el fondo.

 $V_{0.6}$  = Es la velocidad al 60% de la profundidad medida desde la superficie libre hacia el fondo.

V0.8 = Es la velocidad al 80% de la profundidad medida desde la superficie libre hacia el fondo.

 $Q_i$  = Es el caudal en la franja i

 $A_i$  = Es el área en la franja i

Q = Es el caudal total en la sección transversal

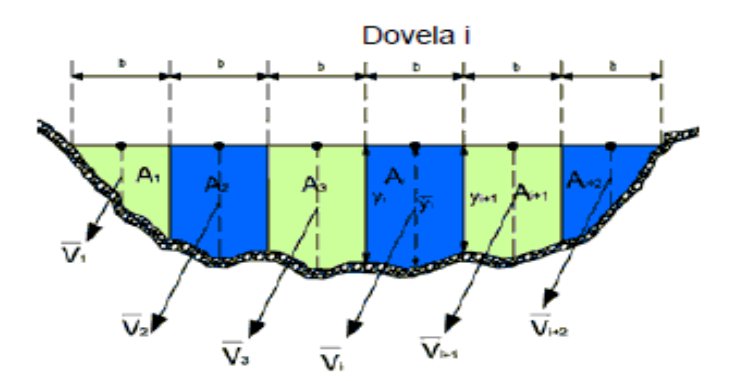

*Figura 9.Calculo del caudal en una sección de control en el cauce.*

#### 5.4.3. Infiltración.

La infiltración es el volumen de agua que ingresa en el suelo y se incorpora a un acuífero posteriormente.

Este proceso está relacionado directamente con las características y condiciones del suelo; de igual manera mantiene una relación entre la intensidad de lluvia y la capacidad de infiltración del suelo. La capacidad de infiltración aumenta en periodos de sequias o nula precipitación ya que la porosidad del suelo está libre de humedad, caso adverso a los periodos de tiempo donde se tiene lluvia constate y la capacidad de infiltración se ve reducida de manera gradual a un mínimo debido a la saturación del suelo. Esto estar siempre ligado a la relación entre la capacidad de infiltración y la intensidad de la precipitación (Chow *et al.,* 1994).

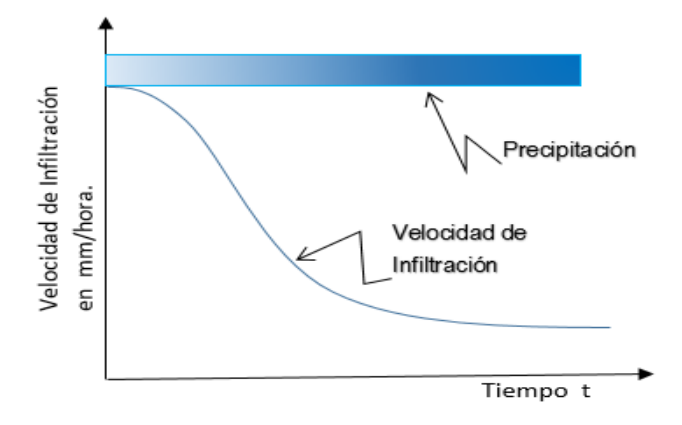

*Figura 10. Curva típica de la velocidad de Infiltración. Fuente (Fattorelli et. al 2011)*

### 5.4.4. Evaporación

Es el proceso en que el agua pasa de estar en su estado líquido a su estado gaseoso, transfiriéndose a la atmosfera.

La evaporación es el fenómeno físico que permite a un fluido, convertirse en vapor o sea, en gas e incorporarse al aire (Ordoñez *et al.,* 2011).

La evaporación representa una fase fundamental del ciclo hidrológico. La evaporación es el proceso mediante el cual el agua presente en el globo terráqueo (océanos, ríos, lagos, suelos, vegetación, etc.) cambia de fase líquida a vapor y regresa a la atmósfera. En relación al ciclo hidrológico el 70% de la precipitación retorna a la atmósfera por evaporación y evapotranspiración (Fattorelli *et al.*, 2011).

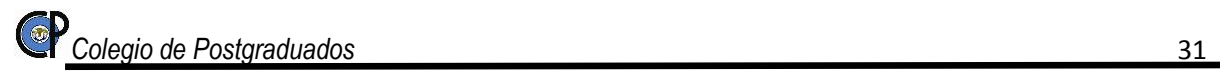

# **5.5. Percepción Remota y Geomática.**

La Geomática es un neologismo, cuyo uso se está convirtiendo en cada vez más generalizada; incluye varias disciplinas y técnicas para el estudio de la superficie terrestre y el medio ambiente; la informática juega un papel muy importante en este campo. Una expresión más significativa y apropiada es la Geo información espacial o geoinformática.

Según Goodchild (1997), la Geoinformática es uno de los muchos términos usados hoy en día para describir las actividades relacionadas con el manejo computacional de información geográfica digital. Otros términos usados son Geomática, y Ciencias de la Información Geográfica. Según este autor el término es muy amplio e incluye tres áreas diferentes: a) Las ciencias relacionadas con la investigación y desarrollo asociado con las tecnologías de la información geográfica y con los datos geográficos; b) el suministro de datos geográficos y c) las tecnologías de la información geográfica. En este contexto, la percepción remota hace parte de las tecnologías de la información geográfica.

De acuerdo con Gomarasca (2009), la adquisición a distancia de información cualitativa - cuantitativa con respecto a cualquier sitio y el medio ambiente así como la combinación de métodos y técnicas para la posterior elaboración e interpretación es parte del campo de estudio de la percepción remota. Considero importante destacar que el termino Percepción Remota es el término adecuado en español, en el lenguaje común lo podemos encontrar como, *Télédétection* (Francés), *Fernerkundung* (alemán), *Sensoriamento Remoto* (Portugués), *Telerilevamento* o *tecnología* (Italiano).

La Geomática ha evolucionado a una nueva disciplina a partir de la integración de la cartografía y topografía con la percepción remota y los SIG. En un principio la interpretación de fotografías aéreas permitió la conexión con la fotogrametría como disciplina básica para el mapeo temático en muchas disciplinas; pero fue el sensoramiento satelital iniciado con el programa Landsat en 1972, el que integró el uso multidisciplinario de la percepción remota con el mapeo fotogramétrico (López López, 2013).

Una definición formal y comprehensiva de la percepción remota aplicada es la adquisición y medida de datos y/o información de alguna(s) propiedad(es) de un fenómeno, objeto o material por un instrumento que no se encuentra en contacto íntimo con los rasgos bajo observación. Las técnicas involucran una gran cantidad de ambientes: medición de campos de fuerza, radiación electromagnética, energía acústica utilizando cámaras, láser, receptores de radio, sistemas de radar, sonar, sensores térmicos, sismógrafos, etc. (González, 2004).

La percepción remota, directa e indirectamente interactúa con otras técnicas como el reconocimiento de patrón y el procesamiento digital de imágenes, por lo que proveen a los investigadores, personal encargado del monitoreo de recursos naturales y a al personal encargado de tomar decisiones una herramienta eficaz para generar, procesar y analizar información espacial, espectral y temporal. La expresión *procesamiento digital de imagenes* se refiere al proceso que se realiza para mejorar las imágenes satelitales, con el fin de facilitar la extracción de información sobre objetos en imágenes.

Mientras que el reconocimiento de patrones, es dependiente en las habilidades de interpretación del experto, que también utiliza instrumentos matemáticos y estadísticos en interpretación de imagen; generalmente destinada a la clasificación en función de la correspondencia entre los objetos mismos y los valores numéricos.

Por otra parte, los Sistemas de Información Geográfica (SIG) permiten el almacenamiento, análisis y manipulación de la información remota, así como de datos no espaciales.

## 5.5.1. El espectro electromagnético

Para comprender de manera clara lo que es la percepción remota es necesario comprender la interacción entre la radiación proveniente del sol y la energía reflejada o emitida por los objetos.

De acuerdo con la teoría ondulatoria, la energía electromagnética se transmite de un lugar a otro siguiendo un modelo armónico y continuo, a la velocidad de la luz y conteniendo dos campos de fuerzas ortogonales entre sí (eléctrico y magnético).

La energía radiada se comporta básicamente acorde con la teoría ondulatoria de la luz: es un continuo de ondas que se caracterizan por su tamaño (longitud de onda (λ) que se mide en micrómetros (μm), 1μm = 10-6 nanómetros (nm), 1 nm =10 -9 m) y frecuencia ν (que se mide en Hertz (Hz), 1 Hz = 1 ciclo por segundo), el número de ondas por unidad de tiempo. Ambas propiedades se encuentran inversamente relacionadas, la longitud de onda es la distancia entre cresta y cresta de la onda y la frecuencia es el número de ciclos, mientras más pequeña es la longitud de onda más alta es la frecuencia (González, 2004).

Las longitudes de onda de importancia para la percepción remota son aquellas ubicadas en el intervalo de la luz visible (0.4 μm –0.7 μm) denominadas así por tratarse de la única radiación electro-magnética que pueden percibir nuestros ojos (Azul 0.4-0.5 μm, Verde 0.5-0.6 μm y Rojo de 0.6-0.7 μm), el infrarrojo cercano (0.7- 1.3 μm), infrarrojo medio (1.3 – 8 μm), infrarrojo lejano o térmico (8-14 μm) y la radiación en microondas (arriba de 1 mm) (Palacios *et al.,* 2011, Chuvieco, 2010)

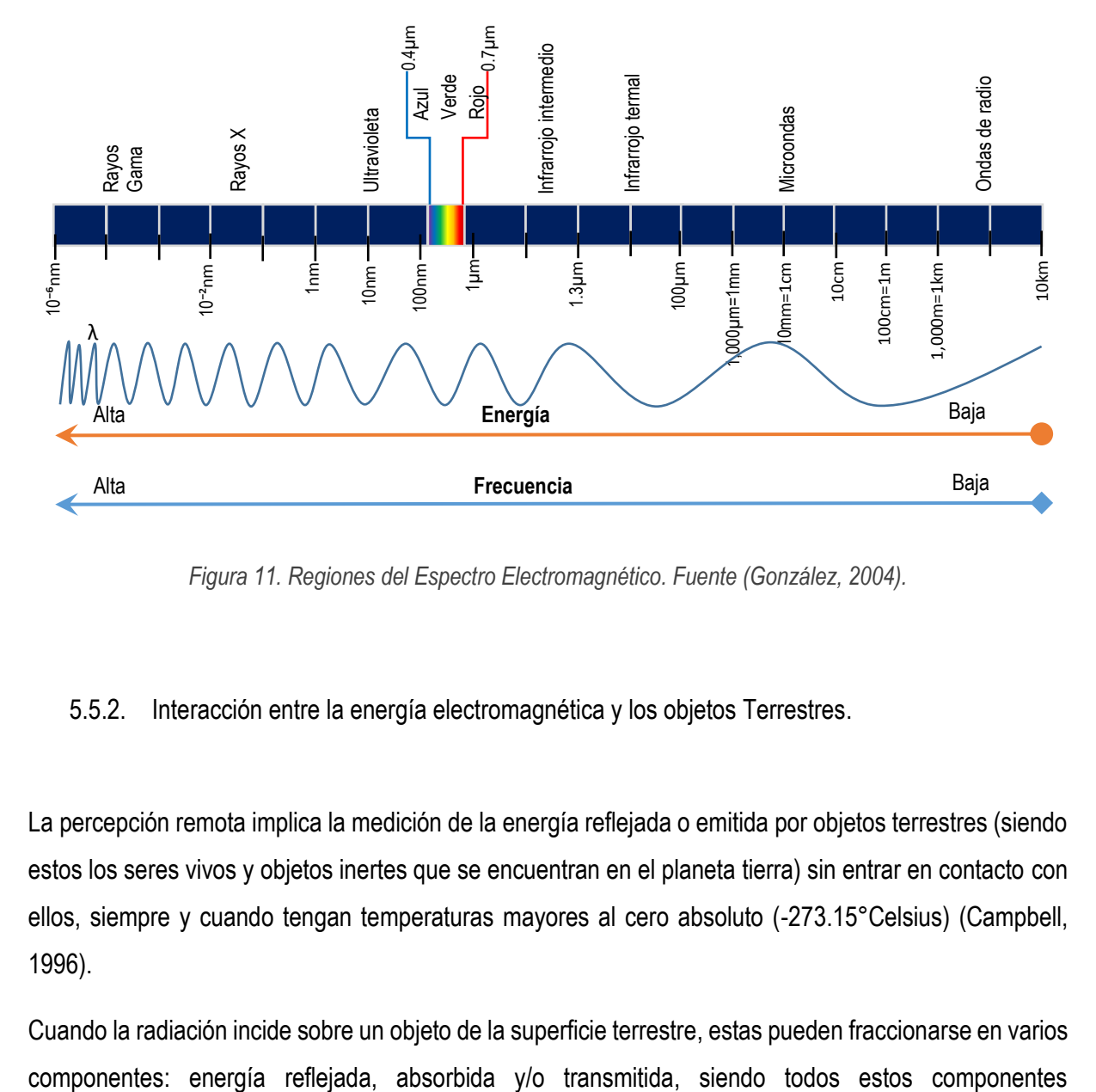

*Figura 11. Regiones del Espectro Electromagnético. Fuente (González, 2004).*

## 5.5.2. Interacción entre la energía electromagnética y los objetos Terrestres.

La percepción remota implica la medición de la energía reflejada o emitida por objetos terrestres (siendo estos los seres vivos y objetos inertes que se encuentran en el planeta tierra) sin entrar en contacto con ellos, siempre y cuando tengan temperaturas mayores al cero absoluto (-273.15°Celsius) (Campbell, 1996).

Cuando la radiación incide sobre un objeto de la superficie terrestre, estas pueden fraccionarse en varios

dependientes de la longitud de onda. El tipo de reflexión que se produce quedará determinado por la textura o grado de rugosidad de la superficie del objeto, así como del ángulo de incidencia de la energía radiante sobre el objeto.

En el caso del espectro visible, ese comportamiento disimilar de los objetos a distintas longitudes de onda se manifiestan en lo que llamamos color, de modo que un objeto es azul si refleja intensamente la energía en esa banda del espectro y poco en el resto; es decir, si absorbe o transmite poca energía incidente sólo en el azul, siendo mayor la absorción en el resto; será verde si su reflectividad se centra en esa banda y es baja en otras (Chuvieco, 2010).

La forma en que los objetos de la superficie reflejan la radiación electromagnética constituye una de sus propiedades fundamentales y de interés para la percepción remota, ya que a partir de dichas medidas pueden obtenerse las curvas de reflectividad espectral para las principales cubiertas terrestres que suelen denominarse firmas espectrales. Sin embargo es importante mencionar que el flujo de energía recibido por el sensor no solo depende de la reflectividad de la cubierta, sino también de otros factores externos. Los más importantes son: las condiciones atmosféricas, el emplazamiento ambiental de la cubierta y la geometría de observación. De manera que las distintas cubiertas de la superficie terrestre no tienen un comportamiento espectral único y permanente, que coincida con sus curvas de reflectividad espectral y permitan reconocerlas sin confusión frente a otras superficies. Sin embargo, dichas curvas de reflectividad son muy útiles para interpretar más fielmente las imágenes, por cuanto relacionan los valores adquiridos por el sensor con los datos analizados y medidos en laboratorio (Gomarasca, 2009)

Con respecto a las clases de cobertura presentes en la superficie terrestre, se pueden generalizar en tres grandes grupos: suelo desnudo, agua y vegetación.

Suelo desnudo: la reflectancia del suelo está determinada por el contenido de humedad superficial, la composición mineral, el contenido de materia orgánica, la textura y la rugosidad

Agua: las características espectrales varían de acuerdo a varios factores. El contenido de partículas o sedimentos, materia orgánica, material vegetal y profundidad son algunos de los factores más importantes que afectan su comportamiento espectral.

Vegetación: La reflectancia de los vegetales es relativamente baja en la región visible, con un máximo de aproximadamente 0.53 µm, es decir en el verde. Aumenta bruscamente en el infrarrojo (IR) para luego caer a valores muy bajos a 2.5 µm. La baja reflectancia en el visible se atribuye a la elevada absorción de los pigmentos vegetales, principalmente clorofila. Estos pigmentos, sin embargo, son altamente transparentes a la radiación IR, y la elevada reflectancia en dicha región es determinada por la estructura interna de la hoja.

Por tanto el comportamiento espectral de la vegetación depende fuertemente de las propiedades de las hojas y la estructura del dosel de la vegetación (número de capas de hojas) y la orientación de las hojas

De manera que al nivel de la hoja, la radiación que llega parte se refleja, parte se absorbe y parte se transmite. La proporción de la radiación que es reflejada, en las diferentes partes del espectro (patrón de reflectancia) depende de la pigmentación de la hoja, el grosor y la composición (estructura celular) y la cantidad de agua libre dentro del tejido foliar. Dado que estos parámetros varían de especie a especie y con el tiempo, el patrón espectral de las hojas presenta una gran variación. En las porciones azul y roja del espectro, la radiación es fuertemente absorbida por los pigmentos foliares (en particular la clorofila) presentes en los cloroplastos para el proceso fotosintético. En la porción verde, la absorbancia es menor y la reflectancia mayor que en las longitudes de onda del azul y el rojo. La radiación en el infrarrojo es fuertemente reflejada por el aire presente en el parénquima esponjoso de las hojas: mientras más desarrollados estén estos tejidos con aire, mayor será la reflectancia. La senescencia de las hojas implica la desaparición de la clorofila y la aparición de otros pigmentos (que le dan colores amarillentos o rojizos) y que causan un fuerte incremento de la reflectancia en el rojo. Otros factores alteran también la reflectancia de las hojas: las enfermedades y plagas afectan directamente a la clorofila (por lo tanto la tasa fotosintética) y desaparecen los espacios de aire; asimismo las esporas y las hifas cubren la superficie de las hojas con consecuencias en el comportamiento espectral (Lillesand *et al.,* 2004).

Al nivel macro, el comportamiento espectral de una masa de vegetación (cultivo, vegetación natural o modificada) está determinado por la combinación de sus componentes: el tipo, la densidad, el grado de desarrollo, su estado fenológico, y la naturaleza del suelo entre las plantas, si está desnudo o si posee materia orgánica, etc (Gonzales Iturbide A., 2004).

#### 5.5.3. Imágenes Satelitales

Las imágenes satelitales registran el comportamiento de la superficie terrestre a través de diferentes regiones del espectro electromagnético, proporcionando una gran cantidad de datos espacialmente contiguos entre sí.

De acuerdo con Chuvieco (2010) las imágenes de satélite nos proporcionan dos tipos de variable: primarias y secundarias. Las primarias son aquellas que se relacionan directamente por los datos obtenidos por el sensor (las señales del sensor son variables numéricas (radiación espectral, altura), influidas por variables biofísicas. Las secundarias se derivan de las primarias mediante algún tipo de conceptualización, por ejemplo la identificación de una determinada cobertura de suelo viene dada por medir su reflectividad en distintas bandas espectrales junto a sus propiedades texturales y espaciales (forma, tamaño, etc.); la presente investigación se centra principalmente en las variables secundarias.

Las propiedades secundarias obtenidas de imágenes de satélite confieren la capacidad de detectar, reconocer e identificar coberturas de suelo, así como medir numerosas propiedades biofísicas y bioquímicas asociadas a ellas, ofreciendo ventajas en comparación con métodos in situ, que muchas veces requieren de mediciones en terreno que pueden resultar excesivas a amplias escalas, debido a limitantes de accesibilidad, tiempo y recursos (Lillesand *et al*., 2004; Aronoff, 2005).

A medida que los satélites avanzan en su órbita "barren", la superficie terrestre captando la energía del sol reflejada por ésta en distintas longitudes de onda. Éstas son agrupadas en distintos rangos o bandas espectrales. Los sensores, al codificar la información para cada banda en un formato posible de interpretar por los expertos, generan matrices digitales de píxeles, que en su conjunto constituyen una imagen raster.

Posteriormente, los raster son transmitidos a una estación receptora en la tierra, donde se verifica que la información esté debidamente decodificada y se ordena de manera tal, que se obtiene la imagen completa.

Los satélites de teledetección de recursos naturales son satélites de órbita polar diseñados para la observación del medio ambiente de la Tierra y la evaluación de sus recursos naturales. El primero y más conocido de ellos es el programa Landsat, muchos otros han venido después, tales como la constelación de Satélites para la Observación de la Tierra (SPOT), quien ofrece una alta capacidad de adquisición y de revisita que permite adquirir diariamente una imagen de cualquier punto de nuestro planeta. Este tipo sistemas son utilizados en multitud de disciplinas tanto civiles como militares, con aplicaciones en meteorología, medio ambiente, agricultura, seguridad, etc., por tanto usado para la presente investigación.

El primer satélite Spot fue lanzado el 21 de febrero de 1986 y desde ese momento el satélite SPOT ha creado una base mundial de millones de imágenes.

El 3 de mayo de 2002 se puso en órbita el SPOT 5 con el objetivo de asegurar la continuidad del servicio a los usuarios de los datos SPOT. Asimismo, incluyó dos nuevos instrumentos de alta resolución derivados del instrumento HRVIR del SPOT 4 el HRG (High Geometrical Resolution) y el HRS (High Resolution Stereoscopic).

De igual forma que todos sus antecesores, el satélite SPOT 5 proporciona una cobertura global entre 87° latitud norte y 87° latitud sur. Todos los satélites SPOT se mueven en una órbita circular cuasi polar alrededor de la Tierra a una altitud de 832 km y con una inclinación de 98.7°, lo que permite al satélite cubrir la Tierra en su totalidad en un periodo de 26 días a una resolución espacial constante. En esos 26 días el satélite efectúa 369 revoluciones un ciclo completo, con una duración de 14 + 5/26 revoluciones por día, en un tiempo aproximado de 101 minutos por revolución.

En el tercer trimestre del 2012 se puso en órbita el satélite SPOT 6 y el primer trimestre del 2014 el SPOT 7; los datos provenientes de los satélites SPOT 6 y 7, permiten obtener imágenes pancromáticas y multiespectrales con resoluciones espaciales de 1,5 y 6 m respectivamente; sin embargo, por los periodos de tiempo evaluados para la presente investigación, se usaron SPOT 5.

## 5.5.4. Resolución de las imágenes

Una imagen de satélite se caracteriza por cuatro modalidades de resolución: resolución espacial, resolución espectral, resolución radiométrica y resolución temporal.

La resolución espacial es importante en la interpretación de la imagen, porque marca el nivel de detalle que ésta ofrece. En consecuencia, se ha demostrado que la resolución espacial está en estrecha relación con la escala de trabajo y con la fiabilidad de la interpretación. Cuanto menor sea el tamaño del píxel menor será la probabilidad que haya confusión entre dos o más cubiertas vecinas. Sin embargo, en el caso de algunas cubiertas como el caso de las áreas urbanas, se ha comprobado que un incremento en la resolución espacial puede afectar negativamente a la interpretación si esta se hace digitalmente, dado que se incrementa la heterogeneidad interna de algunas categorías. Respecto al análisis visual, es indiscutible mejorar la resolución espacial para facilitar la interpretación (Hopkins *et al.,* 1988). Para el caso de las imágenes de satélite SPOT 5 que se usaron en la presente investigación se cuenta con una resolución espacial de 2.5 m para el caso de la banda pancromática, 10 m para las bandas verde, rojo e infrarrojo cercano y 20m para el infrarrojo medio.

Por su parte la resolución espectral evidencia la importancia de contar con información multiespectral; es decir, registrar simultáneamente el comportamiento de los objetos en distintas bandas del espectro. En este sentido, un sensor será más idóneo cuanto mayor sea el número de bandas de que disponga, ya que facilita la caracterización espectral de las distintas cubiertas. Para el caso de estudio se contó con una resolución espectral de cinco bandas (pancromática, verde, roja, infrarrojo cercano, infrarrojo medio).

La resolución radiométrica también conocida como resolución dinámica, se refiere a la cantidad de niveles de gris en que se divide la radiación recibida para ser almacenada y procesada posteriormente. Para el caso de SPOT 5 la resolución radiométrica es de 8 bits, lo que significa que se tienen 2  $8 = 256$ niveles de gris.

Resolución temporal, es la frecuencia de paso del satélite por un mismo punto de la superficie terrestre. Es decir cada cuanto tiempo pasa el satélite por la misma zona de la Tierra. Este tipo de resolución depende básicamente de las características de la órbita. En cuanto al satélite SPOT 5 el satélite cubre la Tierra en su totalidad en un periodo de 26 días a una resolución espacial constante, es decir, cada 26 días el satélite pasa por la misma zona de la tierra.

Ahora bien, dada la íntima relación entre los diferentes tipos de resolución, se conoce que a mayor resolución espacial disminuye la resolución temporal y es previsible que también se disminuya la espectral. También un aumento en cualquiera de los cuatro tipos de resolución significa un incremento en el volumen de datos a procesar.

Por ejemplo, para el sensor SPOT que se usó en la presente investigación, se considera que estas imágenes tienen resolución espacial media y alta, de 2.5 m, 5 m, 10 m y 20 m; y en cuanto a la resolución espectral cuenta con una banda espectral blanco y negro (Pancromática *P*), tres bandas espectrales visibles: verde (*B1*), rojo (*B2*) e infrarrojo cercano (*B3*), y una banda del infrarrojo medio (MIR *B4*) para el análisis temático fino. Son imágenes de 60 x 60 km (cuadro 4). El satélite Spot tiene una orientación de observación oblicua que permite adquisiciones de imágenes dentro de un corredor de 900 km de ancho. En el cuadro 5 se muestran las principales bandas y su resolución.

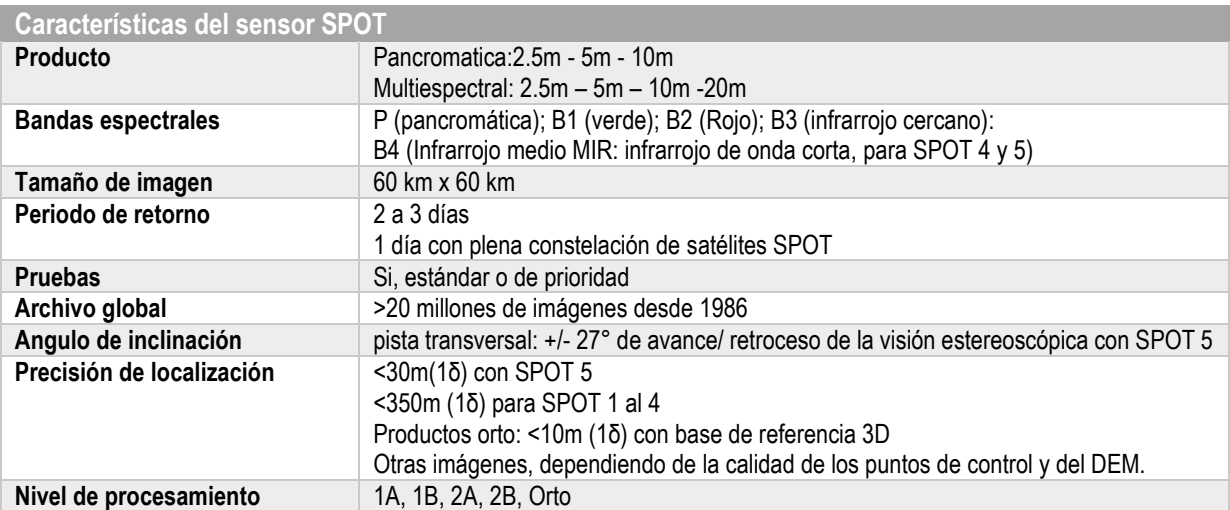

*Cuadro 4.Características de las imágenes SPOT 5. Fuente: http://www.satimagingcorp.com/*

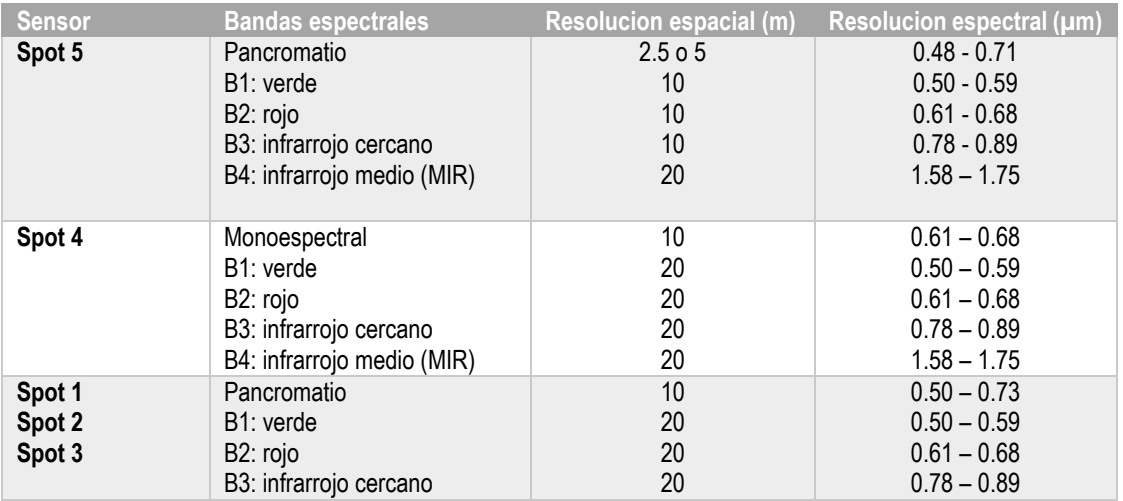

*Cuadro 5. Bandas espectrales y resoluciones de los sensores SPOT. Fuente: www.spotimage.com*

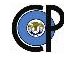

#### 5.5.5. Procesamiento digital

Como ya se ha mencionado antes una imagen de satélite es una distribución espacial de la respuesta espectral de los elementos registrados en una escena. Cada elemento de la matriz numérica es conocido como pixel o celda y los valores que tienen los pixeles pueden ir de 0 a 64 niveles radiométricos y son conocidos como DN por sus siglas en inglés "digital numbers". El conjunto de pixeles o celdas conforman las imágenes de los objetos. El procesamiento de imágenes es el término usado para denominar las operaciones desarrolladas sobre los datos de una imagen para extraer algún tipo de información sobre los recursos naturales de la tierra y medio ambiente (Posada, 2004)

La imagen satelital se procesa por medio de procedimientos computacionales, que incluyen procesos matemáticos y estadísticos ya que consiste en la manipulación numérica de dichas imágenes e incluye; **preprocesamiento**, **realce** y **clasificación**.

El preprocesamiento es el procesamiento inicial de los datos crudos y tiene como finalidad corregir las distorsiones radiométricas y geométricas de la imagen y eliminar el ruido. La corrección de los datos se realiza debido a las alteraciones que sufre la imagen por distintas causas en el momento de la toma, como por ejemplo: movimientos indeseados de satélites, descalibración de los detectores, efectos de la rotación terrestre, etc.

Realces. Son procedimientos aplicados para mejorar la interoperabilidad visual de una imagen. Estos procedimientos generalmente son de dos tipos: operaciones de punto, que modifican el brillo de cada pixel sin importar los vecinos; operaciones locales, que modifican el valor de cada pixel basadas en el valor de los pixeles vecinos.

Clasificación. Los métodos de clasificación de acuerdo con el proceso de construcción se han dividido en dos grupos: supervisados y no supervisados (Chuvieco, 2010).

Supervisado, los algoritmos de clasificación supervisada operan usualmente sobre la información suministrada por un conjunto de muestras, patrones, ejemplos o prototipos que se consideran representantes de clases relevantes, además, se asume que poseen una etiqueta de clase correcta, identificada en la literatura como conjunto de entrenamiento.

No supervisado, los algoritmos no supervisados se caracterizan por carecer del conocimiento acerca de las etiquetas de los patrones. Para clasificar es necesario aplicar estrategias, aprovechando las características espectrales de la imagen, que no requieran del etiquetado previo de los patrones (Macedo C., 2012).

## *5.5.5.1.* Correcciones *radiométricas*

Este es el primer paso en el procesamiento de las imágenes. Mediante el proceso de restauración se efectúa la remoción o disminución de efectos de magnitud conocida, como las respuestas no lineales del detector (el grado de energía electromagnética registrada en cada detector). La corrección se realiza para suprimir los efectos cuyas magnitudes no son conocidas, tales como la dispersión atmosférica. Las correcciones radiométricas involucran el re-arreglo de los DN de tal forma que todas las áreas de la imagen tengan una respuesta lineal de los DN con la radiación reflejada.

Una variedad de agentes puede causar distorsiones en los valores registrados por cada celda en la imagen. Algunas de las distorsiones más comunes para las cuales existen procedimientos de corrección son:

Valores elevados uniformemente, debido a la neblina atmosférica, la cual preferencialmente dispersa a las longitudes de onda corta (particularmente las longitudes del azul).

Bandeamiento, debido a los detectores que se encuentran sin calibración.

Ruido al azar, debido al desempeño no-sistemático e impredecible del sensor o de la transmisión de los datos.

Todas las imágenes captadas por satélites comercialmente disponibles requieren de ciertas correcciones sistemáticas, las cuales son algoritmos que rectifican la imagen "cruda", aplicados automáticamente en la estación de recepción (si así se solicita). Para ello se utilizan parámetros espaciales contenidos en los archivos descriptores de imagen, principalmente datos de posicionamiento y del satélite. Estos ajustes minimizan las variaciones espaciales presentes en la imagen en su estado bruto tales como, corrección

del ángulo de curvatura terrestre, variaciones de velocidad y altura del satélite, desplazamientos orbítales, etc. (Chuvieco, 2010; Lillesand *et al*., 2004).

## *5.5.5.2.* Correcciones *geométricas*

La corrección geométrica es un proceso de cambio de espacio de referencia, en el cual la imagen original tomada por el sensor está definida en un sistema local donde la localización de cada píxel queda determinada por su situación en filas y columnas: es el espacio imagen. La corrección geométrica ajusta esta imagen a un nuevo espacio de referencia donde cada píxel tiene asignado el valor XY que le corresponda en un sistema de proyección geográfica determinado: es el espacio de proyección (figura 12) (Cuartero *et al.,* 2003).

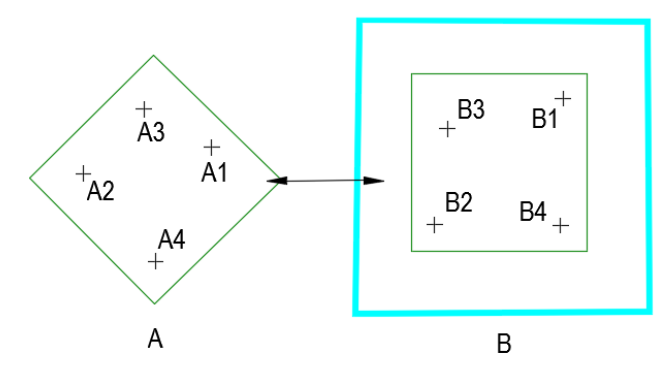

*Figura 12. Corrección geométrica. La imagen original (A) es transformada a un esquema preconcebido (B), fuente (Gonzales Iturbide A., 2004)..*

Los errores geométricos que poseen las imágenes se dividen en errores geométricos sistemáticos y no sistemáticos.

Los sistemáticos pueden ser corregidos usando los efémeris (una efémeris es por ejemplo la posición exacta del sol a una hora determinada del día o del año) de la plataforma y conociendo las características de distorsión internas del sensor. Ya que este tipo de error comprende la rotación de la tierra, cuyo efecto se refleja en la deformación del pixel debido a la rotación de la tierra en el momento de la toma de los datos. Así mismo el efecto de la curvatura terrestre, consiste en que el tamaño del pixel aumenta a medida que se aleja de la línea del nadir. Efecto menor entre más pequeño sea el tamaño del pixel.

Los no sistemáticos se producen por las distorsiones de la plataforma. Consisten en variaciones relacionadas con la velocidad, altitud y orientación de la plataforma (aleteo, cabeceo y giro lateral). Los errores no sistemáticos como el de posicionamiento, pueden ser corregidos comparando las coordenadas geográficas de los mismos elementos coleccionados desde un mapa o un sistema de posicionamiento global (GPS). De manera que las coordenadas de la imagen y del mapa son usadas para calcular la matriz de transformación que se usa para rectificar la imagen.

## 5.5.5.2.1. Rectificación

Las imágenes pueden ser distribuidas con cierto nivel de corrección geométrica, sin embargo, se puede mejorar la integración de cualquier imagen con otros datos espaciales, si bien para ello, es necesario realizar una rectificación geográfica de las mismas. Al efectuar una corrección geométrica se espera corregir la distorsión propia de la imagen. Los datos obtenidos por un sensor pueden ser afectados por distorsiones geométricas debidas a la geometría del sensor, inestabilidad en la plataforma e incluso a la rotación de la Tierra y su curvatura (Lillesand *et al*., 2004)

La rectificación es necesaria en los casos en los cuales la cuadrícula de píxeles de la imagen se debe cambiar para ajustarse a un sistema de proyección cartográfica o a una imagen de referencia. Existen varias razones para rectificar datos de imágenes:

- Identificación de muestras de entrenamiento de acuerdo con las coordenadas cartográficas antes de realizar la clasificación.
- Superposición de imágenes con datos vectoriales.
- Comparación de imágenes que están originalmente en escalas diferentes
- Extracción de medidas exactas de áreas y distancias
- Mosaicos de imágenes
- Realización de otros análisis que requieren posiciones geográficas exactas

La corrección geométrica constituye un importante paso en el manejo de datos multiespectrales como es el caso de la clasificación digital de imágenes, porque se disminuye la varianza dentro de las clases, lo que se refleja en un mejor funcionamiento de los algoritmos de clasificación (Felicísimo, 1994).

Sin embrago por falta de normas y la aceptación general de los modelos, es decir, a pesar de la variedad de métodos propuesto en la literatura, no existe ningún acuerdo general que defina cual método puede ser universalmente aplicable.

## 5.5.5.2.2. Ortorrectificación

La corrección geométrica es un proceso que se realiza rutinariamente en percepción remota pero que ofrece resultados de calidad muy variable en función del diseño del trabajo, por esta razón en la práctica con imágenes de alta resolución existen, dos procedimientos para realizar la corrección geométrica de una imagen: la rectificación y la ortocorrección o también llamada ortorrectificación (Cuartero *et al.,* 2003).

Tanto en la rectificación como en la ortorrectificación se utiliza un conjunto de puntos de apoyo que podemos definir como puntos identificables en la imagen de los cuales se conocen también sus coordenadas en el sistema de proyección geográfica. Es decir, se conocen las coordenadas en los dos espacios de referencia.

Ortorrectificación es una forma de rectificación que corrige el desplazamiento debido al terreno y que se puede usar si existe un DEM del área de estudio. Está basada en las ecuaciones de colinealidad, que se pueden derivar usando GCPs (puntos de control terrestre) en 3D.

Sea cual sea el método utilizado para la corrección geométrica, el resultado es una imagen modificada geométricamente para que se adapte al espacio de proyección. La corrección ha cambiado de lugar los píxeles en función de las diferentes propiedades geométricas de los espacios de referencia. Además, puede ser benéfico rectificar las imágenes debido a que este proceso puede ser muy exacto, con lo cual la clasificación puede ser más exacta si las nuevas coordenadas ayudan a la localización de campos de entrenamiento.

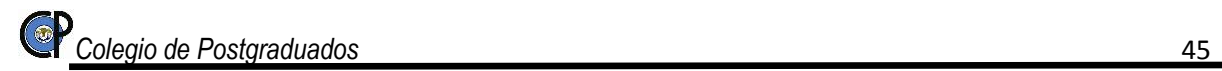

#### 5.5.6. Interpretación de imágenes

Después de que la imagen se ha sometido a los procesos de corrección radiométrica y geométrica, se procede a la interpretación visual de la imagen; para que los datos de interés presentes en ella sean más evidentes se realizan un proceso en el cual se mejoran estas características, los cuales pueden ser dividido en tres etapas independientes: realce y clasificación (Malacara, 1997).

El objetivo del realce de contraste es mejorar la interpretación visual de una imagen, haciendo evidentes las características en la escena. El ojo humano es excelente en distinguir las características especiales de una imagen, pero pobre en la discriminación de diferencias sutiles como la reflectancia. Usando las técnicas de realce de contraste, estas pequeñas diferencias se vuelven fácilmente observables.

Posterior al realce procedemos a la extraer el significado real de los datos digitales, por ejemplo, el significado ambiental de las radiancias obtenidas por el sensor. De esto puede derivarse una clasificación de la imagen, es decir, una imagen puede ser dividida en diferentes clases de tal manera que los píxeles con propiedades espectrales similares queden agrupados en la misma clase. La separación de estas clases, es llevada a cabo mediante métodos estadísticos o geométricos.

5.5.6.1. Las técnicas de realce de contraste.

## 5.5.6.1.1. Expansión Lineal

Es el realce de contraste más simple. Un valor de DN mínimo del histograma original se asigna al negro extremo (0), y el DN máximo se asigna al blanco extremo (255); el resto de los valores se distribuyen linealmente entre ambos extremos. Un inconveniente es que al usar el DN mínimo en cero y el máximo en 255 todavía produce, en la mayoría de los casos, una imagen bastante obscura. Incluso aunque todos los tonos de gris sean utilizados, la mayoría de los pixeles son desplegados en gris medio.

#### 5.5.6.1.2. Realce Local o Espacial

Los filtros espaciales están diseñados para resaltar o suprimir las características específicas de una imagen en función de su frecuencia espacial. La frecuencia espacial se refiere a la desigualdad en las variaciones de los DN en una imagen. En áreas de frecuencia espacial alta, los DN cambian abruptamente sobre un número relativamente pequeño de pixeles y se les conoce como imágenes ásperas.

Un filtro de bajo paso sirve para filtrar frecuencias altas obteniendo como resultado una imagen con apariencia suave y homogénea. Este filtro es utilizado para restaurar errores aleatorios que pueden presentarse en los DN de la imagen.

Los filtros de paso alto funcionan de forma contraria a los filtros de bajo paso y sirven para agudizar la aparición de los detalles finos de una imagen. Estos filtros se encargan de acentuar las frecuencias altas y disminuir frecuencias bajas.

Dentro de los filtros de alto paso se encuentran los filtros gradiente o direccionales y están diseñados para destacar características lineales o bordes, tales como caminos o límites del campo. Estos filtros también se pueden diseñar para mejorar características que están orientadas en cierta dirección.

#### 5.5.6.2. Clasificación digital

La clasificación de imágenes es el proceso mediante el cual los píxeles de una imagen son agrupados dentro de clases con atributos espectrales similares, y donde cada clase espectral es asignada a un tipo de información. Como resultado de la clasificación de una imagen, es posible generar cartografía temática, así como un inventario estadístico del número de píxeles, y por tanto de la superficie, asignados a cada categoría. (Lillesand *et al*., 2004).

La clasificación se realiza a partir de imágenes multiespectrales, consistentes en un conjunto de imágenes digitales simples que, una vez superpuestas por poseer propiedades geométricas y de georreferenciación, idénticas, forman un conjunto de información única. Este conjunto de información es equivalente a una matriz tridimensional, donde las filas y las columnas representan la localización geográfica, mientras que la tercera dimensión representa las diferentes bandas o propiedades medidas. Cada celda de la matriz (i, j, k) posee el valor de la variable k en la localización geográfica definida por la fila i y la columna j.

El proceso de clasificación comprende las siguientes fases:

- 1. Definición digital de categorías, comúnmente denominada fase de entrenamiento, el objetivo se logra seleccionando una muestra de píxeles de la imagen, que represente a la categoría de interés.
- 2. Agrupación de los píxeles de la imagen en una de esas categorías, llamada también fase de asignación. En esta fase cada píxel es adscrito a una clase previamente seleccionada. Esta asignación se realiza en función de los niveles digitales de cada píxel, para cada banda que interviene en el proceso.
- 3. Y obtención de resultados.

Los procesos de clasificación se pueden dividir en dos grandes subdivisiones: clasificación supervisada y clasificación no supervisada.

# 5.5.6.2.1. Clasificación supervisada

La clasificación supervisada supone un conocimiento previo de las clases (categorías de interés) por parte del operador, que debe delimitar grupos de píxeles representativos para cada una de ellas, a partir de los cuales se determinan los valores que definen la firma espectral. En la clasificación supervisada se emplean clasificadores basados en algoritmos realizados por un programa, previa información introducida por el operario. Esto se realiza mediante sitios de entrenamiento, los cuales son zonas delimitados en la imagen, en donde se tiene la certeza de lo que realmente existe in-situ y en el momento de la adquisición. Posteriormente el sistema computacional es capaz de relacionar esta información y reconocerla en la imagen completa (figura 13). En la rutina se realiza una clasificación en base a modelos estadísticos agrupando la información en distintas clases.

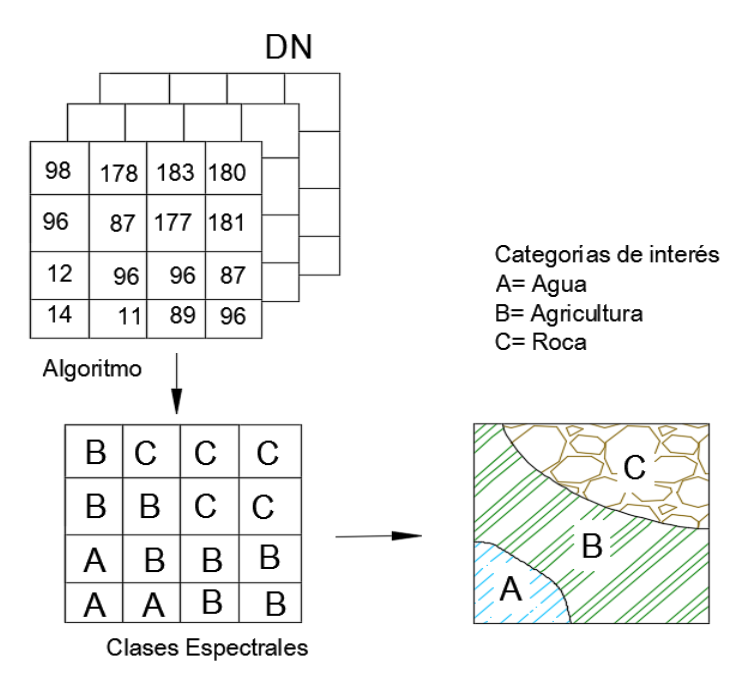

#### *Figura 13. Proceso de la Clasificación supervisada*

Los criterios más comunes para establecer estas fronteras estadísticas entre clases son:

- I. Mínima distancia, donde al píxel se le asigna el valor de la clase más cercana; esto es, en aquella que minimice la distancia entre este píxel y el centroide de clase. Debe tenerse claridad en que no se trata de distancias geográficas y sí de distancias espectrales, consecuencia de comparar los niveles digitales de cada píxel.
- II. Paralelepípedos, que agrupan las clases en los rangos máximos y mínimos de acuerdo al tipo de clasificación; se fija un área de dominio para cada categoría, teniendo en cuenta sus valores de centralidad y dispersión. Un píxel es asignado a dicha clase si sus niveles digitales están dentro de esa área de dominio, en las bandas consideradas.
- III. Máxima probabilidad, en donde el píxel se asigna a la clase con que posee mayor probabilidad de pertenencia. Este método considera que los niveles digitales en el seno de cada clase se ajustan a una distribución normal. Esta particularidad permite describir esa categoría por una función de probabilidad, a partir de su vector y matriz de varianza-covarianza (Lillesand *et al*., 2004). El cálculo se realiza para todas las categorías que intervienen en la clasificación, asignando el píxel a aquélla que maximice la función de probabilidad.

A pesar de ser el clasificador de máxima probabilidad el más complejo y el que demanda mayor volumen de cálculo, es el más empleado por su robustez y por ajustarse con más rigor a la disposición original de los datos.

## 5.5.6.2.2. Clasificación no supervisada

La clasificación no supervisada no requiere intervención del operador ya que divide los píxeles en "grupos naturales", segmentando el espacio k-dimensional (donde cada eje de coordenadas representa una variable) con criterios estadísticos. La clasificación no supervisada no requiere un previo conocimiento de las clases existentes en la zona (Felicisimo, 1994).

Uno de los métodos más habituales en la clasificación no supervisada es el algoritmo denominado Isodata propuesto por Duda y Hart (1973). Este algoritmo realiza un proceso iterativo para dividir el espacio k-dimensional en un número predefinido de clases, n. En un primer paso, los n vectores de medias de las clases completan con valores arbitrarios y los píxeles se clasifican en función de su vector de valores, asignándolos a la clase de signatura más próxima. Posteriormente, los vectores de medias son recalculados a partir de nuevos grupos y los píxeles son reclasificados. El proceso se repite hasta que no se detecta un cambio significativo en la asignación de píxeles entre un paso y el anterior (Felicisimo, 1994).

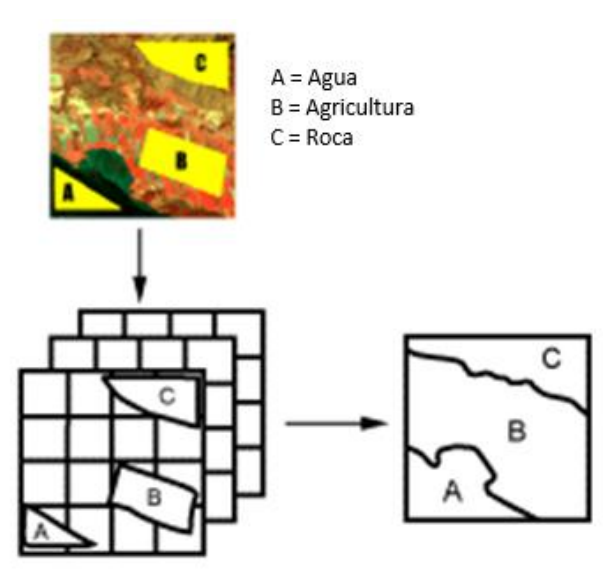

*Figura 14. Clasificación no supervisada.*

Dependiendo de la aplicación, algunos ejemplos de modelos de clasificación son:

- Clasificación multiespectral: se aplican técnicas estadísticas para identificar clases de elementos en la imagen tales como cultivos, áreas forestales y en general zonas uniformes.
- Cocientes matemáticos entre bandas: permiten separar suelo y agua y tipos de suelo entre sí.
- Componentes principales: transformación matemática de los planos de imagen, que permite la identificación de cierto tipo de elementos tales como rocas y distintos suelos, entre otras innumerables aplicaciones.
- Análisis de textura: utiliza parámetros estadísticos para evaluar las variadas texturas presentes en el terreno.
- Índices de vegetación: son combinaciones matemáticas entre bandas que indican la presencia y condición de la vegetación verde.
- Generación de modelos digitales de terreno (elevación del terreno): se realiza a partir de pares estereoscópicos, es decir imágenes de una misma zona tomada desde distintos ángulos de mira del sensor.
- Filtrados: permiten destacar o enmascarar características relativas a la variación espacial de los tonos de gris del terreno.

## 5.5.7. Software procesador de imágenes de satélite

## 5.5.7.1. Software Erdas Imagine

ERDAS Imagine es el software geoespacial de creación estándar de la industria, centrado en procesamiento de imagen, teledetección y GIS raster. Fácil de aprender y usar, ERDAS IMAGINE es una completa colección de herramientas para crear una precisa base de imágenes y de productos derivados de imágenes para apoyar la toma de decisiones.

Este modelo fue desarrollado por Space Imagine, reflejando la realidad física desde el punto de vista geométrico y corrige las deformaciones producidas por la plataforma, el sensor, la Tierra y también corrige algunas deformaciones introducidas por la proyección cartográfica.

## 5.5.7.2. Software Arc GIS

ArcGIS es un completo sistema que permite recopilar, organizar, administrar, analizar, compartir y distribuir información geográfica. Este incluye una serie de herramientas para hacer la superposición de características geográficas, la selección y el análisis de características, procesamientos topológicos, y la conversión de datos que forman nuevos conjuntos de datos. Este software se emplea básicamente para visualizar imágenes, para crear polígonos mediante digitalización sobre pantalla, para estimar superficies tanto de vectores como de imágenes en formato raster, para estimar distancias, para crear modelos de datos y entre otras para generar productos de salida como lo es la cartografía de mapas temáticos.

## **5.6. Uso de suelo y Vegetación**

El suelo es un cuerpo natural localizado en la superficie terrestre que soporta o es capaz de soportar plantas en forma natural. Es dinámico, cambia con el tiempo y en el espacio, contiene material mineral y/o orgánico no consolidado que ha sido sujeto a factores formadores y muestra efectos de procesos pedogenéticos. Un suelo difiere del material del cual se ha formado en características físicas, químicas, biológicas y morfológicas (SSSA, 1997).

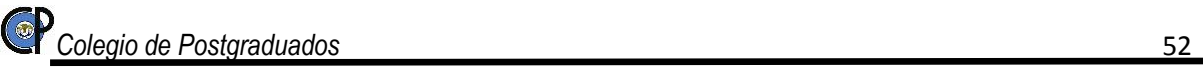

Las diferentes formas en que se emplea un terreno y su cubierta vegetal se conocen como usos del suelo.

En los sitios menos modificados, el uso del suelo está determinado precisamente por la vegetación natural del mismo: bosques, selvas y matorrales, que constituyen la categoría *primaria*. En las regiones donde una porción de la comunidad biológica ha sido explotada parcialmente o bien se está recuperando después de su remoción, la vegetación es calificada como *perturbada* o *secundaria* respectivamente. Se conoce como *cobertura antrópica* a aquellos lugares donde la vegetación ya es totalmente diferente de la original al ser modificada por el hombre; dentro de esta categoría se incluyen diferentes tipos de cubierta: agrícola, ganadera o urbana (SEMARNAT, 2002).

#### 5.6.1. Cambio de uso de suelo

El cambio de uso de suelo a tenido un cambio radical en el mundo. En México aproximadamente la mitad del territorio ha sido modificada (figura 15)

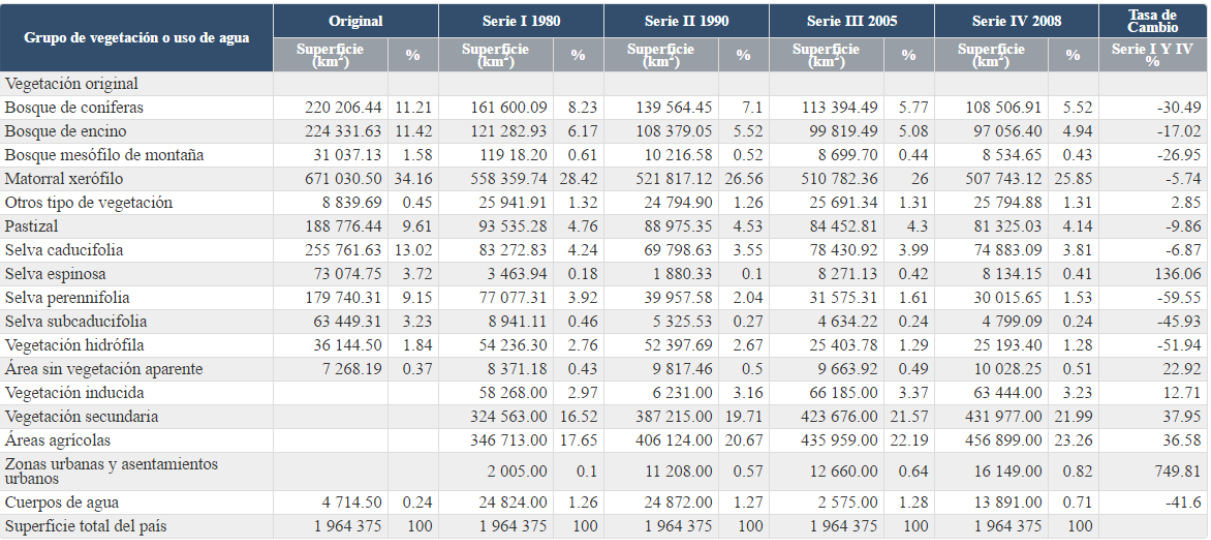

Fuente: INEGI Carta Actual de Uso y Vegetación. Serie IV 2008. La tasa de cambio (%) entre la Serie I y Serie IV, se obtuvo de Boco, G., Mendoza, M. y<br>Masera O.R., 2001. Metodológica propuesta por La dinámica del cambio de

*Figura 15. Uso de suelo y vegetación den México.*

El cambio en el uso del suelo es un tema de interés y constituye uno de los factores primordiales en el cambio climático global, ya que altera ciclos biogeoquímicos como el del agua o el del carbono. También es una de las causas más importantes de pérdida de biodiversidad a nivel mundial y, sin duda, el medio por el que la sociedad resiente las alteraciones en el entorno.

El uso del suelo también está muy relacionado con el tema de sustentabilidad. La forma en que cambiamos la cubierta vegetal determina la persistencia de los bosques, selvas y suelos en el futuro, así como de los recursos que nos proporciona.

Entre las áreas recubiertas de vegetación más deterioradas se encuentran los bosques, siendo la deforestación uno de los factores que inciden de manera importante en la calidad del suelo y el cambio de uso de suelo. Durante años se ha identificado que la expansión de superficies destinadas a actividades agropecuarias es un factor que provoca la deforestación (INECC, 2004)

El crecimiento de las ciudades (urbanización) es otra fuente que provoca modificaciones en el uso del suelo, las cuales dependen en buena medida del tipo de sustrato y en términos generales, los suelos más aptos para la agricultura son los más explotados (SEMARNAT S. , 2003).

Para lograr una gestión adecuada del uso del suelo en el país es necesario contar con la información pertinente que nos permita conocer la situación del mismo. La legislación mexicana establece que los inventarios forestales (que debieran realizarse cada diez años) consideren los diferentes usos del suelo. Sin embargo, no existe un marco normativo que posibilite la comparación entre inventarios de diferentes fechas sin ambigüedades (SEMARNAT, 2002).

## 5.6.2. Impactos del uso del suelo en el régimen hidrológico

Particularmente para el régimen hidrológico, las actividades humanas provocan alteraciones que se reflejan en la disponibilidad y calidad de los recursos hídricos.

a) Impactos en la disponibilidad de agua

Los ecosistemas de una cuenca, juegan un papel determinante en la regulación de los flujos hídricos y el almacenamiento y reserva de aguas tanto en la superficie como en los mantos freáticos. De forma que cuando estos son perturbados o transformados por fuerzas naturales o por la acción del hombre, ocurren modificaciones en la capacidad de infiltración y en la capacidad de drenaje (Tenhunen *et al.*, 1999; MEA, 2005).

La recarga de acuíferos está influenciada por la evapotranspiración y la capacidad de infiltración del suelo. El sistema radicular de las plantas otorga estabilidad al suelo, aumentando su porosidad, rugosidad superficial y la permeabilidad del terreno. En términos generales, la preservación de una cubierta vegetal natural, sobre todo en las zonas de cabeceras de una cuenca, minimiza los efectos erosivos y los escurrimientos; favoreciendo la recarga de aguas superficiales y subterráneas (Bonell *et al*., 1993).

Estudios recientes han demostrado que en el caso de algunas especies de plantas (sobretodo arbóreas), las tasas de evapotranspiración son muy altas, incrementándose con los cambios estacionales (sequías), por lo que generalmente tienen raíces más profundas que en lugar de favorecer la recarga, tienen el efecto contrario (FAO, 2007).

El sobrepastoreo es una actividad que puede conducir a una reducción de la infiltración, debido a que el pisoteo de los animales causa la compactación del suelo, disminuyendo su porosidad, lo cual influye en la cantidad del agua que penetra en él. Esto tiene efecto en la humedad, temperatura y reciclaje de nutrientes del suelo, del que dependen las plantas. Cuando las lluvias son abundantes y hay escasa evapotranspiración, el suelo compactado se satura rápidamente, formando escurrimientos (Carrillo, 2003).

La construcción de caminos, carreteras y otras obras de infraestructura (además de presas y embalses), provocan modificaciones en el flujo del agua superficial y subterránea, que se relacionan con la construcción del cuerpo de la carretera, la desviación temporal o permanente de caudales y la impermeabilización de superficies. Esto, incrementa el coeficiente de escorrentía, la posibilidad de avenidas mayores (riesgo de inundación) y reduce la tasa de infiltración. La desviación temporal o permanente de caudales produce cambios en el patrón natural de drenaje y en la organización de las aguas superficiales, lo que repercute a distintos niveles, como pueden ser los procesos locales de erosión- sedimentación, en la vegetación riparia, entre otros (Hernández *et al*., 2000).

La presión de los acuíferos se ha incrementado debido a la demanda de agua; resultado del crecimiento demográfico, la urbanización, el incremento de actividades comerciales e industriales, y de la expansión de las áreas agrícolas de riego. Aunado a la extracción excesiva, los volúmenes de infiltración se han visto reducidos por la pérdida de las zonas de recarga a consecuencia de los cambios de uso del suelo.

## b) Impactos en la calidad del agua

La calidad del agua es un factor determinante de la salud humana y de los ecosistemas, que restringe la oferta de agua y su distribución potencial para diferentes usos (Carabias y Landa, 2005). Las prácticas de uso de la tierra pueden tener impactos relevantes en la calidad de agua, teniendo efectos sobre los procesos erosivos y cambios en la carga de sedimentos y en las concentraciones de sales, metales y productos agroquímicos, agentes patógenos y un cambio en el régimen térmico (FAO,2002).

La deforestación puede conducir a altas concentraciones de nitratos (NO3) en el agua, debidas a la descomposición del material vegetal y a una reducida absorción de nutrientes por la vegetación (Bonell *et al.*, 2005).

En las actividades agrícolas, puede haber un incremento en el aporte de nitrógeno, fósforo y otro tipo de sustancias que son contaminantes, a las aguas superficiales y subterráneas; resultado del uso de fertilizantes, de estiércol procedente de la producción ganadera, de los lodos procedentes de plantas tratadoras de aguas residuales y del uso de pesticidas (Bonell *et al*., 1993).

## 5.6.3. Estrategia de Muestreo

Si bien la cobertura terrestre y el uso de la tierra están relacionados, no son lo mismo. Dentro de un país, relacionar las coberturas terrestres (por ejemplo, tipos de vegetación) identificadas desde imágenes satelitales, con los usos reales de la tierra en el campo, constituye uno de los mayores problemas del mapeo del uso de la tierra (Cihlar *et al.*, 2001).

## *5.6.3.1. Recolectar información sobre uso de la tierra.*

El trabajo de campo debería confirmar y validar las reglas de correspondencia entre la cobertura terrestre y los usos de la tierra.

Esta parte comprende básicamente los elementos que deben tomarse en cuenta para diseñar una estrategia de muestreo considerando los objetivos del estudio y las características de la zona.

En cada caso se tendrá que elaborar una estrategia o un modelo de aproximación que contemple los siguientes puntos: a) Definición del problema y objetivos del estudio; b) Definición de las variables a medir; c) Definición de la población; d) Número y ubicación de sitios de muestreo; e) Tipo de muestra y equipo, f) Profundidad de muestreo, g) Cantidad de muestra y h) Época de muestreo (Bautista *et al*. 2004).

- Definición del problema y objetivos del estudio. Este punto se refiere a que se debe tener en mente la pregunta que se quiere contestar con los resultados de los análisis de las muestras.
- Definición de las variables a medir. Se refiere al listado de características y propiedades que se necesitan medir y existe una relación muy estrecha entre los métodos analíticos utilizados y los procedimientos de toma de muestras. Los métodos analíticos determinan la forma de la toma de muestras, la herramienta a utilizar, la cantidad de muestra y la forma de preservación y transporte.
- Definición de la población. Antes de ejecutar una investigación se debe definir la población que se va a representar en la muestra, para disminuir el riesgo de que se tomen datos no válidos, incompatibles o irrelevantes.
- Número y ubicación de sitios de muestreo. En esta sección se exponen los principios generales para obtener muestras representativas de un suelo, considerando diversas opciones. Existen dos diseños que dependen de la cantidad y utilidad de la información que se desea obtener del área de estudio, estos son: 1) Basado en el juicio del experto; y 2) El diseño estadístico, que comprende a los métodos estadísticos tradicionales (aleatorio simple, aleatorio estratificado y sistemático) (figura 16 y figura 17).

## 5.6.3.1.1. A juicio del experto

La selección de puntos de muestreo consiste en la ubicación de las muestras típicas de la población de estudio con base en la experiencia de quien toma la muestra, o sea, se lleva a cabo por un experto. Este tipo de muestreo disminuye considerablemente el número de muestras, lo cual se traduce en un menor costo del estudio.

Con un muestreo de este tipo no se podrán aplicar aproximaciones a los resultados, se corre el riesgo de realizar un estudio subjetivo, sesgado y con errores sistemáticos, sin datos adicionales no podrán hacerse extrapolaciones.

| Diseño                                            | Número de<br>muestreo | Precisión de<br>muestras | Aplicación / Observaciones<br>v Exactitud                                                                                         |
|---------------------------------------------------|-----------------------|--------------------------|----------------------------------------------------------------------------------------------------|
| A juicio del experto                              | $+$                   | No se<br>puede evaluar   | Información general, primera aproximación para<br>elegir un diseño de muestreo. Lo debe llevar a<br>cabo personal con experiencia |
| Aleatorio simple                                  | $+ +$                 | $+$                      | En poblaciones homogéneas                                                                                                    |
| Aleatorio estratificado<br>para cada subpoblación | $+++$                 | $+ +$                    | En poblaciones heterogéneas. Se obtienen<br>datos                                                                                 |
| Sistemático                                       | $+++++$               | $+ + +$                  | En poblaciones heterogéneas, se utiliza para<br>elaborar mapas de distribución                                                    |
| Geoestadístco                                     | $+ + + + +$           | $++++$                   | En regiones con variabilidad desconocida.<br>Cartografía de la distribución espacial de<br>propiedades                            |

*Figura 16. Algunos diseños de muestreo de suelo y su evaluación por número de muestras, precisión, exactitud y sus aplicaciones*

#### 5.6.3.1.2. Muestreo aleatorio simple

Los puntos de muestreo de toda la población, se eligen de tal forma, que cualquier combinación de n unidades, tenga la misma oportunidad de ser seleccionada, se lleva a cabo seleccionando cada unidad al azar e independientemente de cualquier unidad previamente obtenida. La forma más usual para determinar los puntos de muestreo, es trazando un sistema de coordenadas sobre el área de estudio, seleccionando dos distancias al azar, una para cada eje, y la intersección de estas dos será el sitio en el que se tomará la muestra.
#### 5.6.3.1.3. Muestreo aleatorio estratificado

Este método se utiliza comúnmente en poblaciones heterogéneas, en el cual la población se subdivide en estratos (grupos, fases) más homogéneos y en cada estrato se lleva a cabo un muestreo aleatorio simple. Para la elección de estratos se utiliza información previa, como son el clima, la geomorfología, el tipo de suelo y la vegetación/uso del suelo de la zona de interés, entre otros. Las principales razones por las que se utiliza este plan de muestreo son el obtener datos específicos para cada subpoblación y aumentar la precisión en los datos sobre la población.

#### 5.6.3.1.4. Muestreo sistemático (en rejilla)

El muestreo sistemático consiste en la toma de muestras equidistantes con el fin de realizar una mejor caracterización de la población. Si se trata de muestras en espacios de dos dimensiones se trazan varias líneas paralelas y perpendiculares sobre la superficie. Sobre las intersecciones (que deben ser equidistantes) se toma la muestra, la separación entre líneas y por lo tanto el número de puntos depende del nivel de detalle deseado.

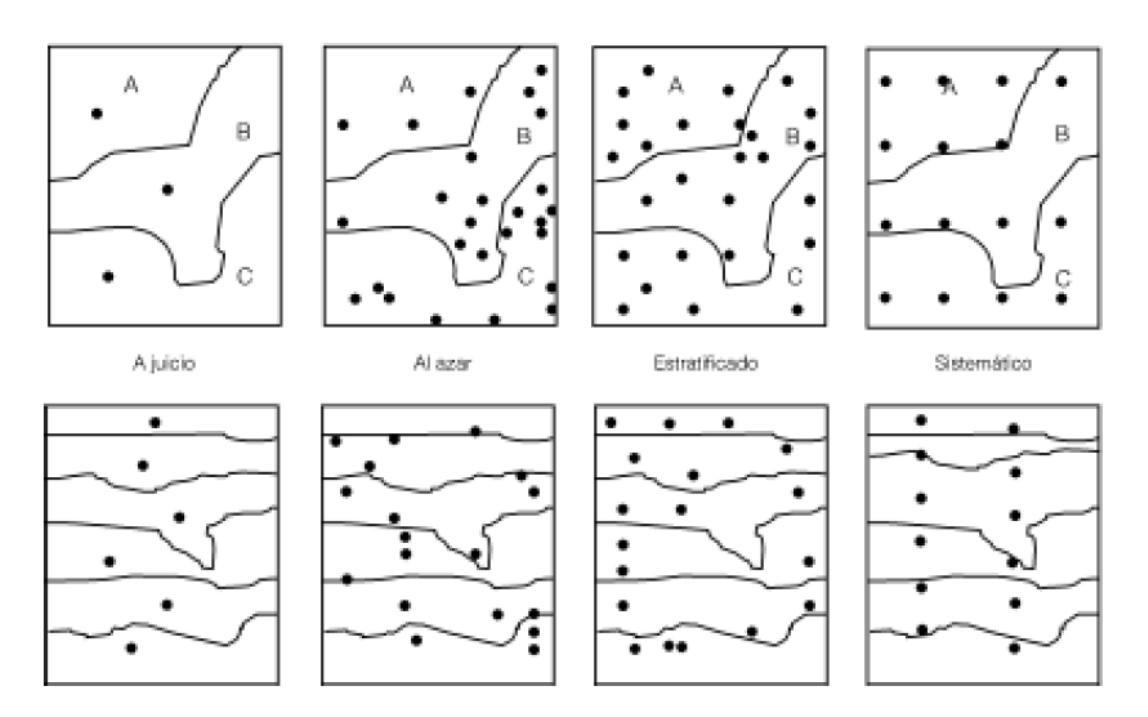

*Figura 17. Ejemplos de los diseños de muestreo basado en el juicio del experto, aleatorio simple, aleatorio estratificado y sistemático en 1) un paisaje con tres tipos de suelo (A, B y C) y 2) en un perfil de suelo con 6 horizontes (Dijkerman, 1981).*

# **5.7. Modelos Hidrológicos**

## 5.7.1. Definición

De acuerdo con Benavides, *et al*. (2008). los modelos de simulación hidrológica son representaciones simplificadas de los sistemas hidrológicos reales que permiten que permiten estudiar el funcionamiento de los mismos y las respuestas a diferentes factores incorporados al modelo y a las modificaciones de sus componentes. En general, los modelos hidrológicos funcionan a nivel de cuencas y subcuencas teniendo cinco componentes básicos:

- Procesos y características hidrológicas de las cuencas
- Datos de entrada
- Ecuaciones gobernantes
- Límites y condiciones iniciales
- Salidas de datos

Según Torres (2001), el objetivo de un modelo hidrológico es determinar con eficiencia y precisión los fenómenos de frecuencia rara en el ciclo hidrológico en una cuenca, y estimar el comportamiento y la magnitud (abundancia y carencia) del agua.

El uso de los modelos de simulación hidrológica es primordial para apreciar, simular y predecir, para resolver problemas prácticos y para la administración y planeación del uso de los recursos hídrico en una cuenca, región o país.

## 5.7.2. Objetivos de un modelo hidrológico

El objetivo de un modelo hidrológico es determinar con eficiencia y precisión los componentes del ciclo hidrológico en una cuenca, y estimar el comportamiento y la magnitud (abundancia y carencia) del agua en los fenómenos de frecuencia rara. El uso de los modelos hidrológicos es primordial para apreciar, simular y predecir los daños causados por las inundaciones, para resolver problemas prácticos de inventarios y de administración de los recursos hidráulicos en una cuenca, región o país (Oropeza M., 1999).

## 5.7.3. Formulación General del Modelo SWAT

## 5.7.3.1. Antecedentes

A lo largo de varios años, se han realizado numerosos estudios de interés por el tema del agua, y la preocupación de los problemas sociales y ambientales de México. Dentro de los cuales se han empleado una gran variedad de programas de software para realizar dichos estudios uno de ellos el modelo hidrológico SWAT (Soil and Water Assessment Tool).

El modelo hidrológico SWAT (Soil and Water Assessment Tool) fue desarrollado en 1997 por el Departamento de Agricultura de los Estados Unidos de América (USDA) y el Servicio de Investigación Agrícola (ARS), para la simulación y predicción hidrológica de los procesos relacionados con los recursos hidráulicos que incluyen el estudio en cauces, ríos y cuencas rurales.

El modelo SWAT puede ser utilizado para la simulación de una cuenca en particular o un sistema hidrológico de varias cuencas. Cada cuenca es dividida en subcuencas y posteriormente en unidades de respuesta hidrológica basado en el uso de suelo y su distribución espacial.

Los procesos físicos asociados con el movimiento del agua, movimiento de los sedimentos, crecimiento de los cultivos, ciclo de nutrientes, entre otros, son directamente modelados por SWAT usando éstos datos de entrada.

El modelo SWAT ha sido utilizado en numerosas investigaciones a nivel mundial; la aplicación de este modelo se ha llevado a cabo en diferentes países con diferentes fines ha demostrado ser un modelo integral que incorpora cantidad y calidad del agua, información aplicada en el manejo de cuencas.

Güngö *et, al.*, (2012) utilizaron el modelo SWAT en el proyecto titulado "Application of the soil and water assessment tool model on the Lower Porsuk Stream Watershed" para implementar planes de manejo integral por la Directiva de Agua en Turquía. Donde uno de sus objetivos principales es la adquisición y distribución de superficies, el almacenamiento de agua subterránea en cantidad suficiente para su sustentabilidad y el balance equitativo del uso del agua.

La unión Europea (2004) a empleado el SWAT en numerosos proyectos de sustentabilidad llevados a cabo por *European Framework Directive,* con la finalidad de evaluar la perdida de Nutrientes en difusión en agua superficial y aguas costeras.

En la figura 18 se puede observar el amplio uso del modelo SWAT en el mundo, con datos de los trabajos presentados en la conferencia internacional SWAT en Rauischholzhausen (Alemania) en agosto de 2000( Arnold *et al.,* 2005).

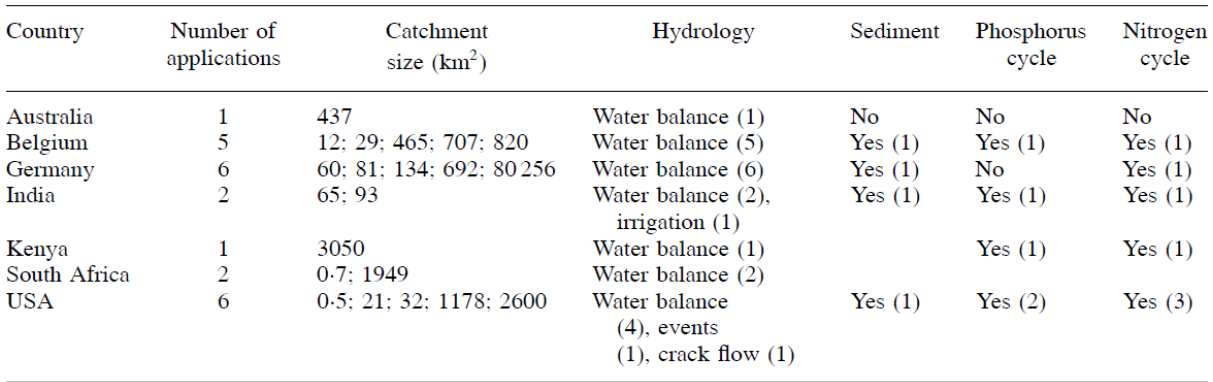

*Figura 18. Aplicación del modelo SWAT en el mundo.*

En México se tienen las siguientes investigaciones realzadas con el modelo SWAT:

Torres-Benites *et al.*, (2004), aplicaron SWAT en la cuenca "El Tejocote" en el Estado de México, con la finalidad de comparar los valores simulados y observados de la producción de agua, sedimentos, gastos medidos y biomasa durante un periodo de cinco años. Así mismo analizar su posible aplicación en cuencas que no cuenten con estaciones de aforo.

Sánchez (2010), empleo el modelo SWAT como herramienta en la caracterización morfométrica y balance de la cuenca "Tres valles" en San Luis Potosí, como proyecto de investigación para obtener el grado de maestría en el Colegio de Posgraduados.

Abad (2006), modelo el comportamiento hidrológico de las cuencas: El Chuveje y Arroyo Real, ubicadas en Querétaro para identificar las áreas de mayor percolación, producción de agua, escurrimiento y producción de sedimentos, analizó el efecto de diferentes cambios de cobertura.

En este sentido, los beneficios del modelo son:

- Modelación de las cuencas sin datos de monitoreo (escurrimientos máximos).
- Cuantificar el impacto relativo del dato de entrada alternativo (cambios en prácticas de manejo, clima, vegetación, etc.) en la calidad del agua u otras variables de interés.

Sin importar el tipo de problema estudiado en el modelo SWAT, el balance hidrológico es el principal aportador detrás de cualquier cuenca hidrográfica.

## 5.7.3.2. Aspectos generales del modelo SWAT (Soil and Water Assessment Tool)

El SWAT está diseñado como una extensión del ARCVIEW o GIS para la modelación y análisis de cuencas grandes y complejas, que permite incluir variables del cauce principal y de la extensión geográfica que se está modelando. Este software es útil para realizar modelaciones a escala, y fue desarrollado por el Dr. Jeff Arnold, para el Departamento de agricultura de los Estados Unidos (USD – ARS). El modelo SWAT fue creado para predecir los impactos ambientales que ocurren en el suelo y en el agua, debido a los manejos que sobre la cuenca se realizan, específicamente en los aspectos de uso y manejo del agua, prácticas de manejo del suelo, transporte de sedimentos, así como también, los agroquímicos que se utilizan sobre la superficie de la cuenca. El modelo además considera la variabilidad de suelos y sus usos que se destinan a este. La modelación puede ser llevada a cabo para largos periodos de tiempo.

Para satisfacer los objetivos señalados, el modelo se basa físicamente en la incorporación de ecuaciones de registro las cuales establecen una relación directa entre las variables de entrada y salida, el modelo requiere de información específica tal como: climatología, topografía, propiedades del suelo, vegetación y prácticas de manejo de los cultivos que tienen lugar en la cuenca. Utilizando los datos anteriormente mencionados, el modelo físicamente procesa el movimiento del agua, el movimiento de los sedimentos, ciclo de crecimiento de cultivos, ciclo de nutrientes como nitrógeno y fosforo, etc. Este modelo es del tipo continuo, ya que involucra series de tiempo, por lo que no está diseñado para eventos específicos y puntuales.

El modelo SWAT incorpora características de diversos modelos desarrollados por el USDA- ARS (Servicio Agrícola de Investigación) y es un resultado directo del modelo SWRRB (Simulator for Water Resources in Rural Basins – Simulador de Recursos de agua en Cuencas Rurales) (Williams *et al.,*1985) Los modelos específicos que contribuyeron significativamente al desarrollo del SWAT fueron CREAMS2 (Sustancias Químicas, Escorrentías, y la Erosión de Sistemas de Gestión Agrícola) (Knisel, 1980), GLEAMS3 (Efectos de la carga de Agua Subterránea en Sistemas de Gestión Agrícola)( Leonard, *et al.,*  1987), y EPIC4 (Calculadora del Impacto de la Erosión-Productividad) (Williams, *et al.,* 1984).

El modelo SWAT, permite simular una gran cantidad de procesos físicos que ocurren en la cuenca. Para fines del modelado, la cuenca puede ser subdividida en un número de subcuencas, dependiendo del grado de complejidad que se desee. El uso de subcuencas en el proceso de simulación resulta conveniente, dadas las características de similitud en cuanto a usos de suelo y tipos de suelo dominante, las cuales impactan de igual manera en el ciclo hidrológico.

La simulación hidrológica puede ser dividida en dos fases: la Fase Terrestre del Ciclo Hidrológico, en la cual la fase controla la cantidad de agua, sedimentos, las cargas de alimento nutritivo y de pesticida al canal principal de la subcuenca; la segunda división es la Fase de Enrutamiento del Ciclo Hidrológico, la cual especifica el movimiento del agua, sedimentos, etc. A través de la red de canales de la cuenca hidrográfica hacia el punto de salida de la cuenca.

## 5.7.3.2.1. Fase Terrestre del ciclo Hidrológico

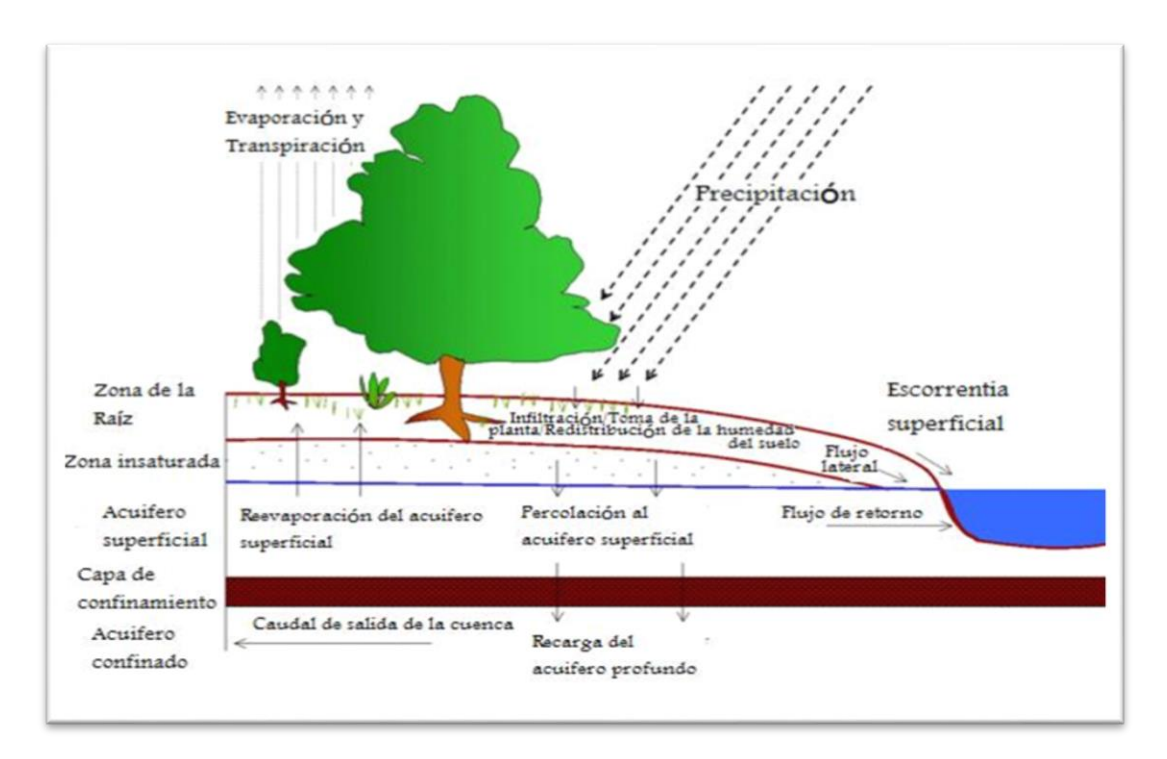

*Figura 19. Fase Terrestre del Ciclo Hidrológico.*

Para la fase terrestre del ciclo hidrológico, el modelo utiliza diferentes métodos ampliamente utilizados y validados a nivel mundial, tal es el caso del escurrimiento superficial que se determina por el método de "Numero de Curva" del Servicio de Conservación de Suelos de los Estados Unidos (USSCS). Otro método utilizado es el de Green & Ampt, empleado para determinar la infiltración que ocurre en el suelo. Además de los métodos anteriores, el escurrimiento superficial se determina por medio del método del "Gasto Pico", el cual considera la concentración de agua en una serie de tiempo, coeficientes de escurrimiento e intensidad de lluvia.

Como ya se mencionó, el modelo está conformado por un conjunto de submodelos, los cuales se emplean para simular distintos procesos hidrológicos (figura 19). El modelo hidrológico está basado en la ecuación general de balance hídrico (ecuación 24):

$$
SW_t = SW_0 + \sum_{i=1}^{t} (R_{day} - Q_{surf} - E_a - W_{seep} - Q_{gw})
$$
 (24)

Donde:

 $SW_t =$  Contenido final de agua en el suelo (mmH<sub>2</sub>O).

 $SW_0 =$  Contenido de agua inicial en el día *i* (mm H<sub>2</sub>O).

 $t = Es$  el Tiempo (día)

R<sub>day</sub> = Cantidad de Precipitación en el día *i* (mm H<sub>2</sub>O).

Q<sub>surf</sub> = Cantidad de escorrentía de la superficie en un día *i* (mm H<sub>2</sub>O).

E<sup>a</sup> = Cantidad de evapotranspiración en día *i* (mm H2O*).*

Wseep= Cantidad de agua acumulada en la zona no saturada del perfil del suelo en el día *i* (mm  $H<sub>2</sub>O$ ).

Q<sub>gw</sub> = Cantidad de flujo de retorno en el día *i* (mm H<sub>2</sub>O).

Los principales componentes del modelo pueden ser ubicados en ocho divisiones principales: 1) Hidrología, 2) Clima, 3) sedimentación, 4) temperatura, 5) crecimiento de cultivos, 6) nutrientes, 7) pesticidas y 8) manejo de cultivos.

#### 5.7.3.2.2. Hidrología

El análisis comienza cuando la precipitación defiende, esta es interceptada y almacenada en el dosel de la vegetación o caer sobre la superficie desnuda del suelo. El agua continua sobre la superficie del suelo en forma de escorrentía y se incorpora a un canal o tributario de la cuenca; otra parte se infiltra en el perfil de suelo, esta puede ser contenida en la capa subsuperficial del suelo y evapotranspirarse; una parte de esta agua continuar su infiltración a reservorios o hacia aguas subterráneas.

#### 5.7.3.2.2.1. Escurrimiento Superficial

Una de las simulaciones es precisamente el del escurrimiento. El cálculo del escurrimiento superficial es realizado por el SWAT usando la modificación a la técnica de la curva numérica del Servicio de Conservación de Suelo (SCS) (USDA, 1972) o el método de infiltración de Green & Ampt (1911). En el método de curva numérica, la curva varía no-linealmente con el contenido de humedad del suelo. La curva numérica baja si la tierra se acerca el punto de marchitez y aumenta hasta cerca de 100 al acercarse el suelo a la saturación.

El cálculo del escurrimiento, según la técnica de la curva numérica propuesto por le USSCS, se basa en la siguiente ecuación (25):

$$
Q_{surf} = \frac{\left(R_{day} - I_a\right)^2}{\left(R_{day} - I_a + S\right)}
$$
\n(25)

Donde

*Qsurf* = es el escurrimiento o exceso de lluvia en el día (mm).

*Rday* = es la precipitación total del día (mm).

*Ia* = es la absorción que se tiene antes de que es suelo se sature y comience el escurrimiento (mm).

*S =* es un parámetro de retención potencial máxima del día (mm).

Al estudiar los resultados obtenidos en muchas cuencas experimentales pequeñas, el SCS desarrollo la siguiente relación empírica (ecuación 26):

$$
I_a = 0.2S \tag{26}
$$

Con base a lo anterior, la ecuación que determina el escurrimiento se transforma (ecuación 27) en:

$$
Q_{surf} = \frac{(R_{day} - 0.25S)^2}{(R_{day} + 0.8S)}
$$
 (27)

Donde

*Qsurf* = es el escurrimiento o exceso de lluvia en el día (mm).

*Rday* = es la precipitación total del día (mm).

*S =* es un parámetro de retención potencial máxima del día (mm).

La ecuación utiliza solo un parámetro *(S)*, que es función de la humedad antecedente y del tipo, uso y manejo de suelo en consideración. El valor de *S* varía entre cero y un valor indeterminado, que en principio puede ser muy grande, y suele cambiarse por otro parámetro adimensional y estandarizado, CN. Este parámetro varía entre cero (cuando *S* es muy grande) y 100 (cuando *S* es cero), de acuerdo con la relación (ecuación 28):

$$
CN = \frac{25400}{S + 254}
$$
 (28)

Donde

*CN =* es el número de curva en el día.

*S* = es el parámetro de retención potencial máxima del día.

El número de curva SCS es una función de la permeabilidad del suelo, uso de la tierra y condiciones antecedentes del agua de suelo (Rallison & Miller, 1981).

#### 5.7.3.2.2.2. Índice máximo de escorrentía

El modelo SWAT también simula el escurrimiento máximo en un evento máximo de lluvia, este dato indica el poder de erosión de una tormenta, así como el arrastre de sedimentos; está simulación es realizada a través del método racional modificado, el cual es usado ampliamente en el diseño de drenajes, canales y sistemas para el control de avenidas. Está basado en el supuesto de que si una lluvia de intensidad *i* comienza en el tiempo *t* = 0 y continua indefinidamente, la cantidad del escurrimiento se incrementa hasta el tiempo de concentración, *t = tconc*, que es cuando el área de la cuenca entera contribuye al flujo de salida. La fórmula racional modificada se expresa como:

$$
q_{peak} = \frac{\alpha_{tc} \cdot Q_{surf} \cdot \text{Area}}{3.6 \cdot t_{conc}} \tag{29}
$$

#### Donde

 $q_{peak}$  = Es la tasa promedio del escurrimiento máximo (m $3$ s $^{-1}$ ).

 $\alpha_{tc}$  = Es la fracción de la lluvia que ocurre durante el tiempo de concentración.

 $Q_{surf}$  = Es el escurrimiento superficial (mm H<sub>2</sub>O).

 $\acute{A}rea$  = Es el área de la cuenca (km<sup>2</sup>).

 $t_{conc}$  = Es el tiempo de concentración de la cuenca (h); 3.6 es un factor de conservación de unidades.

5.7.3.2.2.3. Infiltración

La infiltración se refiere a la entrada de agua en un perfil de suelo de la superficie terrestre, producido por las fuerzas gravitacionales y capilares (García, *et al.,* 2012). Cuando la infiltración continúa, la tierra llega a ser cada vez más húmeda, causando que el promedio de infiltración disminuya con el tiempo hasta que alcance un valor constante. La tasa inicial de infiltración depende del contenido de humedad de la tierra antes de la introducción de agua en la superficie terrestre. La tasa final de infiltración equivale a la conductividad hidráulica saturada de la tierra. La cantidad de agua que entra el perfil de tierra se calcula como la diferencia entre la cantidad de lluvia y la cantidad de escorrentía de superficie. El método de infiltración Green & Ampt modela directamente la infiltración, pero requiere los datos de precipitación en incrementos más pequeños de tiempo.

Mein y Larson (1973) desarrollaron una metodología para determinar el tiempo de la infiltración, usando la ecuación Green y Ampt, tal como se muestra en la siguiente expresión:

$$
f_{inf,t} = K_e \cdot \left(1 + \frac{\Psi_{wf} \cdot \Delta \theta_v}{F_{inf,t}}\right) \tag{30}
$$

Donde:

ƒinf,t= la tasa de infiltración en el tiempo *t* (mm/hr). Ke= la conductividad hidráulica efectiva (mm/hr). Ψwf= el potencial mátrico en el frente húmedo (mm) ∆θv= el cambio volumétrico en el contenido de humedad a través del frente húmedo (mm/mm). F<sub>inf,t</sub>= la infiltración acumulativa en el tiempo *t* (mm H<sub>2</sub>O).

#### 5.7.3.2.3. Clima

El clima depende de un gran número de factores que interactúan de manera compleja. A diferencia del concepto tradicional de clima, como el promedio de alguna variable, hoy en día se piensa en éste como un estado cambiante de la atmósfera, mediante sus interacciones con el mar y el continente, en diversas escalas de tiempo y espacio (Magaña Rueda, 2004).

Las variables climáticas requeridas por el modelo SWAT se componen de precipitación diaria, temperatura del aire mínima y máxima, radiación solar, velocidad del viento y humedad relativa. El modelo reconoce valores de éstos componentes para ser ingresados como registros de datos observados o generados durante la simulación. Si la precipitación y las temperaturas diarias no están disponibles, pueden ser introducidas directamente al modelo y el generador climático puede simular éstas. La radiación solar, velocidad del viento y humedad relativa siempre son simuladas. Un conjunto de variables climáticas o diferentes climas pueden ser simulados para toda la cuenca o para cada subcuenca.

#### 5.7.3.2.3.1. Generador climático

A partir de los valores promedios mensuales, el modelo SWAT genera los valores diarios de clima. De esta manera, el modelo crea una serie de datos climáticos para cada subcuenca de manera independiente y no podría haber correlación espacial de los valores generados entre las diferentes subcuencas.

### 5.7.3.2.3.2. Precipitación

La precipitación se puede definir como la cantidad de lluvia, expresada esta como la altura de una capa de agua que se forma sobre un suelo completamente horizontal e impermeable, suponiendo que sobre dicha capa no se produce ninguna evaporación (Ortiz-Solorio, 1987).

La medición de lluvia se realiza mediante la implementación de pluviómetros y se expresa en milímetros (mm).

SWAT utiliza un modelo desarrollado por Nicks (1974). Este modelo de precipitación también es utilizado para llenar los datos faltantes en los registros medidos. El generador de la precipitación utiliza un modelo de cadena de primer-orden de Markov para definir un día como húmedo o seco. Cuando se crea un día húmedo, la cantidad de precipitación es generada desde una distribución sesgada o una distribución exponencial. Cuando un evento de precipitación ocurre, la lámina se calcula a partir de la generación de una distribución de la precipitación diaria y la nieva usando la temperatura diaria promedio del aire.

En este sentido, la distribución sesgada propuesta por Nicks (1974) para generar un flujo de corriente representativo, al calcular la cantidad de precipitación en un día húmedo es:

$$
R_{day} = \mu_{mon} + 2 \cdot \sigma_{mon} \left( \frac{\left[ \left( SND_{day} - \frac{g_{mon}}{6} \right) \cdot \left( \frac{g_{mon}}{6} \right) + 1 \right]^{3} - 1}{g_{mon}} \right)
$$
(31)

Donde:

Rday= la cantidad de lluvia en un día dado (mm H2O). µmon= el promedio de la lluvia diaria en el mes (mm H2O). σmon= la desviación estándar de la lluvia diaria en el mes (mm H2O). SND<sub>day</sub>= la desviación normal estándar calculada para el día. g<sub>mon</sub>= el coeficiente de sesgo para la precipitación diaria en el mes.

La desviación normal estándar para el día, es calculada con la siguiente expresión:

$$
SND_{day} = \cos(6.283 \cdot rnd_2) \times \sqrt{-2ln(rnd_1)}
$$
 (32)

Donde:

 $\text{rnd}_1$  y rnd<sub>2</sub> = números aleatorios entre 0.0 y 1.0.

La distribución exponencial es proporcionada como una alternativa de la distribución sesgada. Dicha distribución requiere menos datos de entrada y es la más comúnmente usada en áreas donde los datos son limitados en eventos de precipitación disponibles. De esta manera, la precipitación diaria se calcula con la distribución exponencial usando la siguiente ecuación:

$$
R_{day} = \mu_{mon} \cdot [-ln(rnd_1)]^{revp} \tag{33}
$$

Donde:

Rday= la cantidad de lluvia en un día dado (mm H2O). µmon = el promedio de la lluvia diaria (mm H2O) en el mes. rnd1= un número aleatorio entre 0.0 y 1.0. rexp= un exponente que debería ser determinado entre 1.0 y 2.0.

#### 5.7.3.2.4. Producción de sedimentos

Además del escurrimiento máximo y la tasa pico de escurrimientos, el modelo SWAT también simula la producción de sedimentos en las cuencas para una unidad de respuesta hidrológica (URH), a través de la Ecuación Universal de Pérdida de Suelos Modificada, MUSLE por sus siglas en inglés, en el contexto de un modelo de movimiento de sedimentos a lo largo de la red de drenaje de la cuenca. MUSLE predice la erosión total anual como una función de la energía cinética de la lluvia en este caso, el factor de energía de la lluvia es reemplazado por el factor de escurrimiento. Esto incrementa la predicción de la producción de los sedimentos, elimina la necesidad de calcular la tasa de descarga, y la ecuación se puede aplicar en eventos individuales de lluvia. La predicción de la producción de sedimentos se incrementa debido a que el escurrimiento es una función de la condición de humedad antecedente, así como de la energía del escurrimiento. La ecuación modificada se expresa de la siguiente forma:

$$
sed = 11.8 \cdot (Q_{surf}q_{peak} \hat{A}rea_{hru})^{0.56} \cdot K_{USLE} \cdot C_{USLE} \cdot P_{USLE} \cdot LS_{USLE} \quad (34)
$$

Donde:

 $sed = Es$  la producción de sedimentos en un día dado (t ha-1 año).  $Q_{surf}$  = Es el volumen de escurrimiento superficial (m3).  $q_{peak}$ = Es la tasa de escurrimiento pico (m2 s-1).  $\acute{A}rea_{hri}$  = Es el área de cada unidad de respuesta hidrológica (ha).  $K_{\text{USLE}}$  = Es el factor de erosionabilidad del suelo de la USLE (t h hr/MJ mm ha).  $C_{IISLE}$  = Es el factor de cobertura vegetal y manejo (adimensional).  $P_{USE}$  = Es el factor de prácticas conservacionistas de la USLE (adimensional).  $LS_{USE}$  = Es el factor topográfico de la USLE (adimensional).

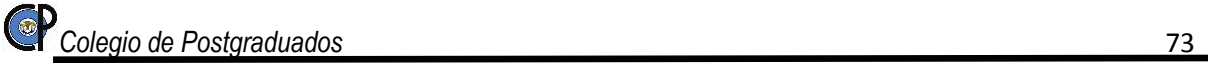

#### 5.7.3.2.5. Nutrientes

El movimiento y transformación de las diversas formas de nitrógeno y fosforo son registradas por el modelo SWA; tanto en fosforo como el nitrógeno son analizados con el ciclo correspondiente a cada uno. Los nutrientes pueden ser introducidos a los canales principales y transportados rio abajo por la escorrentía y flujo superficial o flujo subterráneo lateral.

#### 5.7.3.2.5.1. Nitrógeno

El uso de nitrógeno por las plantas se estima utilizando el enfoque de oferta y demanda referido al crecimiento de las mismas. Adicionalmente al uso de las plantas, el nitrato y el N orgánico pueden ser removidos de la tierra a través del flujo masivo del agua. Las cantidades de NO3-N contenidas en las escorrentías, flujo lateral y filtración son estimados como productos del volumen de agua y la concentración de nitrato en la capa. El transporte del N orgánico con sedimento, es calculado, con una función de la carga desarrollada por McElroy *et al*. (1976) y modificado por William y Hann (1978), para la aplicación a acontecimientos individuales de escorrentías. La función de la carga estima la pérdida diaria de escorrentías del N orgánico basada en la concentración del N orgánico en la primera capa de suelo, en la producción de sedimento y en la proporción de enriquecimiento.

#### 5.7.3.2.5.2. Fosforo

SWAT estima la pérdida del fósforo soluble en el escurrimiento superficial basado en el concepto de repartir los pesticidas en las fases de solución y sedimentación, debido a que el fósforo está más asociado con la fase de sedimentos. El fósforo soluble en el escurrimiento se predice usando las concentraciones de fósforo lábil en la capa superior del suelo, el volumen de escurrimiento y un factor de repartición. El transporte de fósforo en sedimentos se simula como una función de concentración. El uso del fósforo por el cultivo se estima también con la estrategia de suministro y demanda.

## 5.7.3.2.6. Pesticidas

#### 5.7.3.2.6.1. Transporte de pesticidas

EL transporte de pesticidas por el escurrimiento, la percolación, la evaporación del suelo y el sedimento utiliza la técnica del GLEAMS (Leonard *et al.*, 1987). Los pesticidas pueden ser aplicados en cualquier tiempo y dosis, al follaje de la planta o al suelo, a cualquier profundidad, el índice de área foliar de la planta determina que fracción del pesticida aplicado al follaje alcanza la superficie del suelo. También una fracción de la dosis de aplicación (llamada eficiencia de aplicación) se pierde en la atmósfera. Cada pesticida tiene un único conjunto de parámetros que incluyen: solubilidad media de su vida en el suelo y en el follaje, fracción de lavado, un coeficiente de adsorción en el carbono orgánico y costo. El pesticida transportado por el agua y sedimento se calcula para cada evento de escurrimiento y la lixiviación del pesticida se calcula para cada capa de suelo cuando ocurre la percolación.

## 5.7.3.2.7. Manejo del cultivo

El SWAT permite definir el ciclo (inicio y fin) y operación de cultivo, especificar las cantidades y tiempo de nutrientes, pesticidas y riego. Adicionalmente a estas prácticas básicas, se incorporaron la gestión para el uso del agua y rutinas para el cálculo de sedimentos y nutrientes de áreas urbanas.

## 5.7.3.2.7.1. Rotaciones

Una rotación en SWAT se refiere a un cambio en las prácticas de manejo de un año al próximo, tampoco se limita el número de cobertura/cosechas desarrolladas un año en la Unidad de respuesta hidrológica (HRU). Sin embargo, sólo una cobertura de tierra puede desarrollarse en cada ocasión.

## 5.7.3.2.7.2. Uso del agua

SWAT caracteriza dos usos del agua, en la agricultura y el uso en zonas urbanas. El SWAT permite caracterizar el agua dentro de una URH que se encuentre fuera o dentro de la cuenca. El agua puede también transferirse entre depósitos, reservorios y sub-cuencas

## 5.7.3.2.8. Fase de enrutamiento del ciclo hidrológico

Una vez realizados los análisis de cargas de agua, sedimento, nutrientes y pesticidas, el modelo SWAT canaliza todos estos al cause principal y donde posteriormente modelara la transformación de sustancias químicas en la corriente y cauce.

## 5.7.3.2.9. Transporte de agua en los cauces

El transporte en cauces usa el método de coeficiente variable de almacenamiento, los parámetros del cauce incluyen: largo, pendiente, ancho y profundidad del banco, inclinación de taludes, pendiente del piso y rugosidad del cauce. El gasto y la velocidad media se calculan usando la ecuación de Manning y el tiempo de transporte se calcula dividiendo la longitud del canal por la velocidad. El flujo de salida del cauce se ajusta de acuerdo a las pérdidas de transmisión, evaporación, desviaciones y el flujo de retorno

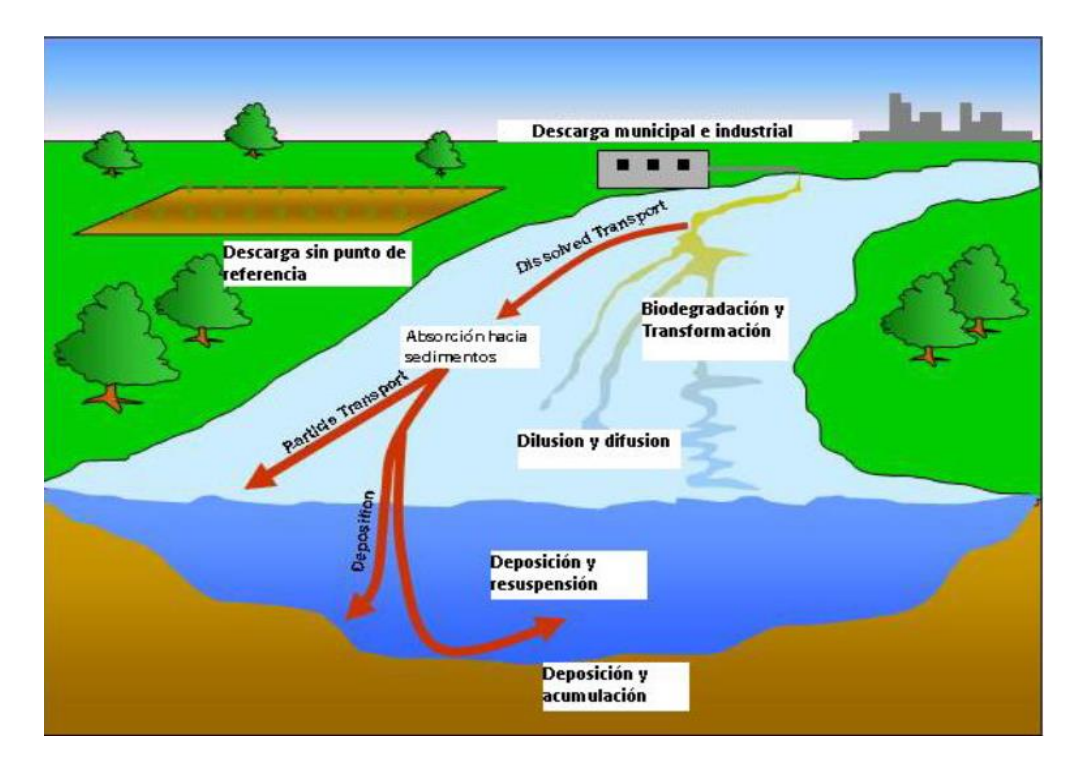

*Figura 20. Procesos en el cauce modelados por el SWAT.*

5.7.3.2.10. Transporte de sedimentos en cauces.

El modelo de transporte de sedimentos está basado en el proceso de deposición y degradación. Para la estimación de estos dos componentes se emplean dos ecuaciones simplificadas, para deposición se emplea la fuerza de la corriente (Arnold *et al.,* 1995) y para la degradación William (1980), usó la definición de Bagnold de la fuerza de la corriente para desarrollar un método para determinar la degradación como una función de la pendiente del canal y velocidad máxima del canal.

5.7.3.2.11. Transporte de nutrientes y pesticidas en los cauces.

El modelo rastrea nutrientes disueltos y absorbidos del sedimento. Los nutrientes disueltos son transportados con el agua mientras los absorbidos de los sedimentos se depositan con el sedimento en la capa del canal.

## 5.7.3.2.12. Tránsito de agua y sedimentos en almacenamientos

5.7.3.2.12.1. Balance y transporte de agua en almacenamientos

El balance de agua en almacenamientos incluye flujos de entrada y de salida, lluvia en la superficie del almacenamiento, evaporación, transmisión en el piso del almacenamiento, desviaciones y flujo de retorno. Actualmente existen tres métodos para estimar el flujo de salida. El primer método simplemente considera el flujo de salida medido y permite al modelo simular los otros componentes del balance hídrico. El segundo método es para pequeños almacenamientos incontrolados, y el flujo de salida ocurre a una tasa de salida especificada cuando el volumen excede la capacidad de almacenamiento. Y el tercer método es para grandes almacenamientos con manejo y se utiliza una estrategia de un volumen mensual especificado.

## 5.7.3.2.12.2. Transporte de sedimentos en almacenamientos

La producción de sedimentos del flujo de entrada a los cuerpos de agua y almacenamientos, se calcula con la Ecuación Universal de Pérdida de Suelo Modificada. El flujo de salida de la producción de sedimentos a los almacenamientos, se calcula como el producto del volumen de salida por la concentración de sedimentos. La concentración de la producción de sedimento en los almacenamientos del flujo de salida se estima usando una simple ecuación de continuidad basada en los volúmenes y concentración del flujo de entrada, flujo de salida y el almacenamiento del cuerpo de agua.

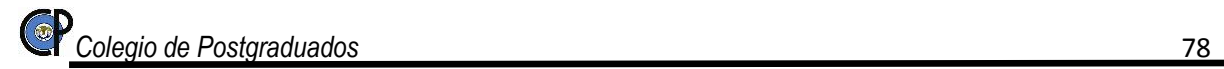

# **6. MATERIALES Y MÉTODOS**

La metodología utilizada en este trabajo, consiste en obtener características generales de la subcuenca Xalapango (clima, características morfológicas, parámetros de relieve) y su modelación hidrológica basado en el cambio de uso de suelo (simulación de balance hídrico en SWAT), estos trabajos determinan el comportamiento hidrológico y la cantidad de escurrimiento que se tiene en la Subcuenca Xalapango en dos periodos comprendidos entre los años 2004-2008 y 2008-2014.

## **6.1. Características Fisiográficas**

6.1.1. El área de estudio

La Región Hidrológica No. 26 en la cual se ubica la Subcuenca Xalapango, pertenece a la vertiente del Golfo de México y ocupa una superficie de 84, 956 km2. Representa el 4% de la superficie del país y el 5% del potencial hídrico nacional, con una escorrentía medio anual de 18,000 Mm3 (figura 21). Abarca porciones de los estados: México, Querétaro, Hidalgo, Guanajuato, San Luis Potosí, Veracruz, Tamaulipas y una pequeña fracción de Nuevo León.

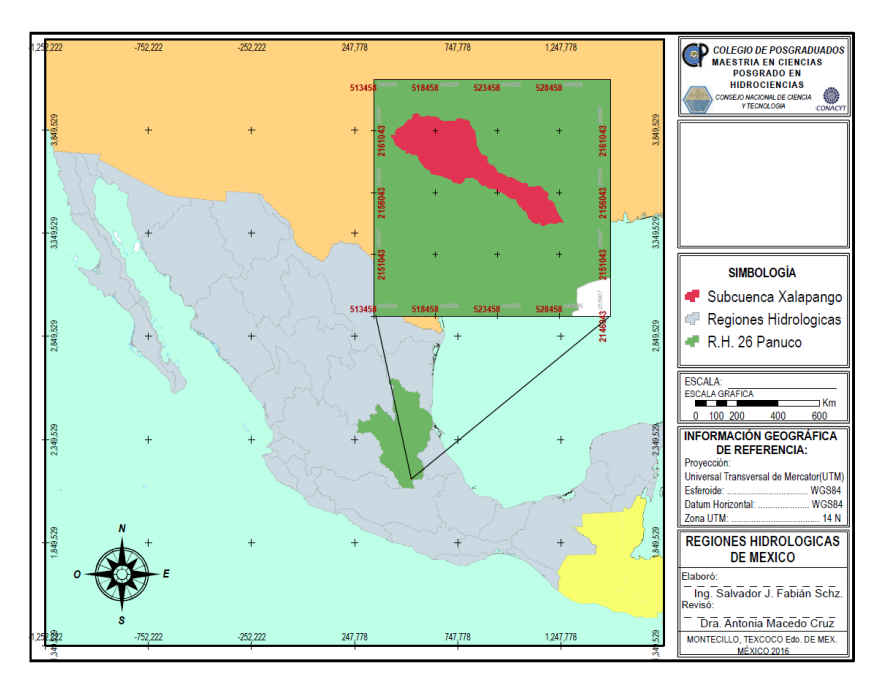

*Figura 21. Región Hidrológica No. 26 Panuco.*

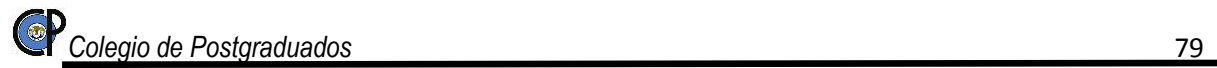

## 6.1.2. Ubicación geográfica y política

La Subcuenca está en marcada en las coordenadas geográficas 19°33'13.0" y 19°28'30.0" latitud norte, y 98°51'31.0" y 98°43'33.0" longitud oeste.

La subcuenca Xalapango, cuenta con un área de 3,912.77 ha, gran parte de su área se encuentra en el municipio de Texcoco. Los Poblados comprendidas dentro de la subcuenca son, en su parte alta: Santa María Tecuanulco; en la parte central San Miguel Tlaixpan, La Purificación Tepetitla, San Joaquín Coapango, San Juan Tezontla y Santa Inés; y una pequeña fracción de la subcuenca comprende el municipio de Tepetlaoxtoc (figura 22.)

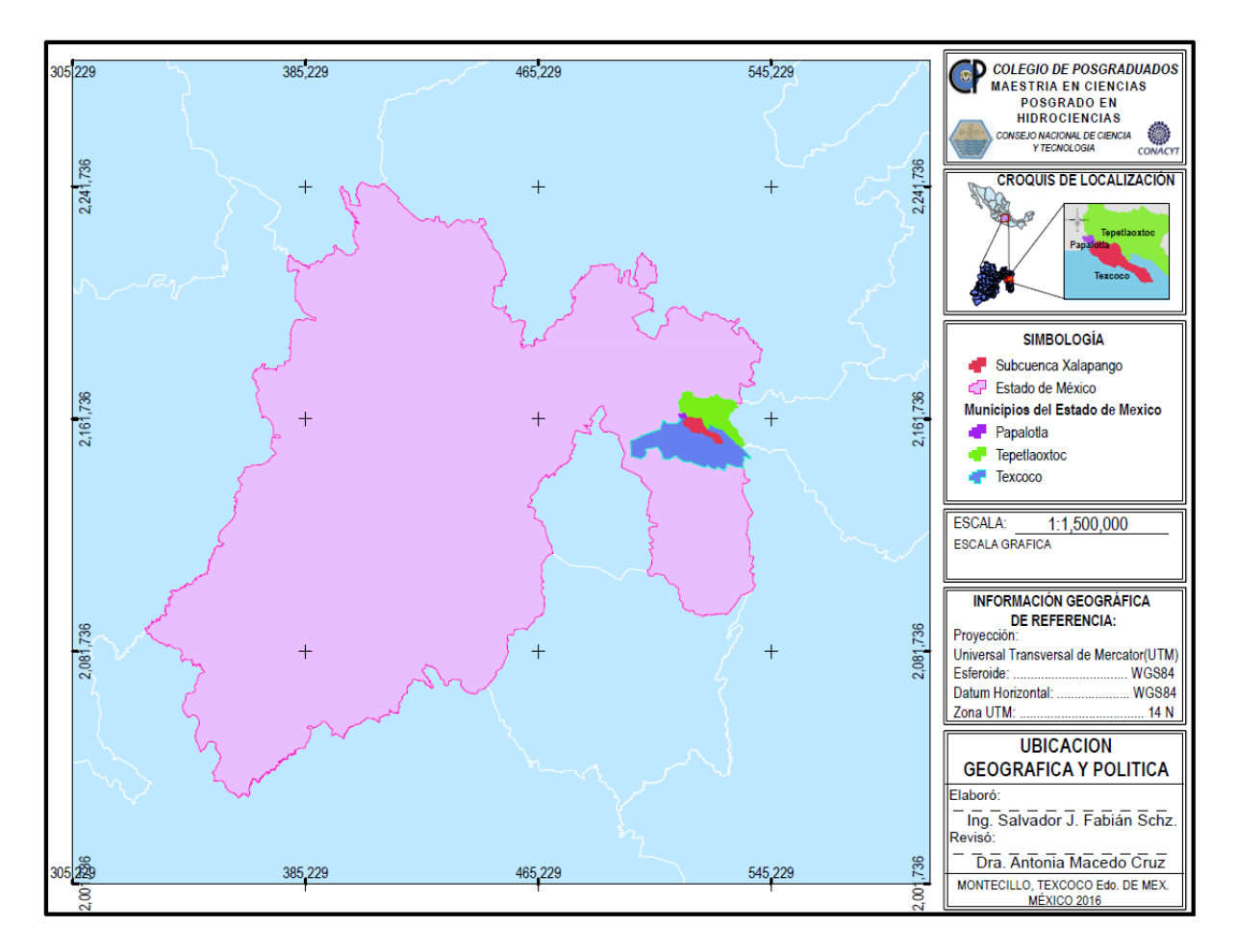

*Figura 22. Ubicación Geográfica y Política.*

## 6.1.3. Topografía

La topografía del área de estudio tiene un rango de altitud que va desde los 2260 msnm en la parte más baja hasta los 3360 msnm en el punto más alto localizado en el cerro Tláloc, fisiográficamente el área presenta lomeríos con pendientes menores o iguales al 10%. El sistema montañoso presenta pendientes mayores de 20% (figura 23 y 24).

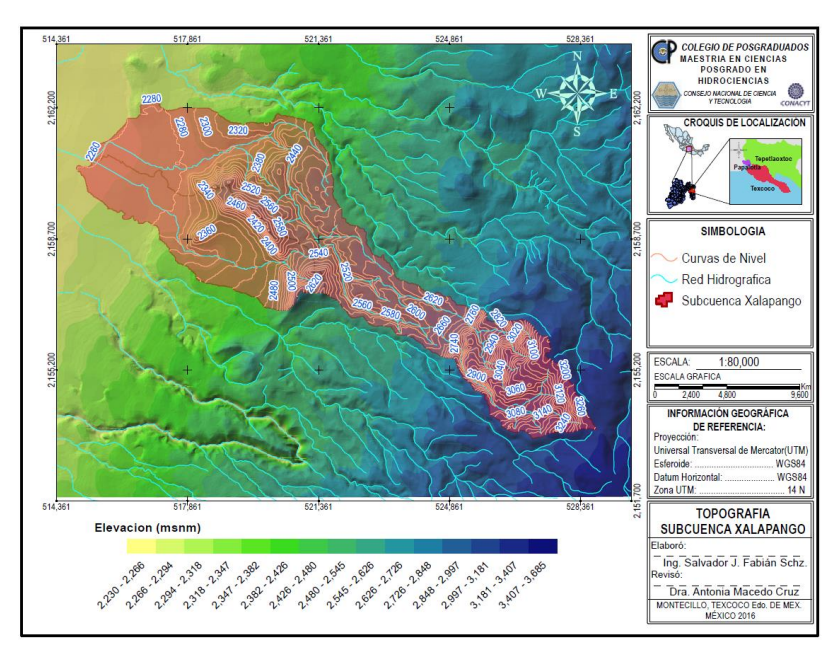

*Figura 23. Topografía subcuenca Xalapango.*

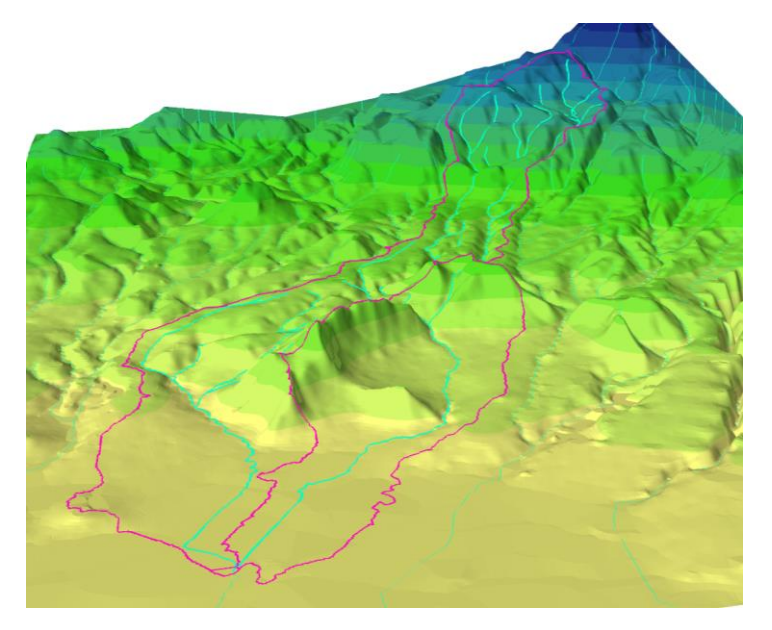

*Figura 24. 3D topografía subcuencas Xalapango.*

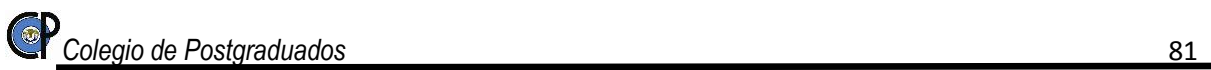

## 6.1.4. Clima

Los tipos de clima presentes (INEGI, Capa tematica de Climas, 2010) son los siguientes: C (w1) templado subhúmedo con lluvias de verano del 5 al 10% anual, localizado en la parte pie de monte, C (w2) Templado, subhúmedo con lluvias de verano del 5 al 10.2% anual, ubicado en la media alta y Cb' (w2) templado semifrío con lluvias en verano del 5 al 10.2% anual (figura 25).

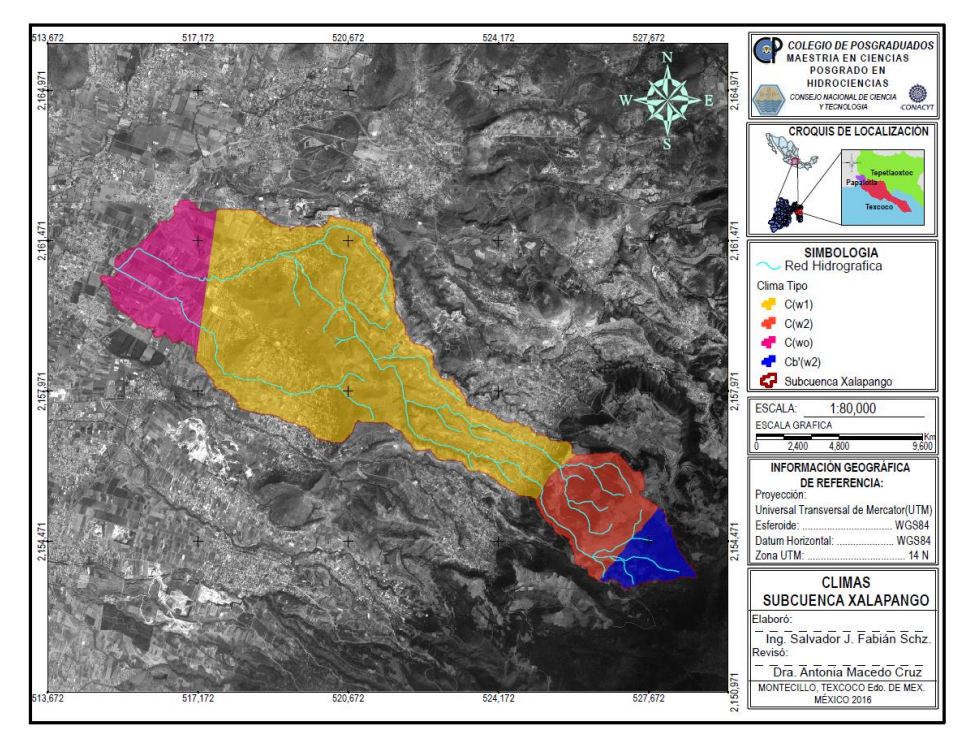

*Figura 25. Tipos de Clima en la subcuenca Xalapango.*

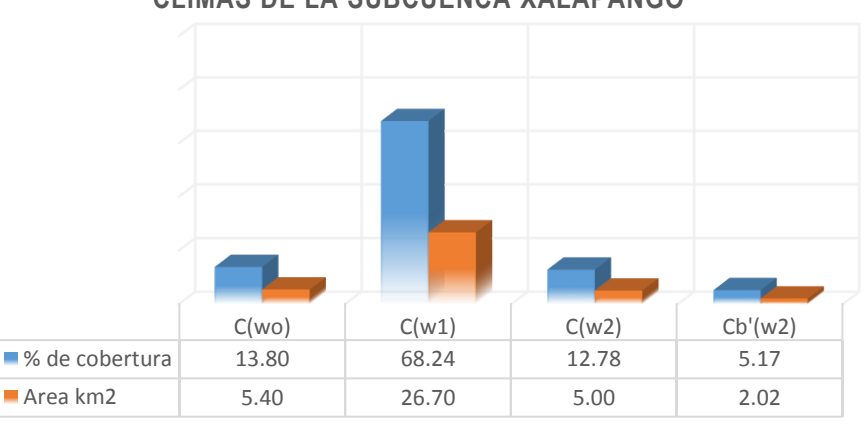

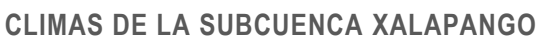

*Grafico 1. Distribución de la cuenca de acuerdo al tipo de clima.*

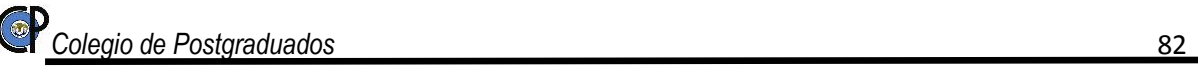

### 6.1.5. Suelo

Las características del suelo de una cuenca hidrológica influyen fuertemente como se desarrolla el escurrimiento superficial, así como el flujo subsuperficial. Propiedades del suelo, tales como la textura, profundidad de las capas impermeables y las modificaciones del suelo provocadas por actividades humanas y procesos naturales, son factores que influyen en el comportamiento del agua de lluvia en las cuencas.

Dentro de los factores de formación del suelo, el clima es uno de los más importantes, ya que influye de forma directa en la meteorización del material básico que los compone y es determinante en la actividad biológica.

Entre los demás factores naturales que participan en la formación de los suelos cabe mencionar el tipo y la distribución de la vegetación, la geología local, la actividad biológica, las reacciones minerales y la topografía de la cuenca hidrológica. Estos determinan la cantidad de agua de lluvia que penetra en el suelo y cómo se desplaza o se almacena en el suelo.

Los tipos de suelo que se encuentran en el área de estudio son los siguientes: Feozem haplico, Litosol, Regosol eutrico, Vertisol pelico, Cambisol eutrico, Cambisol húmico y Andosol húmico (INEGI I., 2012) (figura 32).

Para la caracterización de los suelos, en el presente estudio, se partió del esquema de clasificación de suelos de FAO (2015)

#### **Feozem**

Son suelos que se caracterizan por presentar un horizonte A mólico, suave, rico en materia orgánica (más del 1%) y saturación de bases mayor de 50%, por lo tanto el contenido de nutrimentos (calcio, magnesio y potasio) es elevado. La formación de estos suelos es generada en gran medida por el intemperismo de rocas de origen ígneo extrusivo que son abundantes en la zona de estudio. El símbolo de este tipo de suelo es *H* (figura 26)*.*

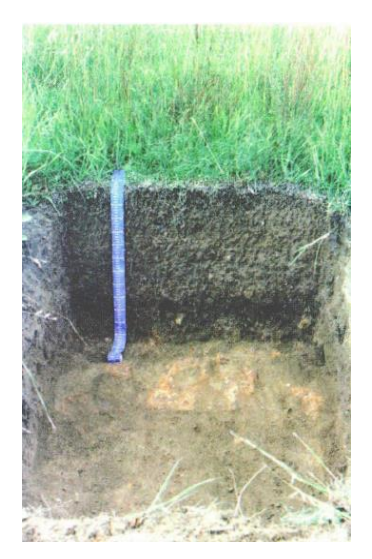

*Figura 26. Suelo de tipo Feozem háplico (Hh).*

#### **Litosol**

Suelos muy someros (menores de 10 cm de profundidad) limitados por un estrato duro y continuo (fase lítica) o por tepetate, su código es *I* (figura 27). La delgada capa que presentan se caracteriza por su clase textural media. La formación de este tipo de suelos es de origen residual, a partir de rocas ígneas extrusivas del Terciario y Cuaternario; su espesor está condicionado a la pendiente, ya que ésta influye directamente sobre la escasa acumulación de los materiales edáficos, y son muy susceptibles a la erosión. Se distribuyen de manera dispersa, comúnmente en las partes más altas de laderas con vegetación de bosque de pino-encino y su uso es fundamentalmente forestal.

Además de la limitante muy restrictiva para su uso y manejo que representa la profundidad, también están las pendientes donde se encuentran (mayores al 15%), así como la pedregosidad y los afloramientos rocosos superficiales. Debido a esto en la Microcuenca se localizan en los peñascos que forman la cresta de los cerros situados entre el valle y la zona de lomeríos y la sierra. Esta unidad edáfica sólo se puede encontrar en asociación con otras unidades como el Feozem o Luvisol.

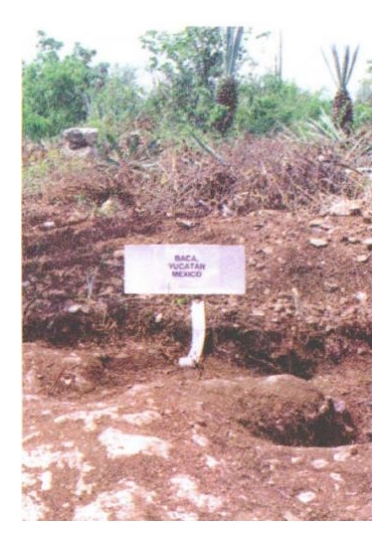

*Figura 27. Suelo de tipo Litosol (I).*

#### **Regosol**

El término Regosol (símbolo *R*) deriva del vocablo griego "rhegos" que significa sábana, haciendo alusión al manto de alteración que cubre la tierra (figura 28).

Los Regosoles se desarrollan sobre materiales no consolidados, alterados y de textura fina.

Aparecen en cualquier zona climática sin permafrost y a cualquier altitud. Son muy comunes en zonas áridas, en los trópicos secos y en las regiones montañosas.

El perfil es de tipo AC. No existe horizonte de diagnóstico alguno excepto un ócrico superficial. La evolución del perfil es mínima como consecuencia de su juventud, o de un lento proceso de formación por una prolongada sequedad.

Su uso y manejo varían muy ampliamente. Bajo regadío soportan una amplia variedad de usos, si bien los pastos extensivos de baja carga son su principal utilización. En zonas montañosas es preferible mantenerlos bajo bosque.

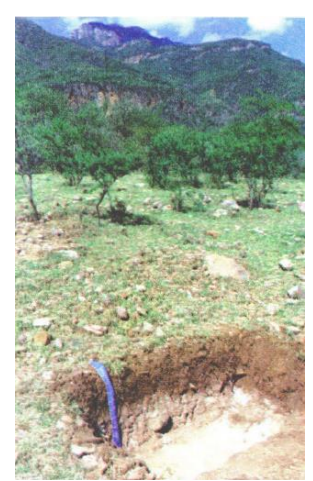

*Figura 28. Suelo de tipo Regosol eútrico (Re).*

#### **Vertisoles**

Son suelos profundos, desarrollados y arcillosos en todo su espesor, por lo cual su drenaje interno es limitado, Son suelos formados a partir de depósitos aluviales de textura fina que han sido transportados por ríos caudalosos, como también de origen residual, lacustre y palustre, las arcillas que contienen son colapsables en épocas de secas, lo que ocasiona la formación de grietas de por lo menos un centímetro de ancho hasta una profundidad de 50 cm o más; durante la temporada lluviosa son expandibles y en su superficie se da la formación de montículos que alcanzan una altura promedio de 20 cm; a esta conformación se le denomina microrrelieve gilgai. El símbolo de este suelo es *V* (figura 29)*.*

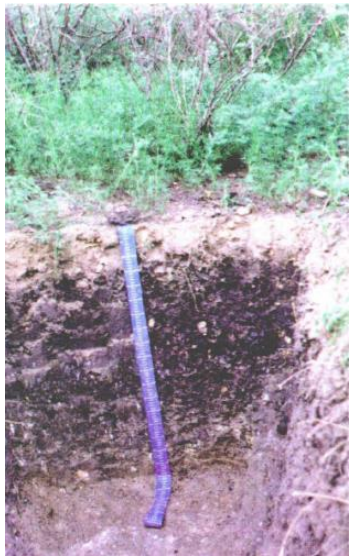

*Figura 29. Suelo de tipo Vertisol pélico (Vp).*

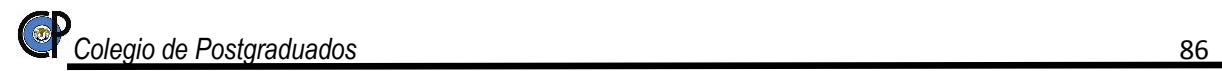

#### **Cambisoles**

El término Cambisol deriva del vocablo latino "cambiare" que significa cambiar, haciendo alusión al principio de diferenciación de horizontes manifestado por cambios en el color, la estructura o el lavado de carbonatos, entre otros, su símbolo es *B* (figura 30).

Los Cambisoles se desarrollan sobre materiales de alteración procedentes de un amplio abanico de rocas, entre ellos destacan los depósitos de carácter eólico, aluvial o coluvial.

Aparecen sobre todas las morfologías, climas y tipos de vegetación.

El perfil es de tipo ABC. El horizonte B se caracteriza por una débil a moderada alteración del material original, por la usencia de cantidades apreciables de arcilla, materia orgánica y compuestos de hierro y aluminio, de origen iluvial.

Permiten un amplio rango de posibles usos agrícolas. Sus principales limitaciones están asociadas a la topografía, bajo espesor, pedregosidad o bajo contenido en bases. En zonas de elevada pendiente su uso queda reducido al forestal o pascícola.

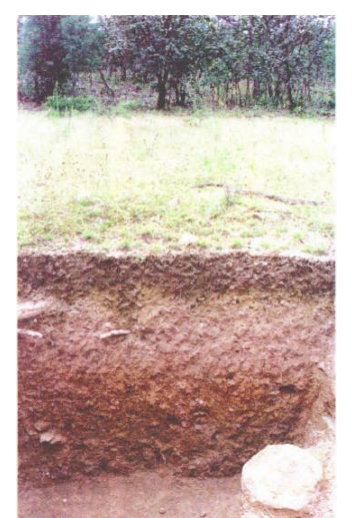

*Figura 30. Suelo de tipo Cambisol húmico (Bh).*

## **Andosol**

El termino proviene de la palabra japonesa "*an": oscuro,* y *"do": tierra.* Literalmente "Tierra negra". Suelos que se desarrollan en eyecciones volcánicas, constituidos por cenizas volcánicas, con alto contenido de alófano, que le confiere ligereza y untuosidad al suelo (figura 31).

Son generalmente de colores oscuros y tienen alta capacidad de retención de humedad En condiciones naturales presentan vegetación de bosque o selva. Tienen generalmente bajos rendimientos agrícolas debido a que retienen considerablemente el fósforo y éste no puede ser absorbido por las plantas

Tienen también uso pecuario especialmente ovino; el uso más favorable para su conservación es el forestal. Son muy susceptibles a la erosión eólica y su símbolo es *T*.

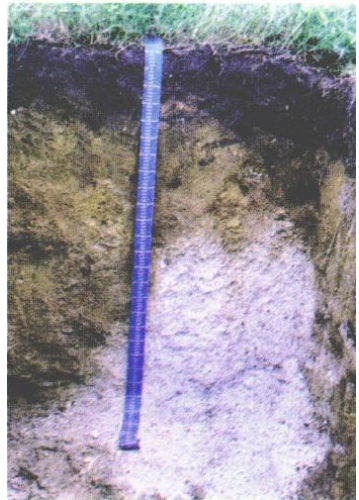

*Figura 31. Suelo de tipo Andosol húmico (Th).*

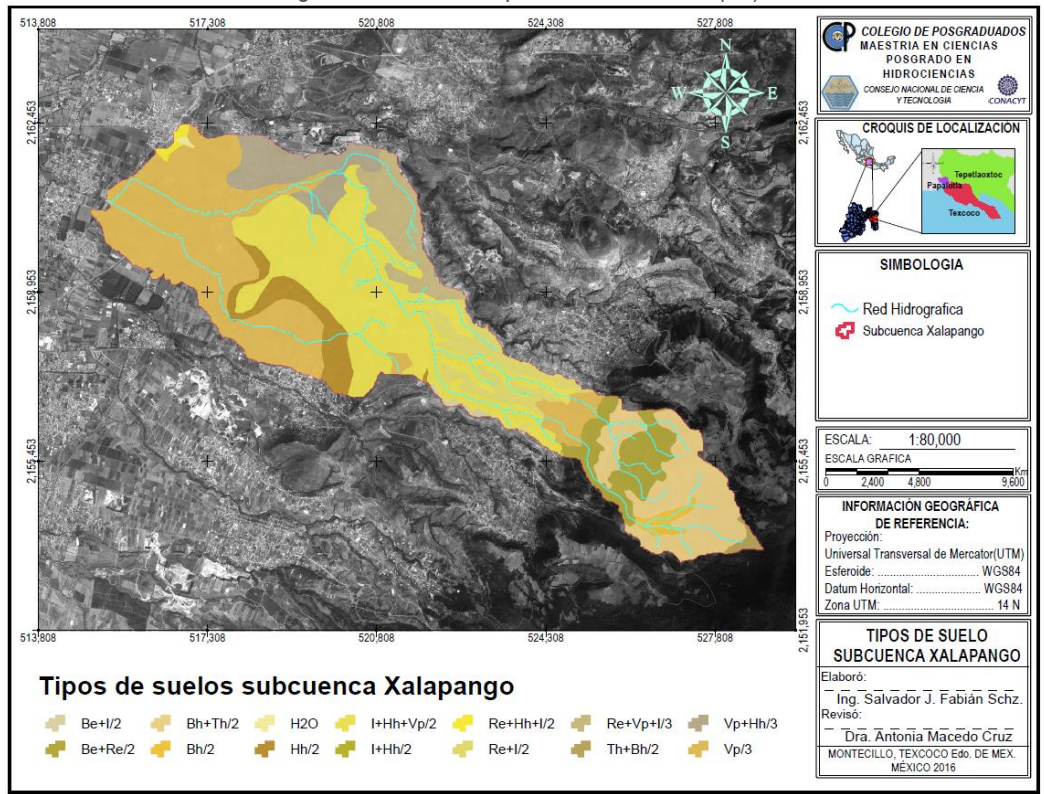

*Figura 32. Tipos de suelo de la Subcuenca Xalapango.*

**Colegio de Postgraduados** 88

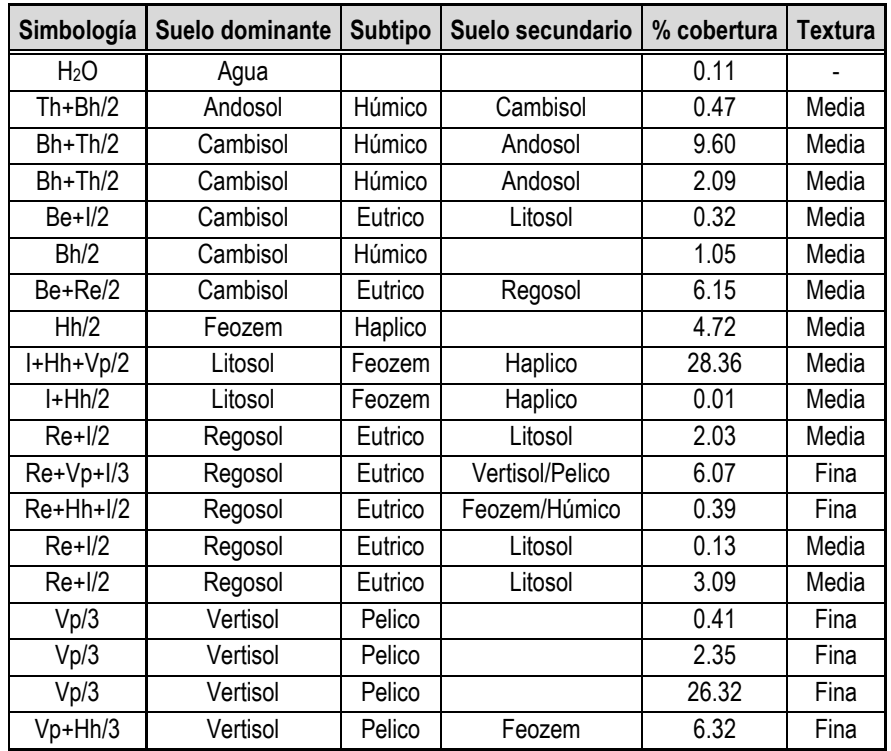

*Cuadro 6. Distribución y características de los suelos que abarca la subcuenca Xalapango*

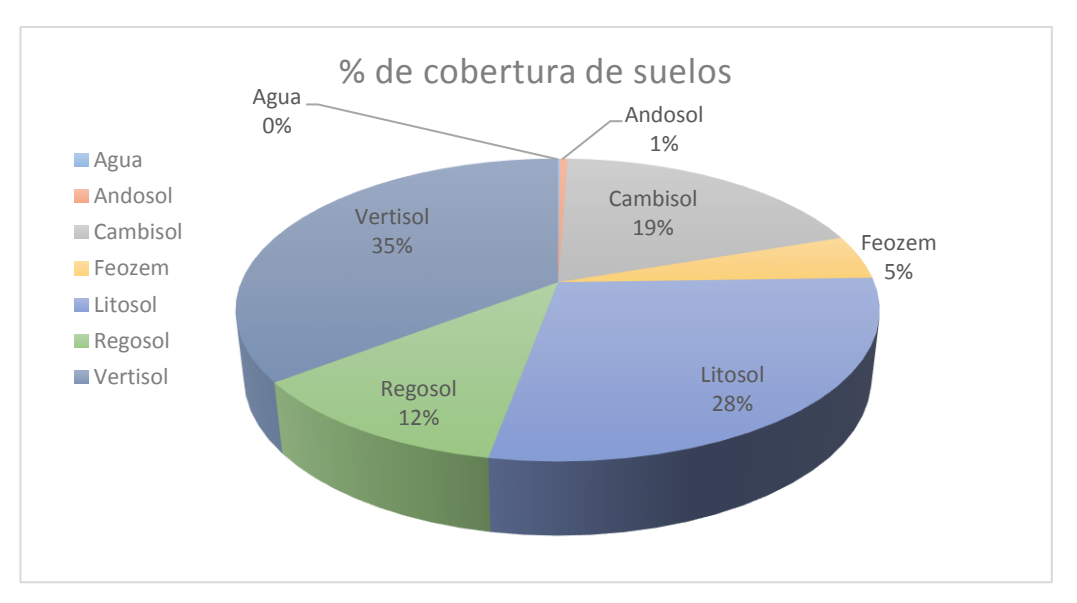

*Grafico 2. Porcentaje de superficie ocupada en la subcuenca Xalapango el suelo dominante*

6.1.6. Uso de suelo

Dentro de la zona de estudio se tienen diversas comunidades de vegetación (INEGI I. , 2012), estas son (figura 33):

El bosque de Pino *(Pinus)* se localiza en elevaciones por arriba de los 2 400 m.s.n.m. Los pinares son comunidades donde el estrato más importante es el arbóreo, con alturas promedio entre los 20 y 30 m. Los bosques de pino en ocasiones no forman comunidades exclusivas de este género, sino que pueden estar asociados con especies del género *Quercus*, formando el bosque de pino-encino (SEDAGRO, 2006).

Bosque de pino-encino. Se encuentra principalmente entre los 1250 y los 3200 m de elevación. Entre sus componentes destacan árboles de *Pinus* y de *Quercus*. Dada la amplia diversidad de ambientes donde se presentan este tipo de bosques y el hecho de que muchas especies de esos géneros muestran preferencias ecológicas similares, estos bosques están representados por asociaciones muy diversas (CONABIO *et al.*,2010).

El bosque de encino *(Quercus)* está presente en altitudes entre 2350 y 3100m.s.n.m. en sitios donde llueve entre los 700 y 1200 mm anuales. Quercus rugosa llega a formar comunidades puras en sitios con alta humedad ambiental o se asocia con otros encinos y con pinos. (CONABIO *et. al*,2010)

Pastizales inducidos. Son comunidades herbáceas, principalmente de gramíneas, cuya persistencia está determinada por la intervención del hombre o de sus animales domésticos. inducidos en áreas previamente ocupadas por bosques de pino o por bosques mixtos se desarrollan en áreas que han sido desmontadas para uso agrícola y posteriormente abandonadas o en áreas desmontadas con el fin de propiciar el crecimiento de pastos para ganado.

Vegetación secundaria. Se indica alguna fase de vegetación secundaria cuando hay algún tipo de indicio de que la vegetación original fue eliminada o perturbada a un grado en el que ha sido modificada profundamente.

Matorral crasicaule: Vegetación con predominancia de cactáceas. Comunidades vegetales dominadas por arbustos de altura inferior a 4 m. Son propias de climas secos con lluvias escasas y zonas frágiles que favorecen la desertificación (CONABIO *et al.*,2010).

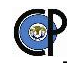

La agricultura de riego. Consiste en el suministro de importantes cantidades de agua a los cultivos a través de diversos métodos artificiales de riego. Este tipo de agricultura requiere grandes inversiones económicas y una cuidada infraestructura hídrica: canales, acequias, aspersores, albercas, etc.

Agricultura temporal. Consiste en la producción agrícola en temporadas de lluvias que se presenta en cierto periodo del año. La precipitación pluvial al inicio de la temporada de lluvias es el elemento importante en la agricultura de temporal

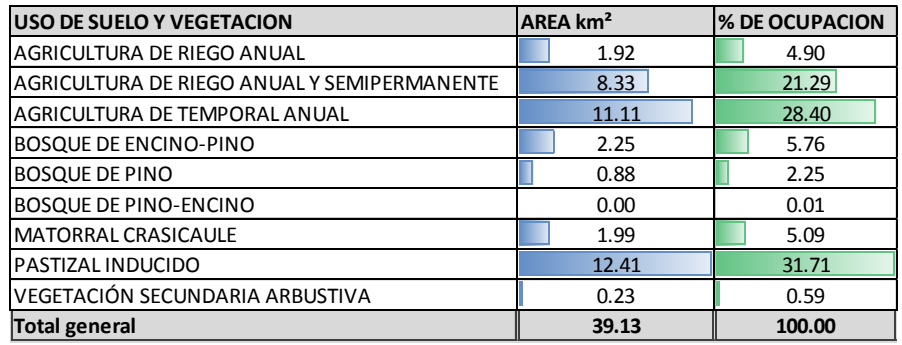

*Cuadro 7. Usos de suelo de la subcuenca Xalapango obtenidos de INEGI serie V.*

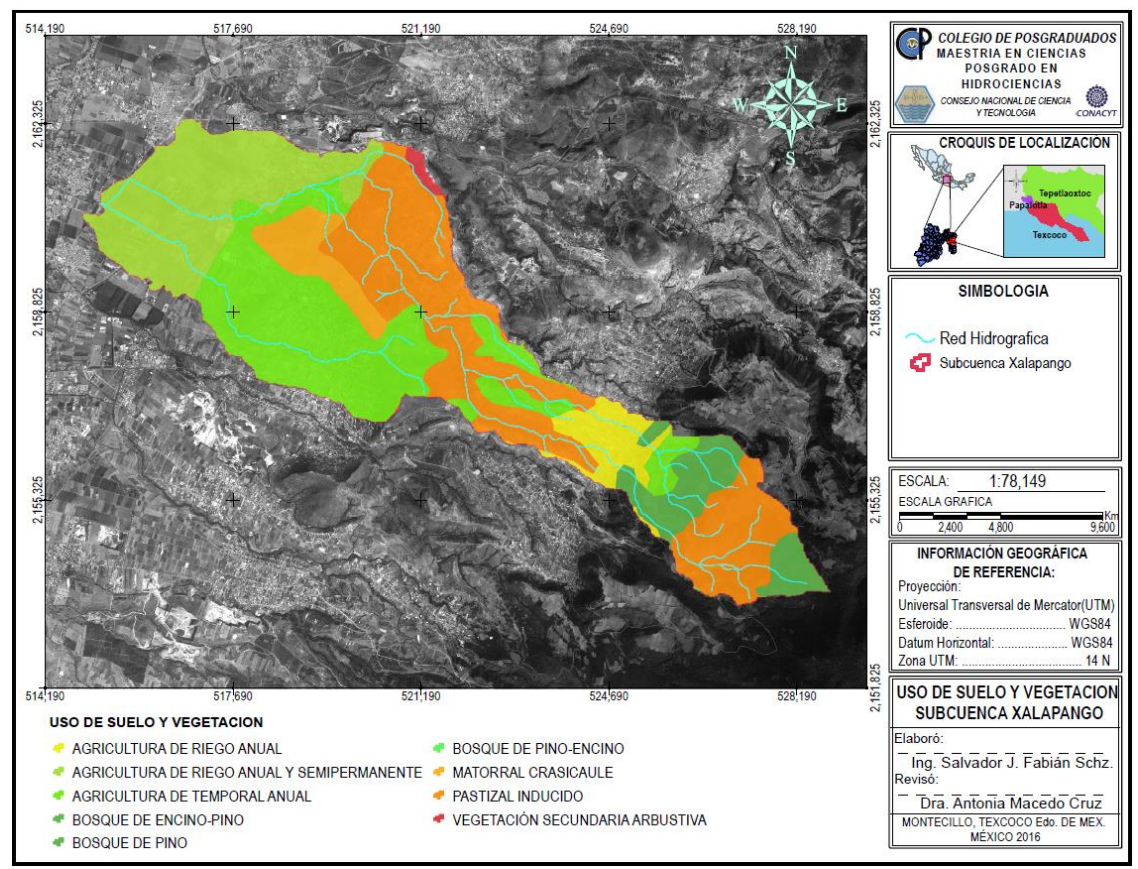

*Figura 33. Uso de suelo y vegetación en la subcuenca Xalapango, INEGI serie V.*

### 6.1.7. Características climáticas de la Subcuenca Xalapango

El clima es función de una combinación de elementos (temperatura, precipitación, evaporación, humedad, nubosidad, viento, etc.) y factores (altitud, latitud, orografía, distancia al mar, circulación local, regional y global, etc.).

Dentro de la cuenca se presenta 1 estación climatológica y 3 estaciones a su alrededor, estas se encuentran activas (figura 34), según reporta el Servicio Meteorológico Nacional, en cuadro 8 y los gráficos 3, 4, 5 y 6 se presentan datos climáticos, de temperatura máxima, mínima y precipitación respectivamente.

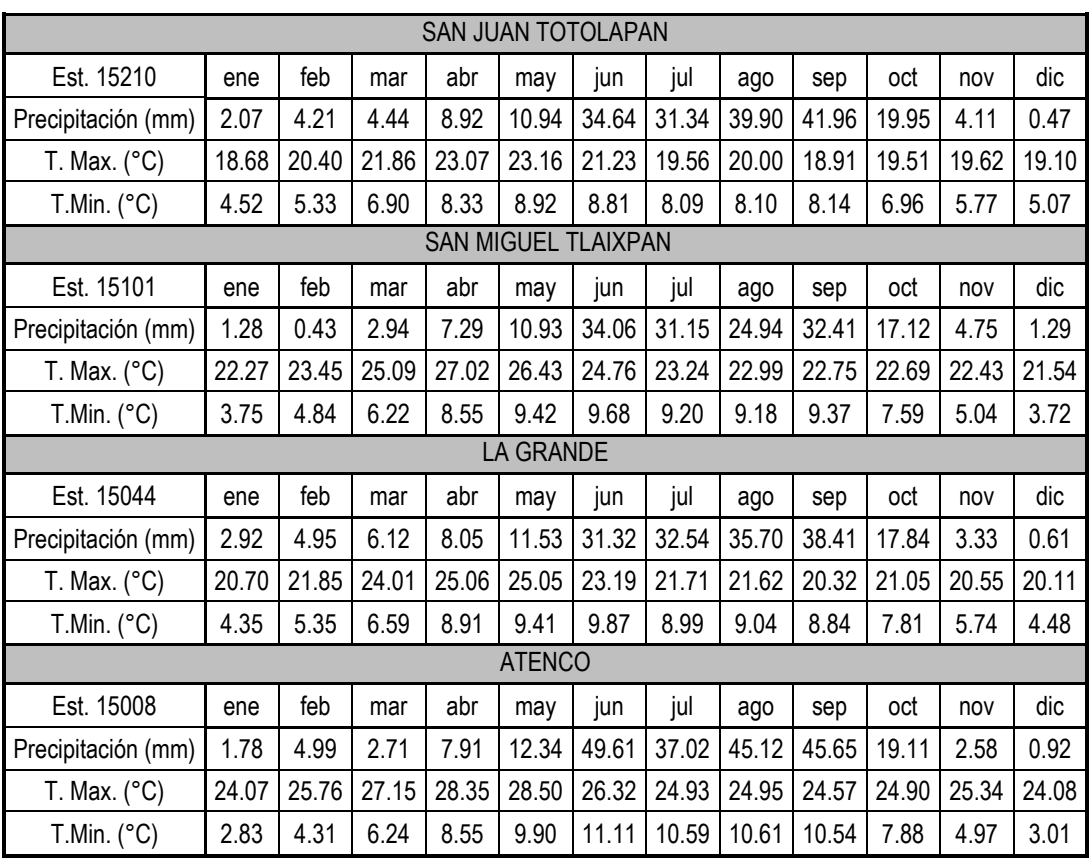

*Cuadro 8. Datos climáticos de las estaciones de subcuenca Xalapango.*

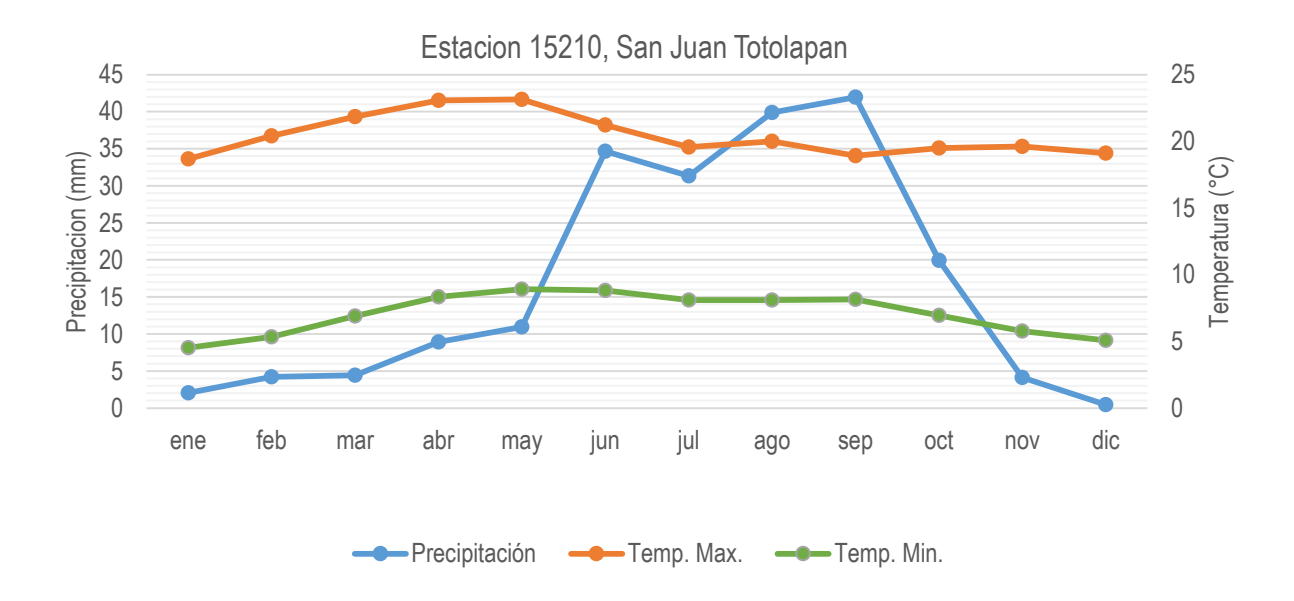

*Grafico 3. Gráfico de Precipitación y Temperatura , Estación 15210.*

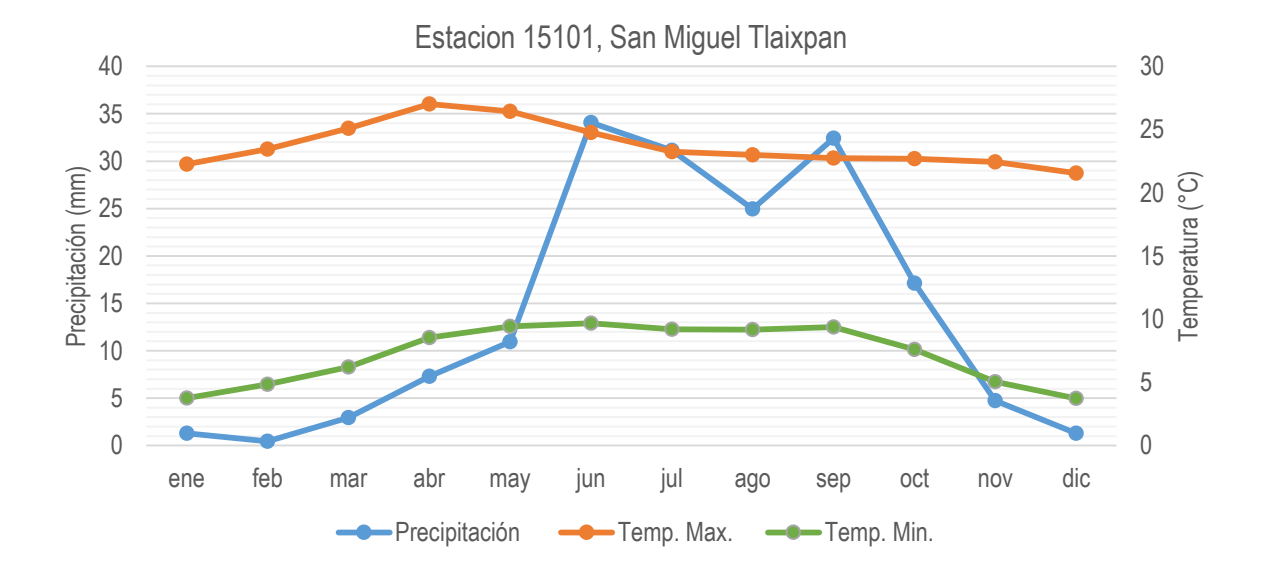

*Grafico 4. Gráfico de Precipitación y Temperatura, Estación 15101.*

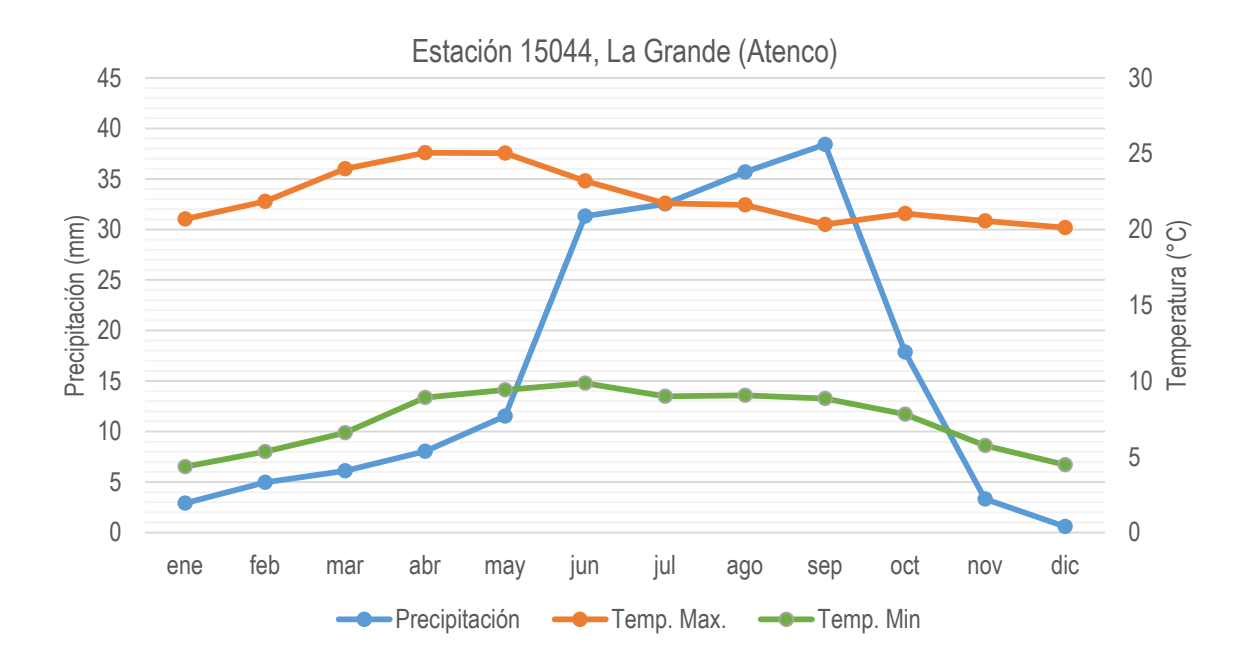

*Grafico 5. Gráfico de Precipitación y Temperatura, Estación 15044.*

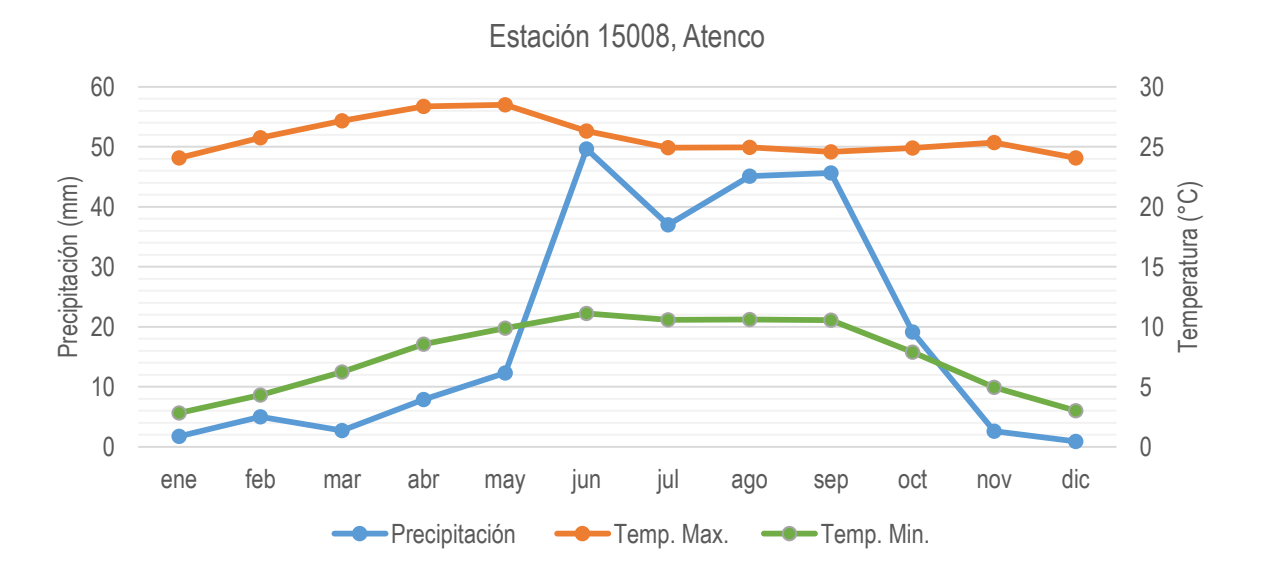

*Grafico 6. Gráfico de Precipitación y Temperatura, Estación 15044*
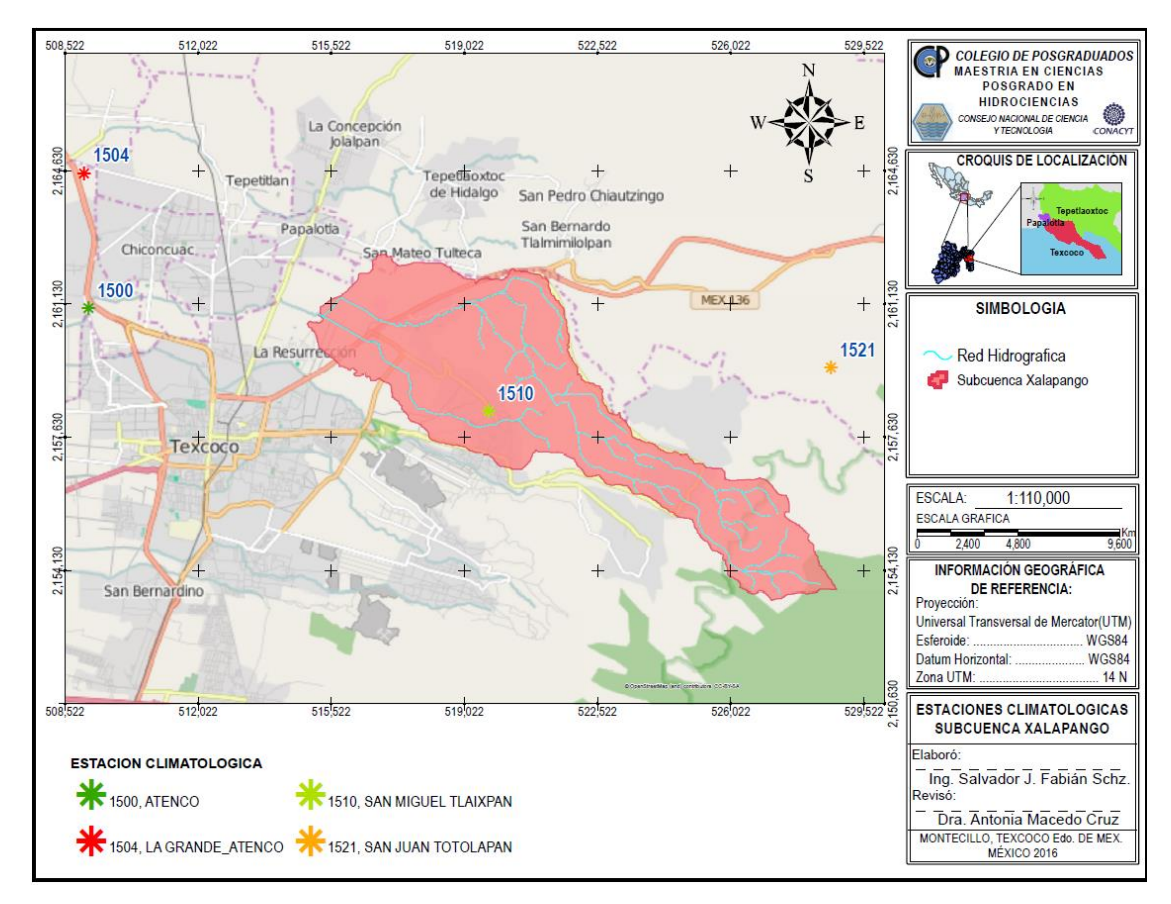

*Figura 34. Estaciones climatológicas en la zona de estudio.*

# **6.2. Puntos de aforo y medición de caudal.**

Para la medición de caudal, se seleccionaron tres puntos de aforo (figura 35), uno ubicado a la salida de la subcuenca en las coordenadas UTM 515194 en X y 2160860 en Y; el punto dos colocado en las coordenadas 517842 en X 2160590 en Y, y el tercer punto en las coordenadas 520595X y 2159910Y. Los criterios para la selección fueron: Fácil acceso a la sección de control y que permita una medición sin poner en riesgo la integridad física, puntos que permitan ubicar secciones de control definidas y que no sufran de cambios abruptos y por su representación de la zona alta, intermedia y baja de la subcuenca.

#### 6.2.1. Procedimiento de aforo

La metodología empleada para la medición del caudal fue: 1) determinar y definir las secciones trasversales, 2) ubicar la escala en zonas cercanas a la sección de control y asegurar que se mantengas fijas, 3) definir el número de dovelas para cada sección de control y 4) realizar las mediciones de velocidad con un molinete hidráulico electrónico y las medidas de profundidad con flexómetro y regla (cuadro 9).

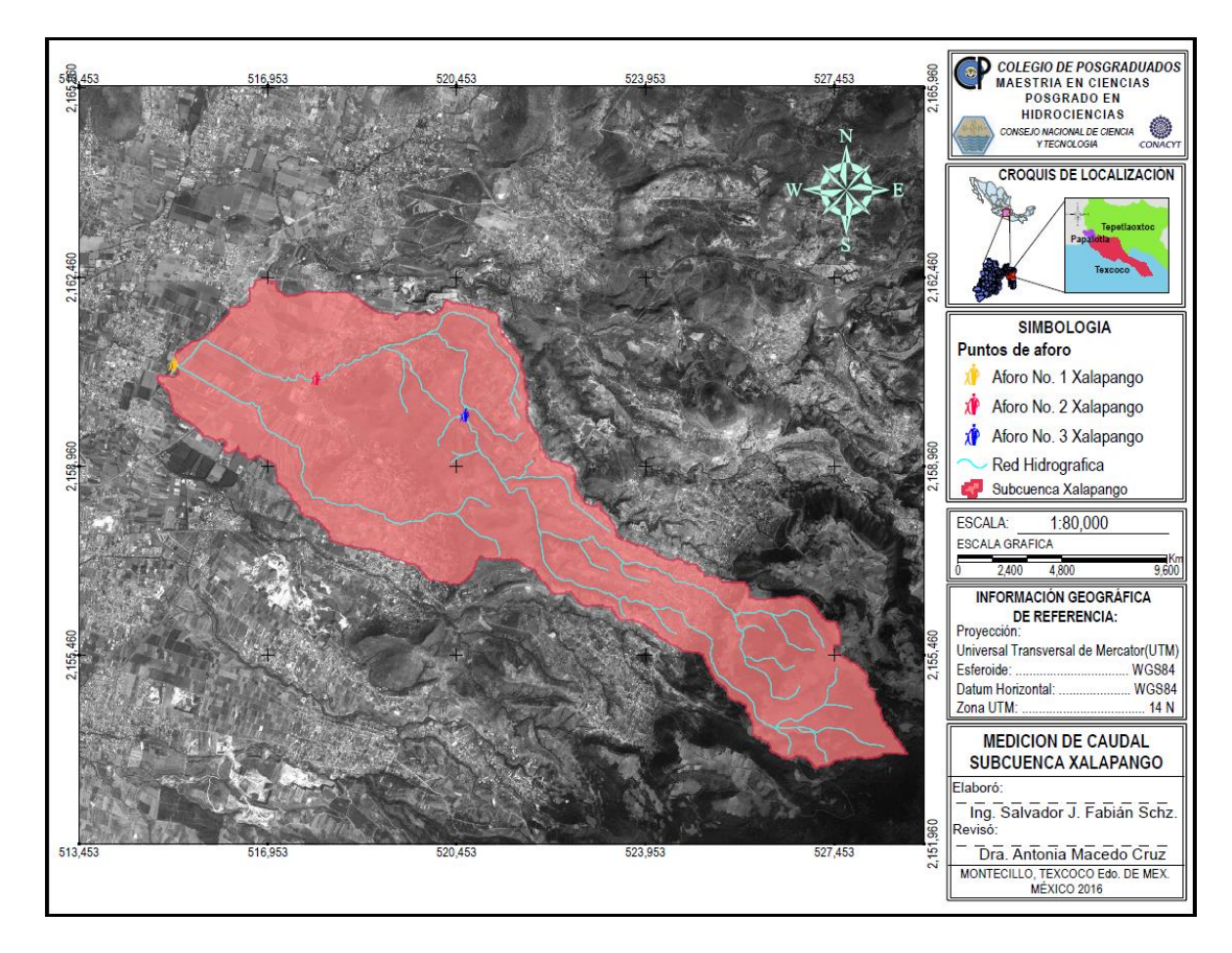

*Figura 35. Puntos de aforo de la Subcuenca Xalapango.*

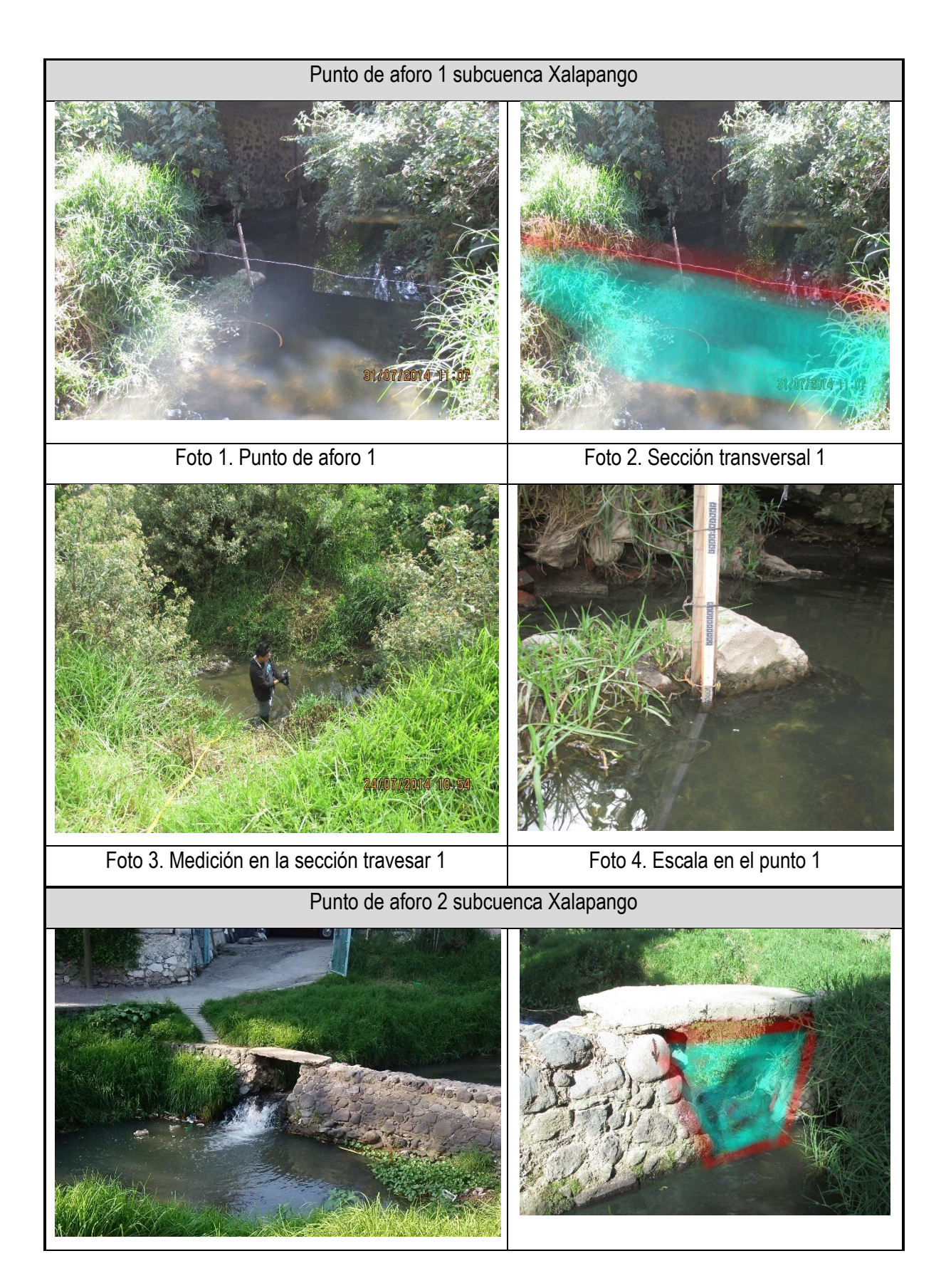

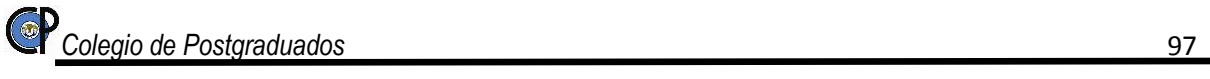

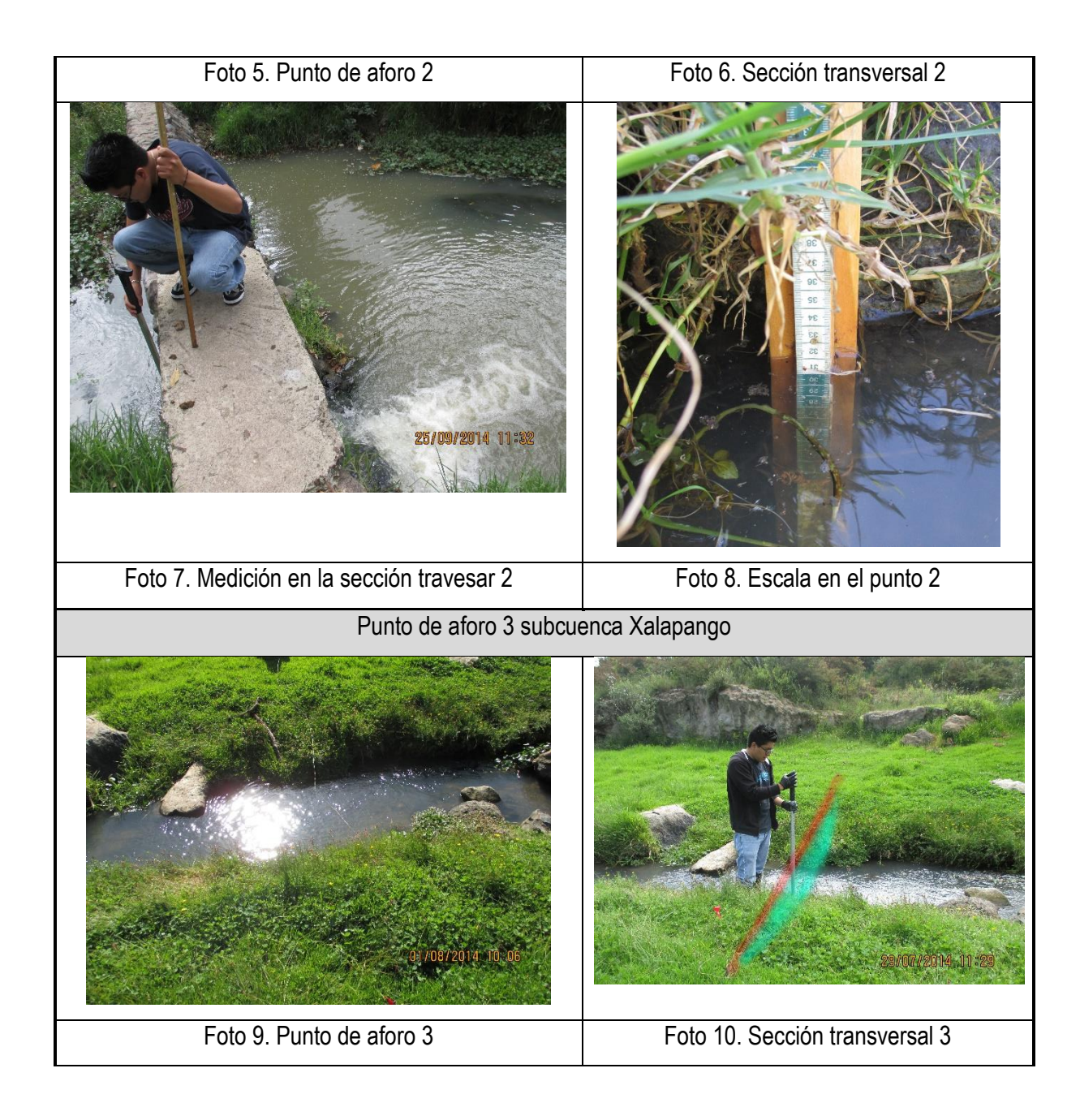

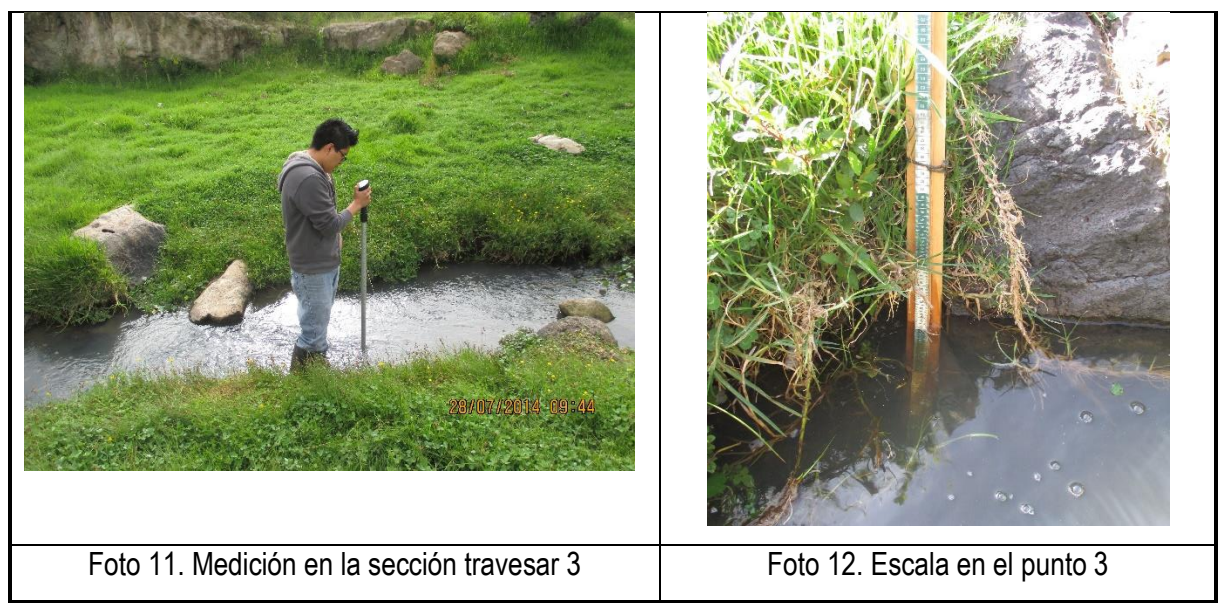

*Cuadro 9. Procedimiento de aforo en los puntos seleccionados en la subcuenca Xalapango.*

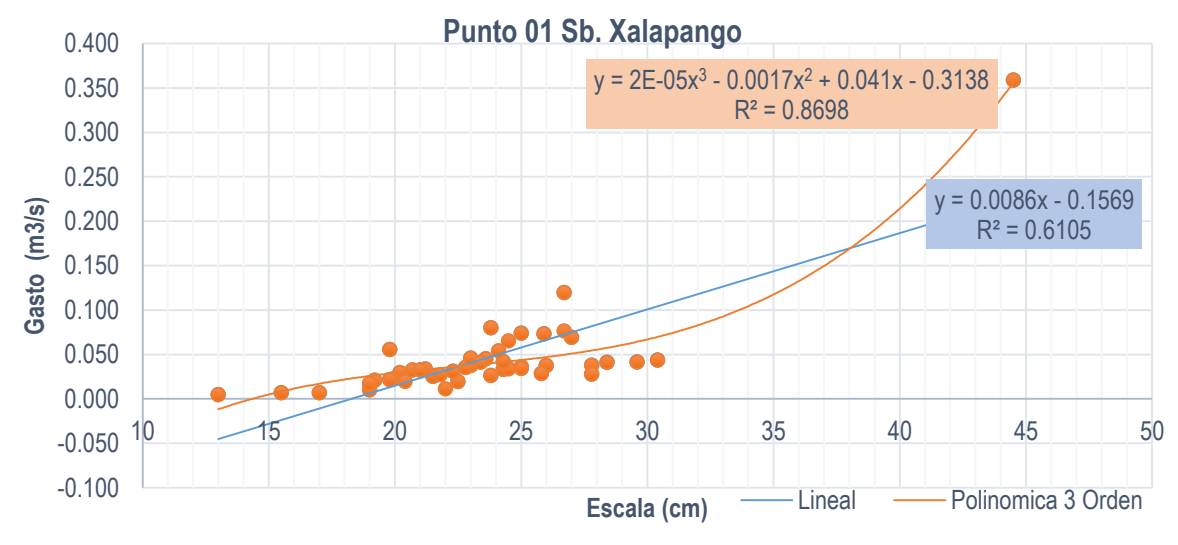

*Grafico 7. Gráfico de calibración de curva de aforo punto 1.*

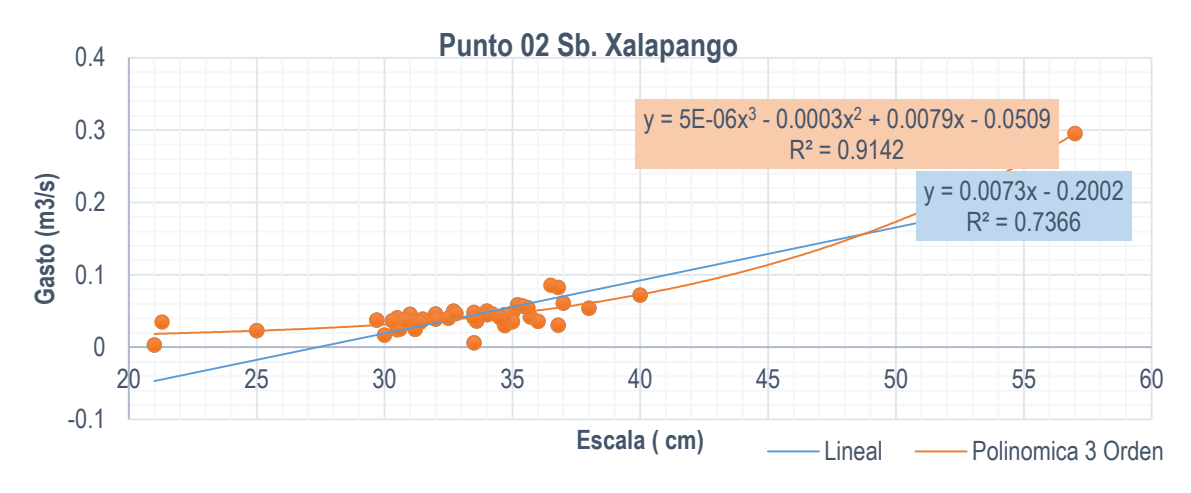

*Grafico 8. Gráfico de calibración de curva de aforo punto 2.*

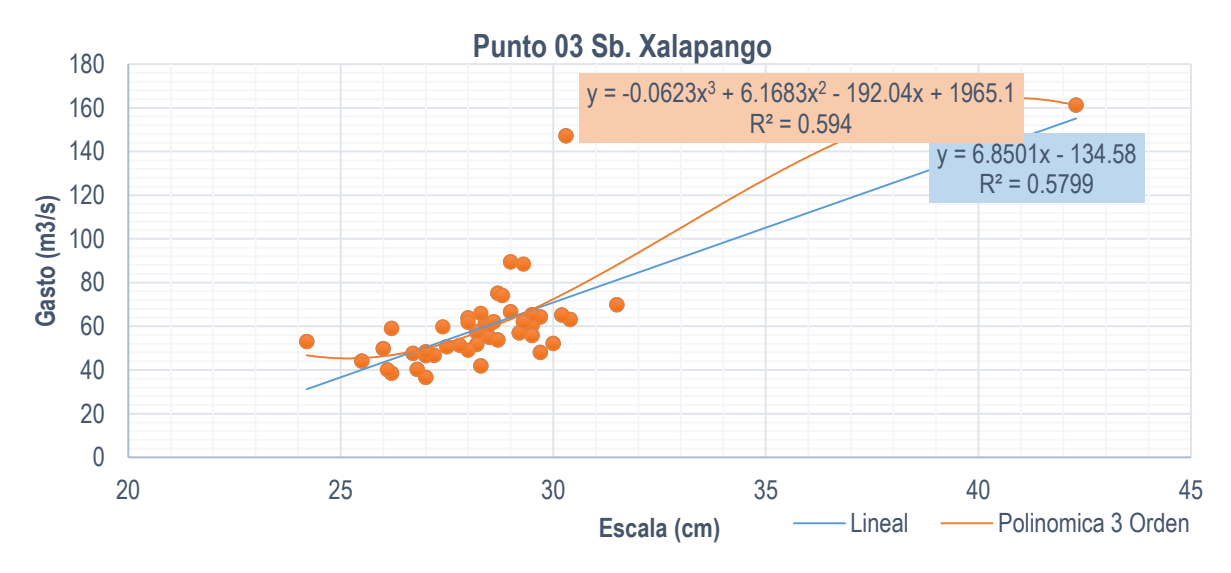

*Grafico 9. Gráfico de calibración de curva de aforo punto 3.*

# **6.3. Selección del material geográfico en formato digital**

En esta etapa se colectó toda la información geográfica, tanto en formato impreso como digital del área de estudio. Además de las imágenes satélite, se dispuso de cartografía digital 1:50.000 y un modelo de elevación digital.

## 6.3.1. Modelo de elevación digital

El Modelo Digital de Elevación (DEM) es una parte importante en la modelación en el software SWAT, con esta información el programa realizara cálculos de morfométrica, la estimación en la producción de agua, escurrimiento, sedimentación en la subcuenca Xalapango. El DEM utilizado es Continuo de Elevaciones Mexicano 3.0 (INEGI, 2014), emitido por el Instituto Nacional de Estadística, Geográfica e Informática en formato Raster en escala 1:50 000, resolución 15m x 15m de esté se obtuvo la región de interés donde está comprendida la subcuenca Xalapango (figura 36).

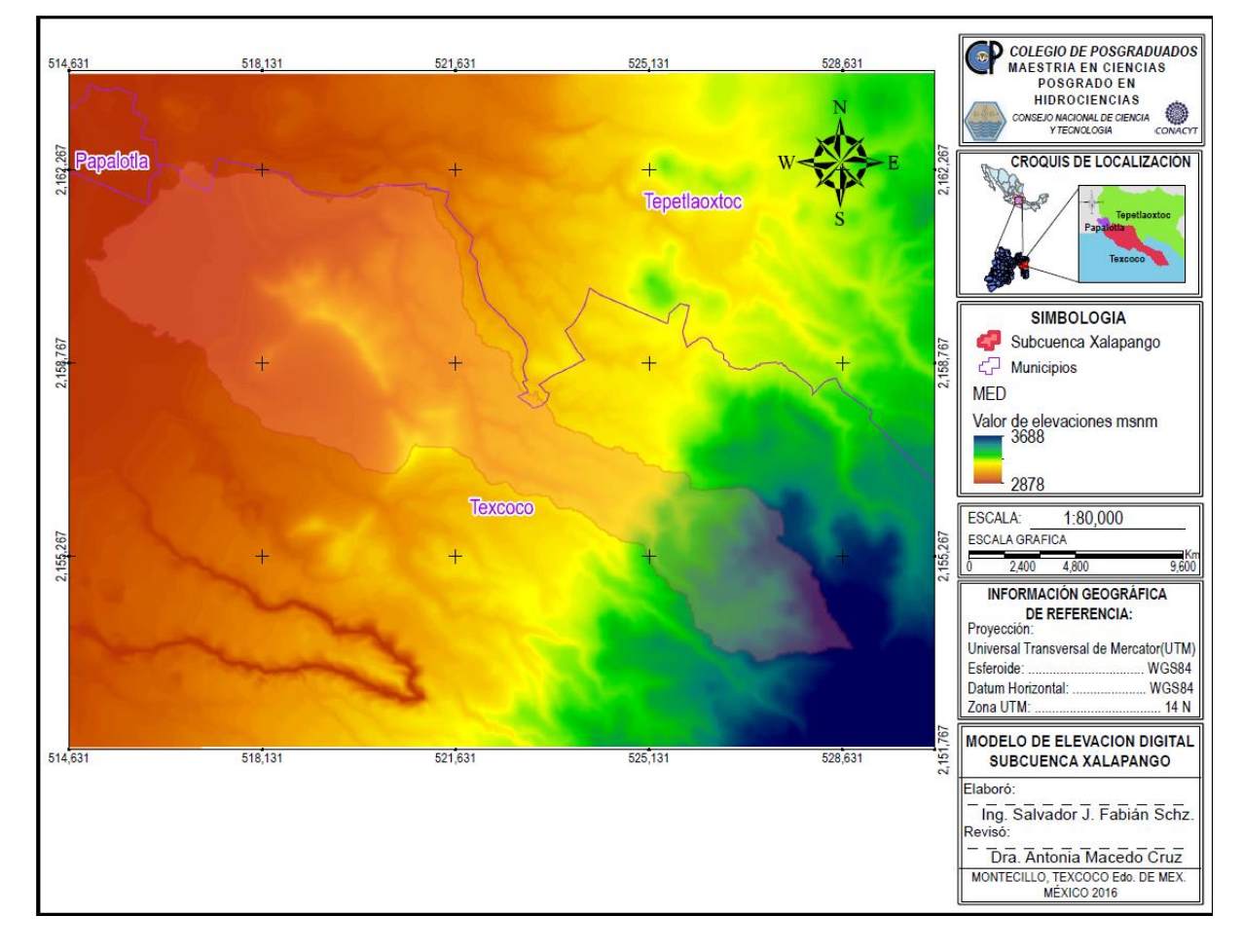

*Figura 36. Modelo de Elevación Digital de la Subcuenca Xalapango.*

# **6.4. Adquisición y organización de imágenes de satélite.**

# 6.4.1. Imágenes Spot.

Se trabajó con tres imágenes de satélite Spot 5, una pancromática y una multiespectral de resolución espacial 2.5x2.5 metros y otra de 10x10 metros por lado respectivamente, las cuales cubren el territorio de investigación.

Las imágenes satelitales se trabajaron en formato Raster para su procesamiento.

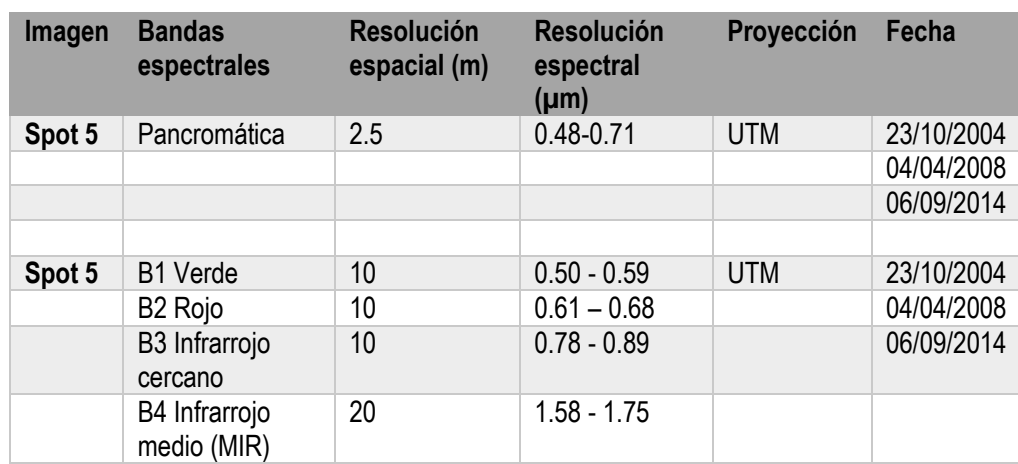

Las fechas de toma de las imágenes y principales características se presentan en el Cuadro 10.

*Cuadro 10. Imágenes satelitales SPOT para la subcuenca Xalapango.*

Todas las imágenes fueron referidas al sistema de proyección UTM (Universal Transversa de Mercator) y Datum WGS84; Zona 14N.

Un criterio importante para la selección imágenes, fue el menor % de nubosidad, para disminuir confusiones entre las firmas espectrales de cada uso de suelo.

# 6.4.2. Descripción y diagrama metodológico generado.

El trabajo se dividió en dos etapas, la primera se refiere al trabajo de campo, en la cual se tomaron fotografías, llenado de datos del uso de suelo y vegetación existente en la subcuenca. La segunda etapa fue trabajo de gabinete, el cual comienza con la adquisición y selección de las imágenes.

En esta etapa las imágenes se corrigieron geométricamente. Una vez corregidas se realizó el corte para trabajar directamente con la zona de estudio, posterior a esta etapa se sometieron a un proceso de clasificación supervisada. En la grafico 10 se describen las etapas realizadas de manera esquemática.

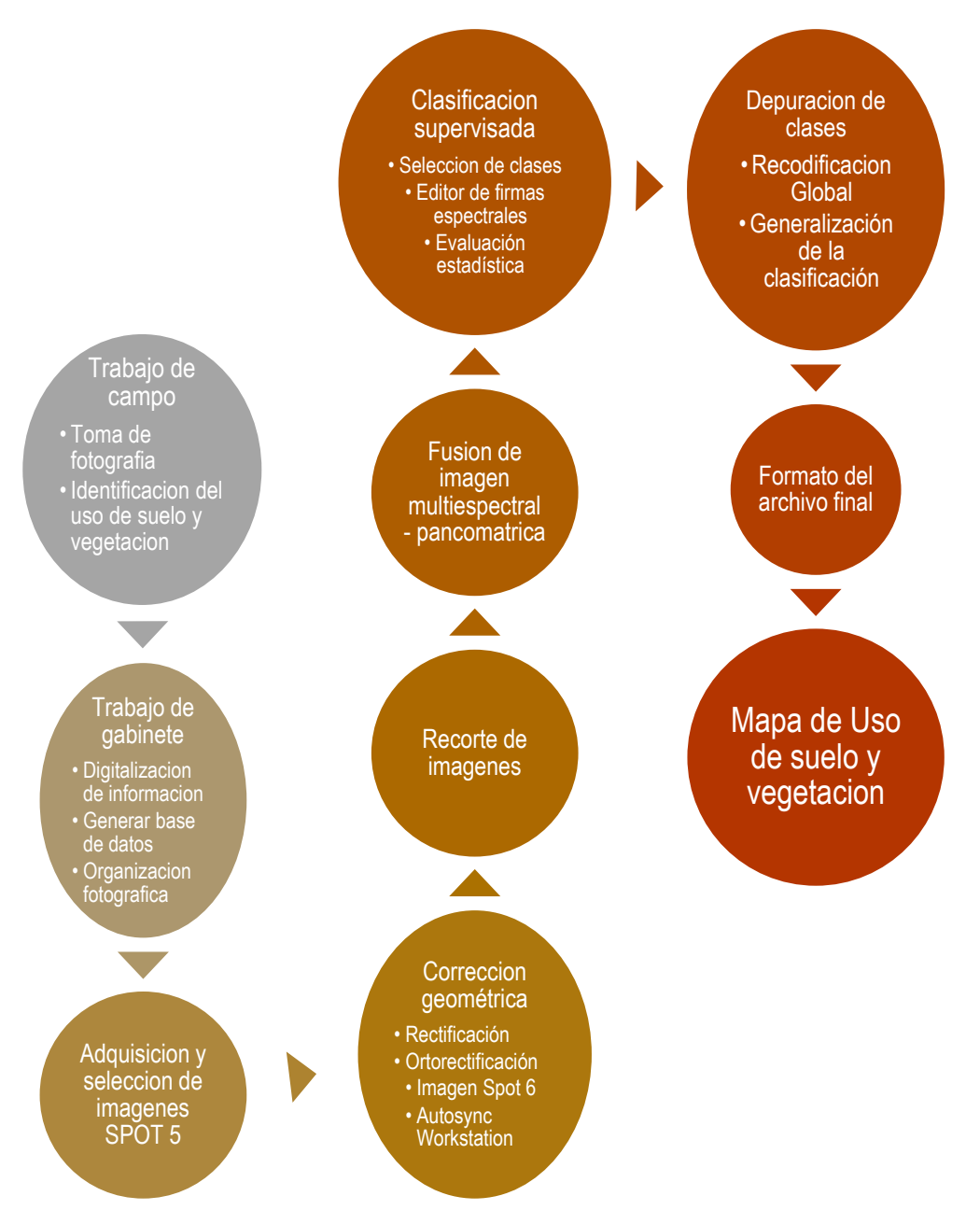

*Grafico 10. Esquema metodológico de trabajo.*

#### 6.4.2.1. Trabajo de campo

El trabajo de campo se realiza para validar el uso de suelo y vegetación presente en la zona de estudio, para llevar a cabo este trabajo se empleó un muestreo aleatorio a juicio de un experto, en el cual se ubicaron muestras típicas de la población de estudio.

El primer paso fue la selección de los sitios de interés, los cuales hacen referencia a la selección de una muestra de píxeles de la imagen, que representan adecuadamente la categoría de interés (figura 37)

Posterior a eso se lleve a cabo la captura de información referente a usos de suelo y vegetación presentes en cada punto de muestreo, al igual que la recopilación fotográfica tomadas a 360° de cada sitio.

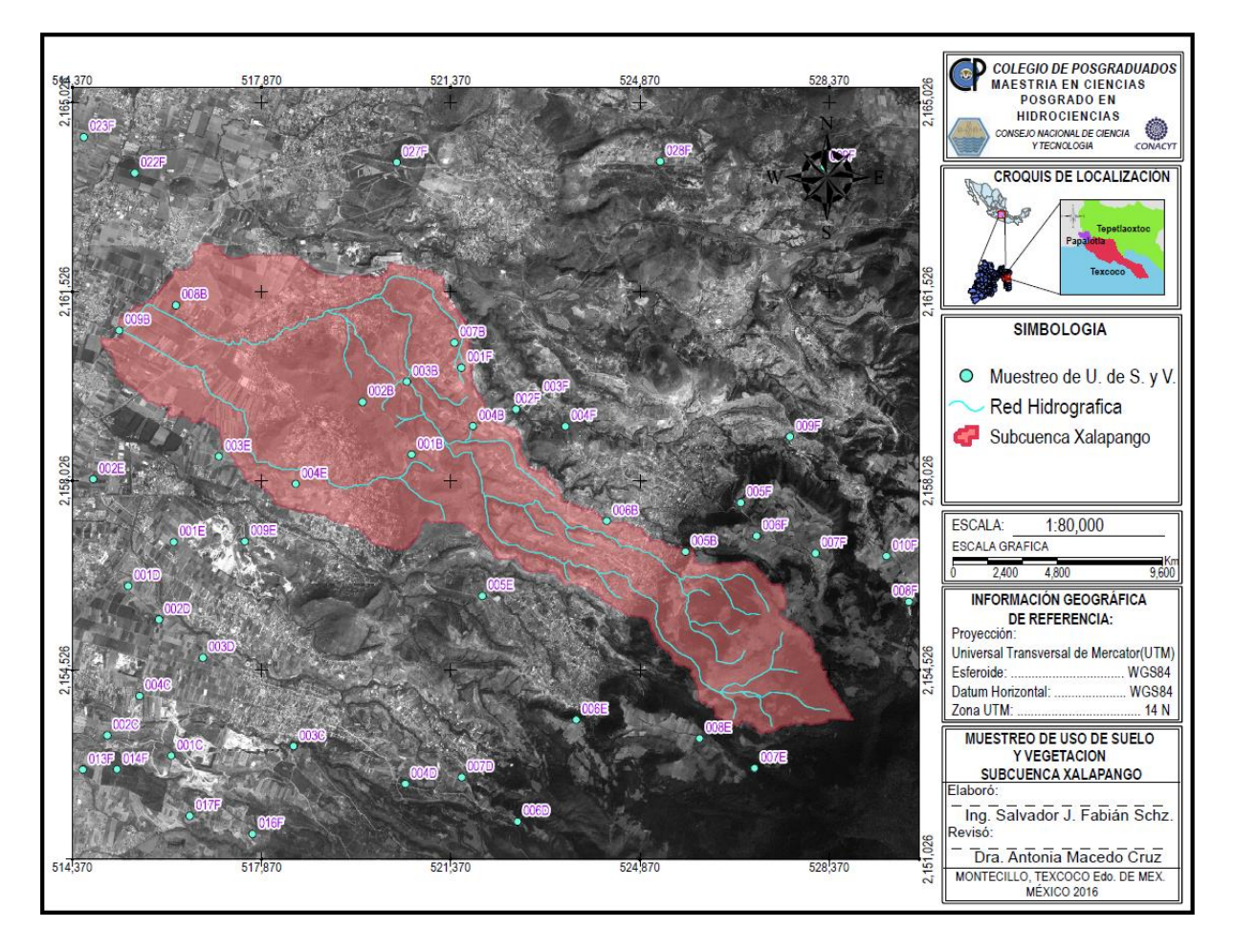

*Figura 37. Puntos de muestreo de uso de suelo y vegetación.*

6.4.2.2. Trabajo de gabinete.

Una vez terminada la etapa de campo, en oficina se creó la base de datos de toda la información recaudada, obteniendo un sistema de información geográfico con la finalidad de tener acceso rápido a toda la información.

Esta información ayudara en los procesos a los que se someterán las imágenes SPOT para el proceso de clasificación de uso de suelo y vegetación.

6.4.2.3. Procesamiento de las imágenes de satélite

Antes de realizar cualquier tipo de análisis sobre las imágenes estas fueron rectificadas y ortorectificadas para atenuar el efecto del desplazamiento por relieve.

Para hacer compatibles las mediciones, las imágenes SPOT fueron corregidas entre ellas usando como base una imagen SPOT 6 con un nivel de procesamiento nivel 2A correspondiente a una corrección geométrica efectuada dentro de la proyección cartográfica estándar (UTM WGS84 por defecto) sin toma de puntos de apoyo (Space, 2016). Este procedimiento se usa para hacer ajustes entre dos o más imágenes de geometría similar que cubren la misma área geográfica para hacer coincidir los elementos geográficos existentes; esta condición es necesaria para obtener resultados comparables entre las imágenes usadas.

## 6.4.2.3.1. Rectificación y Ortorrectificación de imágenes

Las imágenes de satélite fueron rectificadas y ortorrectificadas para atenuar el efecto del desplazamiento por relieve. Se utilizó como base de georreferencia una imagen SPOT 6 nivel 2A con proyección UTM, y sistema de referencia geodésico WGS 84.

A partir de la obtención de puntos homólogos imagen-imagen, aplicándose funciones de transformación que consideran simultáneamente todas las fuentes de error, asumiendo que esos puntos de control (Ground Control Points – GCPs) son representativos de la deformación geométrica que tiene la imagen (Chuvieco, 2010). En este caso los puntos de control se identifican sobre la imagen base. Por otra parte, para eliminar las distorsiones introducidas por la variabilidad y geometría del relieve y con la finalidad de obtener una alta exactitud métrica, se realizó la ortorrectificación sobre las imágenes Spot 5 pancromática y multiespectral; para este proceso se utilizó el software ERDAS IMAGINE® (Erdas Inc., 2014).

En general los materiales necesarios para el proceso de ortorrectificación fueron: imágenes a ortorrectificar en formato *img* y la base de georreferencia (imagen SPOT 6).

#### 6.4.2.4. Elaboración del mapa de uso de suelo y vegetación mediante clasificación digital

La clasificación digital comprende el proceso de conversión de una imagen continua a otra categorizada temáticamente, a partir de agrupación de los niveles digitales espectralmente similares

#### 6.4.2.4.1. Clasificación supervisada

Con base a la información de campo, mapas, informes técnicos, referencias profesionales y locales, se definen y se delimitan sobre las imágenes SPOT 5 las áreas de entrenamiento o pilotos. Las características espectrales de estas áreas son utilizadas para "entrenar" un algoritmo de clasificación, el cual calcula los parámetros estadísticos de cada banda para cada sitio piloto, para luego evaluar cada ND de la imagen, compararlo y asignarlo a una respectiva clase.

En la primera etapa de clasificación comprende el análisis de las imágenes para definir cuales bandas se utilizarán en el proceso de clasificación. La idea se basa de elegir las bandas donde se presente mayor contraste espectral entre las coberturas objeto del estudio (figura 38 y 39).

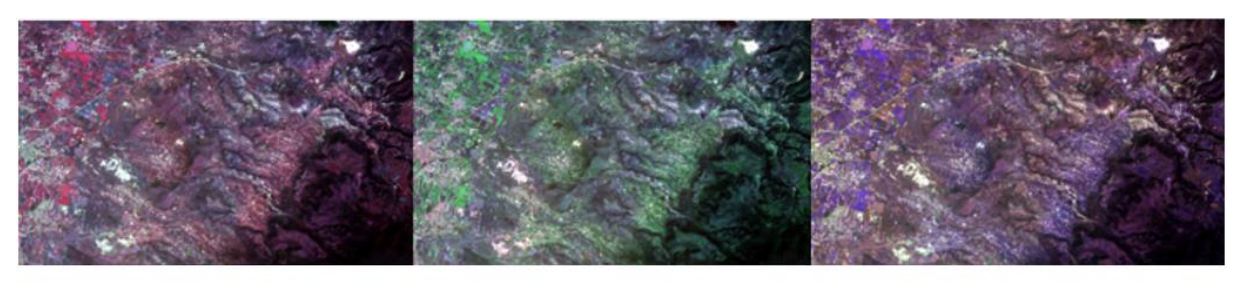

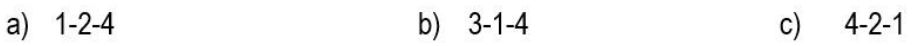

*Figura 38. Combinación de bandas para el proceso de clasificación supervisada.*

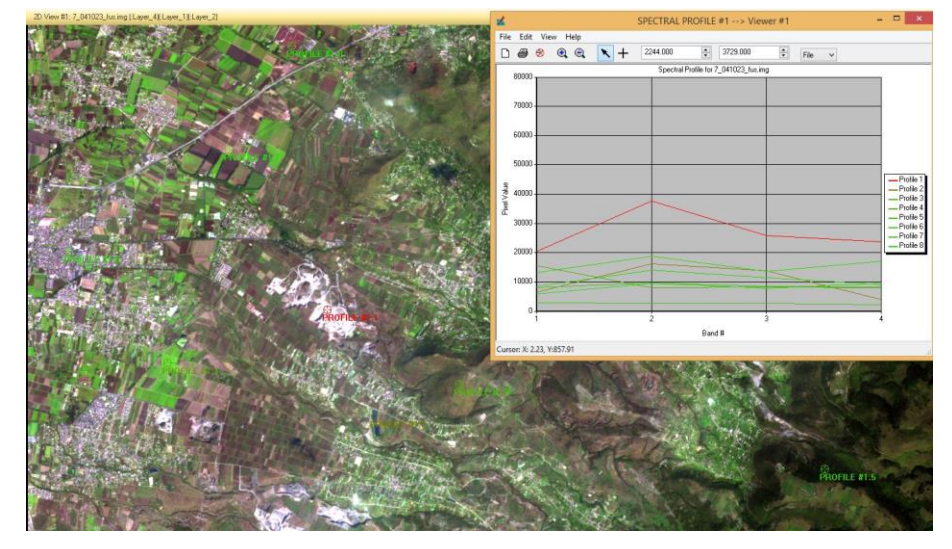

*Figura 39. Combinación de bandas 4-1-3 y su perfil espectral, para la clasificación supervisada.*

6.4.2.4.1.1. Selección y delimitación de las áreas de entrenamiento (Firmas espectrales)

Es la fase donde se delimitan las áreas de entrenamiento de cada una de las categorías que se pretenden determinar. Este proceso se basa en los criterios pictórico-morfológicos de la imagen, como: tono o color, textura, tamaño, forma, sitio, etc.

A partir de estas muestras el algoritmo clasificador calcula los "Digital Numbers" (DN) que definen cada una de las clases y asigna el resto de los píxeles de la imagen a una de esas categorías.

La delimitación se realiza mediante un mouse sobre la pantalla del computador. Se realizó la selección de varias muestras por categoría, para reflejar adecuadamente la variabilidad de la zona de estudio. Evitando la delimitación de muestras en los sitios de transición entre las dos clases, ya que estas presentaran confusión espectral.

#### 6.4.2.4.1.2. Evaluación estadística de las áreas de entrenamiento

Las estadísticas evalúan el grado de representatividad de las ares pilotos y dan idea sobre la separabilidad espectral de las clases temáticas, lo que al final garantiza una buena clasificación.

Existen métodos gráficos y numéricos para evaluar las estadísticas. Las más utilizadas son los diagramas de signaturas espectrales y los diagramas de dispersión espectral. Se basan en el análisis de las medias aritméticas y desviaciones estándar, la primera indica el comportamiento espectral medio de los DN, y la segunda el grado de heterogeneidad de la muestra. En un diagrama espectral se plasman las bandas que intervienen en clasificación en el eje X y las medias de DN de cada clase, con este gráfico se evalúan las tendencias espectrales de cada clase, resaltándose el compartimiento de las bandas espectrales en relación con sus vecinas (ver Anexo A). Las líneas paralelas y cercanas indican de posible confusión espectral y las intersecciones ente las líneas, la buena separabilidad entre estos (figura39) (Posada, 2004).

## 6.4.2.4.1.3. Elección y aplicación del algoritmo de clasificación

Con base de las áreas de entrenamiento delimitadas se puede iniciar el proceso de clasificación el cual es automático. El proceso consiste en agrupación de todos los píxeles de cada banda espectral a uno de las clases predeterminadas en la etapa anterior. El resultado será una nueva imagen donde los DN están categorizados en clases temáticas, y la cual se considera como un mapa digital formato raster.

Antes de correr la clasificación se requiere elegir el criterio o algoritmo de asignación (paramétrica con la representación estadística y no paramétrica como objetos en el espacio de características). Los más comunes son de Mínima Distancia, de Paralelepípedos, y de la Máxima Probabilidad o Verosimilitud (Posada, 2004). Para llevar acabo nuestra clasificación se emplearon las siguientes: espacio característico como regla no paramétrica, paramétrica para la regla de superposición, paramétrica para los pixel's no clasificados y máxima probabilidad o verosimilitud como regla paramétrica ya que esta se basa en la probabilidad de que un píxel pertenece a una clase particular.

#### 6.4.2.4.2. Depuración de clases

Corresponden a acciones de unir una clase temática con otra clase(s) y aplicar un filtro con la finalidad de que las clases predominantes absorban estos píxeles aislados, los cuales en muchos casos no representan un área significativa,

## 6.4.2.4.2.1. Recodificación global

Una vez realizada la clasificación digital se utiliza el proceso de re-codificación. Este proceso consiste en modificar los valores que se le asignan a cada una de las categorías obtenidas en la clasificación digital, el criterio para realizar esto se basa en la unión de esas clases que fueron creadas para mejorar la exactitud de la clasificación, pero que representan una misma área temática (por ejemplo, todos los bosques (b1, b2, y b3) en una sola clase (b), igual cultivos, etc..).

La recodificación consiste en agregar nuevos valores a aquellas clases temáticas que se pretendan modificar o se asigna el valor de la clase a la que se pretendan unir una o más clases.

#### 6.4.2.4.2.2. Generalización de la clasificación

Trabajando sobre la imagen previamente clasificada, se procede a la aplicación del filtro estático, con la finalidad de que las clases predominantes absorban estos píxeles aislados. Para esta etapa ERDAS proporciona 5 funciones, de las cuales se utilizan 3 (mínima, media y máxima) y un tamaño de ventana de 3 x 3 y 5 X5; estas funciones se aplicaron de manera aleatoria y una vez aplicado se analizó el resultado. En el caso de que todavía quedaran muchos píxeles aislados se aplicó de nuevo el filtro, pero ya sobre la imagen generalizada y no la original.

Cabe mencionar que no existe una regla para realizar este proceso, de manera que se aplican el filtro en varias ocasiones hasta esperar el resultado deseado.

## 6.4.2.4.3. Formato de archivo final.

Para incorporar el mapa elaborado a partir de la clasificación supervisada a un SIG como una capa temática se requiere convertir la imagen clasificada (formato raster) a formato vector (shape). Esta acción permite observar los atributos existentes y adicionar nuevos campos de interés.

# **6.5. Adaptación del modelo SWAT para modelar la captación y producción de agua a nivel de subcuenca y microcuencas.**

## 6.5.1. Elaboración de las bases de datos

El modelo SWAT (Soil and Water Assessment Tool) está conformado por procesos físicos, los cuales se utilizan para simular en un largo plazo los procesos hidrológicos de una cuenca.

La alimentación del modelo partió de la información recabada y generada para la subcuenca en estudio. Fue necesario recorrer la zona de estudio para tomar datos sobre el cauce principal de la subcuenca. Fue importante realizar la recolección de fotografías sobre el uso de suelo y la vegetación presente en la subcuenca.

El trabajo de gabinete consistió en el procesamiento de la información apoyado por el software ERDAS y ArcGIS, en el cual se elaboró el sistema de información que contiene las características de la subcuenca.

Para obtener los datos climáticos de la región de estudio, se extrayendo las estaciones correspondientes del Extractor Rápido de Información Climática (ERIC III V2), (IMTA, 2009). Se seleccionaron aquellas estaciones con un mínimo de 10 años completos de información de precipitación, temperatura mínima y temperatura máxima diarias

# 6.5.1.1. Características de los usos de suelo y vegetación

Los mapas de la cobertura vegetal y uso del suelo (USV) (figura 40) del área de estudio fueron obtenidos a partir de las imágenes satelitales previamente procesadas y se cargaron al modelo en formato raster. Se definieron 7 características de cobertura, estas se asignaron acorde a la base de datos del modelo SWAT y al trabajo de campo realizado:

- 1) Terreno dedicado a la agricultura (**AGRR**), empleado donde el principal producto es el maíz, cultivos sembrados en surcos o hileras y la estación cálida del año.
- 2) Bosque mixto (**FRST**), zona cubierta por árboles en la que predominan los *Quercus* (encinos).
- 3) Pastizal con arbustos espinosas (**RNGB**), pastizales con matorrales y presencia de plantas espinosas, perenne, de crecimiento en matas, prominentes, en asociación de praderas de pastos altos.
- 4) Pastizal con arbustos pequeños (**RNGE**), pastizal perenne, de crecimiento en matas, en asociación de praderas de pastos medianos, utilizados principalmente para el pastoreo.
- 5) Zona árida (**BARR**), zona infértil en la que no existe cobertura vegetal, se emplea para cubrir la zona de minas (banco de materiales) dentro de la subcuenca.
- 6) Zona urbana (**URHD**), zona urbana de alta densidad, asignada donde existen grupos mayores a 8 viviendas en un área de 2.5 hectáreas.

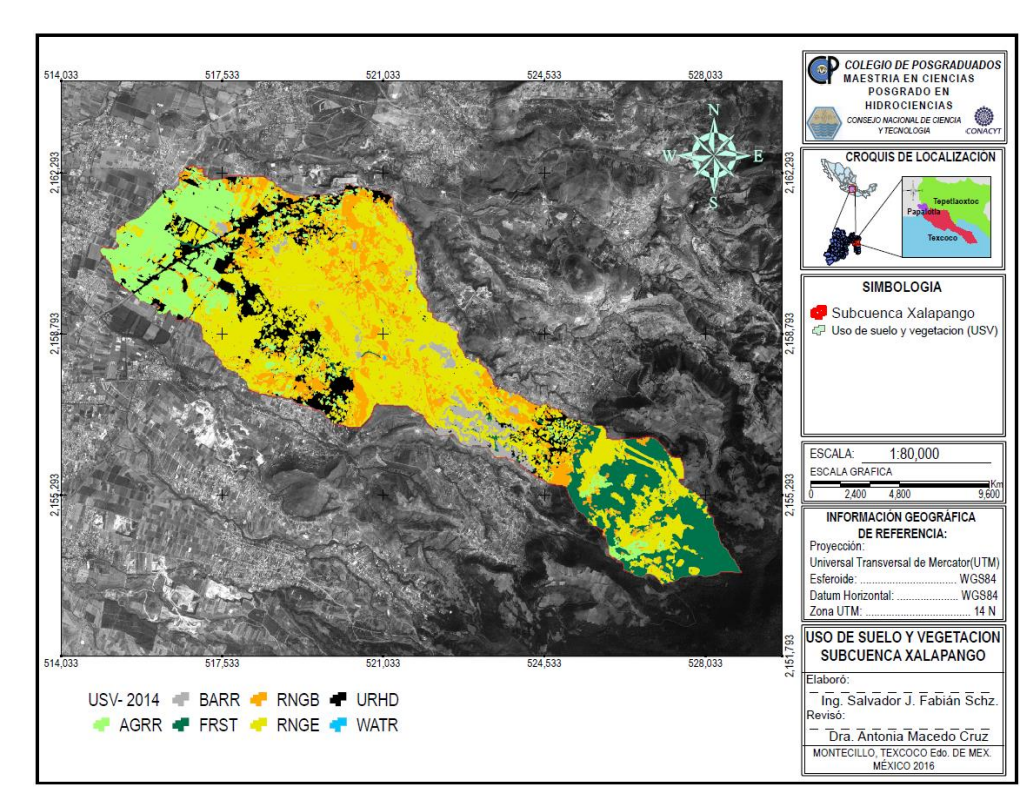

7) Agua (**WATR**), empleada para cuerpos de agua.

*Figura 40. Cobertura de uso de suelo y vegetación de la subcuenca Xalpango del año 2014.*

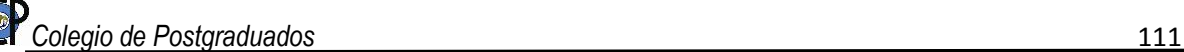

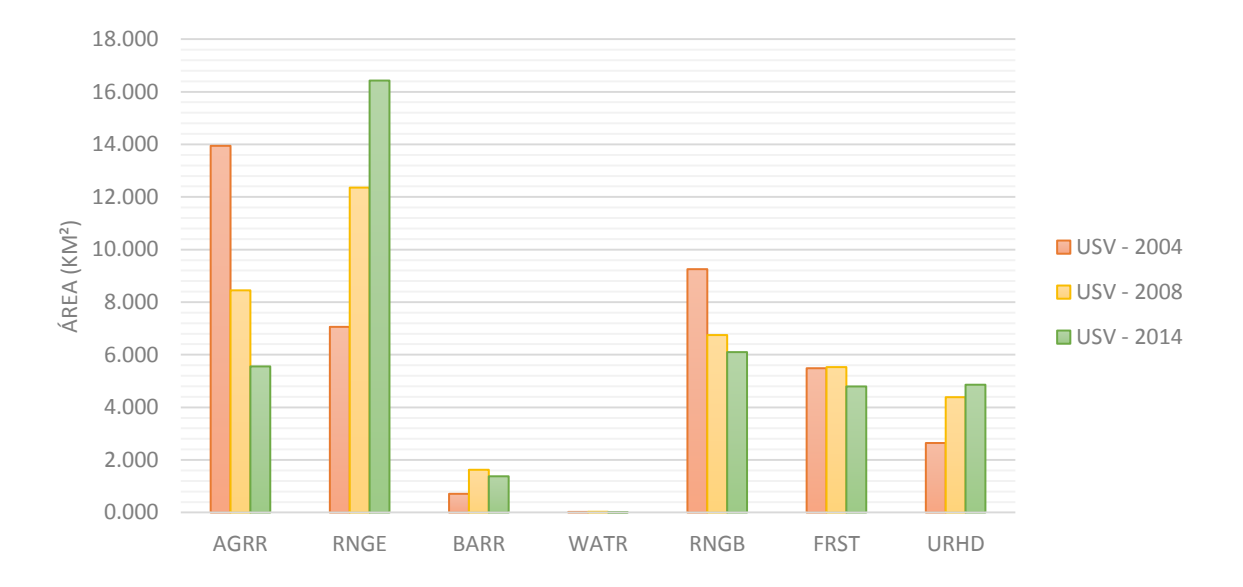

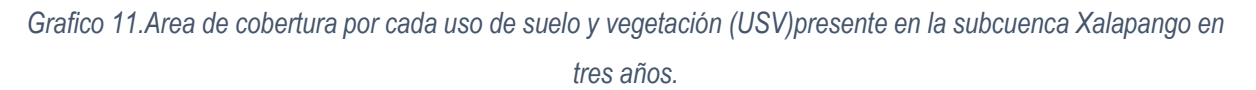

#### 6.5.1.2. Características de los suelos

Las características físicas y químicas del suelo son de importancia para determinar el movimiento del agua dentro del perfil del suelo y con ello el ciclo de los nutrientes (figura 41).

Las variables requeridas por el modelo son:

- 1) **SNAM**, El nombre del suelo puede obtenerse de las tablas contenidas en el anexo de las Unidades de Respuesta Hidrológica del modelo SWAT (Winchell *et al*., 2013) o agregar una nueva capa de suelo, para nuestro proyecto se asignaron acorde a la nomenclatura asignada por INEGI (Anexo B).
- 2) **NLAYERS**; Es el número de capas que contiene el perfil del suelo. Considerando la información proporcionada por INEGI en su carta impresa escala 1:50,000, en cada uno de los muestreos de las unidades de suelos se puede identificar el número de capas que contiene ese suelo.
- 3) **HYDGRP**; Es el grupo hidrológico del suelo (A, B, C o D). El Servicio de Conservación de los Recursos Naturales (NRCS, por sus siglas en inglés) clasifica a los suelos dentro de cuatro grupos hidrológicos, basados en las características de infiltración de los suelos. NRCS Soil Survey Staff (NRCS, 1996) define un grupo hidrológico como un grupo de suelos que tienen

condiciones similares de escurrimiento potencial bajo condiciones similares de tormenta y cobertura. De acuerdo con la información de los perfiles de suelo proporcionada por el INEGI fue asignado el grupo a cada capa de suelo.

- 4) **SOL\_ZMX**; Es la profundidad máxima de enraizamiento en el perfil de suelo (mm). Si no se especifica la profundidad, el modelo asume que las raíces pueden desarrollarse completamente a lo largo de toda la profundidad del perfil de suelo.
- 5) **ANION\_EXCL**; Es una fracción de la porosidad (espacio vacío) donde los aniones son excluidos. Si no se ingresa un valor para ANION\_EXCL, el modelo puede asumir un valor de 0.50. En éste caso, no se encontraron valores de éste parámetro y por consiguiente, el modelo SWAT asignó un valor para cada capa de suelo.
- 6) **SOL\_CRK**; El volumen potencial o volumen máximo de ruptura del perfil del suelo se expresa como una fracción del volumen total de suelo. Es un dato que al no ser ingresado SWAT asigna un valor de 0.50 para cada suelo.
- 7) **TEXTURE**; La textura de la capa de suelo es un dato que no procesa el modelo por lo que es opcional su ingreso, para nuestro modelado se asignaron las texturas obtenidas por el modelo SPAW (Soil-Plant-Air-Water) (Saxton & Willey, 2006) el cual requiere de los porcentajes de limo y arcilla para determinar la textura.
- 8) **SOL\_Z** (layer #); Es la profundidad desde la superficie del suelo hasta la parte inferior de cada capa (mm). El modelo tiene la opción para ingresar los valores de las propiedades físicas de una sola capa, posteriormente guardar ésta información y luego incluirse sucesivamente los demás datos para las capas siguientes.
- 9) **SOL\_BD** (layer #) La densidad aparente del suelo SOL\_BD (Mg/m3 o g/cm3), expresa la relación de la masa de partículas sólidas ( $M_s$ ) respecto al volumen total de suelo ( $V_T$ ), de acuerdo a la siguiente ecuación:

$$
\rho_b = \frac{M_S}{V_T} \tag{35}
$$

Para determinar la densidad aparente  $\rho_b$ , la masa del suelo húmedo es secado en el horno y el volumen total de suelo se determina cuando el suelo está a capacidad de campo o cercano a ésta. Los valores de la densidad aparente deben oscilar entre 1.1 y 1.9 Mg/m3.

En éste caso, los valores de la densidad aparente para cada unidad de suelo se obtuvieron del modelo SPAW.

10) **SOL\_AWC** (layer #); El agua disponible por las plantas, también llamada capacidad de agua disponible AWC, se calcula al sustraer la fracción de agua presente a punto de marchitez permanente de esa capacidad de campo presente.

Los valores de la capacidad de agua disponible para cada una de las capas presentes en las unidades de suelo de la subcuenca Xalapango se obtuvieron con el modelo SPAW.

11) **SOL\_K** (layer #). La conductividad hidráulica saturada (mm/hr) Ksat, relaciona la proporción del flujo de agua (densidad del fluido) y el gradiente hidráulico. Es una medida de la disminución del movimiento de agua a través del suelo.

Los valores de la conductividad hidráulica saturada para cada una de las capas fueron modelados en SPAW.

12) **SOL\_CBN** (layer #); Es el contenido de carbono orgánico (% del peso del suelo) en el suelo. Se define como la porción de la muestra que pasa a través del tamiz de 2 mm. El contenido porcentual de materia orgánica *OM* de una capa puede calcularse mediante la siguiente expresión:

$$
OM = 1.72 \times orgC \tag{36}
$$

Donde:

*orgC* = contenido porcentual de carbono orgánico en la capa (%).

- 13) **CLAY** (layer #); Es el contenido de arcilla (% del peso del suelo). Es el porciento de partículas de suelo de diámetro equivalente menor a 0.002 mm.
- 14) **SILT** (layer #) Es el contenido de limo (% del peso del suelo). Es el porcentaje de partículas de suelo que tienen un diámetro equivalente entre 0.05 y 0.002 mm.
- 15) **SAND** (layer #) Es el contenido de arena (% del peso del suelo). Es el porcentaje de partículas de suelo que tienen un diámetro entre 2.0 y 0.05 mm.

Los contenidos de arena, limo y arcilla se obtuvieron de los perfiles de suelo proporcionados por el INEGI, según las cartas edafológicas escala 1:50 000.

16) **ROCK** (layer #); Es el contenido de fragmento de roca (% del peso total). El porcentaje de la muestra que tiene un diámetro de la partícula mayor a 2 mm. Es decir, el porciento de la muestra que no pasa a través del tamiz de 2 mm. En este caso, no se consideró el contenido de roca en el suelo.

17) **SOL\_ALB** (layer #) El albedo del suelo es la relación de la cantidad de radiación solar reflejada por un cuerpo por la cantidad incidente sobre éste, expresado como una fracción. El valor para el albedo debería ser reportado cuando el suelo está a (o cerca de) capacidad de campo. El albedo del suelo será calculado cuando no se cuenta con la suficiente información, mediante la ecuación 37 (NRSC -USDA, 2016):

$$
Albedo = 0.069 (Valor del color) - 0.114
$$
 (37)

Donde:

Valor del Color = valor del suelo seco según la tabla de colores de Munsell.

El valor de color se encuentra en la carta edafológica emitida por INEGI.

18) **USLE\_K** (layer #); Es el factor K de erodabilidad del suelo de la Ecuación Universal de la Pérdida de Suelo. Wischmeier y Smith (1978) definen el factor de erodabilidad del suelo como la proporción de pérdida de suelo por unidad de índice de erosión.

La USLE-K expresa el promedio de las pérdidas anuales de suelo a largo plazo. La ecuación 38 permite calcular la erosionabilidad del suelo cuando el contenido de limo y arena muy fina representan menos del 70% de las partículas del suelo. El factor de erosionabilidad (*Kusle*) se calculó con la siguiente (Arnold *et al*., 2011).

$$
K_{USLE} = \frac{0.00021 \cdot M^{1.14} \cdot (12 - 0M) + 3.25 \cdot (c_{soilstr} - 2) + 2.5 \cdot (c_{perm} - 3)}{100}
$$
(38)

Donde *M* indica el tamaño de partícula, *OM* el porcentaje de materia orgánica, *Csolistr* el código de la estructura de suelo utilizado en la clasificación del suelo y *Cperm* es la clase de permeabilidad del perfil.

El tamaño de la partícula (M) se calculó utilizando la ecuación 39 y el porcentaje de materia orgánica (OM) y fue determinada con la ecuación (36).

$$
M = (m_{sllt} + m_{vfs}) \cdot (100 - m_c) \tag{39}
$$

Donde  $m_{\text{silt}}$  es el porcentaje de limo y  $m_{\text{vfs}}$  el porcentaje de arena muy fina, y m<sub>c</sub> es el porcentaje de arcilla.

Los valores de *Csolistr y Cperm,* se obtuvieron en base a la estructura y textura recabada de las cartas edafológicas de INEGI, los códigos son obtenidos del cuadro 11 y 12 (Wischmeier et al., 1978):

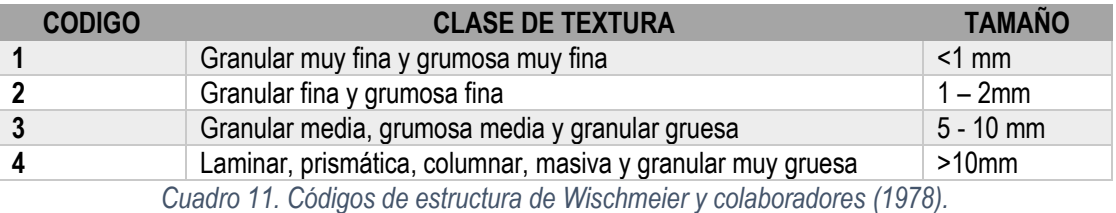

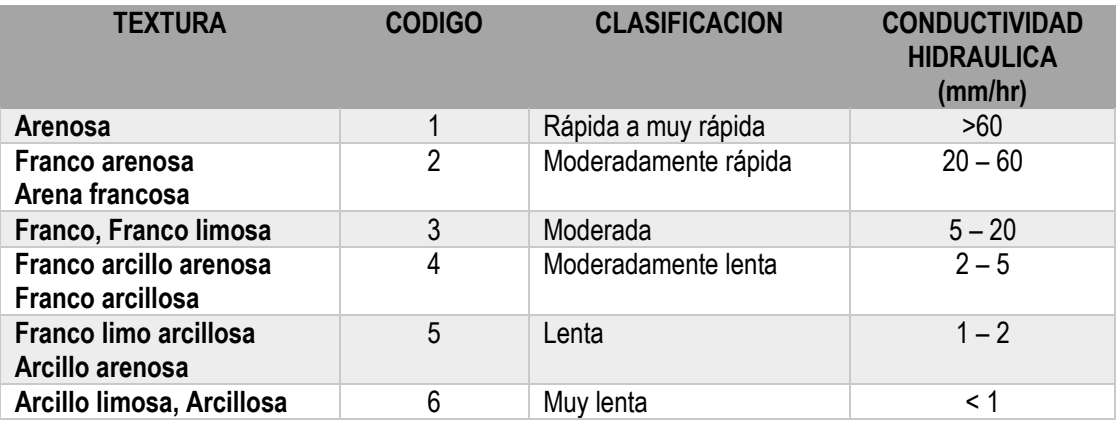

*Cuadro 12. Códigos y Permeabilidad de Wischmeier y colaboradores (1978)*

19) **SOL\_EC**; La conductividad eléctrica (dS/m)

Las características de los suelos presentes en la subcuenca Xalpango se encuentran en el Anexo B.

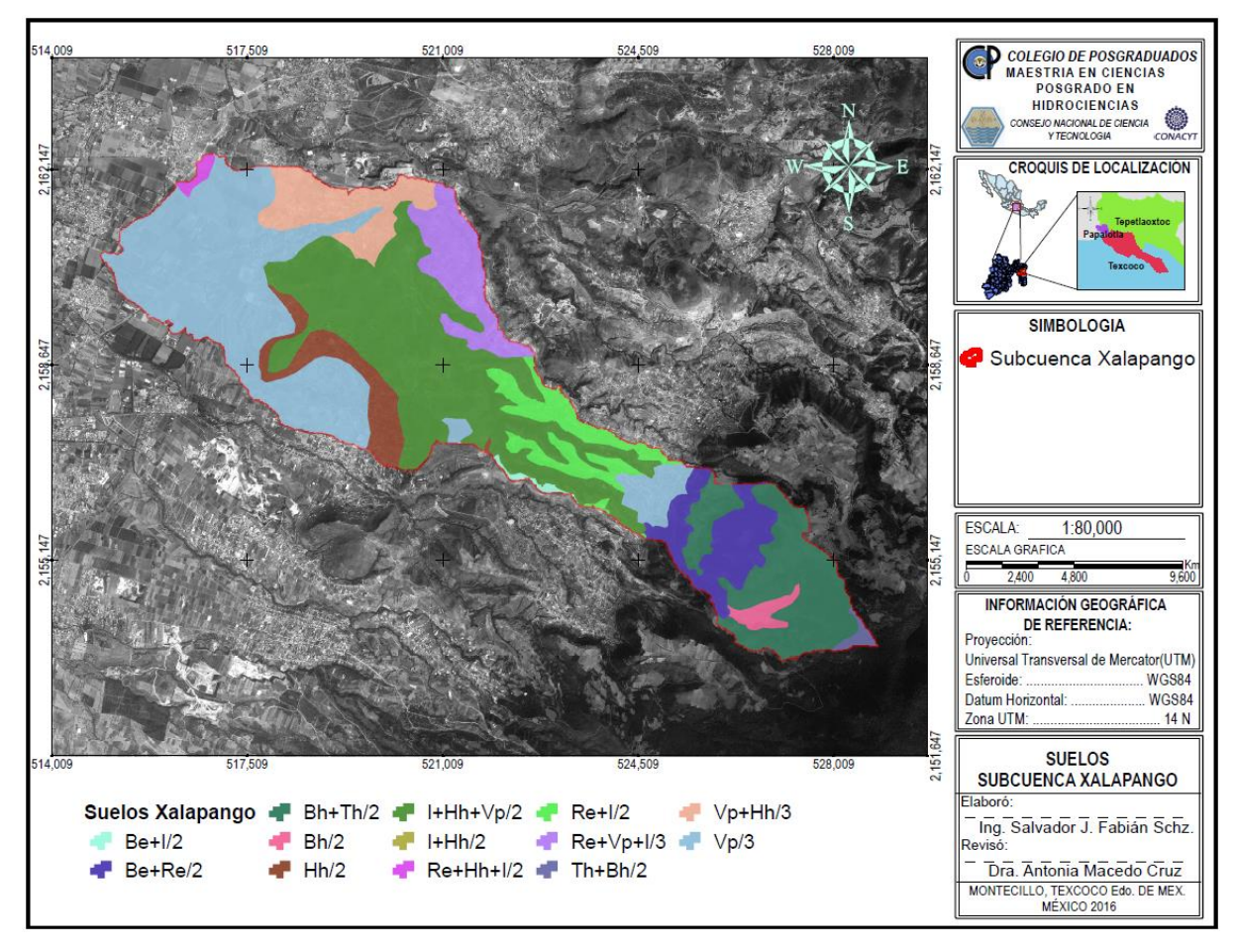

*Figura 41. Suelos presentes en la subcuenca Xalpango.*

## 6.5.1.3. Metodología para correr el modelo SWAT.

Una vez alimentado el Modelo se realizó una corrida de acuerdo al mapa de uso actual del suelo con el fin de tener un panorama de los recursos suelo y agua. Se realizó un escenario que presenta condiciones diferentes al uso actual de la microcuenca, el cual corresponde al período de calibración del modelo.

La simulación se desarrolló para tres escenarios el primero para el uso de suelo y vegetación presente en el año 2004, el segundo para el año 2008 y por último en el año 2014, un periodo de 10 años (2004- 2014), los resultados presentan un panorama del comportamiento del escurrimiento superficial considerando el cambio de uso de suelo y vegetación que ha venido sufriendo la subcuenca.

Torres (2001), sugiere un desarrollo metodológico para la aplicación del modelo SWAT del cual se rescatan algunos puntos y se generó una propia de la siguiente manera:

- 1. Introducción del Modelo de Elevación Digital.
- 2. Se elaboró una máscara de la cuenca (en formato grid).
- 3. Se concentró la información necesaria para alimentar el modelo, tal como: hidrografía, edafología y vegetación (en formato grid).
- 4. Se elaboraron las bases de datos de precipitación diaria, temperatura mínima y máxima diaria para cuatro estaciones climatológicas (en formato .txt).
- 5. Se generaron las bases de datos de las unidades de suelo (en el formato propuesto por SWAT), en la que se incluyó la información presentada en el Anexo B.
- 6. Se elaboraron las bases de datos de cobertura vegetal (en formato de SWAT).
- 7. Se elaboraron las bases de datos de áreas urbanas (en formato de SWAT).
- 8. Una vez que el modelo generó las carpetas para el nuevo proyecto, se concentraron las bases de datos elaboradas.
- 9. Se solicitó una primera simulación, en la que se consideró un periodo de un año (2004), con una frecuencia de impresión de salida mensual y sin realizar un ajuste de los parámetros más sensibles del modelo.
- 10. Se efectuó una segunda simulación para un periodo de dos años de información (2004 y 2008) con una frecuencia de impresión de salida mensual.
- 11. Se efectuó una tercera simulación para un periodo de dos años de información (2008 y 2014) con una frecuencia de impresión de salida mensual.
- 12. Una vez concluido el proceso de calibración, se realizó la etapa de validación para los periodos evaluados.
- 13. Se elaboró el documento final.

En la figura 42, se presenta el diagrama de flujo metodológico para el modelo SWAT.

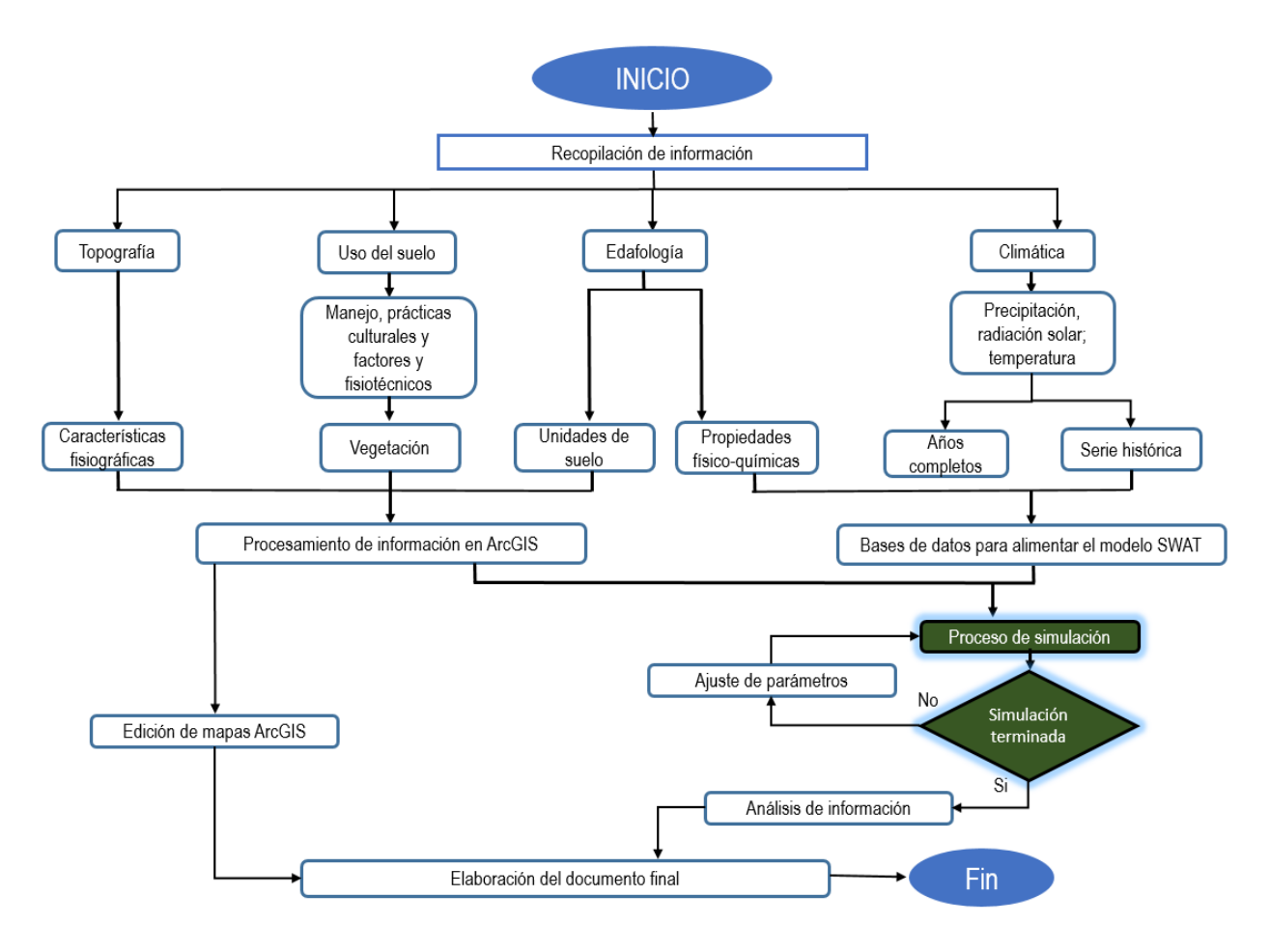

*Figura 42. Diagrama de flujo metodológico para el modelo SWAT.*

# **7. RESULTADOS**

# **7.1. Características morfométricas de la cuenca.**

Los parámetros morfométricos de las cuencas, proporcionan índices cualitativos que permiten conocer, explicar y evaluar muchos de los procesos que se desarrollan en las mismas.

Los parámetros de la longitud de una cuenca, son estimados a partir de características generales, tales como el área y perímetro, con lo cual es posible interpretar o predecir el comportamiento del escurrimiento y las avenidas de caudales, como respuesta a un evento de lluvia determinado.

7.1.1. Parámetros asociados al área y longitud de la cuenca

La superficie ocupada por una cuenca, influye directamente sobre el volumen total del escurrimiento. Resultaría obvio que al considerar una lluvia uniforme sobre una cuenca grande y otra más pequeña, en igualdad de condiciones podría generar escurrimiento de manera proporcional al área de las mismas (figura 43).

Asociado a lo mencionado anteriormente, otro de los parámetros considerados en este apartado, es la longitud del cauce, el cual depende de las características geomorfológicas de las cuencas.

En el Cuadro 13, se reportan los parámetros generales y los asociados a la longitud de la subcuenca Xalapango.

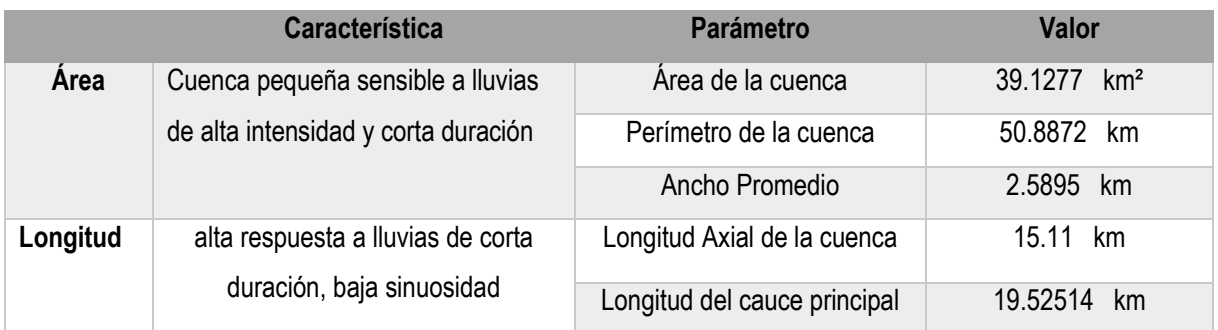

*Cuadro 13. Valores de los parámetros de Área y Longitud de la subcuenca Xalapango.*

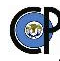

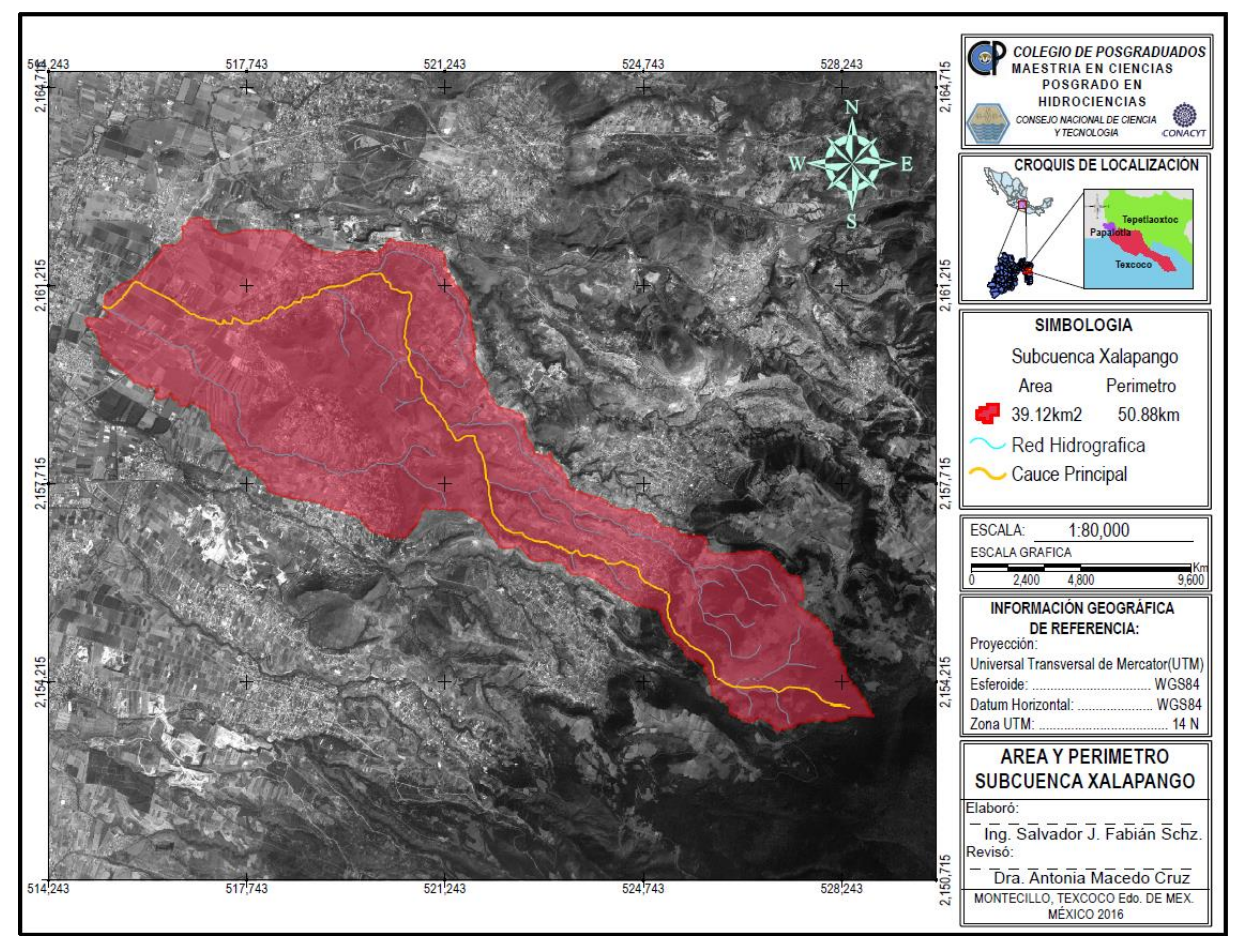

*Figura 43. Área y Perímetro de la subcuenca Xalapango.*

## 7.1.2. Parámetros asociados a la forma

La forma de la cuenca influye en la magnitud y el desarrollo del tiempo que tarda en ocurrir el caudal máximo en la salida de la cuenca. La forma se refiere a si se tiene una cuenca alargada y estrecha o redonda y ovalada. Considerando lo anterior, podría esperarse que en una cuenca de forma ovalada sea más probable que el agua proveniente de varios lugares de la cuenca llegue al mismo tiempo a la salida; mientras que en una cuenca de forma alargada, es menos probable que concurra al mismo tiempo dichos escurrimientos.

Los valores estimados asociados al factor de forma se reportan en el cuadro 14.

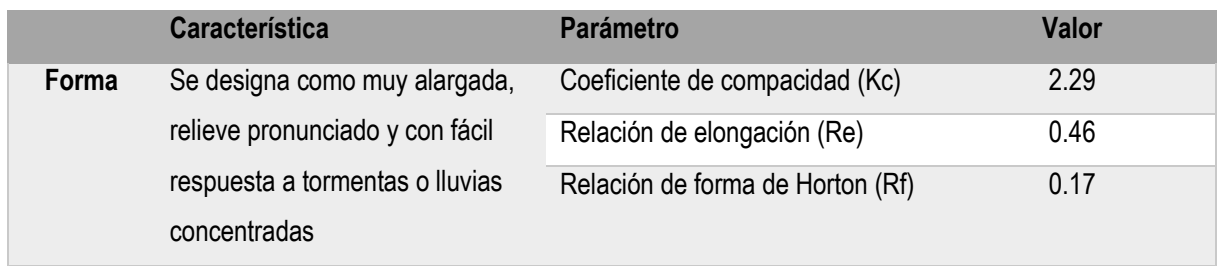

*Cuadro 14. Factores de forma de la subcuenca Xalapango.*

La figura 44, presenta la forma de los hidrograma a la salida de una cuenca, de acuerdo a los parámetros de forma.

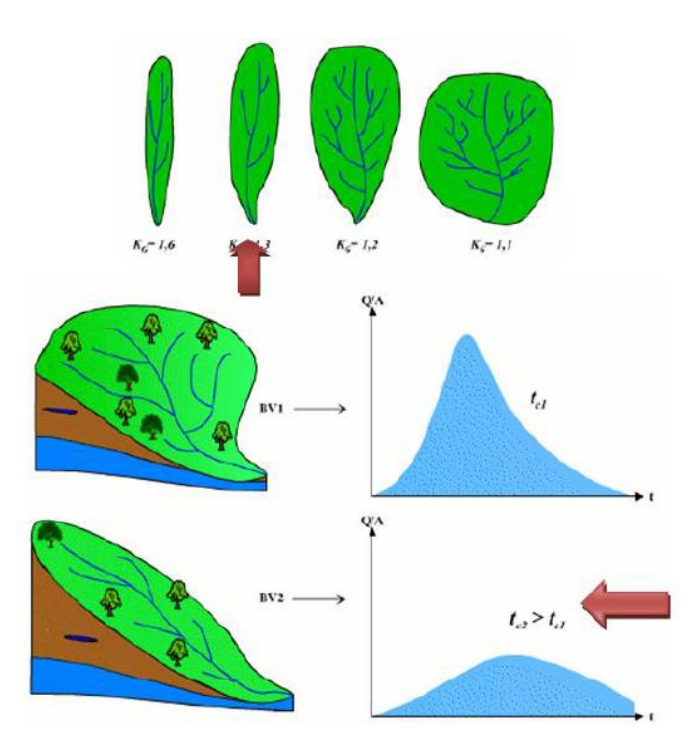

*Figura 44.Forma del hidrograma a la salida de una cuenca hidrográfica acorde a los parámetros de forma.*

#### 7.1.3. Red de Drenaje

Los parámetros y nombres asignados basados en la red de drenaje describen de manera general como se distribuye la red de drenaje dentro de la cuenca, si el escurrimiento es aportado a un rio, mar o lago y basados en su modelo de drenaje se puede describir algunas variaciones geoecológicas que se producen

en el territorio de la cuenca, fundamentalmente cambios importantes en el sustrato rocoso y de los grupos de suelos dominantes.

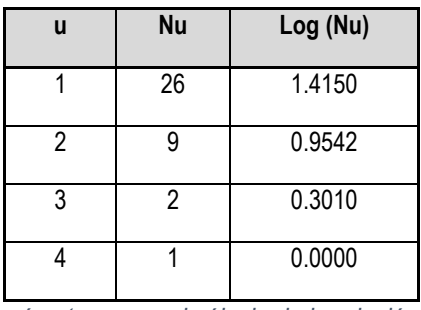

En el cuadro 15 se muestran los parámetros para el cálculo de la relación de bifurcación.

*Cuadro 15.. Parámetros para el cálculo de la relación de bifurcación*

En el grafico 12 se muestra el cálculo final de la relación de bifurcación para las corrientes principales.

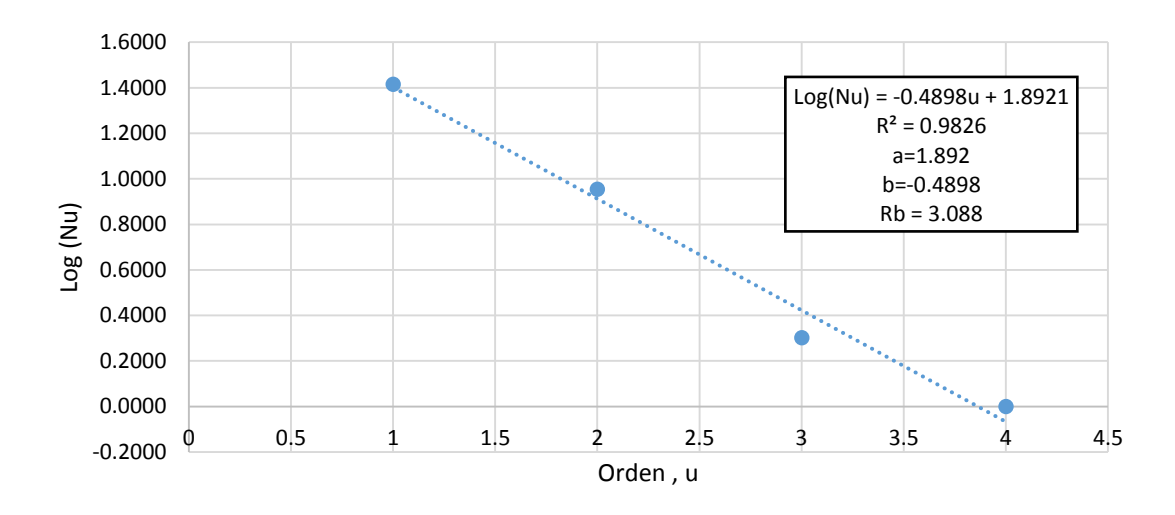

*Grafico 12.Relación de bifurcación de la subcuenca Xalapango*

En el cuadro 16 se presenta el resumen de los valores relacionados a la red de drenaje de la Subcuenca Xalapango.

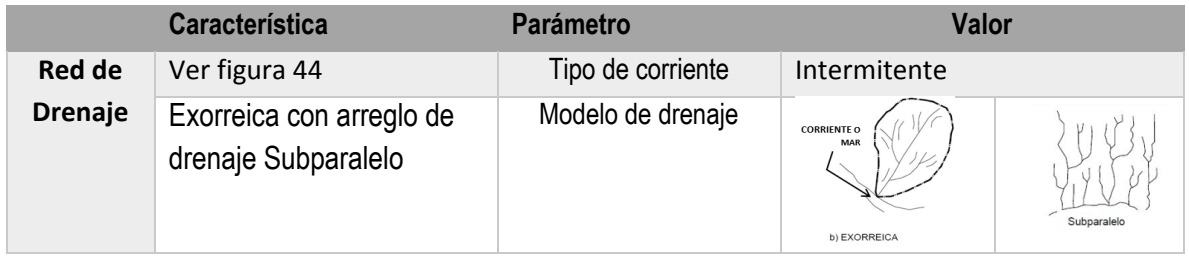

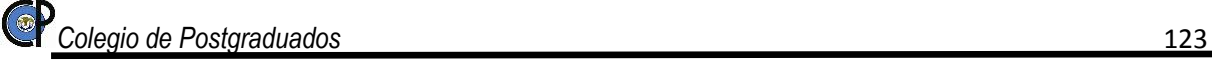

| refleja una respuesta<br>rápida a una tormenta<br>(figura 45)                                  | Orden de corriente              | $4^{\circ}$<br>Orden |
|------------------------------------------------------------------------------------------------|---------------------------------|----------------------|
| las estructuras geológicas<br>no distorsionan el modelo<br>de drenaje                          | Relación de bifurcación<br>(Rb) | 3.09                 |
| Moderada, suelos<br>resistentes a la erosión,<br>muy permeable y<br>cobertura vegetal dispersa | Densidad de drenaje<br>(Dd)     | 1.52                 |
| Resistente a la erosión                                                                        | Frecuencia de corriente<br>Œ.   | 0.97                 |

*Cuadro 16. Parámetro de la Red de Drenaje de la subcuenca Xalapango.*

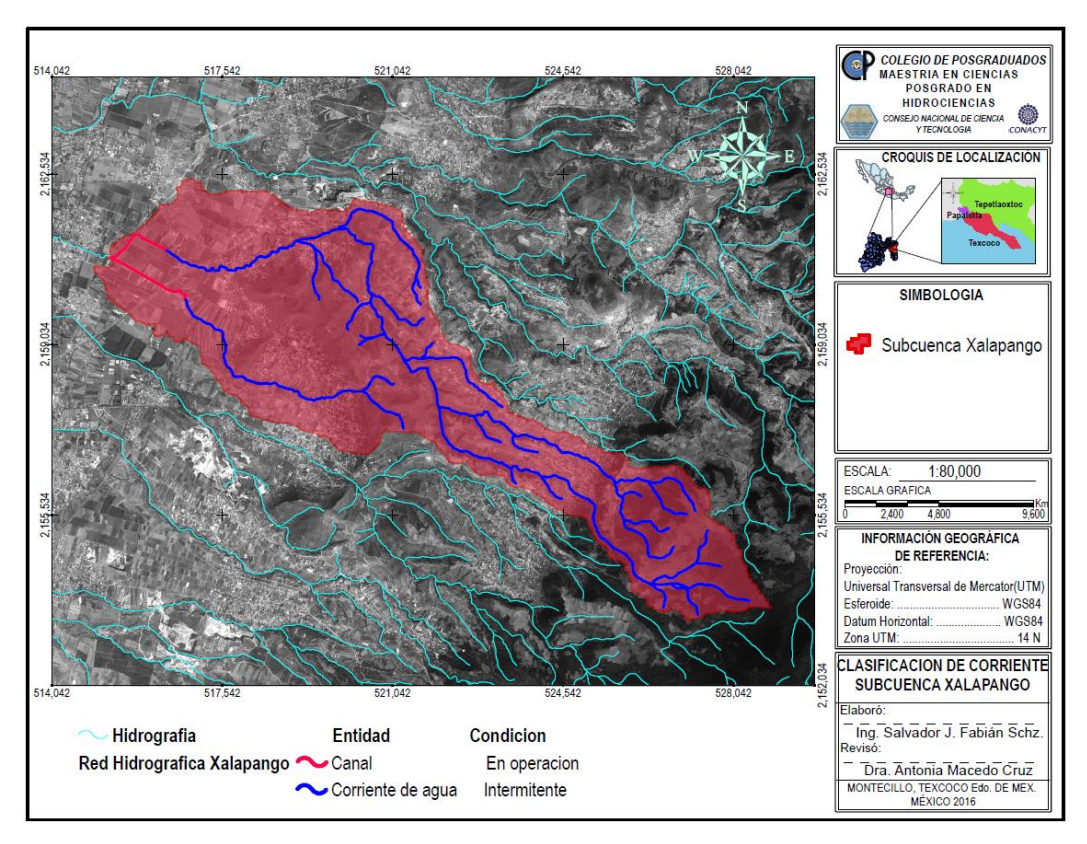

*Figura 45. Clasificación del tipo de corriente en la subcuenca Xalapango.*

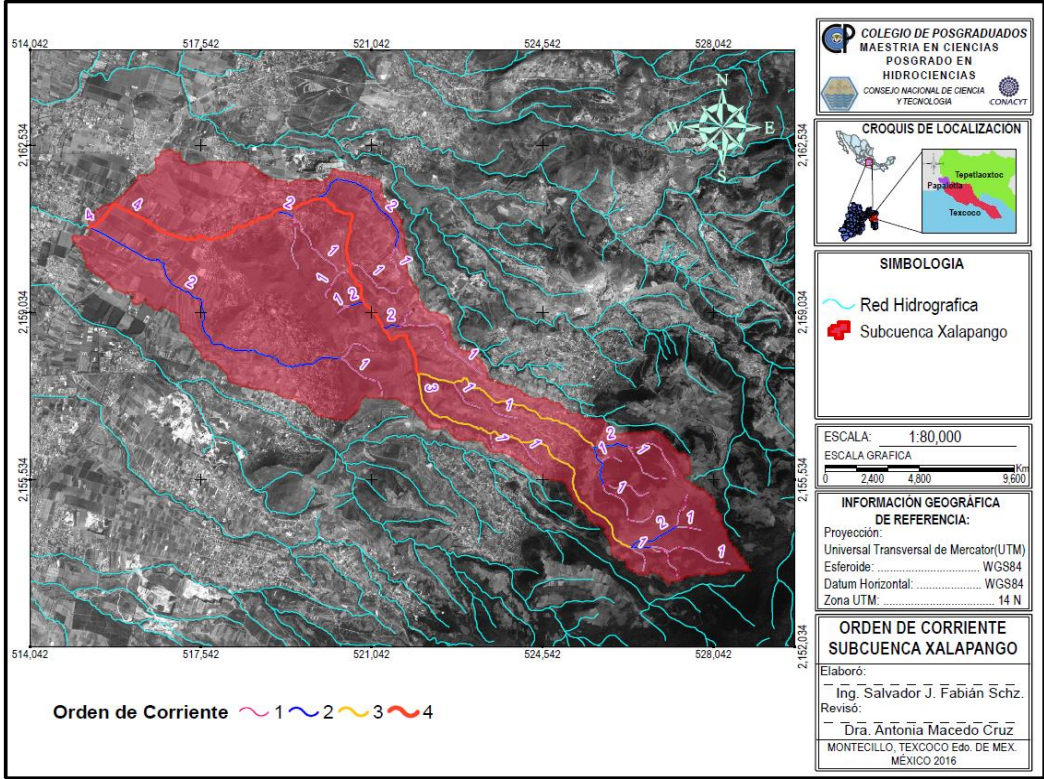

*Figura 46. Orden de corriente de la subcuenca Xalapango.*

#### 7.1.4. Parámetros asociados al relieve y altitud

Las características del relieve sobre el comportamiento hidrológico de las cuencas, es muy evidente. Por un lado, a mayor pendiente del terreno corresponderá una menor duración en la concentración de agua escurrida superficialmente.

La altitud media de la cuenca, se determina como el promedio de las elevaciones de todas las intersecciones de la cuadricula determinada y que están comprendidas dentro de la subcuenca (cuadro 17) y mediante la curva hipsométrica, la cual es una forma de definir el relieve del terreno, representado gráficamente por las áreas ocupadas por los diferentes intervalos de elevación. Partiendo de la gráfica generada, la altitud media corresponde a la mitad de la superficie acumulada. La curva hipsométrica es además un indicador de la etapa de desarrollo geológico de la cuenca; de acuerdo con la figura 47, la curva de forma A, es una cuenca joven geológicamente hablando, en la que los procesos de erosión hídrica del suelo se da de forma fuerte, caso contrario la curva C, en la que la que los procesos de erosión, se encuentran en un estado estable.

| Intersección    | Elevación | Intersección    | Elevación | Intersección | <b>Elevación</b> | <b>Intersección</b> | Elevación |
|-----------------|-----------|-----------------|-----------|--------------|------------------|---------------------|-----------|
|                 | 2262.0    | 27              | 2360.0    | 53           | 2460.0           | 79                  | 2575.0    |
| $\overline{2}$  | 2260.0    | 28              | 2338.0    | 54           | 2460.0           | 80                  | 2580.0    |
| 3               | 2258.0    | 29              | 2470.0    | 55           | 2474.0           | 81                  | 2595.0    |
| 4               | 2266.0    | 30              | 2384.0    | 56           | 2404.0           | 82                  | 2605.0    |
| 5               | 2267.0    | $\overline{31}$ | 2309.0    | 57           | 2415.0           | 83                  | 2625.0    |
| $\overline{6}$  | 2264.0    | 32              | 2340.0    | 58           | 2497.0           | 84                  | 2664.0    |
| 7               | 2264.0    | 33              | 2329.0    | 59           | 2487.0           | 85                  | 2650.0    |
| 8               | 2270.0    | 34              | 2355.0    | 60           | 2486.0           | 86                  | 2734.0    |
| $\overline{9}$  | 2268.0    | 35              | 2389.0    | 61           | 2500.0           | 87                  | 2785.0    |
| 10              | 2269.0    | 36              | 2590.0    | 62           | 2484.0           | 88                  | 2837.0    |
| 11              | 2270.0    | $\overline{37}$ | 2420.0    | 63           | 2500.0           | 89                  | 2846.0    |
| 12              | 2270.0    | 38              | 2350.0    | 64           | 2590.0           | 90                  | 2968.0    |
| 13              | 2277.0    | 39              | 2340.0    | 65           | 2530.0           | 91                  | 2959.0    |
| 14              | 2289.0    | 40              | 2355.0    | 66           | 2490.0           | 92                  | 3020.0    |
| 15              | 2276.0    | 41              | 2360.0    | 67           | 2507.0           | 93                  | 3020.0    |
| 16              | 2277.0    | 42              | 2354.0    | 68           | 2515.0           | 94                  | 3030.0    |
| 17              | 2278.0    | 43              | 2395.0    | 69           | 2615.0           | 95                  | 3088.0    |
| 18              | 2287.0    | 44              | 2590.0    | 70           | 2498.0           | 96                  | 3178.0    |
| 19              | 2300.0    | 45              | 2445.0    | 71           | 2520.0           | 97                  | 3187.0    |
| 20              | 2300.0    | 46              | 2460.0    | 72           | 2508.0           | 98                  | 3050.0    |
| $\overline{21}$ | 2286.0    | 47              | 2400.0    | 73           | 2547.0           | 99                  | 3057.0    |
| 22              | 2297.0    | 48              | 2400.0    | 74           | 2550.0           | 100                 | 3165.0    |
| 23              | 2340.0    | 49              | 2380.0    | 75           | 2563.0           | 101                 | 3167.0    |
| 24              | 2289.0    | 50              | 2380.0    | 76           | 2566.0           | 102                 | 3185.0    |
| 25              | 2315.0    | 51              | 2450.0    | 77           | 2560.0           | 103                 | 3280.0    |
| 26              | 2308.0    | 52              | 2538.0    | 78           | 2580.0           | 104                 | 3315.0    |

*Cuadro 17. Valores de las elevaciones en cada intersección.*

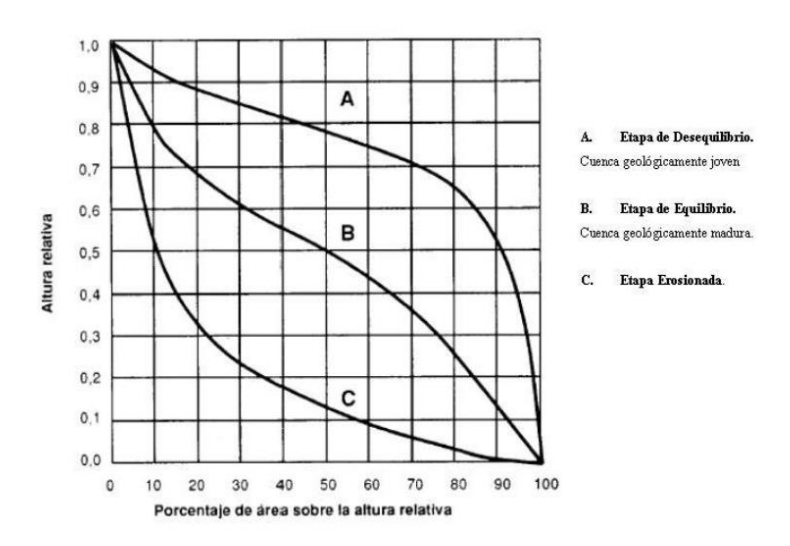

*Figura 47. Formas de la curva hipsométrica de una cuenca y su reflejo en el proceso erosivo.*

La pendiente media de la cuenca se calcula considerando la longitud de las curvas a nivel, su equidistancia y el área de la cuenca. Dicho valor se relaciona con la pendiente de los cauces.

La pendiente de la cuenca y su reflejo en valores como la relación de relieve. Tienen influencia sobre la cantidad y desarrollo temporal del escurrimiento superficial.

A medida que aumenta la pendiente, se conjugan varios factores; en primer término, el contacto del agua hacia el suelo no es perpendicular, por lo que la mayor parte se convierte en escurrimiento superficial, además que al incrementarse la pendiente, aumenta la velocidad de desplazamiento de dicho flujo de agua, reduciéndose la cantidad de infiltración.

En el Cuadro 18, se presentan los valores relacionados al relieve y altitud de la cuenca.

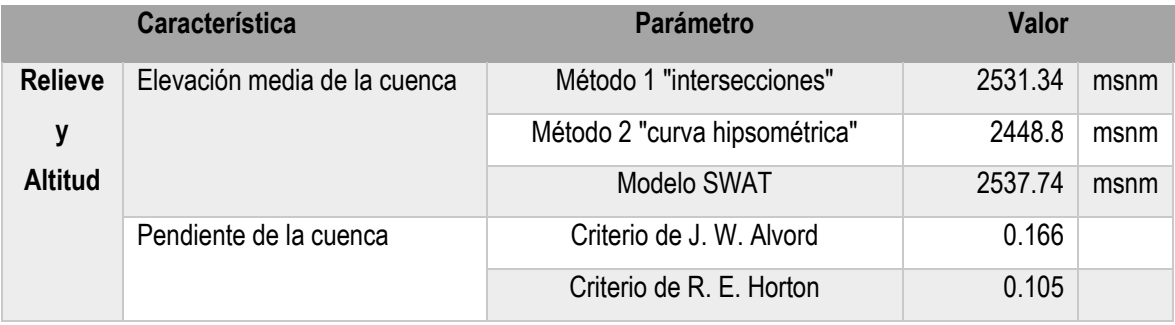

*Cuadro 18. Valores relacionados al relieve y altitud de la subcuenca Xalapango.*

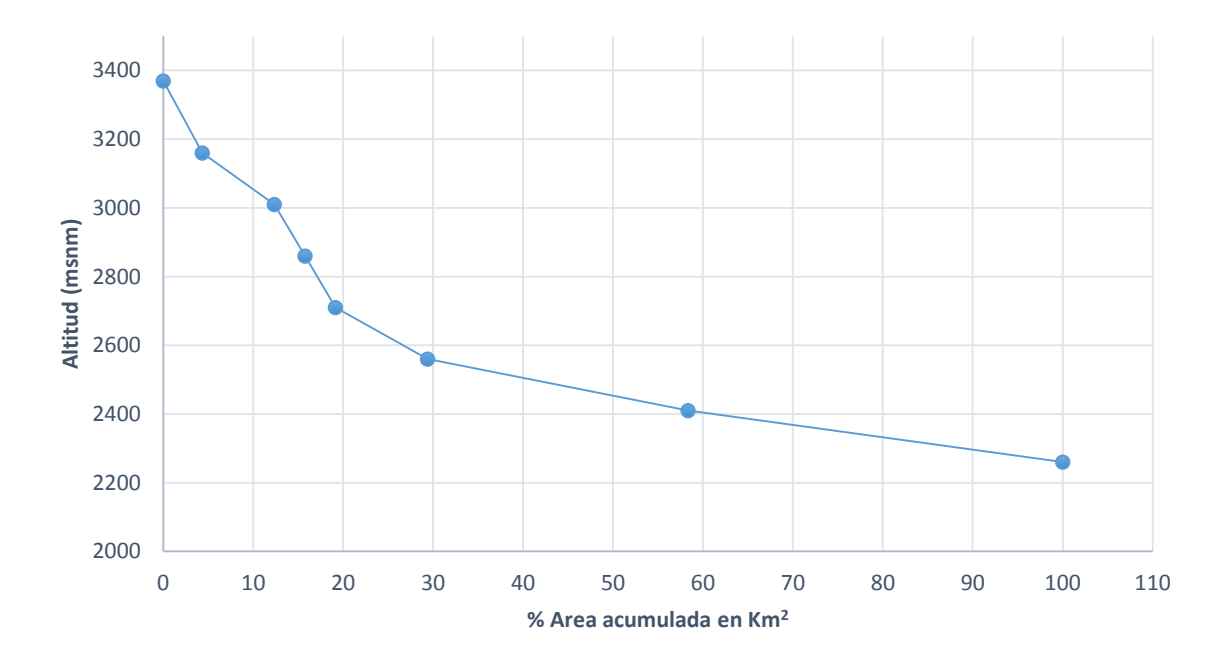

*Grafico 13. Curva hipsométrica de la subcuenca Xalapango.*

Del análisis de esta gráfica 12 se llega a la conclusión de que la subcuenca Xalapango es una cuenca erosionada, es decir una cuenca de valle 3479

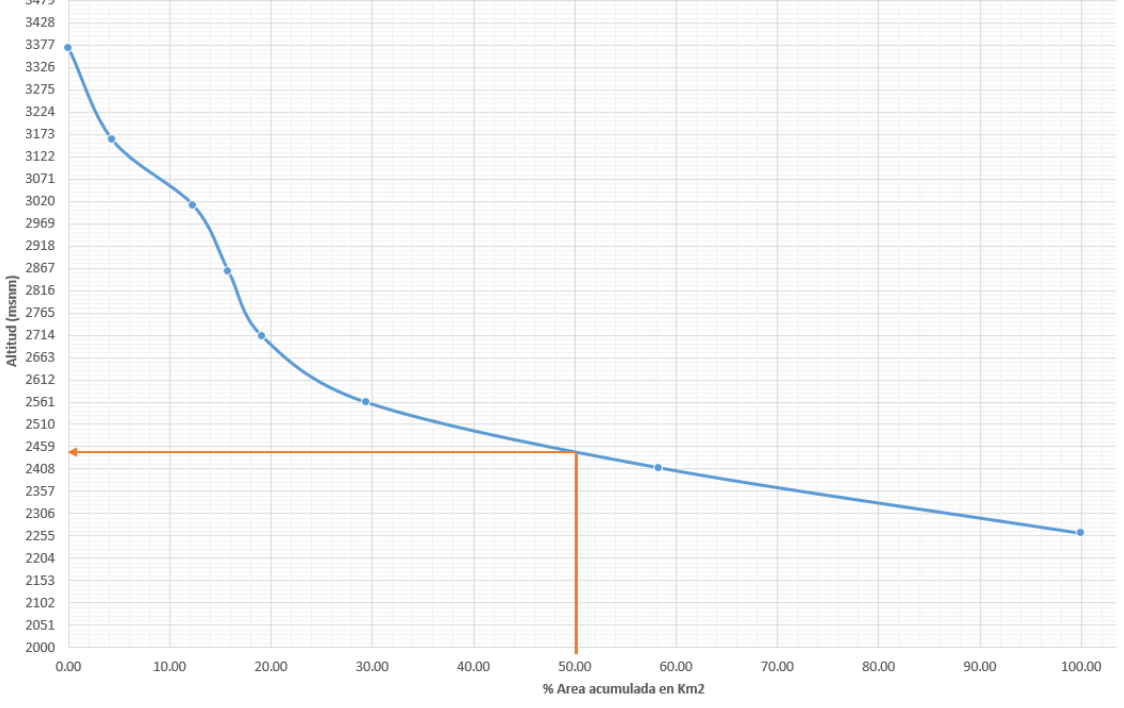

*Grafico 14. Elevación media empleando la curva hipsométrica.*

# 7.1.5. Parámetros del cauce principal.

# Pendiente del cauce principal

Pendiente del cauce principal se obtiene empleando las elevaciones de los extremos y del recorrido del cauce, además de la longitud de las divisiones a las que se parte el cauce. Este parámetro refleja la respuesta a una tormenta y se estima la capacidad de arrastre de sedimento y la velocidad del caudal, valores elevados de pendiente reflejan una mejor respuesta de lo contrario se observan avenidas menos violetas

En el cuadro 19 se muestran el resumen de los resultados obtenidos correspondientes a los 2 criterios propuestos para determinar la pendiente del cauce principal de la subcuenca Xalapango

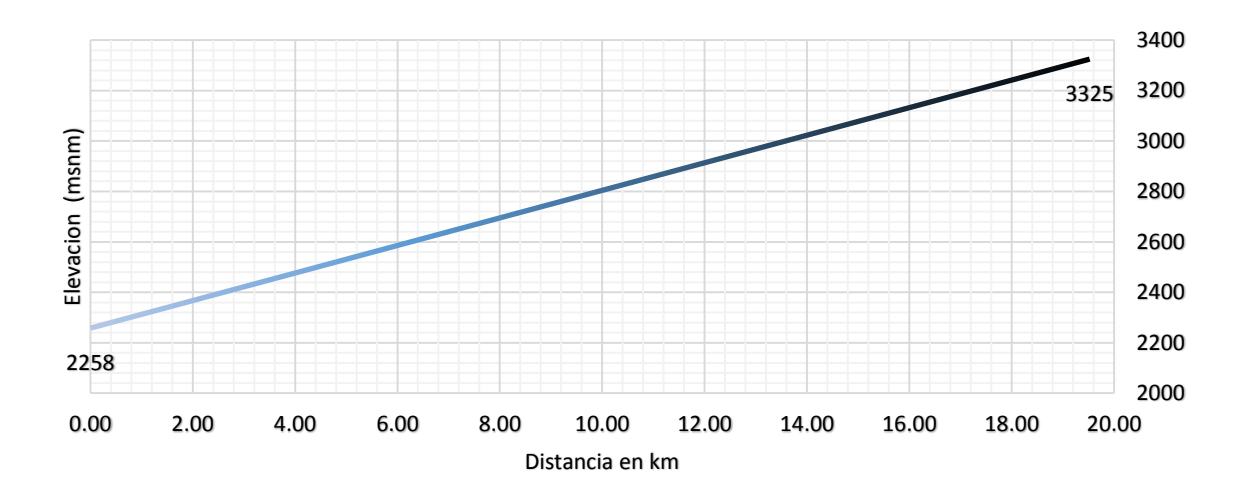

*Grafico 15. Pendiente promedio del cauce principal, subcuenca Xalapango.*

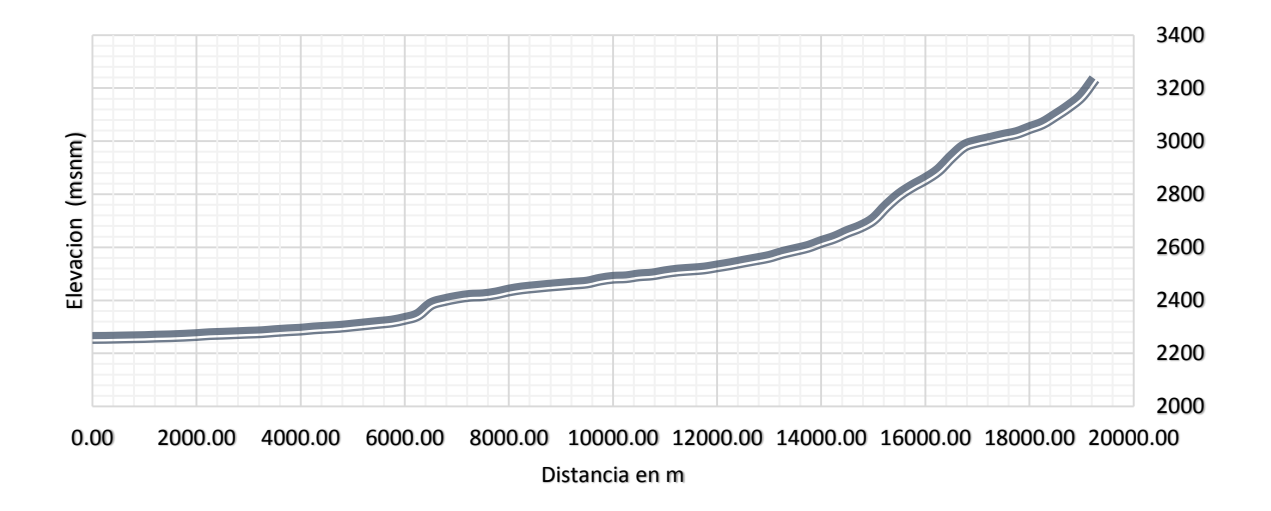

*Grafico 16. Pendiente media del cauce principal, criterio de Taylor y Schwarz.*

Tiempo de concentración (Tc)

Un concepto fundamental en el análisis del sistema fluvial, es el tiempo de concentración (Tc), que se define como el tiempo que tarda en llegar a la sección de salida la gota de lluvia caída en el extremo más alejado de la cuenca.

La importancia de estimar el Tc, radica en el cálculo de escurrimiento superficial, de acuerdo a la definición, el Tc puede expresarse como el intervalo que trascurre entre el fin del período de precipitación y el fin del escurrimiento directo en un hidrograma.

Para la estimación del Tc, existen diversas fórmulas empíricas cuya aplicación depende de las características de la cuenca, principalmente el uso de suelo y tamaño; para el presente estudio, se estimaron los Tc con las ecuaciones de Kirpich y la fórmula Californiana (del U.S.B.R.).

En el Cuadro 19, se presentan los valores de Tc para la subcuenca, el resultado obtenido con la fórmula de Kirpich y el del USRBR, son muy similares.

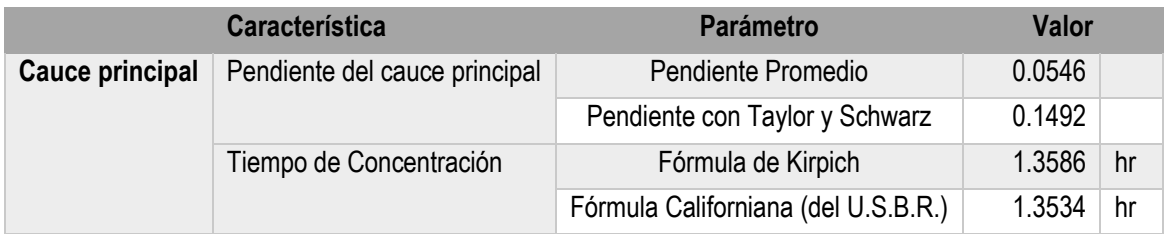

*Cuadro 19. Parámetros correspondientes al cauce principal de la subcuenca Xalapango.*

# **7.2. Resultados de la modelación.**

En la primera simulación llevada por SWAT se realizó con la cobertura de suelo del año 2004, posterior a esta se realizaron las siguientes simulaciones de los años 2008 y 2016, en un periodo que va del 1996 al 2014.

Después de correr el modelo para cada uso de suelo en el periodo establecido, se generaron los archivos de salida, de todos ellos se genera uno titulado *output.std* (ubicado en la carpeta **TxtInOut**) el caul contiene el resumen de cada año simulado y uno del promedio anual de la subcuenca; además se genera el archivo *SWATOutput.mdb* (localizado en la subcarpeta **TablesOut**) este archivo que se puede abrir con el programa Microsoft® Access, contiene la información referente a las Unidades de respuesta hidrológica (HUR), Cauces (RCH), Sedimentos (SED) y Subcuencas (SUB). Toda la información para el análisis de sus diferentes variables está contenida en estos archivos y es generada para cada simulación realizada (Anexo C).

Como primer proceso realizado por el modelo SWAT es la delimitación de la subcuenca y de las microcuencas que tendrá la subcuenca Xalapango (figura 48), al llevar acabo la división en microcuencas se conoce de manera individual la aportación que cada una realiza.
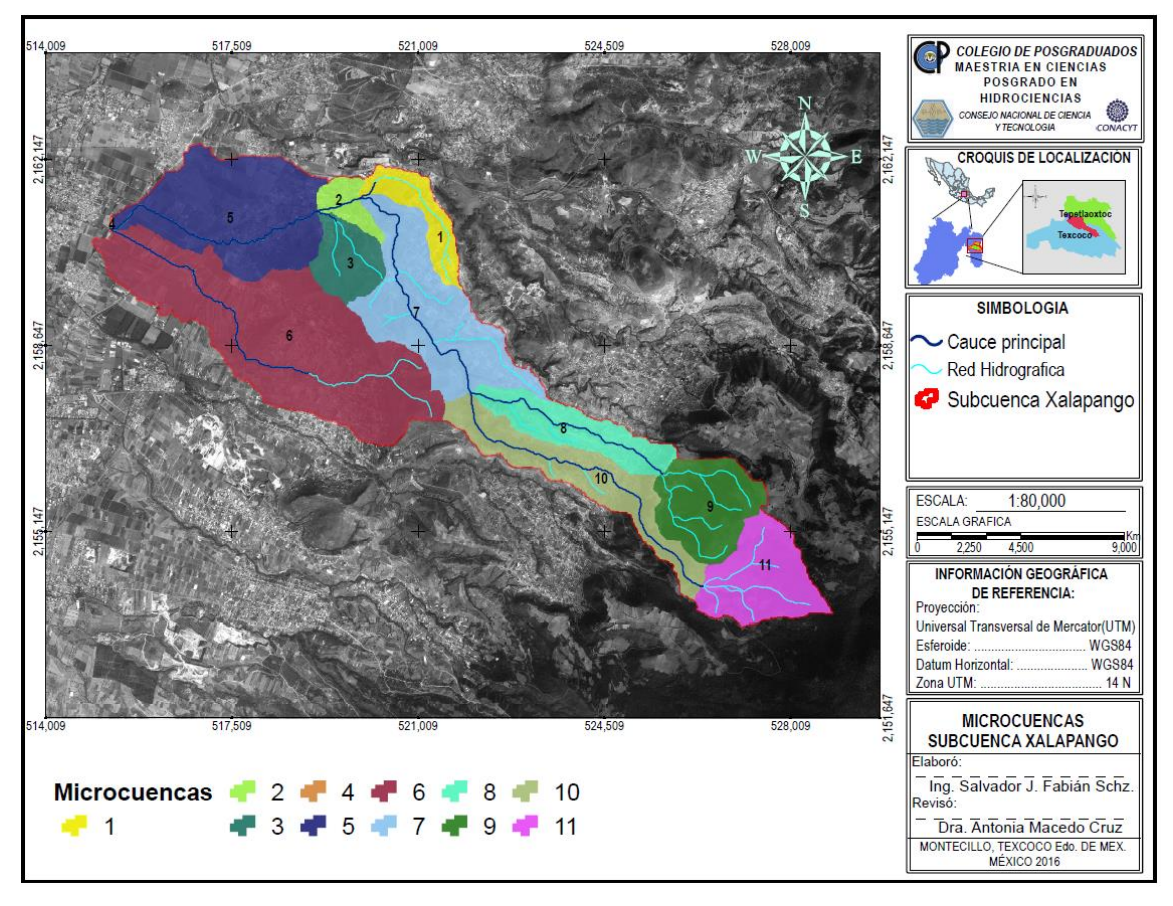

*Figura 48. Microcuencas de la subcuenca Xalpango.*

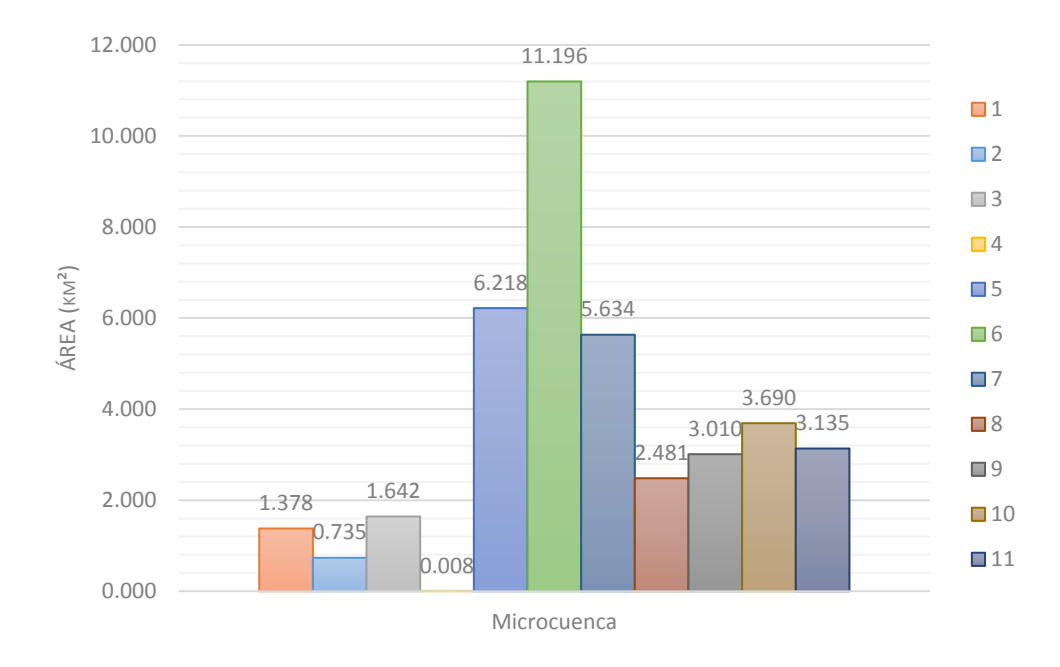

*Grafico 17. Área de ocupación de las microcuencas en la subcuenca Xalapango.*

Las simulaciones realizadas son 3, en las cuales se modificó la cobertura de uso de suelo y vegetación. El objetivo es conocer de manera general como está ocurriendo la distribución de agua en la subcuenca y ver sus alteraciones ante los cambios de uso del suelo y la vegetación.

Los resultados se presentan para la subcuenca en general y en análisis de parámetros como la evaporación, escurrimiento superficial y la producción de agua a nivel de microcuenca.

# 7.2.1. Resultados generales de la subcuenca Xalapango.

Los resultados arrojados por cada simulación hecha se presentan en el cuadro 20, en él se ven los cambios en las componentes de la fase terrestre terrestres del ciclo hidrológico, como se observa en algunas componentes se tienen variaciones ligeras en comparación a la cobertura del año 2004 y del 2008, pero al comparar la cobertura del 2004 y 2014 se observa una variación más notoria en todos los componentes por lo que se puede observan que hay un cambio negativo en un periodo de 10 años.

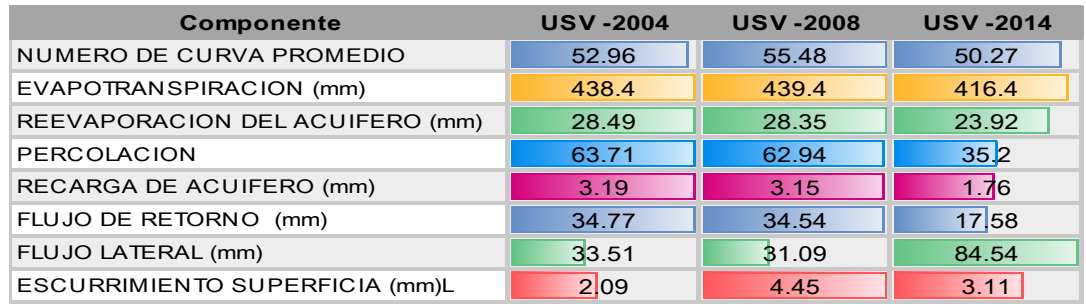

*Cuadro 20. Comparación de las componentes de la fase terrestre del ciclo hidrológico correspondiente a cada simulación.*

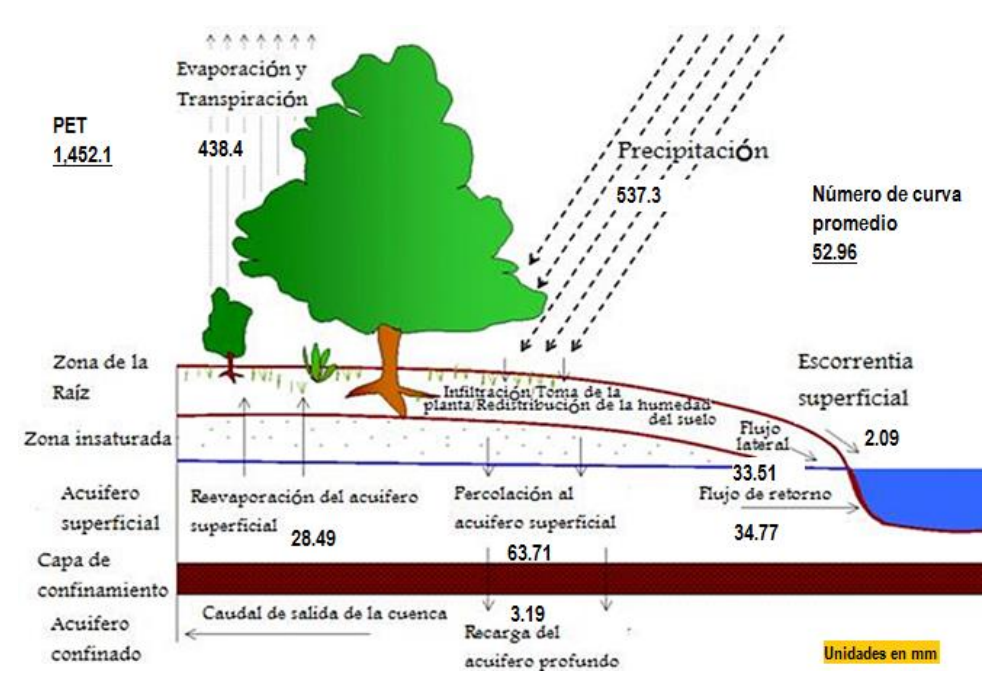

*Figura 49. Resultados de la simulación correspondiente a la fase terrestre con USV -2004.*

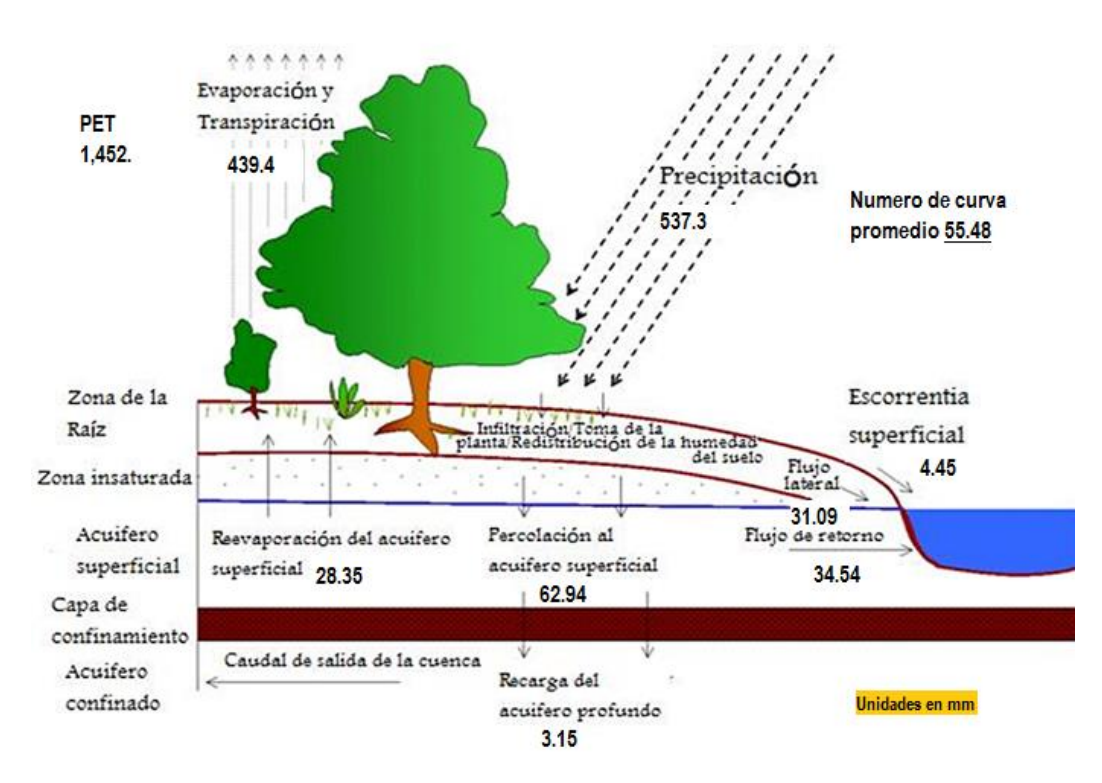

*Figura 50.Resultados de la simulación correspondiente a la fase terrestre con USV -2008.*

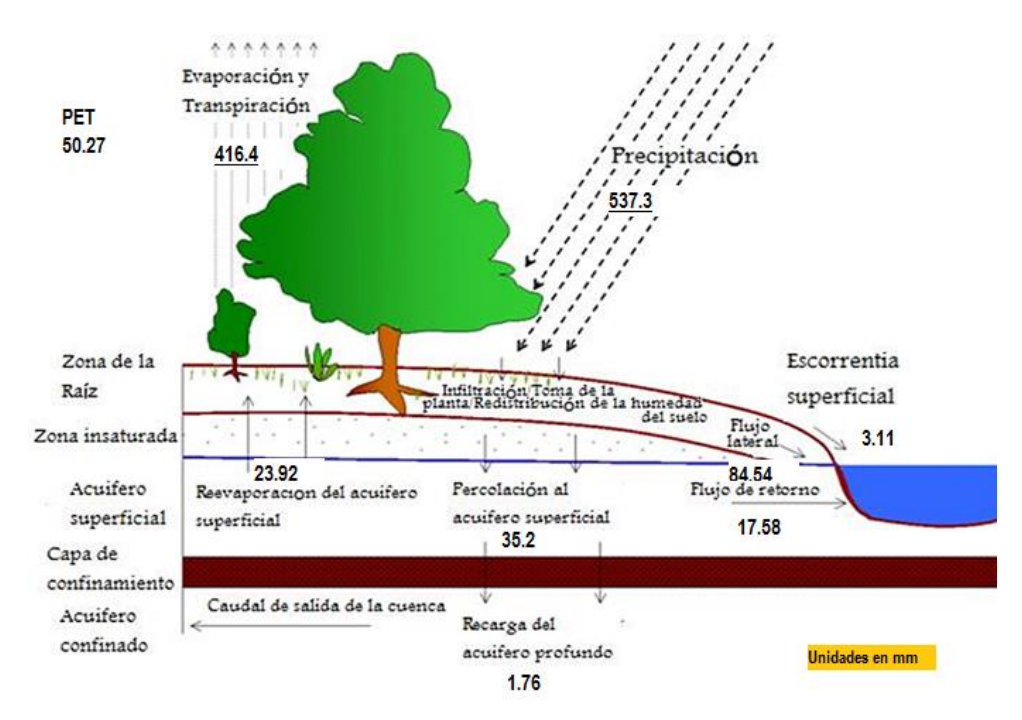

*Figura 51.Resultados de la simulación correspondiente a la fase terrestre con USV -2014.*

Otro de los parámetros a analizar es el Gasto de salida y los sedimentos, estos dos son de importancia para conocer el aporte que hacen directamente a la cuenca de Texcoco de esta manera se puede observar las variaciones espacio temporales, debido a los cambios drásticos que ha tenido esta subcuenca.

En el cuadro 21 se muestra el promedio mensual del gasto de salida  $(m<sup>3</sup>/s)$  y que es aportado a la cuenca de Texcoco.

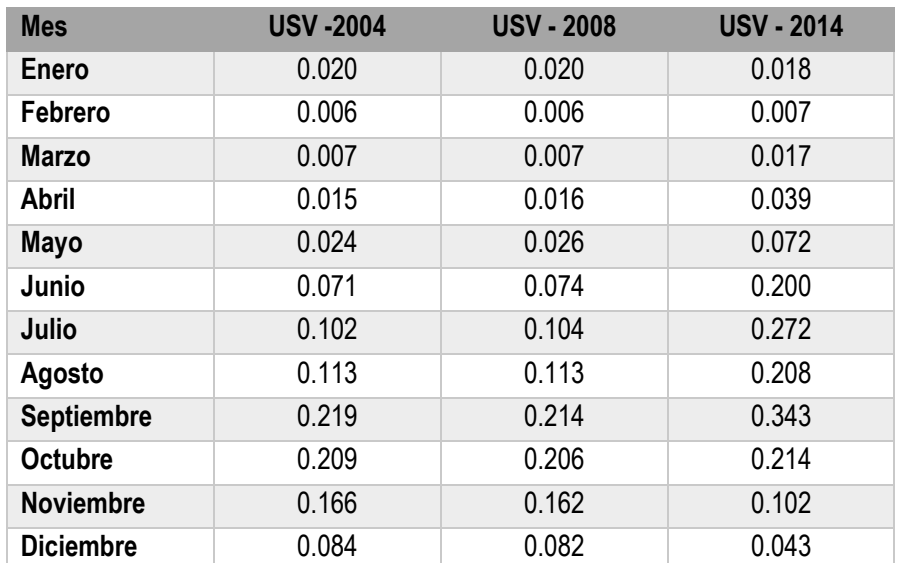

*Cuadro 21. Promedio mensual del gasto aportado por la subcuenca Xalpango a la cuenca de Texcoco.*

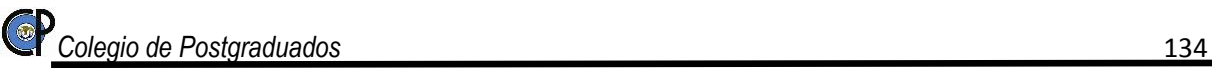

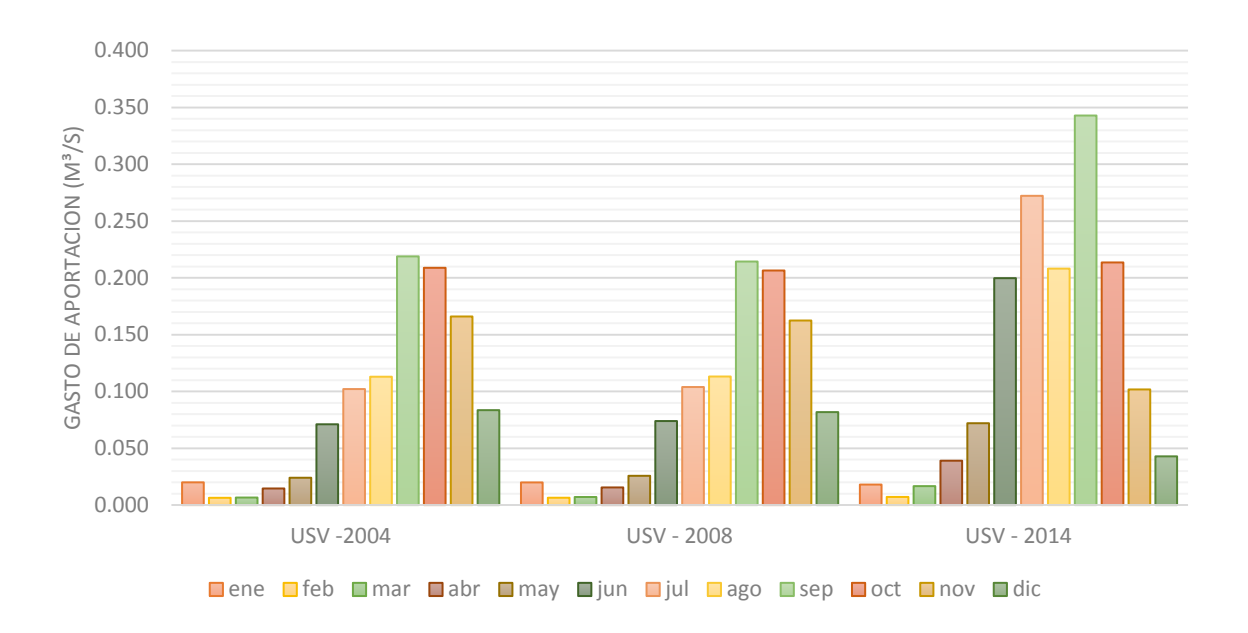

*Grafico 18. Promedio mensual del gasto, subcuenca Xalapango.*

En el cuadro 22 se muestra el promedio mensual de los sedimentos de salida (Ton) y que es aportado a la cuenca de Texcoco.

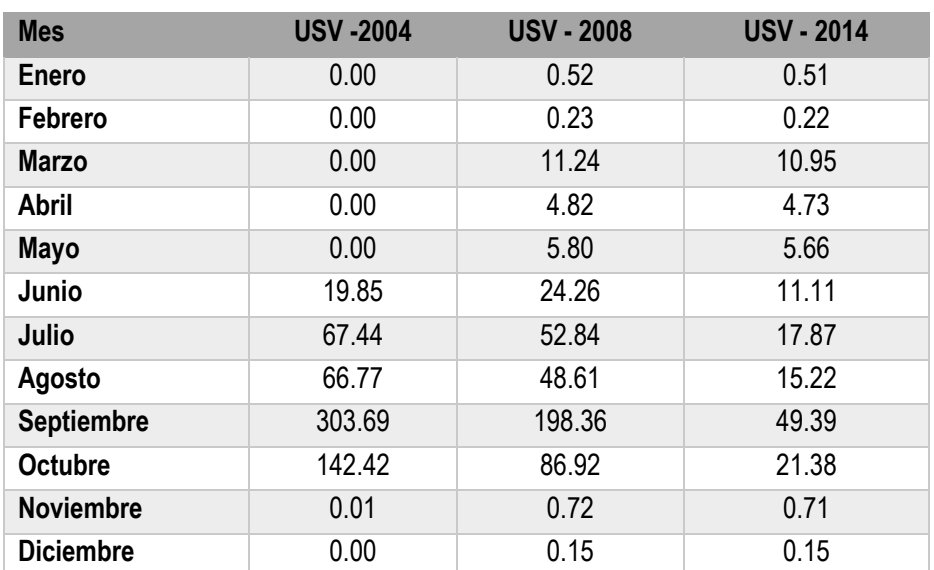

*Cuadro 22. Promedio mensual de Sedimentos aportados por la subcuenca Xalpango a la cuenca de Texcoco.*

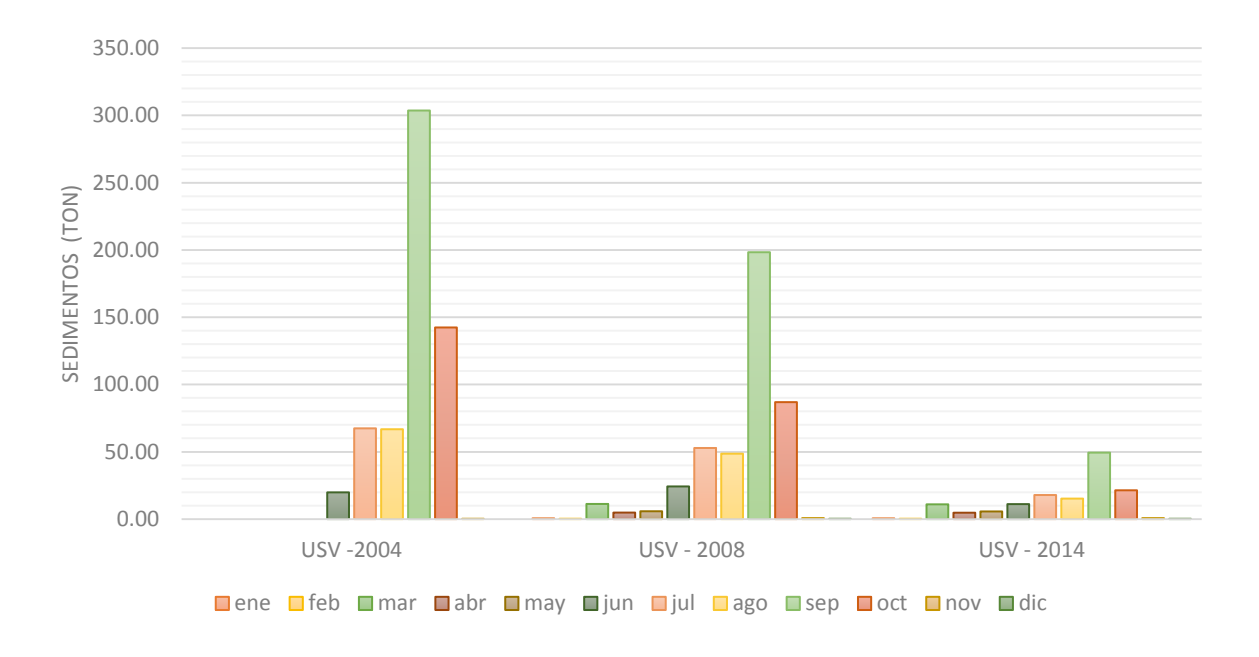

*Grafico 19.Promedio mensual de Sedimentos, subcuenca Xalpango.*

# 7.2.2. Resultados por microcuenca de la subcuenca Xalapango

Con el objeto de tener un análisis puntual de cuáles son las microcuencas de mayor importancia y de mayor imparto en la subcuenca, se analizaron las 11 microcuencas, estos se basan en la evapotranspiración (Evap *mm*), el escurrimiento superficial (SurQ *mm*) y la cantidad neta de agua que sale de la subcuenca y contribuye al caudal del río en el tramo de la microcuenca (WYLD *mm*), todos estos datos se presentan en promedio mensual (Anexo D).

# 7.2.3. Evapotranspiración promedio mensual

Este componente representa la evapotranspiración real que ocurre en un sitio conforme a lo que llueve y lo que demanda de humedad del suelo. La evapotranspiración incluye evaporación de ríos y lagos, suelo descubierto, y superficies vegetativas; evaporación de dentro de las hojas de plantas

(transpiración); y la sublimación de superficies de hielo y nieve. El modelo computa la evaporación de suelos y plantas separadamente como descrito por Ritchie (1972).

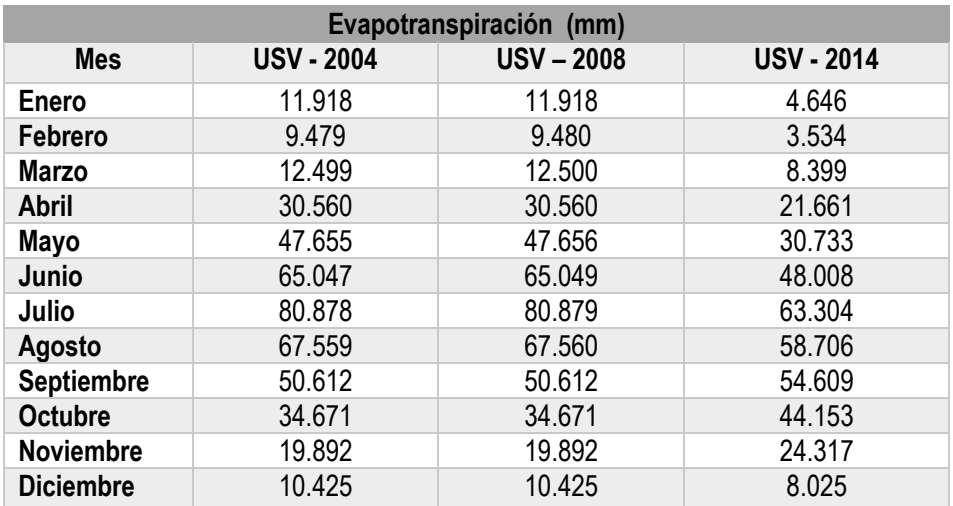

*Cuadro 23. Evapotranspiración de la microcuenca 6.*

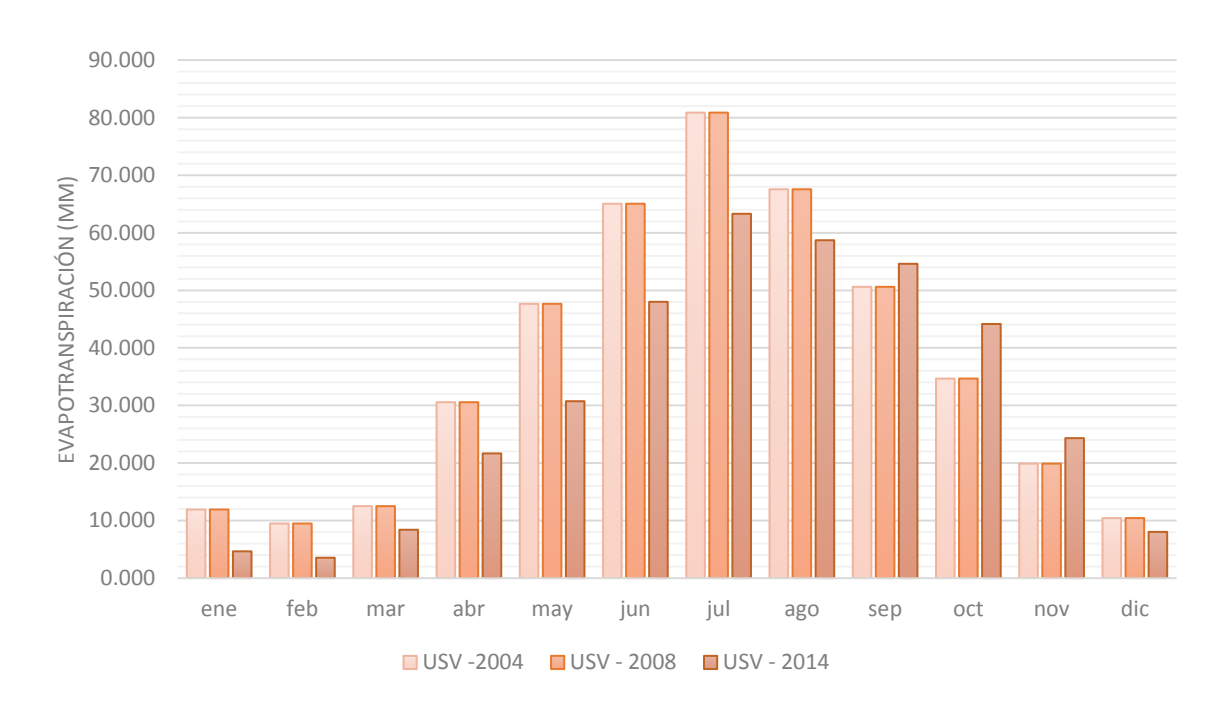

*Grafico 20. Evapotranspiración de la microcuenca 6 de la subcuenca Xalpango.*

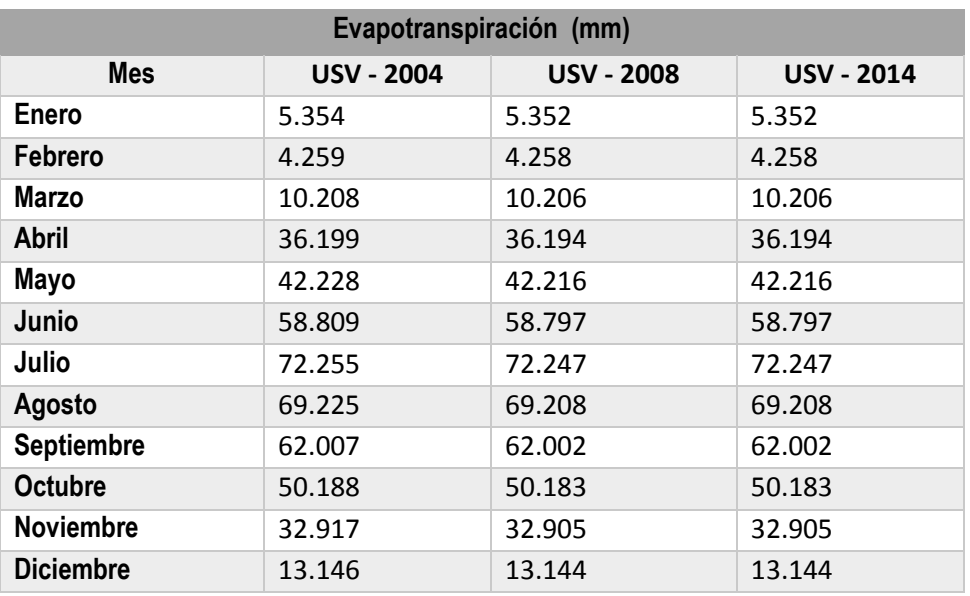

*Cuadro 24. Evapotranspiración de la microcuenca 7.*

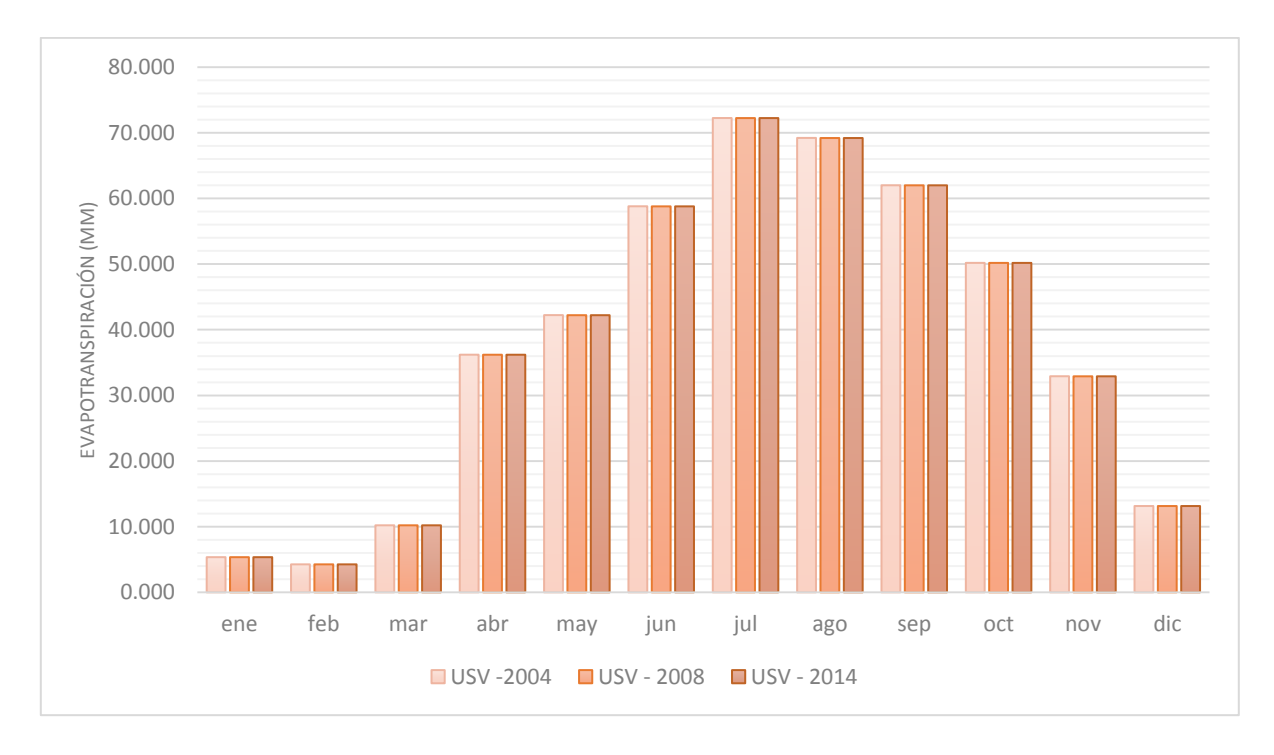

*Grafico 21. Evapotranspiración de la microcuenca 7 de la subcuenca Xalpango.*

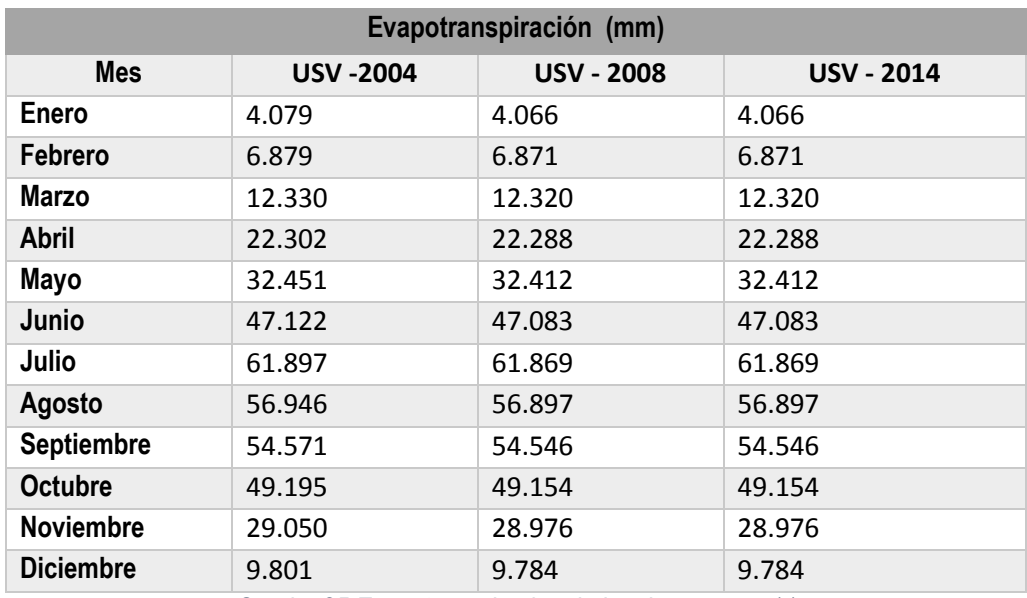

*Cuadro 25.Evapotranspiración de la microcuenca 11*

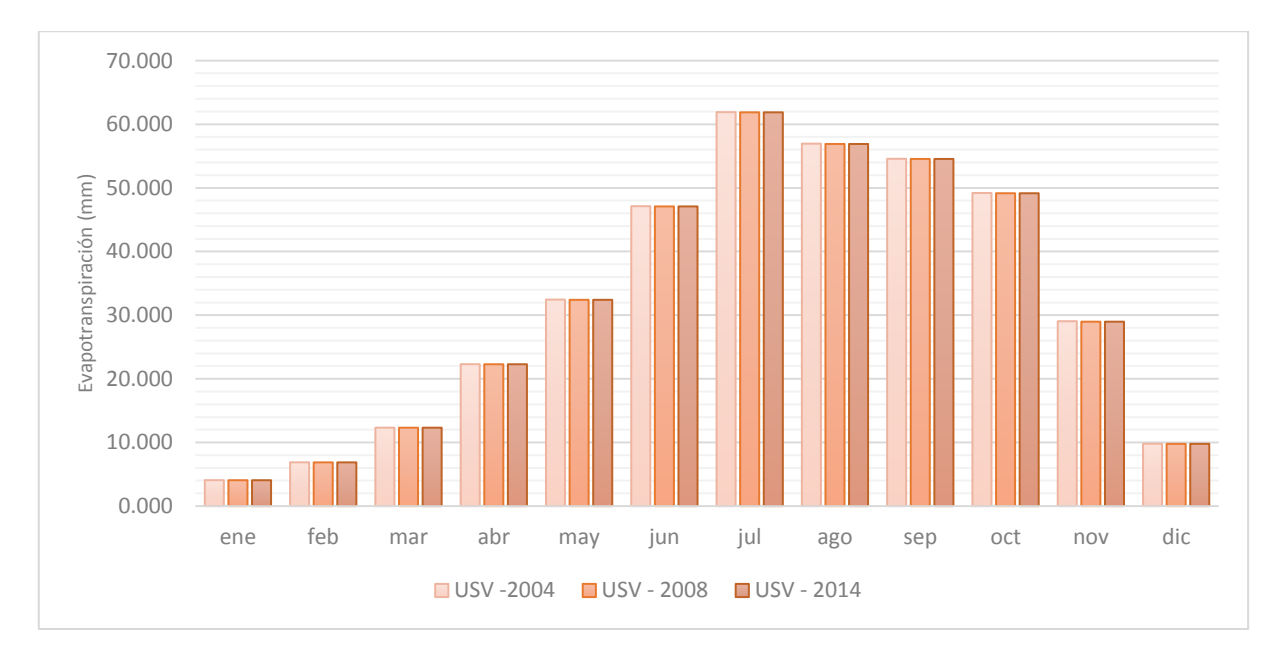

*Grafico 22.Evapotranspiración de la microcuenca 11 de la subcuenca Xalpango.*

### 7.2.4. Escurrimiento superficial promedio mensual.

A nivel espacial, los cambios en el escurrimiento superficial se presentan en la parte media principalmente, que son los que han presentado mayores cambios en el crecimiento de la mancha urbana, en esa zona se incrementó la pavimentación de la zona por construcción de vialidades y asentamientos humanos. Las microcuencas que presentan mayor ese cambio son las siguientes:

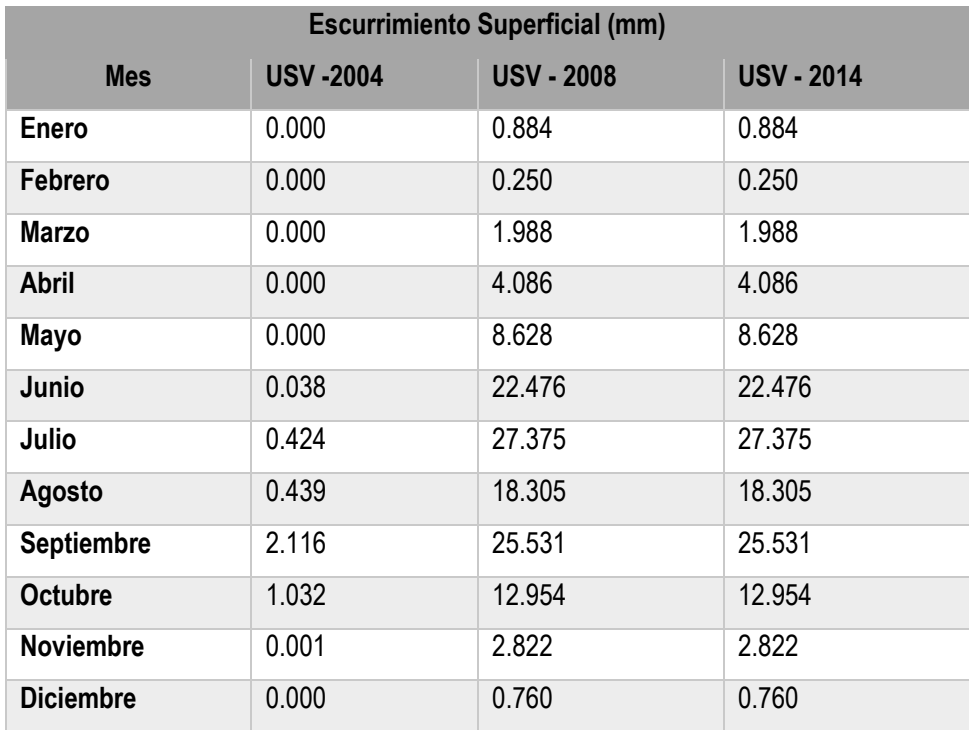

*Cuadro 26. Escurrimiento superficial promedio mensual de la microcuenca 2.*

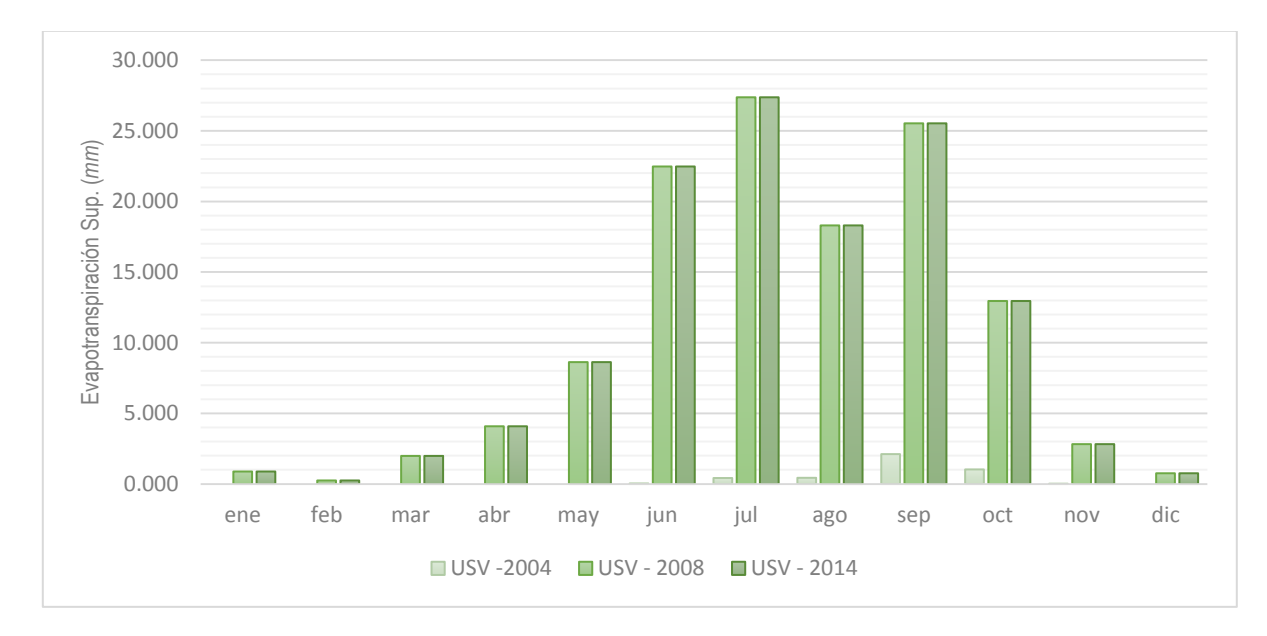

*Grafico 23.Evapotranspiración Sup. (mm) promedio mensual de la microcuenca 2.*

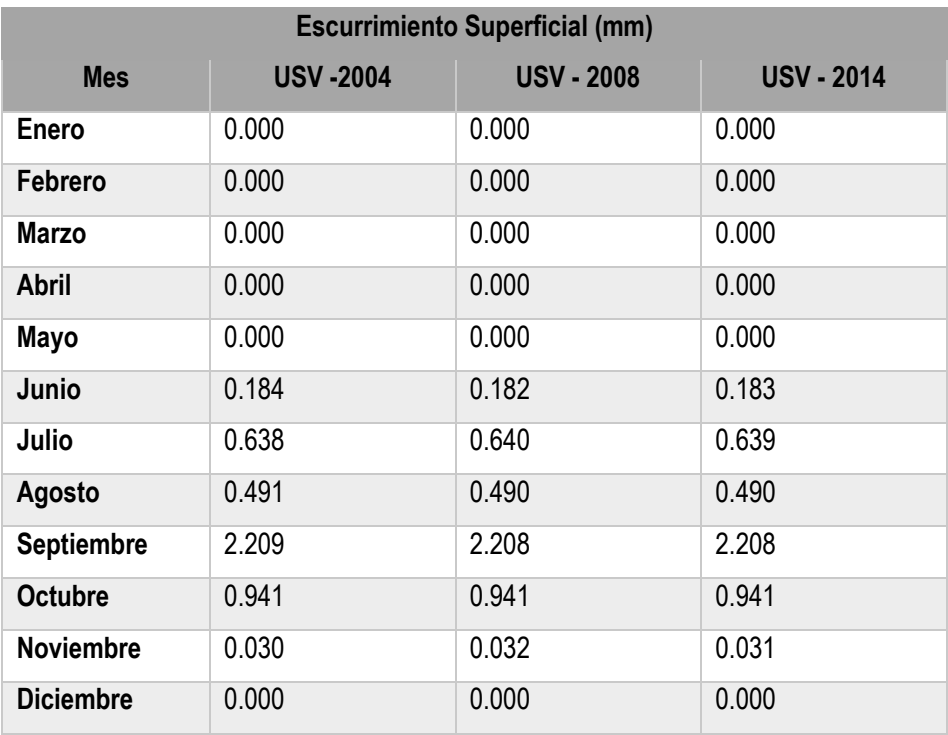

*Cuadro 27. Escurrimiento superficial promedio mensual, microcuenca 5.*

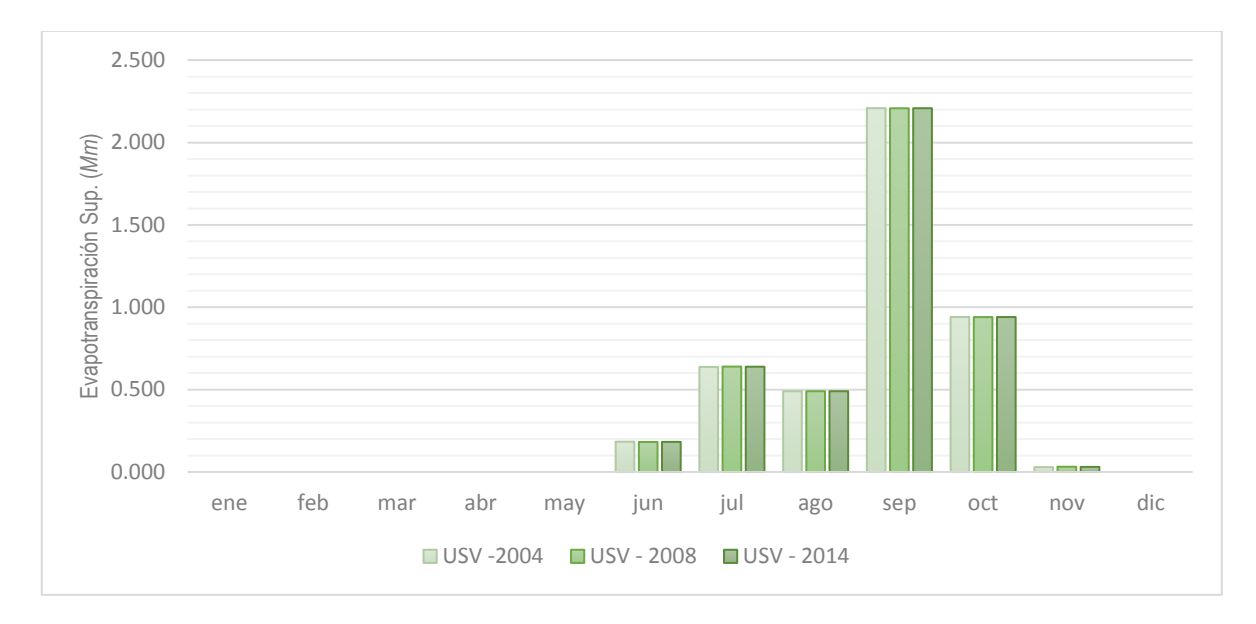

*Grafico 24. Evapotranspiración Sup. (mm) promedio mensual de la microcuenca 5*

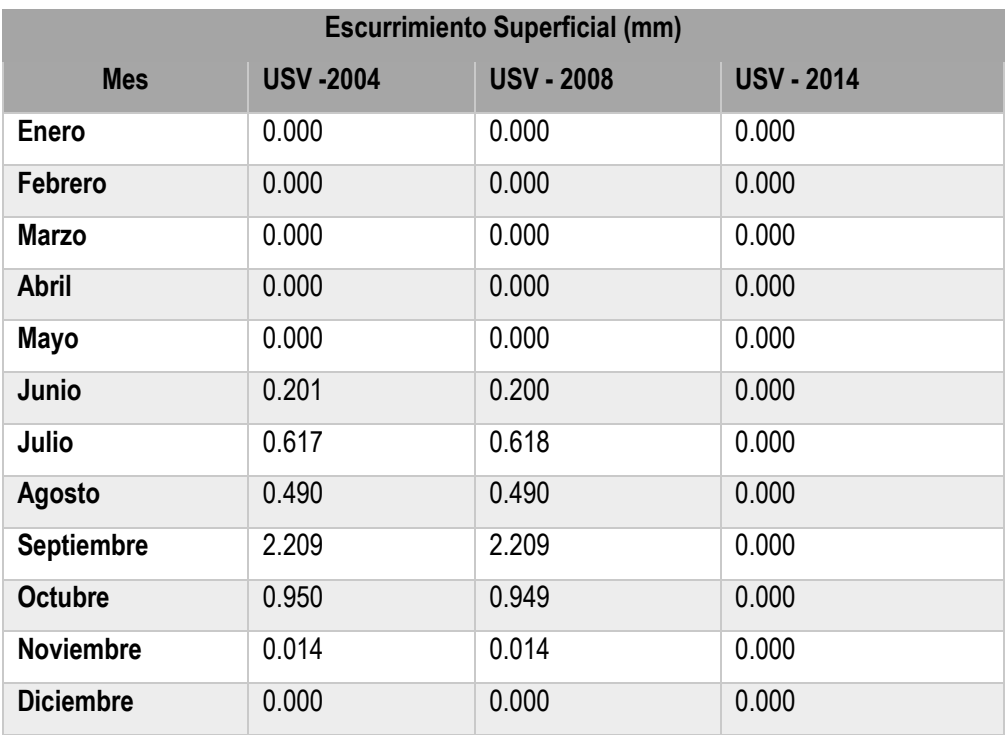

*Cuadro 28. Escurrimiento superficial promedio mensual, microcuenca 6.*

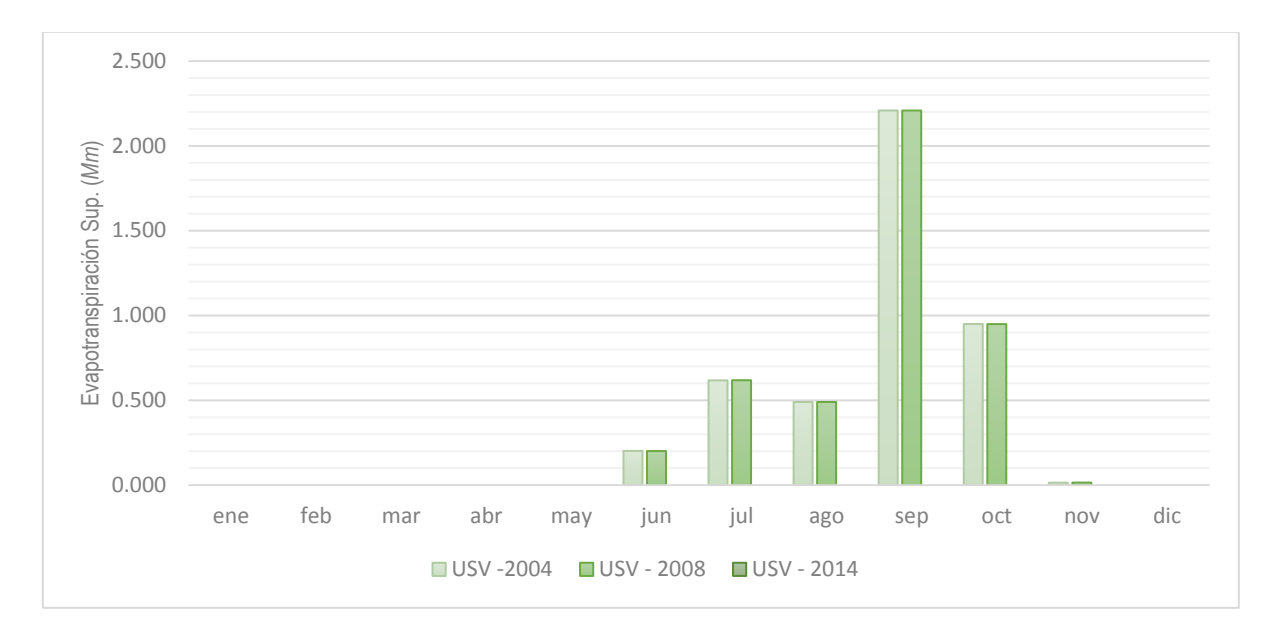

*Grafico 25. Evapotranspiración Sup. (mm) promedio mensual de la microcuenca 6*

Es importante mencionar que no todo el año se presenta escurrimiento superficial, pues este ocurre siempre que exista un exceso de humedad en el suelo. De acuerdo al análisis de la precipitación, se considera que el primer mes posterior a la temporada de lluvias marca el inicio del año hidrológico para el balance hídrico, que para la subcuenca Xalpango corresponde al mes de noviembre. Esto quiere decir que de junio a octubre que es donde se presentará el exceso de agua y por lo tanto el escurrimiento superficial.

### 7.2.5. Producción neta de agua.

Los valores obtenidos de la cantidad neta de agua que sale de la subcuenca y contribuye al caudal del río en el tramo de la microcuenca (WYLD), es resumida para cada unidad de respuesta hidrológica en la cuenca. Dicha producción de agua calculada por el modelo SWAT se obtiene con la ecuación siguiente:

$$
WYLD = SURQ + LATQ + GWQ - TLOSS - pond abstractions \tag{40}
$$

Donde:

WYLD = la producción de agua. Es la cantidad total de agua producida por la Unidad de Respuesta Hidrológica y que ingresa al canal principal con el paso del tiempo (mm).

SURQ = la contribución de los escurrimientos superficiales al flujo de la corriente en el canal principal con el paso del tiempo (mm).

LATQ= la contribución del flujo lateral al flujo de la corriente (mm). El agua fluye lateralmente dentro del perfil del suelo, que entra al canal principal con el paso del tiempo.

GWQ = la contribución del agua subterránea al flujo de la corriente (mm). El agua del acuífero poco profundo que entra al canal principal con el paso del tiempo. El flujo del agua subterránea también se denomina flujo base.

TLOSS = las pérdidas por transmisión (mm). El agua se pierde de canales tributarios en la Unidad de Respuesta Hidrológica a través de la transmisión por medio del lecho. Dicha agua llega a recargar el acuífero poco profundo con el paso del tiempo. La contribución neta del escurrimiento superficial al flujo de la corriente en el canal principal se calcula al restar TLOSS de SURQ.

Pond abstractions= las extracciones de agua en estanques, pozos y cuerpos de agua (mm).

A continuación, se muestra la dinámica y magnitud de los escurrimientos simulados en forma mensual para las microcuencas de mayor relevancia.

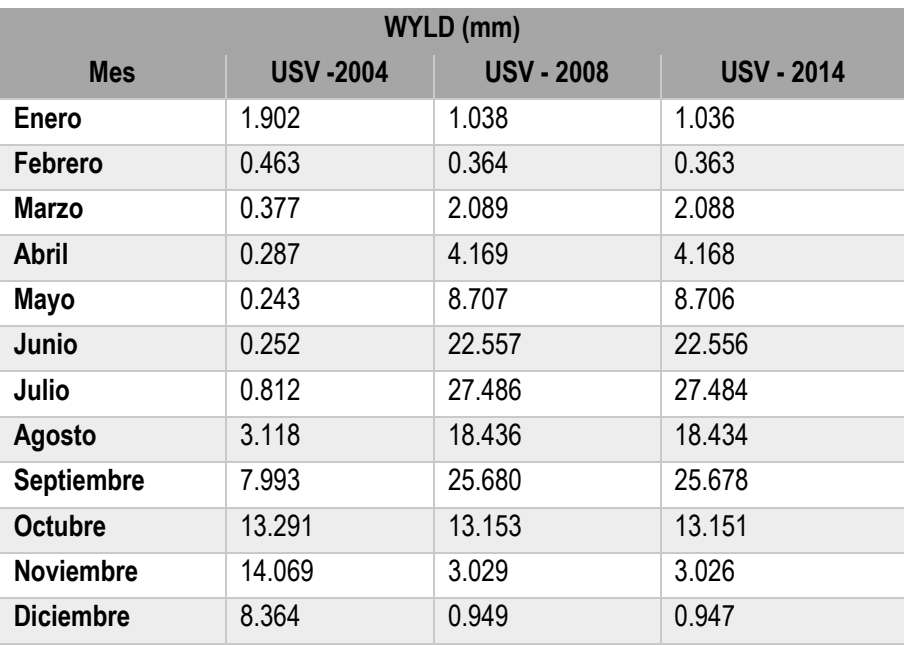

*Cuadro 29. Producción neta de agua de la microcuenca 2, valores promedio mensuale.*

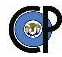

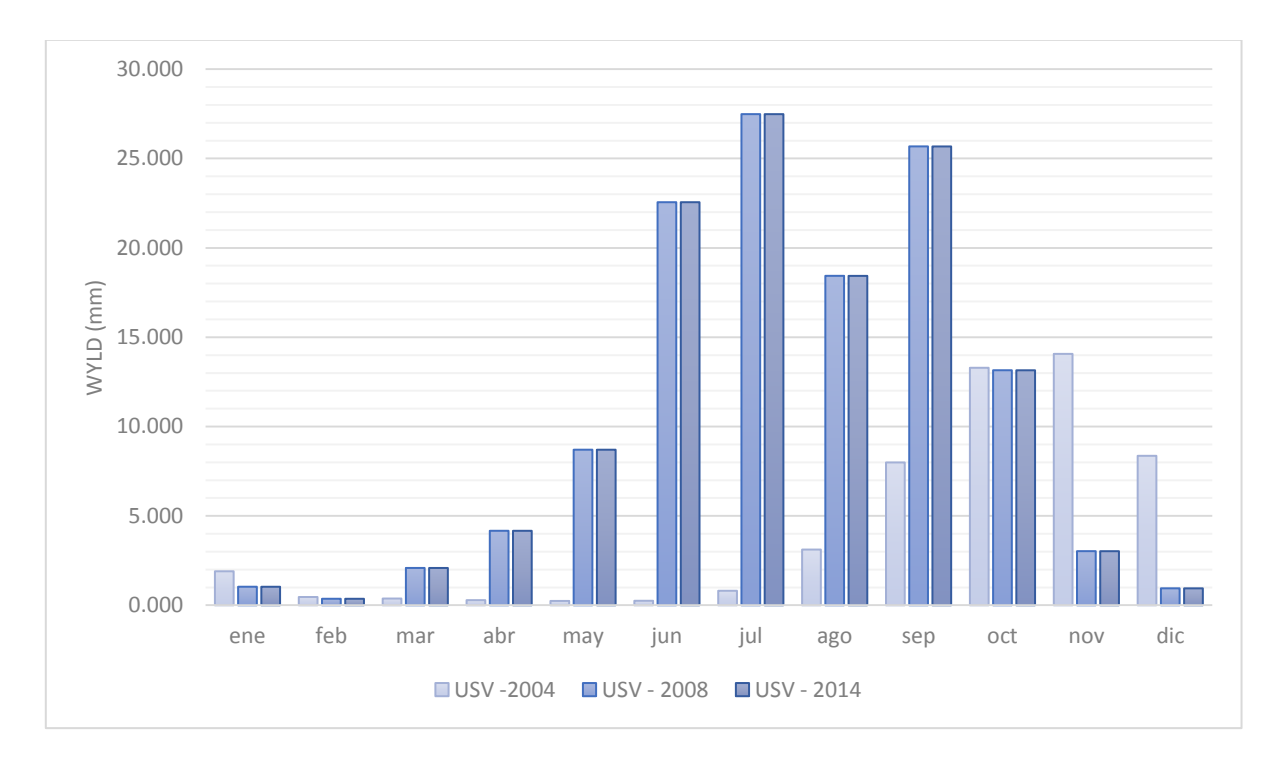

*Grafico 26.Producción neta de agua promedio mensual de la microcuenca 2.*

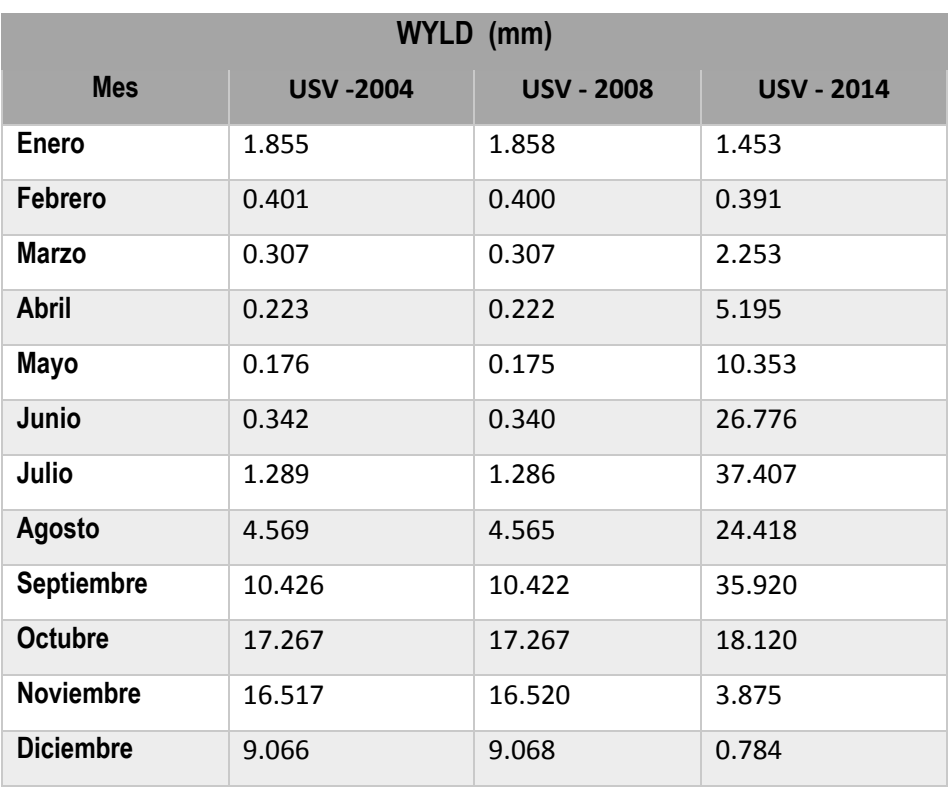

*Cuadro 30. Producción neta de agua de la microcuenca 6, valores promedio mensuales.*

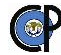

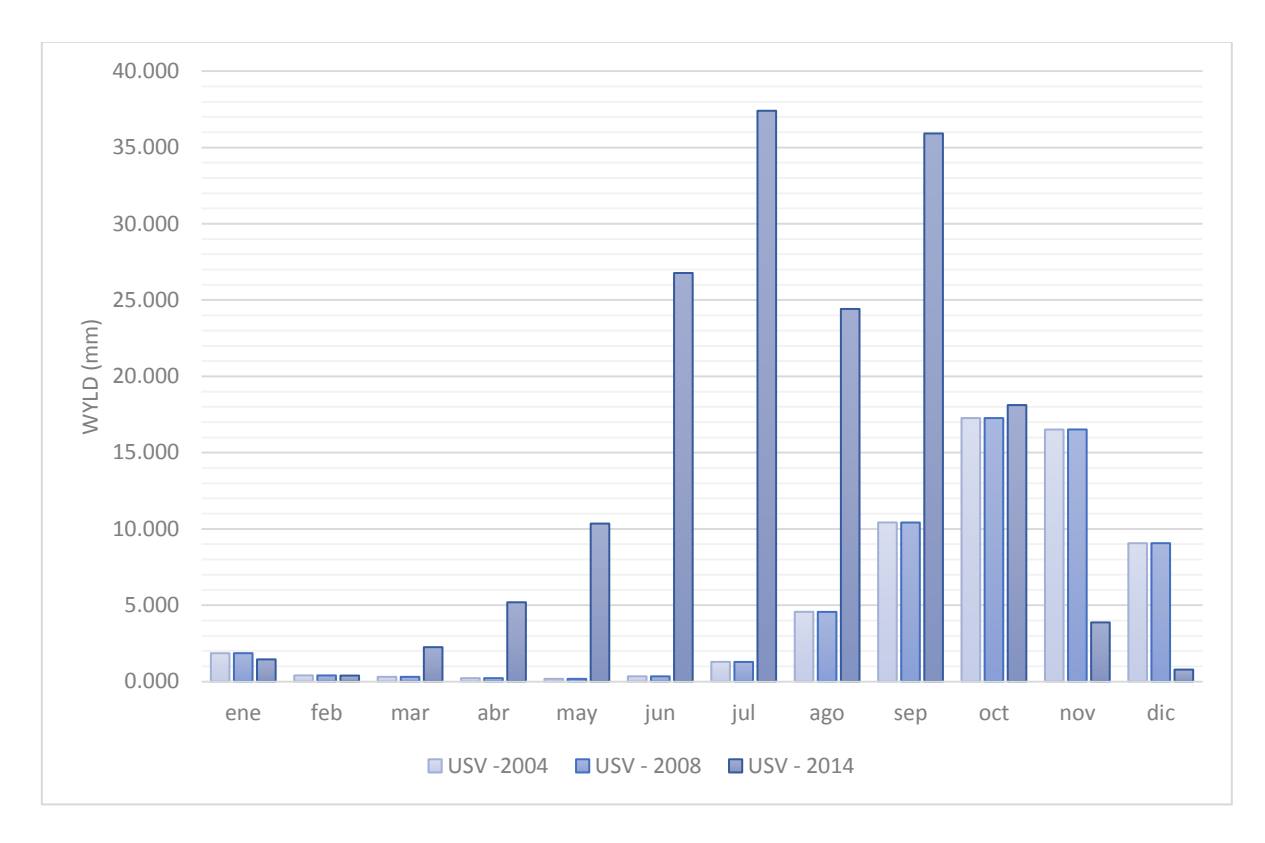

*Grafico 27. Producción neta de agua promedio mensual de la microcuenca 6.*

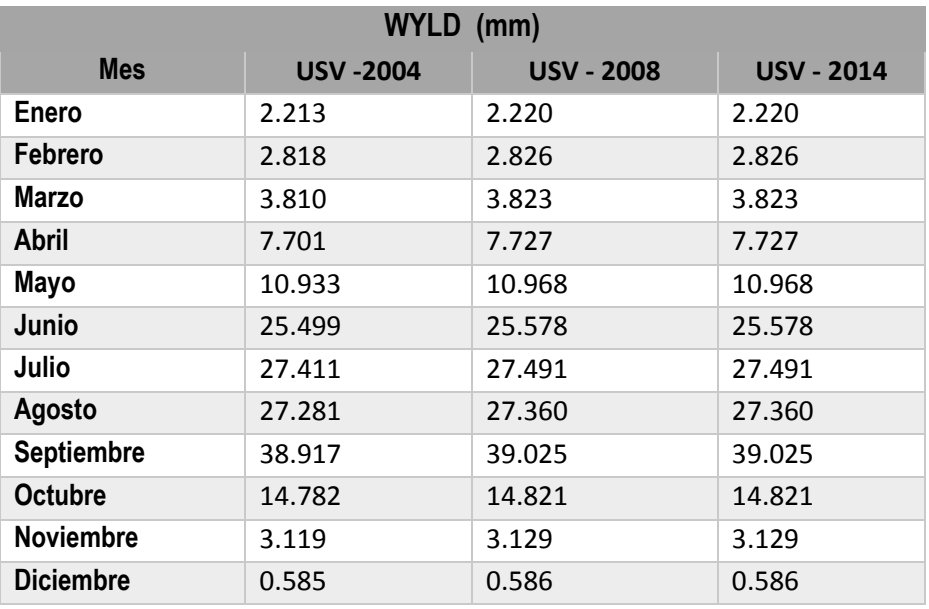

*Cuadro 31. Producción neta de agua de la microcuenca 11, valores promedio mensuales.*

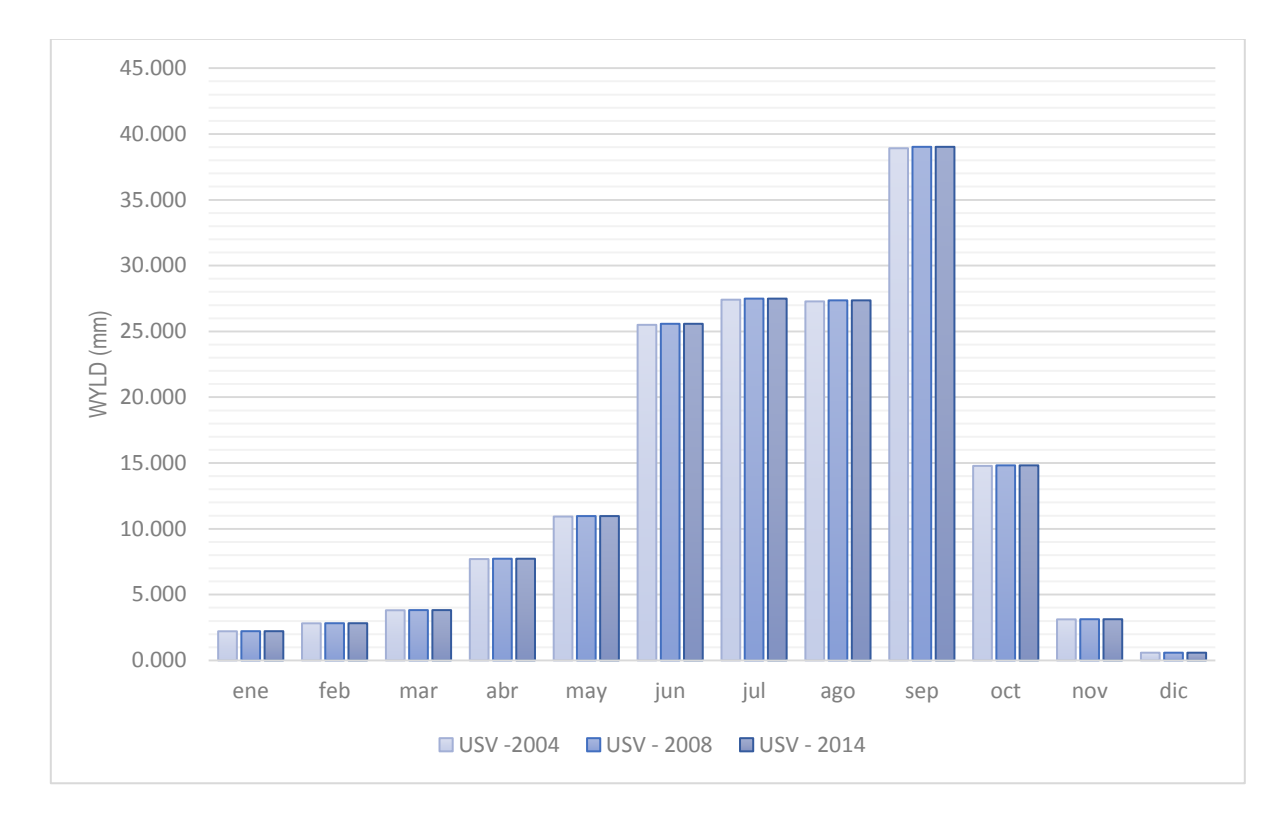

*Grafico 28. Producción neta de agua promedio mensual de la microcuenca 11.*

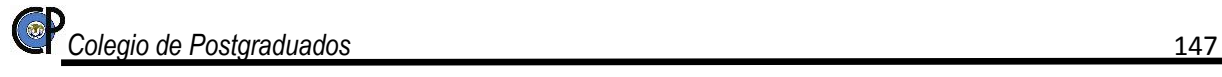

# **8. CONCLUSIONES Y RECOMENDACIONES**

# **8.1. Conclusiones**

El uso de un SIG proporciona una herramienta en la que se ordena y visualiza de manera rápida y eficiente la información que ayuda a la obtención de parámetros fisiográficos de la cuenca hidrográfica. Además de simplificar la obtención de parámetros físicos y de relieve.

La caracterización permite identificar, ubicar y cuantificar los diversos atributos que tiene influencia en las cuencas y subcuencas, y la presión que ejerce sobre los recursos naturales agua y suelo, debido al uso que le dan al recurso suelo, características biofísicas y la presión social que ejercen las comunidades ubicadas en la cuenca o subcuencas.

La utilización de modelos de elevación digital (DEM) en conjunto con el modelo SWAT para ArcGis en su formato raster, representa una herramienta en el análisis de sistemas hidrológicos, específicamente cuando se habla de la delimitación de cuencas y el trazo de su hidrografía superficial la que permite reducir el tiempo de ejecución, que para el modelo es el primer módulo que corre.

Las imágenes satelitales del sensor remoto SPOT son una herramienta de un gran valor e importancia para los proyectos de medio ambiente. Proporcionan una herramienta para generar datos en lugares donde se cuenta con información a una escala que no permite la caracterización detallada o que la información sea antigua (10 años). Se presentan como solución a las dificultades en la adquisición de datos de alta resolución temporal para modelos de series de tiempo.

En la investigación desarrollada se generó la identificación del uso de suelo de forma automática en las imágenes SPOT analizadas. Estas imágenes fueron seleccionadas por la variación en el cambio de uso de suelo y por el periodo que representan, 4 años y 10años en comparación con la más antigua. La información obtenida se basó en los DN de cada pixel, siendo el pixel la unidad base para el análisis de imágenes satelitales.

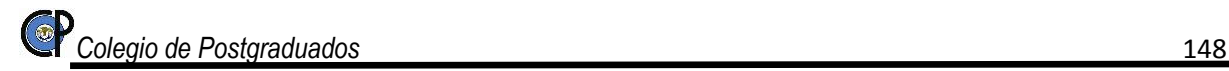

La información indispensable para que el modelo SWAT realice la simulación, puede ser difícil de obtener, pero no imposible. Siempre será necesario recurrir a funciones de transferencia y criterios de experto, como en los casos de la información de suelo, uso de suelo y vegetación. Debe tenerse presente que las estimaciones de datos de entrada pueden afectar la calidad de las simulaciones, por lo tanto, es conveniente efectuar análisis con el efecto de tener una aproximación de los errores que se podrían ocasionar en la estimación de los valores de salida.

El SWAT se muestra como una buena herramienta de estudio y conocimiento de una cuenca y los procesos que ocurren dentro de ella. Permite establecer un balance global de los flujos y la distribución espacial y temporal, siempre que se trabaje sobre datos ya conocidos.

Gran parte del uso de suelo en la subcuenca está constituida por pastizal con arbustos pequeños, el resto está constituido por pastizal con arbustos espinosos, terreno dedicado a la agricultura y la Zona urbana. Algunas de las coberturas han sufrido cambios representativos en el periodo 2004 - 2014, aquí la importancia de la investigación, basados en los resultados de la modelación (cuadro 20) y los cambios de uso de suelo y vegetación, se concluye que es muy importante la estimación y la consideración de los cambios de uso de suelo y vegetación en un periodo de 10 años. Si bien se observó que los cambios en un periodo de 4 años (2004-2008) no se tiene un gran cambio en el régimen de escurrimiento más sin embargo a los 10 años se nota como cambian los valores de la evapotranspiración, percolación y la recarga del acuífero; de igual manera se tiene un incremento en el flujo lateral y el escurrimiento debido al crecimiento de la mancha urbana.

# **8.2. Recomendaciones**

Se recomienda que los modelos de elevación digital de malla rectangular propuestos por INEGI sean procesados y corregidos para mejorar la delimitación del parteaguas. Esto permitirá posteriormente que la interface SWAT procese la información de unidades y tipos de suelo con mejor precisión.

Realizar estudios de perfiles de suelos que contemplen la toma de muestras a diferentes profundidades y efectuar su análisis en laboratorio para estimar las variables físicas y químicas del suelo en la zona de estudio. Ello permitirá contar con una base de datos consistente, puesto que esto influye en la confiabilidad y precisión de los resultados que el modelo arrojará en el futuro.

A partir de los resultados, se puede facilitar la formulación de programas de manejo integral de la subcuenca, así como prácticas de conservación de terrenos, a efecto de reducir los escurrimientos superficiales. Una forma práctica es el establecimiento de cultivos, reforestación, entre otras.

Si se pretende implementar el modelo SWAT para modelaciones mayores a 5 años es necesario contar con información del uso actual del suelo lo más cercano a la realidad, debido al constante crecimiento de la población, la elevada tasa de deforestación y el cambio en el uso del suelo. Esto se logra mediante el reconocimiento en campo y con el auxilio de las imágenes de satélite actualizadas.

Como éste trabajo se orientó únicamente al estudio de los escurrimientos superficiales, es conveniente abordar en futuros trabajos los temas sobre: producción de sedimentos, recarga de acuíferos.

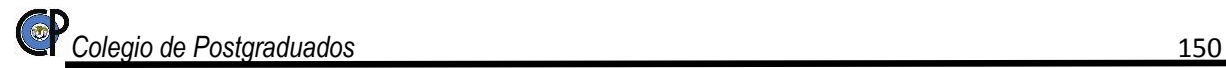

# **BIBLIOGRAFÍA**

- Abad Cuevas, N. G. (2006). *Modelación hidrológica de las cuencas El Chuveje y Arroyo Real como herramienta en la implementación de pago por servicios ecológicos en la Reserva de La Biosfera Sierra Gorda, Querétaro, México.* Monterrey, N.L.: INSTITUTO TECNOLÓGICO Y DE ESTUDIOS SUPERIORES DE MONTERREY.
- Aparicio Mijares, F. J. (2013). *Fundamentos de Hidrología de Superficie.* Mexico, DF: EDITORIAL LIMUSA, S.A. DE C.V.
- Arnold, J., & Fohrer, N. (2005). SWAT2000: current capabilities and research opportunities in applied watershed modelling. *HYDROLOGICAL PROCESSES 19 , Published online in Wiley InterScience (www.interscience.wiley.com).*, 563–572.
- Arnold, J., Kiriny, J., Sirinivasan, R., Williams, J., Haney, E., & Neitsch, S. (2013). *Soil and Water Assessment Tool. Input/Ouput file documentation. Version 2012, Technical Report N° 365.* Texas: Texas A&M University System.
- Arnold, J., Williams, J., & Maidment, D. (1995). Continuous-time water and sediment-routing model for large basins. *Journal of Hydraulic Engineering 121*, 171-183.
- Aronoff, S. (2005). *Remote sensing for GIS managers.* New York, USA: ESRI Press. 487 p.
- Bateman, A. (2007). *HIDROLOGIA BASICA Y APLICADA.* Barcelona: Universidad Politecnica de Cataluña.
- Bautista Zúñiga, F., Cram Heydrich, S., & Sommer Cervantes, I. (2004). Suelos. En F. Bautista Zuñiga, H. Delfín Gonzáles , J. L. Palacios Prieto , & M. Delgado Carranza , *Técnicas de muestreo para manejadores de recursos naturales* (págs. 73-97). México: UNIVERSIDAD NACIONAL AUTÓNOMA DE MÉXICO, UNIVERSIDAD AUTÓNOMA DE YUCATÁN,CONSEJO NACIONAL DE CIENCIA Y TECNOLOGÍA,INSTITUTO NACIONAL DE ECOLOGÍA.
- Benavides, J., González, M., & Valdez, J. (2008). Oferta hídrica de la cuenca forestal Tapalpa, Jalisco, orientada a los servicios ambientales. Instituto de Ecología, A.C.,. *Madera y Bosques*, 5-28.
- Bonell, M., & Bruijnzeel, L. A. (2005). Forest Water and People in the Humid Tropics. En UNESCO, *Past, Present and Future Hydrological Research for Integrated Land and Water Managment* (pág. 902). Cambridge: Cambridge University Press.
- Bonell, M., Hufschmidt, M., & Gladwell, J. S. (1993). Hydrology and Water Managment in Humid Tropics. En UNESCO, *Hydrlogical research issues and strategies for water managment* (pág. 563). Cambridge: Cambridge University Press.
- Breña Puyol, A. F., & Jacobo Villa, M. A. (2006). *Fundamentos de la Hidrologia Superficial.* Tlalpan, D.F. México: Coordinación General de Vinculación y Desarrollo Institucional de la Rectoría General de la Universidad Autónoma Metropolitana.
- Campbell, J. (1996). *Introduction to Remote Sensing.* New York London : The Guilford Segunda edicion.
- Campos Aranda, D. (2013). *Procesos del Ciclo Hidrológio* (3ra ed.). México: Universidad Autonoma de San Luis Potosi.
- Carabias, J., & Landa, R. (2005). *Agua, medio ambiente y sociedad. Hacia la gestión integral de los recursos hídricos en México.* Mexico: Universidad Nacional Autónoma de México, El Colegio de México A.C., Fundación Gonzalo Río Arronte I. A. P.
- Carrillo, J. (2003). *Manejo de Pasturas. Estación Experimental Agropecuaria IMTA Balcarce.* Balcarce: EdicionesIMTA.
- Chow, V. T., Maidment, D., & Mays, L. (1994). *Handbook of Applied Hydrology.* McGraw-Hill.
- Chuvieco, E. (2010). *Teledeteción Ambiental, La observación de la Tierra desde el espacio.* España: Ariel sello de editorial de Planeta, S.A.
- Cihlar, J., & Jansen, L. (2001). From land cover to land use: a methodology for efficient land use mapping over large areas. *Professional Geographer #53*, 275-259.
- CONABIO, UNAM, Estado de México, & UAEM. (2010). *La diversidad biológica del Estado de México: Estudio de Estado.* México . DF: La Comisión Nacional para el Conocimiento y Uso de la Biodiversidad (CONABIO).
- CONAGUA. (2014). *Estadísticas del agua en México.* México, DF.: Comisión Nacional del Agua. Obtenido de www.cna.gob.mx
- CONAGUA. (2014). Infraestructura hidráulica del país. En *Estadisticas del Agua en México* (págs. 79-108). México, DF.: Comisión Nacional del Agua.
- Cuartero, A., & Felicísimo, A. (2003). Rectificación y ortorrectificación de imágenes de satélite: análisis comparativo y discusión. *GeoFocus. 3*, 45-57.
- Daily, G. C. (1997). Nature´s Services: Servicios de los Ecosistemas de agua dulce. New York, USA: Island Press.
- Delgadillo, A., Ferrer, C., & Laffaille, J. (2008). *Aspectos hidrológicos, subcuencas susceptibles a crecidas, escenarios de riesgo por crecidas.* Mérida - Venezuela: Ferrer, C. y Dugarte, M. (editores).
- Dijkerman, J. C. (1981). *Field description, morphology and sampling of soils. MSc. Course in soil science and water management.* Wageningen: Agricultural University.
- Dingman, S. L. (1994). *Physical Hydrology.* Estados Unidos de América: Prentice-Hall.
- Dourojeanni, A., Jouravlev, A., & Chávez, G. (2002). *Gestión del agua a nivel de cuencas: teoría y práctica.* Santiago de Chile: CEPAL.
- Duda, R., & Hart, P. (1973). Pattern Classification and Scene Analysis. *John Wiley & Sons, New York*, 482.
- EUROHARP. (2004). *European Community*. Obtenido de http://www.euroharp.org/pd/pd/index.htm.
- F.M.A. (2015). *7th. World Water Forum 2015, Main Focus Report. Main Focus 4: Smart Technology for Water.* Daegu-Gyeongbuk, República de Corea.: 7th. World Water Forum 2015.
- FAO. (2003). *Servicios ambientales de las cuencas y producción de agua, conceptos, valoración, experiencias y sus posibilidades de aplicación en el Perú.* Arequipa, Perú.: Llerena, C. A.
- FAO. (2015). *World reference base for soil resourses 2014.* Roma, Italia: FOOD AND AGRICULTURE ORGANIZATION OF THE UNITED NATIONS.
- FAO, O. d. (2007). *La nueva generación de programas y proyectos de gestión de cuencas hidrográficas.* Roma: FAO.
- FAO, O. p. (2002). Relaciones tierra-agua en cuencas hidrográficas rurales. *Boletín de tierras y aguas de la FAO No.9.*, 88.
- Fattorelli , S., & Fernandez, P. C. (2011). *Diseño Hidrologico* (2da edición ed.). Mendoza, Argentina: Water Assessment & Advisory Global Network.
- Felicísimo, M. (Abril de 2016 de 1994). *Modelos Digitales del Terreno. Introducción y aplicaciones en las ciencias ambientales*. Obtenido de Universidad de Oviedo : http://www.etsimo.uniovi.es/~feliamfeli@unex.es.
- García, J. R., Sosa, F., & Fernández de Ullivarri, J. (2012). *El agua del suelo.* Argentina: Universidad Nacional de Tucuman, Facultad de Agronomía y Zootecnia.
- Gardner, W. (1958). *Some steady state solutions of the unsaturated moisture flow equation with application to evaporation from water table Soil Science.*
- Gayoso, J. (2000). *Guía de Conservación de Agua.* Valdivia, Chile: Universidad Austral de Chile.
- Gomarasca, M. (2009). *Basics of Geomatics.* New York: © Springer Science+Business Media B.V.
- Gonzales Iturbide A., J. A. (2004). Introducción a la percepción remota. En Varios, *Tecnicas de muestreo para manejadores de recurson naturales* (págs. 453 -495). México: UNAM Posgrado DGEP.
- González Iturbe Ahumada, J. A. (2004). INTRODUCCIÓN A LA PERCEPCIÓN REMOTA. En F. BAUTISTA ZÚÑIGA, H. DELFÍN GONZÁLEZ, J. L. PALACIO PRIETO, & M. DELGADO CARRANZA, *TÉCNICAS DE MUESTREO PARA MANEJADORES DE RECURSOS NATURALES* (págs. 453-495). DF, México: UNIVERSIDAD NACIONAL AUTÓNOMA DE MÉXICO, INECC, UAY,CONACyT.
- Goodchild , M. F. (1997). Geographic information systems. En *Ten Geographic Ideas that Changed the World* (págs. 60–86). New Brunswick, NJ, USA.: Rutgers University Press.
- Green, W., & Ampt, G. (1911). Studies on soil physics 1. The flow of air and water through soils. *Journal of Agricultural Sciences 4*, 11 - 24.
- Guevara, E., & Cartaya, H. (1991). *Hidrología: una introducción a la ciencia hidrológica aplicada.* Valencia-Venezuela: Universidad de Carabobo.
- Güngör, Ö., & Gönc, S. (2012). Application of the soil and water assessment tool model on the Lower Porsuk Stream Watershed. *HYDROLOGICAL PROCESSES*, 453–466.
- Harmon, J. E. (2003). *THE DESIGN AND IMPLEMENTATION OF GEOGRAPHIC INFORMATION SYSTEMS.* New Jersey, USA.: John Wiley & Sons, Inc.
- Hernández, J. L., Pisanty, J., Sánchez, V., Carreón, M., & Roladán, M. (2000). *Impacto ambiental de proyectos carreteros en escurrimiento del agua superficial.* México: Secretaria de Relaciones y Transportes.
- Hopkins, P., Maclean, A., & Lillesand, T. (1988). Assessment of Thematic Mapper imagery for forestry applications under lake states conditions. *Photogrammetric Engineering and Remote Sensing 54*, 61-68.

Horton , R. (1932). Drainage basin characteristics. Trans American Geophysical Union.

- Horton, R. (1945). Erosional Development o Streams and their drainage basins: hydrophysical approach to quantitative morphology. *Geological Society of America Bulletin, 56*, 281 - 283.
- I. N. (2014). *Continuo de Elevaciones Mexicano 3.0*. Obtenido de http://www.inegi.org.mx/geo/contenido/
- IMTA, I. (2009). *Extractor Rápido de información climática Versión 2.* México: IMTA.
- INE. (2003). *Paisajes hidrológicos y balance hídrico de la cuenca Lerma-Chapala.* México: Instituto Nacional de Ecologia.
- INECC, I. (2004). El Suelo. En INECC, *GEO México* (págs. 120-140). México: INECC, PNUMA, SEMARNAT.
- INEGI. (2010). Capa tematica de Climas. Texcoco, Estado de México, México.
- INEGI. (2014). *Instituto Nacional de Estadistica y Geografia.* Obtenido de http://www.inegi.org.mx/default.aspx
- INEGI, I. (2012). Mapa tempatico edafológio S-V. Texcoco, Estado de México, Mexico.
- INEGI, I. (2012). *Uso del suelo y vegetacion Serie V.* México: INEGI.
- Knisel, W. (1980). *CREAMS, a field scale model for chemicals, runoff and erosion from agricultural management systems.* USDA Conservation Research Rept. No. 26.
- Leguía, H. (2004). El bosque nativo como referente del deterioro de los suelos. *LEISA Revista de Agroecología, vol. 19 N° 4*, 28-31.
- Leonard, R. A., Knisel, W. G., & Still, D. A. (1987). *GLEAMS: Groundwater loading effects on agricultural management systems.* Trans. ASAE 30(5):1403-1428.
- Leonard, R., Knisel, W., & Still, D. (1987). *GLEAMS: Groundwater loading effects on agricultural management systems.* USA: U.S. Department of Agriculture.
- Lillesand, T., Kiefer, R., & Chipman, J. (2004). *Remote sensing and image interpretation.* New York, USA.: Wiley. 763 p.
- Linsley, R., Kohler, M., & Paulhus, J. (1977). *Hidrología para ingenieros.* New York: Mc Graw Hill.
- Llamas, J. (1993). *Hidrología general: Principios y aplicaciones.* Bilbao, España.: Servicio Editorial de la Universidad del País Vasco.
- Londoño Arango, C. H. (2001). *Cuencas Hidrograficas: Bases Conceptuales-Caracterización-Planificación-Admiistración.* Ibagué: Universidad del Tolima.
- López López, D. (2013). *PERCEPCION REMOTA Y PROCESAMIENTO DIGITAL DE IMÁGENES.* DF, México: CENTRO DE INVESTIGACIÓN EN GEOGRAFÍA Y GEOMÁTICA.
- Macedo C., A. (2012). *Técnicas de clasificación automatica de uso de suelos agricolas y forestales basadas en imagnes digitales. Tesis Doctoral.* Madrid: UNIVERSIDAD COMPLUTENSE DE MADRID, FACULTAD DE CIENCIAS FÍSICAS, Departamento: Arquitectura de Computadores y Automática.
- Magaña Rueda, V. O. (2004). El cambio climático global: comprender el problema. En J. Martínez, & A. Fernández, *Cambio climático: una visión desde México* (págs. 17-28). México D.F.: D.R. © Instituto Nacional de Ecología.Secretaría del Medio Ambiente y Recursos Naturales.
- Main, R. G., & Larson , C. L. (1973). Modeling infiltration during a steady rain. *Water Resources Research 9*, 384- 394.
- Malacara, D. (1997). *Óptica Tradicional y Moderna*. Obtenido de Biblioteca Digital ILCE: http://omega.ilce.edu.mx:3000/sites/ciencia/volumen2/ciencia3/084/htm/optica.htm.
- McElroy, A., Chiu, S., Nebgen, J., Aleti, A., & Bennett, F. (1976). *Loading functions for assessment of water pollution from nonpoint sources.* Athens, GA.: EPA document EPA 600/2-76-151.
- MEA, M. E. (2005). *Ecosystems and Huma Well-Being: Biodiversity Synthesis.* Washington: World Resources Institute.
- Nicks, A. (1974). Stochastic generation of the occurrence, pattern, and location of maximum amount of daily rainfall. En *Proc. Symp. Statistical Hydrology* (págs. 154-171). Tuscon, AZ.: U.S. Department of Agriculture, Misc. Publ. No. 1275.
- NRCS, N. (1996). *National soil survey handbook, title 430-VI.* Washington, D. C: U. S. Government Printing Office.
- NRSC -USDA, N. U. (julio de 2016). *Natural Resources Conservation Service*. Obtenido de http://www.mt.nrcs.usda.gov/soils/mlra/guides/soilprop/albedo.html
- Ordoñez G., J. J. (2011). *Balance Hidrico Superficial.* Lima, Peru: Sociedad Geográfica de Lima.
- Ordoñez Gálvez, J. J. (2011). *Cartilla Tecnica: Balance Hidrico Superficial.* Lima, Peru: Sociedad Geográfica de Lima.
- Organización de las Naciones Unidas. (1992). *Programa 21.* Río de Janeiro: ONU.
- Oropeza M., J. (1999). *Modelos matemáticos y su aplicación al manejo de cuencas hidrográficas.* Culiacán, Sinaloa, México: Memorias del IX Congreso Nacional de Irrigación.
- Ortiz-Solorio, C. A. (1987). *Elementos de Agrometeorología Cuantitativa con Aplicaciones en la Republica Mexicana.* Chapingo, México: Departamento de Suelos, Universidad Autonoma Chapingo.
- Palacios Vélez, E., & Palacios Sánchez, J. E. (2011). *Introducción a los sensores remotos y a los sistemas de información geográfica.* Montecillo, Texcoco, México: D.R. © Colegio de Postgraduados.
- Perez Morales , G. B., & Rodriguez Castro , J. (2009). *Apuntes de Hidrologia Superficial.* Mexico: U.M.S.N.H.
- Posada, E. (2004). *Conceptos Básicos de Procesamiento Digital de Imágenes Satelitales.* Bogotá: Instituto Geográfico Agustín Codazzi.
- Rallison, R., & Miller, N. (1981). Past, present and future SCS runoff procedure. En *V.P. Singh (ed.). Rainfall runoff relationship* (págs. 353-364). Littleton, CO.: Water Resources Publication.
- Ritchie, J. (1972). *A model for predicting evaporation from a row crop with incomplete cover.* USA: Water Resour.
- Rivera U., & N. J. (1994). *Estudio Hidrológico de la cuenca del río Tonalá;Caracterización física y análisis estadístico de las precipitaciones máximas.* Chapingo, México: Universidad Autónoma Chapingo.
- RODRIGUEZ C., O., & ARREDONDO B., H. (2005). *MANUAL PARA EL MANEJO Y PROCESAMIENTO DE IMÁGENES SATELITALES OBTENIDAS DEL SENSOR REMOTO MODIS DE LA NASA, APLICADO EN ESTUDIOS DE INGENIERIA CIVIL.* Bogota Colombia: PONTIFICIA UNIVERSIDAD JAVERIANA, Dpt. de INGENIERÍA CIVIL.

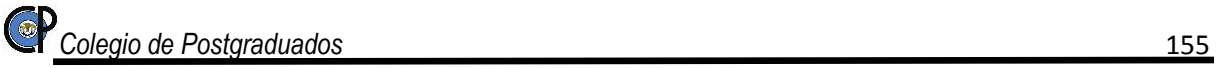

- Ruíz, J. (2001). *Hidrología; evolución y visión sistémica, la morfometría de cuencas como aplicación.* Barinas Venezuela: UNELLEZ.
- Sánchez Orta, S. (2010). *Caracterización Morfométrica y Simulación del Balance de la Cuenca "Tres Valles, S.L.P.".* Texcoco : Colegio de Posgraduados.
- Sánchez Quispe, S. T., Álvarez Andreu, J., & Solera S., A. (2001). *Gestión de Recursos Hídricos con decisiones basadas en estimaciones de riesgo.* España: Universidad Politécnica de Valencia.
- Sánchez San Román, F. (2004). *Notas de Hidrologia Superficial.* España: Dpto. Geología, Univ. Salamanca.
- Saxton, K., & Willey, P. (2006). The SPAW model for agricultural field and pond hydrologic simulation. *Soil Science Society of America Journal*, 1569–1578.
- SEDAGRO, S. d. (2006). *Programa de Desarrollo Forestal Sustentable del Estado de México 2005-2025.* México: SEDAGRO.
- SEMARNAT. (2002). CAP. 2. Vegeacion y Uso de Suelo . En SEMARNAT, *Informe de la siuacion del medio ambienete en México, Compendio de Estadisticas Ambientales* (págs. 31-74). Méxco, DF.: Secrearia de Medio Ambiente y Recursos Naturales.
- SEMARNAT, S. (2003). *Informe de la Situación del Medio Ambiente en México. Compendio de Estadísticas Ambientales 2002.* México: SEMARNAT.
- Silva Escobar, O. (1994). Evaluación del escurrimiento y la erosión en condiciones de sabana y bosque claro de altas pendientes, Caso Macapo, Estado Cojedes. *Venesuelos, Vol. 2, núm. 2* , 81-86.
- Space, A. D. (2 de 05 de 2016). *Airbus Defence and Space*. Obtenido de Niveles de preprocesamiento y precisión de la localización: http://www.intelligence-airbusds.com/es/
- Springall G., R. (1970). *Hidrología. Primer parte.* México, D.F.: Instituto de ingeniería de la UNAM.
- SSSA, S. (1997). *Glossary of soil science terms.* Wisconsin, EUA.: SSSA.
- Strahler, A. (1964). Quantitative geomorphology of drainage basins and channel networks. En V. (. Chow (Ed.), *Handbook of Applied Hydrology* (págs. 4 -54). New York - USA: Mc Graw-Hill.
- Summerfield, M. (1991). *Global Geomorphology.* Inglaterra: Longman Scientific and Technical.
- Tapia Rodríguez, G., Molina Aguilar, J. P., Pérez Morales, G. B., & Torres Acosta, A. A. (2012). *Metodología para la medición de la velocidad de flujo en un río en el diagnóstico de la socavación en pilas de un puente, utilizando un dispositivo electrónico.* Sanfandila, Qro. ,México.: Instituto Mexicano del Transporte (IMT).
- Tenhunen, J. D., Geyer, R., Valentini, R., Mauser, W., & Cernusca, A. (1999). Ecosystem Studies, Land-use Change and Resource Managment. En J. D. Tenhunen, & P. Kabat, *Integrating hydrology, ecosystem dynamics and biochemistry in complex landscapes* (págs. 1-22). Inglaterra: Dahlem Workshop Reports, Wiley & Sons.
- Texcoco. (2013). *Plan de desarrollo Municipal: Texcoco 2013 - 2015.* Texcoco, México: H. Ayuntamiento de Texcoco.
- Torres B., E. (2001). *Comparación de los modelos de simulación hidrológica SWRRB y SAW en la cuenca "El Tejocote", Atlacomulco, Edo. México.* Montecillos, México: Colegio de Postgraduados.
- Torres Benites, E., Fernández Reynoso, D. S., Oropeza Mota, J. L., & Mejia Saenz, E. (Octubre -Diiembre de 2004). Calibración del modelo hidrológico SWAT en la cuenca "El Tejocote", Atlacomulco, Estado de México. *Terra Latinoamericana, 22*(4), 437-444.
- Torres, B. (2001). *Comparación de los modelos de simulación hidrológica SWRRB y SAW en la cuenca "El Tejocote", Atlacomulco, Edo. México.* Montecillos, México: Colegio de Postgraduados.
- Torres, E., Cortés, J., Exebio, A., Palacios, E., & Mejía, E. (2005). *ADAPTACIÓN DE UN MODELO DE SIMULACIÓN HIDROLÓGICA A LA CUENCA DEL RÍO LAJA, GUANAJUATO, MÉXICO.* Mexico.: Agrociencia 39.
- TRAGSA, T. y. (1998). *Restauración hidrológica forestal de cuencas y control de la erosión.* Madrid, España.: Mundi-Prensa.
- USDA, S. (1972). Section 4 Hydrology. En *National Engineering Handbook* (págs. Chapters 4-10). USA.
- Ven Te Chow. (2004). *Hidraulica de Canales Abiertos.* USA: McGraw Hill.
- Williams, J. (1980). SPNM, a model for predicting sediment, phosphorus, and nitrogen yields from agricultural basins. *Water Resour. Bull. 16*, 843- 848.
- Williams, J. R., Jones, C. A., & Dyke, P. T. (1984). *A modeling approach to determining the relationship between erosion and soil productivity.* Trans. ASAE 27(1):129-144.
- Williams, J., & Hann, R. (1978). *Optimal operation of large agricultural watersheds with water quality constraints.* Texas, USA.: Texas Water Resources Institute, Texas A&M Univ.
- Williams, J., A.D., N., & J.G., A. (1985). *Simulator for water resources in rural basins.* Journal of Hydraulic Engineering 111(6): 970-986.
- Winchell, M., Srinvasan, R., Di Luzio, M., & Arnold, J. (2013). *Soil and Water Assessment Tool User´s Guide.* Texas: USDA AGRICULTURAL RESEARCH SERVICE.
- Wischmeier, W., & Smith, D. (1978). *Predicting rainfall losses: A guide to conservation planning.* Washington, D. C.: USDA Agricultural Handbook N° 537. U.S. Gov. Print.
- Wisler , C., & Brater, E. (1959). Chapter 3: Factors Affecting Runoff, theme Physiographic Facts. En *Hydrology* (págs. 38 - 56). New York, U.S.A.: John Wiley & Sons, Inc.

# **ANEXO A.**

# EVALUACIÓN ESTADÍSTICA PARA LAS ÁREAS DE ENTRENAMIENTO, PARA LA CLASIFICACIÓN DE USO DE SUELO EN LA SUBCUENCA

XALAPANGO.

Selección y delimitación de las áreas de entrenamiento (Firmas espectrales)

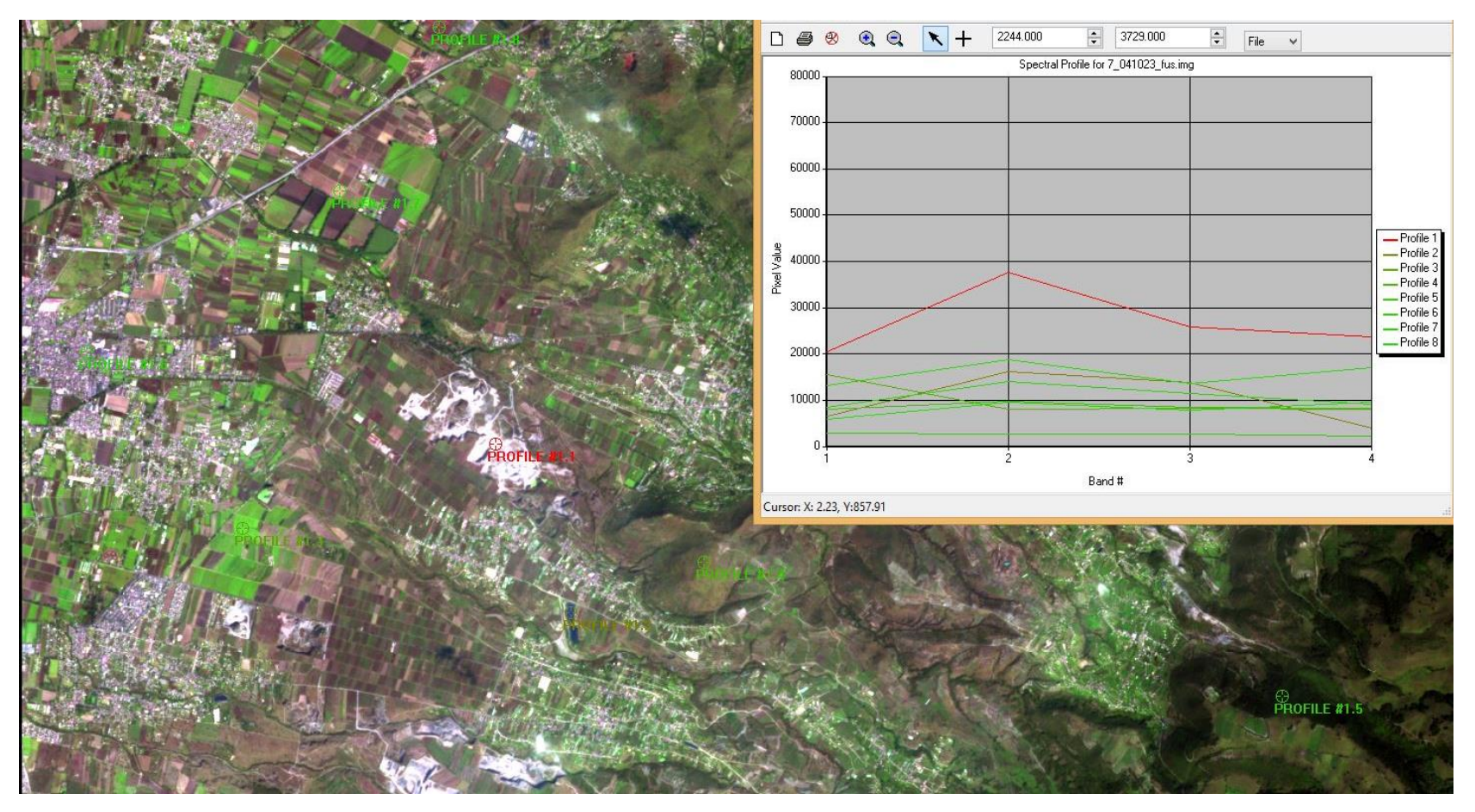

Curvas espectrales para el procesamiento de la cobertura de suelo

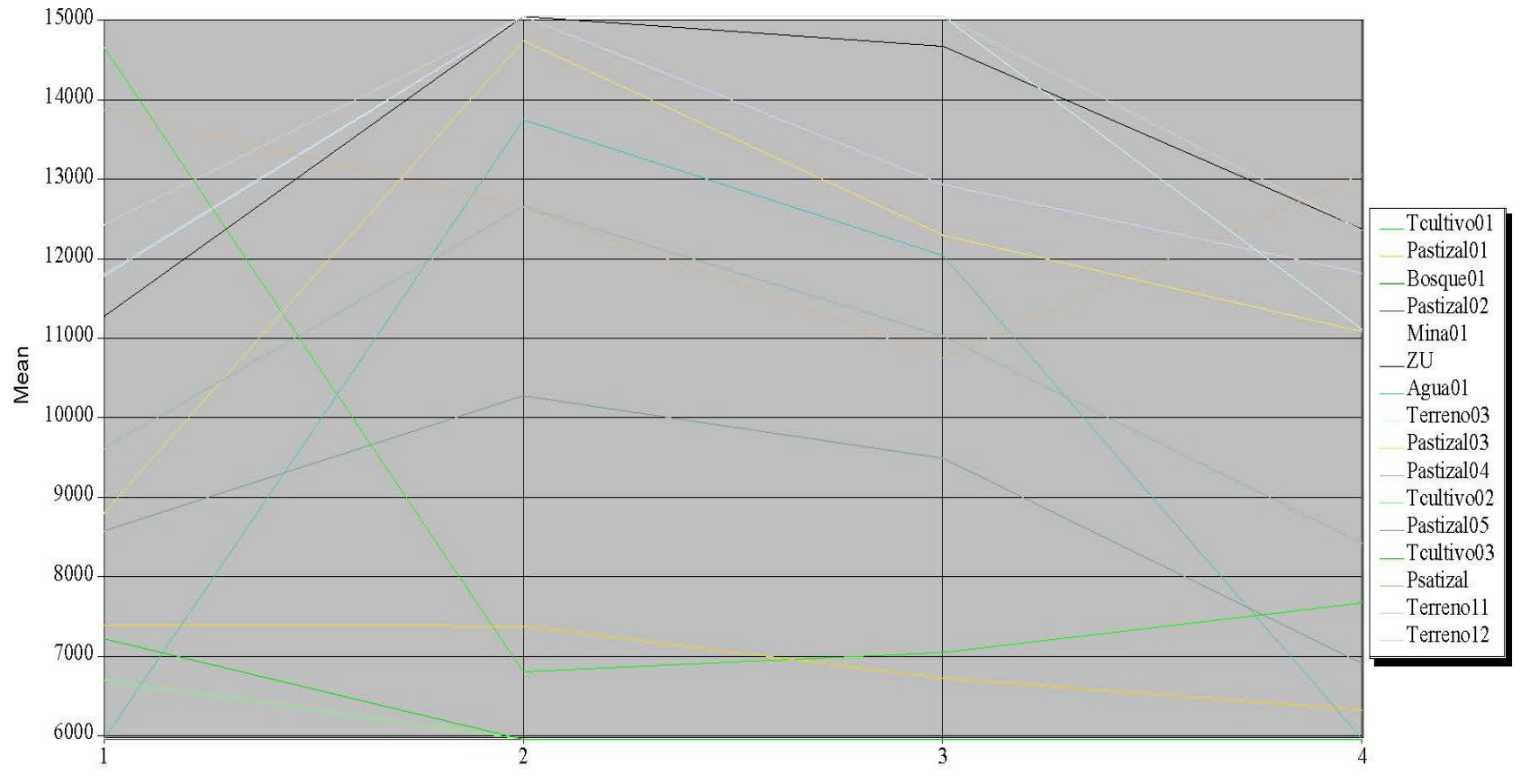

Curvas espectrales, imagen SPOT 5 – *041023.*

Banda

Curvas espectrales, imagen SPOT 5 – *080404.*

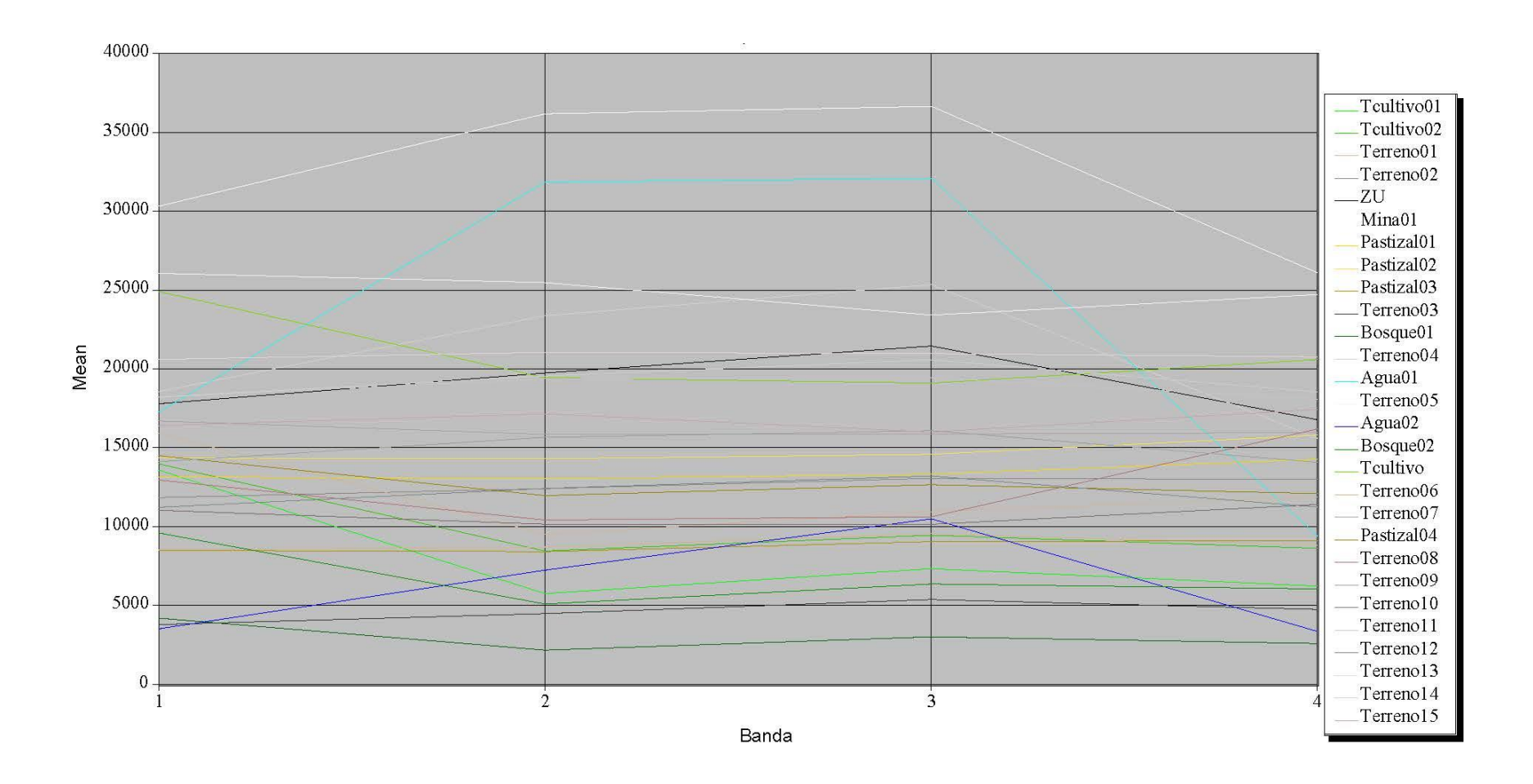

Curvas espectrales, imagen SPOT 5 – *140906.*

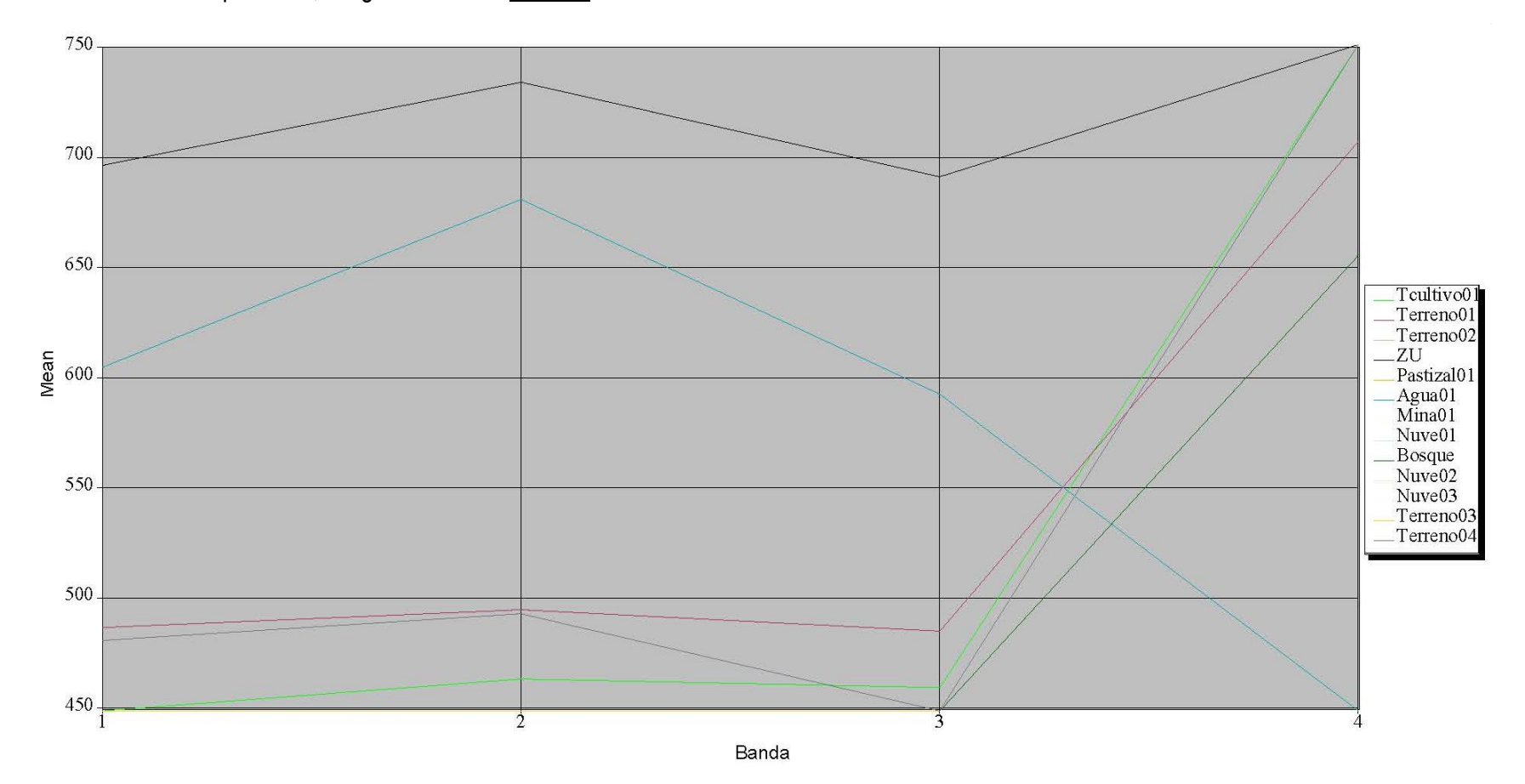

### Matriz de error para el procesamiento de la cobertura de suelo

#### Reference Data Classified Data Toultivo01 Pastizal01 Bosque01 Pastizal02 <u>maaar Saara</u>  $\label{eq:3.1} \frac{\left\langle \left\langle \mathbf{v}_{1}^{(1)},\ldots,\mathbf{v}_{k-1}^{(k-1)}\right\rangle \right\rangle -\left\langle \mathbf{v}_{k}^{(1)},\ldots,\mathbf{v}_{k-1}^{(k-1)}\right\rangle }{\left\langle \mathbf{v}_{k}^{(1)},\ldots,\mathbf{v}_{k-1}^{(k-1)}\right\rangle \right\rangle +\left\langle \mathbf{v}_{k}^{(1)},\ldots,\mathbf{v}_{k-1}^{(k-1)}\right\rangle }$  $\begin{array}{c}\n - - - - - - - - \\
 0 \\
 10000 \\
 0\n \end{array}$  $\begin{array}{c}\n0 \\
0\n\end{array}$  $\begin{array}{c}\n0 \\
0\n\end{array}$ 9443 Teultivo01  $\begin{matrix} 0 \\ 0 \\ 0 \end{matrix}$  $13954$ <br>0<br>0<br>0<br>0<br>0<br>0 Pastizal01  $\frac{1}{2}$ Bosque01  $\begin{smallmatrix}&&0\cr19\,7\,8\cr\phantom{0}0\cr\phantom{0}0\end{smallmatrix}$ Pastizal02  $\circ$ Mina01  $\circ$  $\circ$  $ZU$ Agua01  $\circ$ Terreno03  $\Omega$  $\circ$  $\circ$  $\circ$ Pastizal03  $\circ$  $\overline{O}$ Pastizal04 Tcultivo02  $\circ$  $\overline{O}$  $\overline{a}$  $\circ$  $\begin{array}{c}\n0 \\
0 \\
0\n\end{array}$ Pastizal05  $\bullet$ Toultivo03 Psatizal<br>Terrenoll  $\overline{O}$  $\circ$  $\Omega$  $\circ$ Terreno12  $\overline{O}$  $\overline{O}$  $10000$ 13954 1978 Column Total 9447 Reference Data The contract of the contract of the contract of the contract of the contract of the contract of the contract of Classified Agua01 Mina01  $ZU$ Data Terreno03 they come with a companies the sense when a strong car <u>maasadassa</u> <u> 1997 - Petro Antonio (1991 - Pierre Santano)</u> 1993 - 1993 - 1993 - 1994 - 1995 - 1996 - 1997  $\begin{array}{c}\n0 \\
0 \\
0\n\end{array}$ Tcultivo01  $\begin{array}{c}\n0 \\
0\n\end{array}$ Pastizal01  $\overline{O}$  $\begin{array}{c}\n0 \\
0\n\end{array}$ Bosque01 Pastizal02  $5000$ 7126  $\overline{O}$  $\begin{array}{c}\n0 \\
0\n\end{array}$  $\circ$  $\overline{6}$  $\begin{array}{c} 0 \\ 0 \end{array}$ Pastizal03 Pastizal04  $\overline{O}$  $\bullet$  . <br> <br> O  $\bullet$ Toultivo02 rudicivous<br>Pastizal05  $\begin{array}{c}\n0 \\
0\n\end{array}$  $\overline{O}$ Tcultivo03  $\circ$  $343$ <br> $13$  $\begin{array}{c}\n0 \\
0\n\end{array}$  $13$ Column Total 1328  $408$ 500 7488 Reference Data School being from Chevrolet Service Service Service Service Service Service Service Service Classified

 $\overline{O}$ 

### Matriz de error para los datos de clasificación SPOT 5 – *041023.*

*Colegio de Postgraduados* 162

Tcultivo01

 $\overline{a}$ 

 $\circ$ 

 $\Omega$ 

 $\circ$ 

 $\overline{O}$ 

 $\circ$ 

 $\overline{O}$ 

 $\overline{O}$ 

 $\overline{O}$ 

 $\circ$ 

 $\circ$ 

 $\overline{O}$ 

 $\circ$ 

 $\overline{O}$ 

 $\overline{O}$ 

 $\circ$ 

 $\overline{O}$ 

 $\qquad \qquad \circ$ 

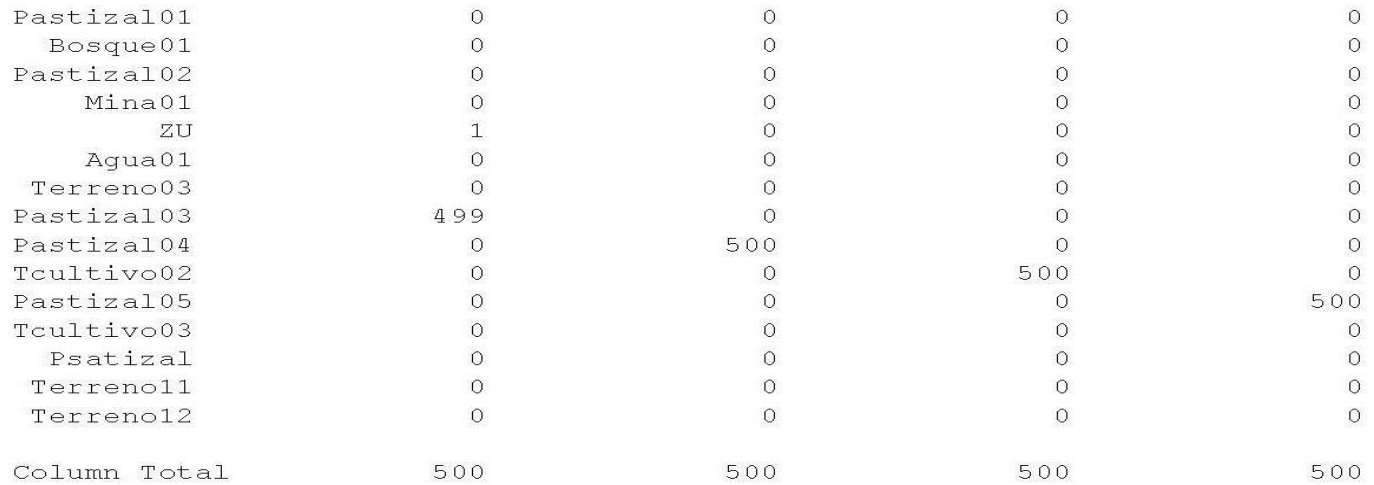

#### Reference Data

--------------

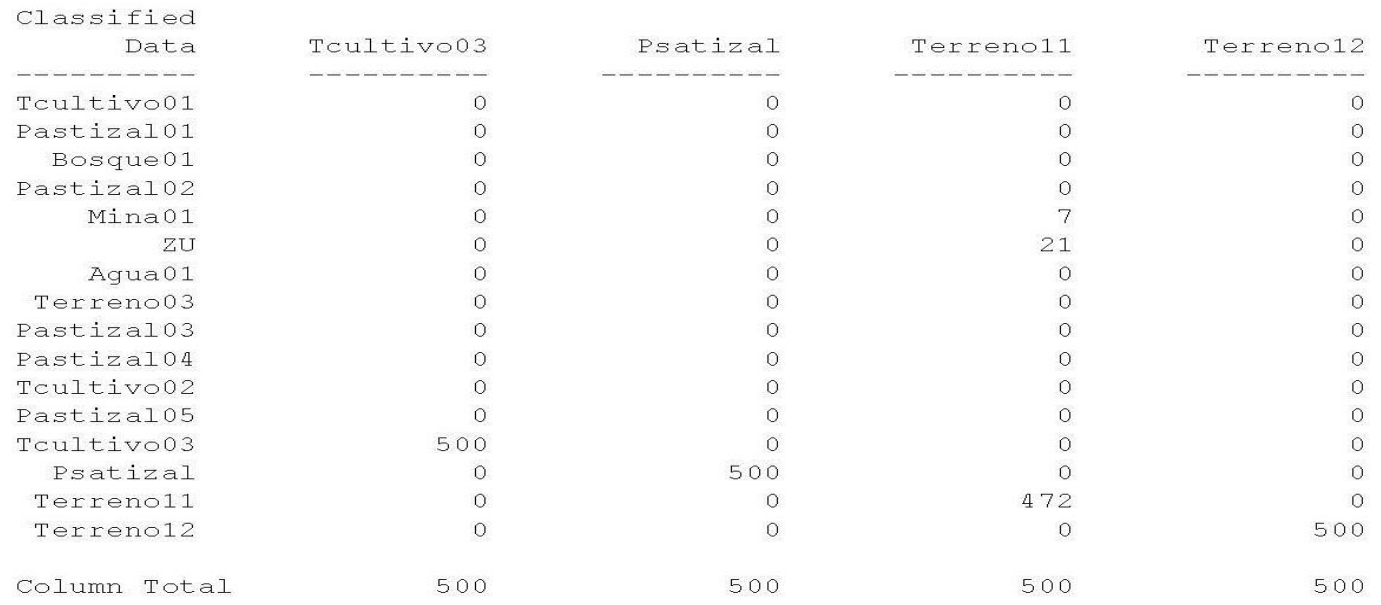

# Matriz de error para los datos de clasificación SPOT 5 – *080404.*

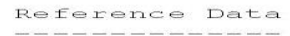

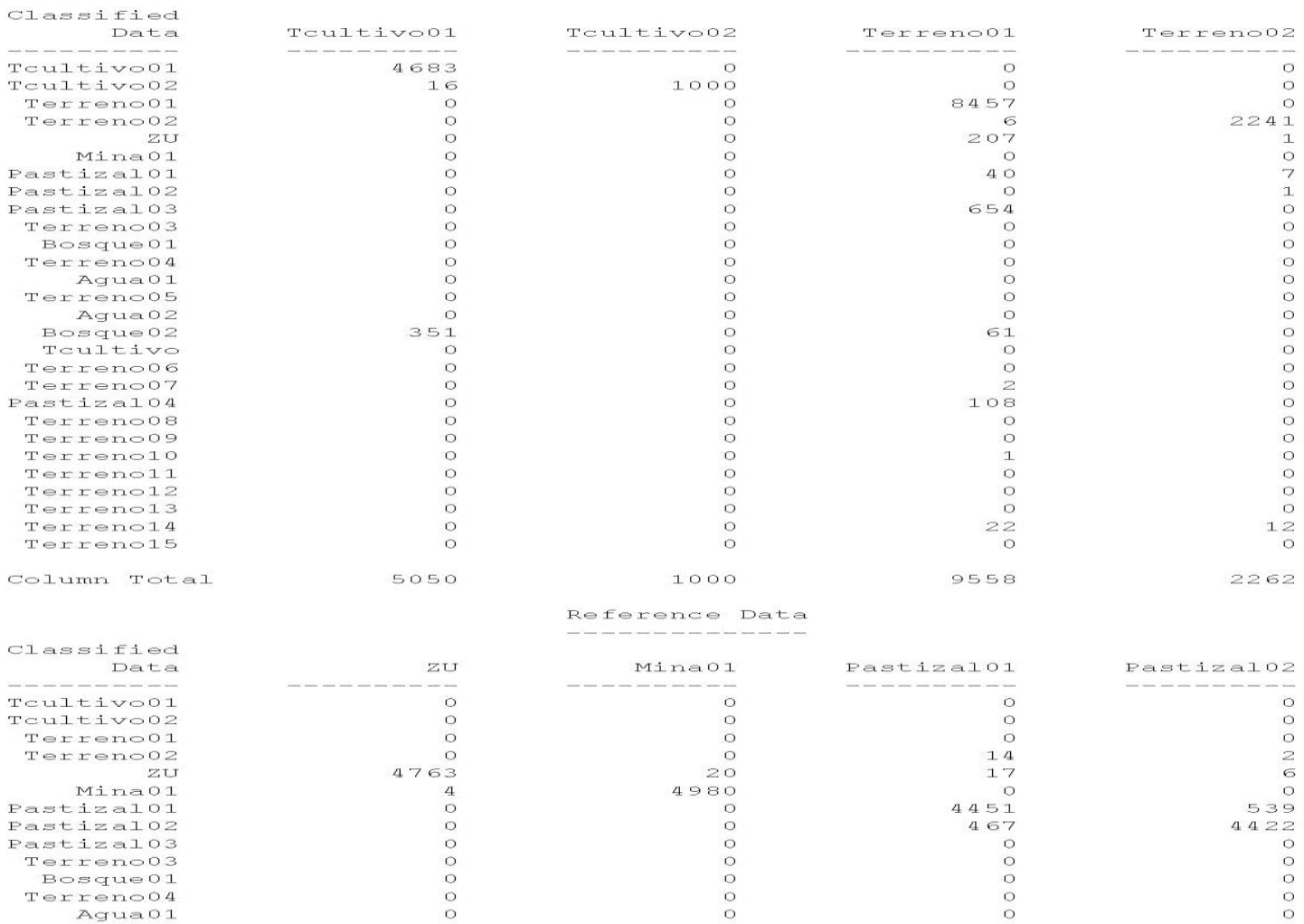

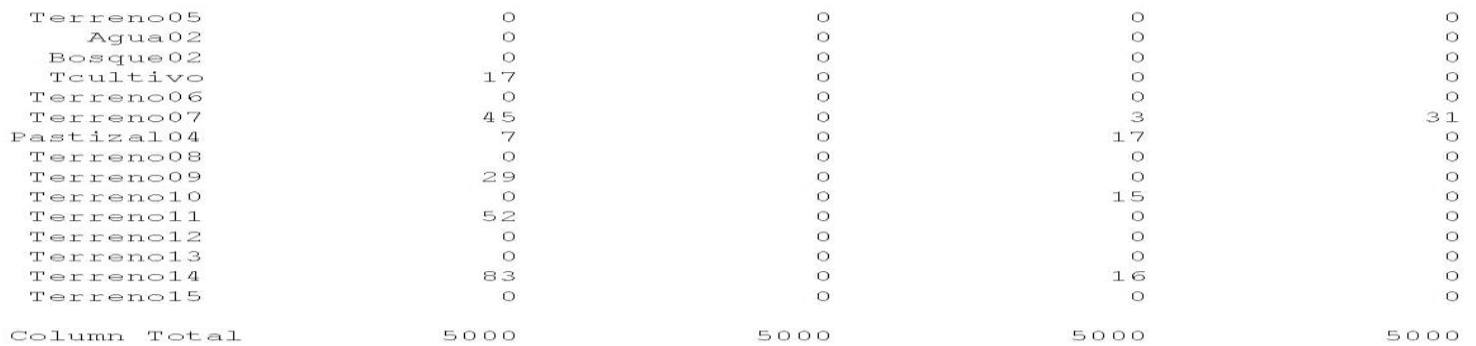

#### Reference Data

#### $\frac{1}{2}$  and  $\frac{1}{2}$  and  $\frac{1}{2}$  are the set of the set of the set of the set of the  $\frac{1}{2}$

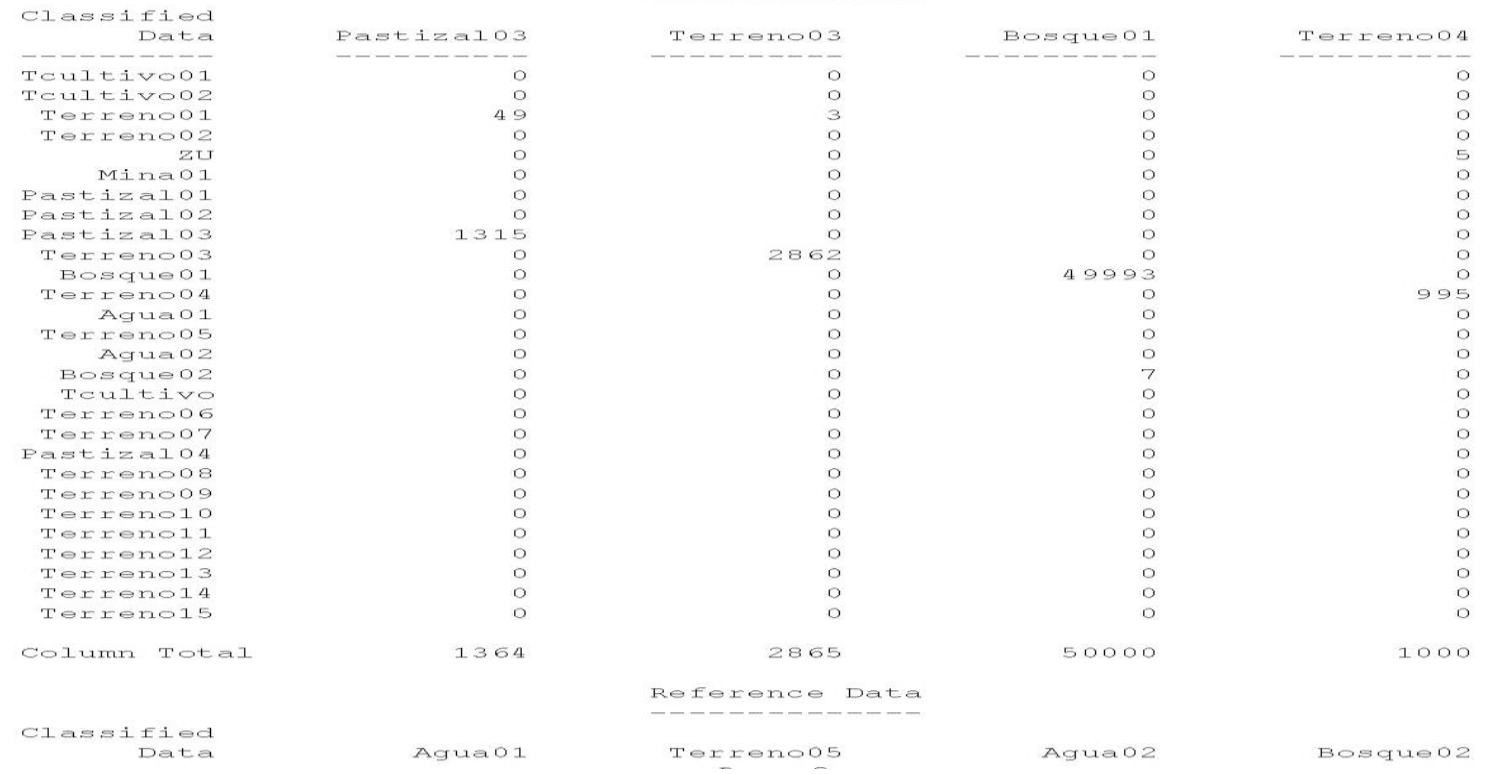

**Colegio de Postgraduados** 165

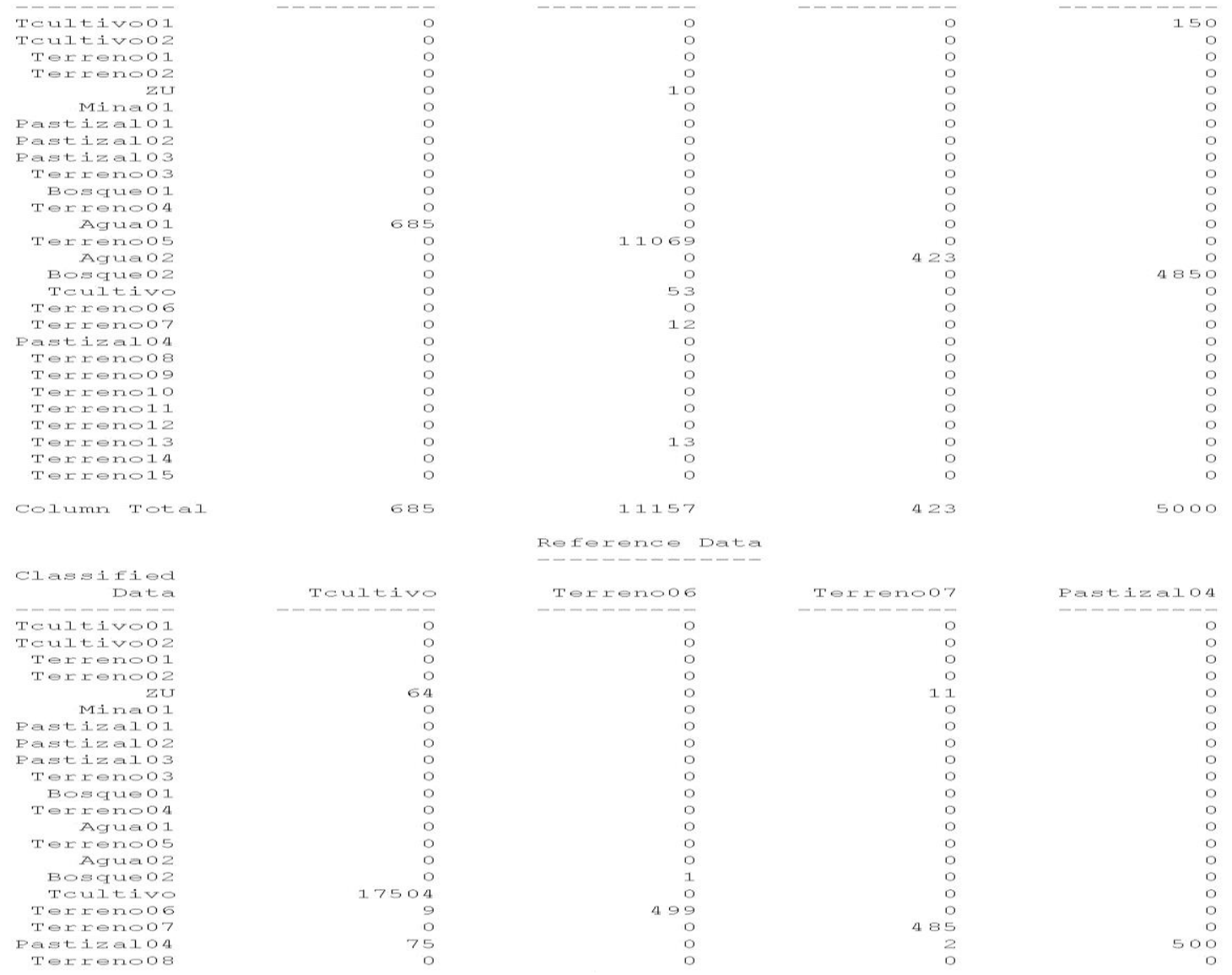

Pastizal04
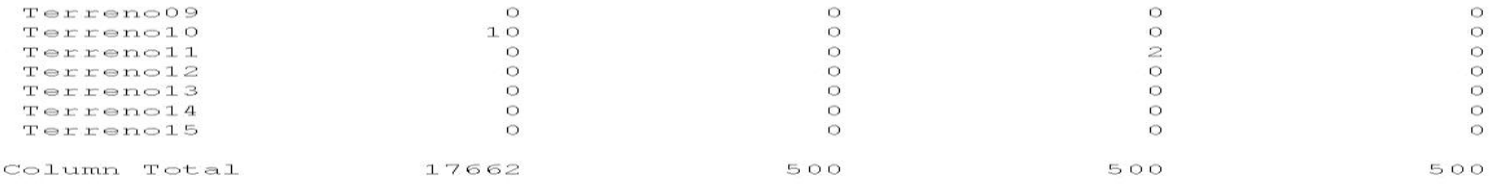

### Reference Data

#### $\mathcal{L}_{\text{max}}$  and  $\mathcal{L}_{\text{max}}$  and the first that the transformation  $\mathcal{L}_{\text{max}}$

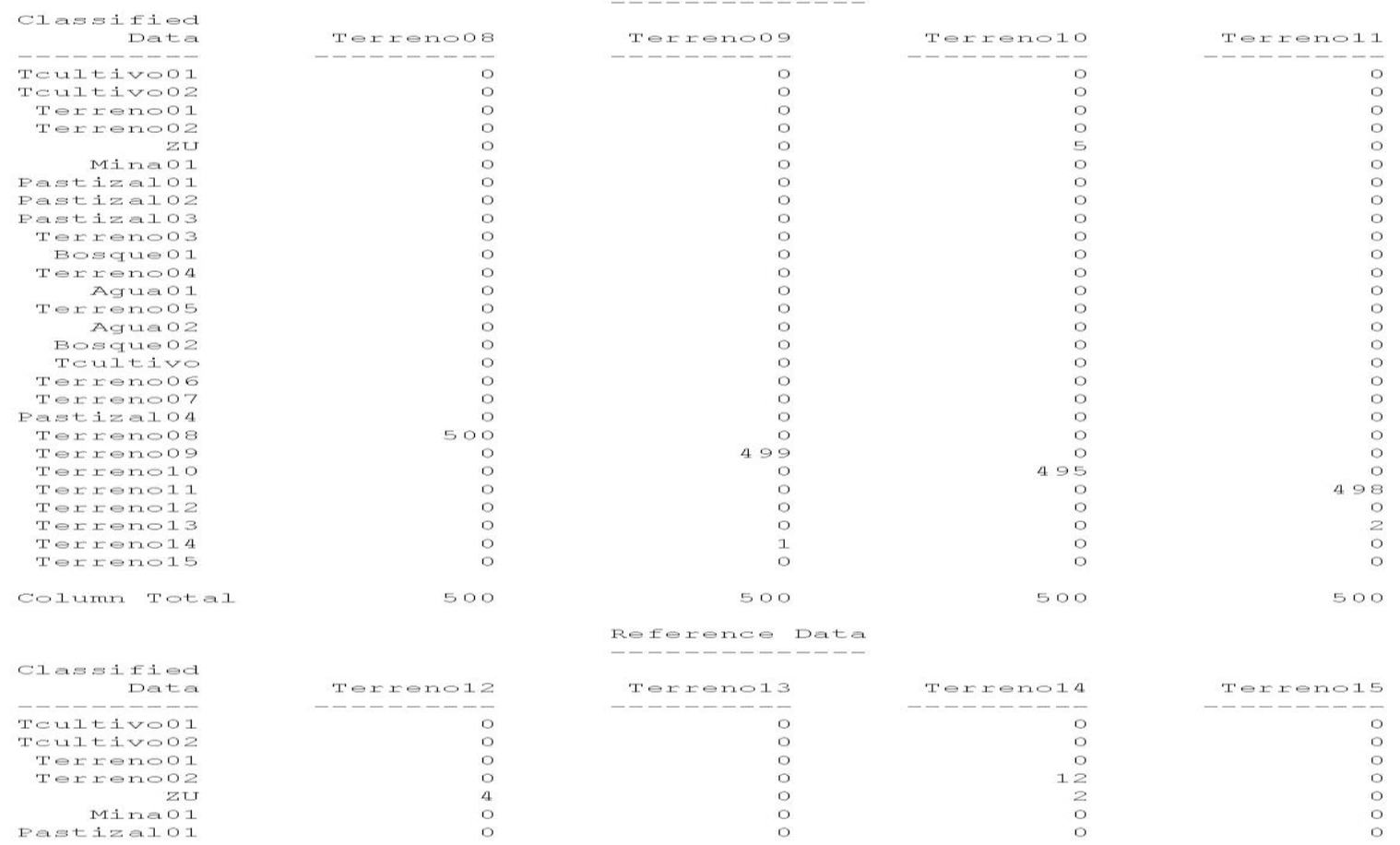

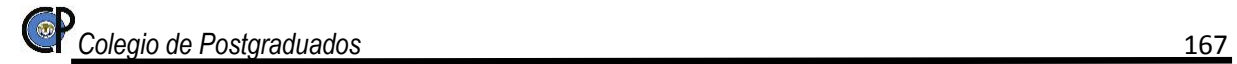

MinaOl Pastizal01

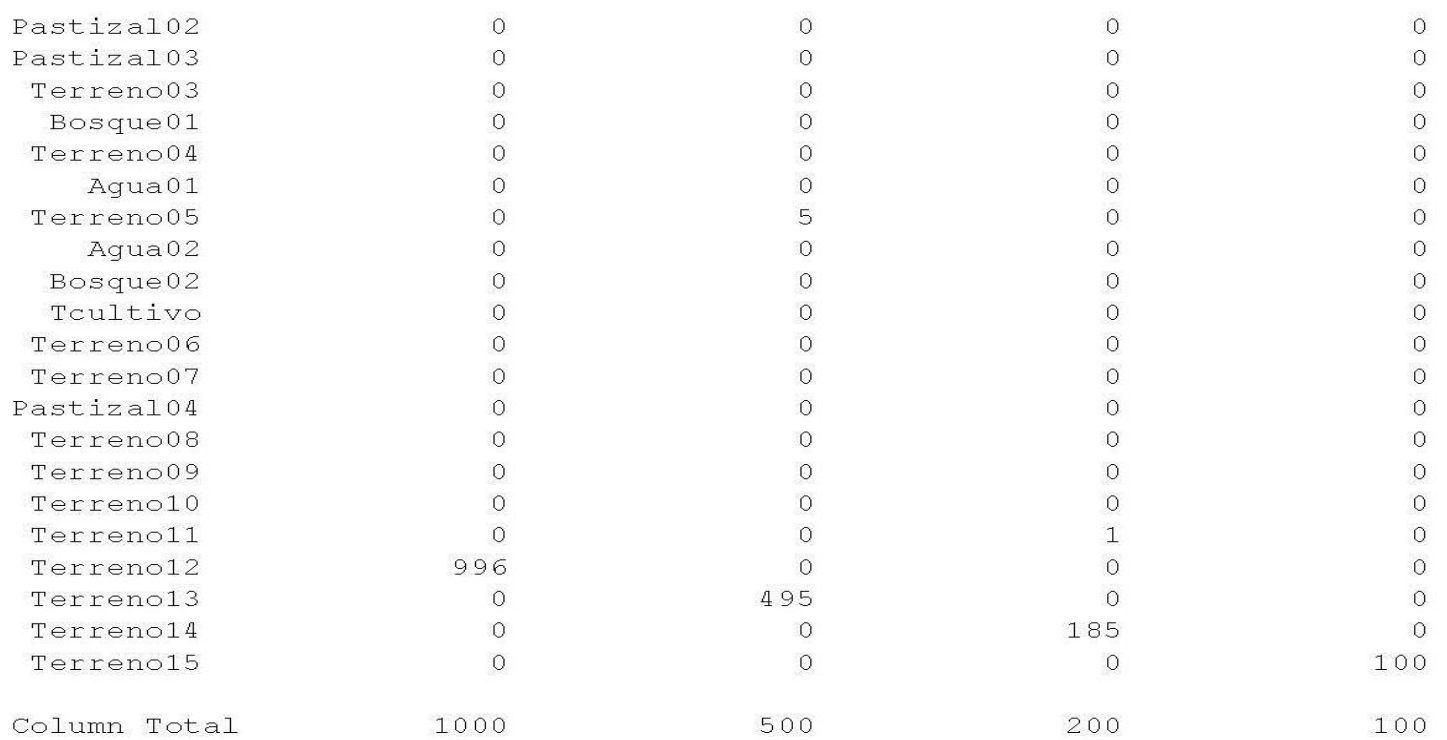

# Matriz de error para los datos de clasificación SPOT 5 – *140906.*

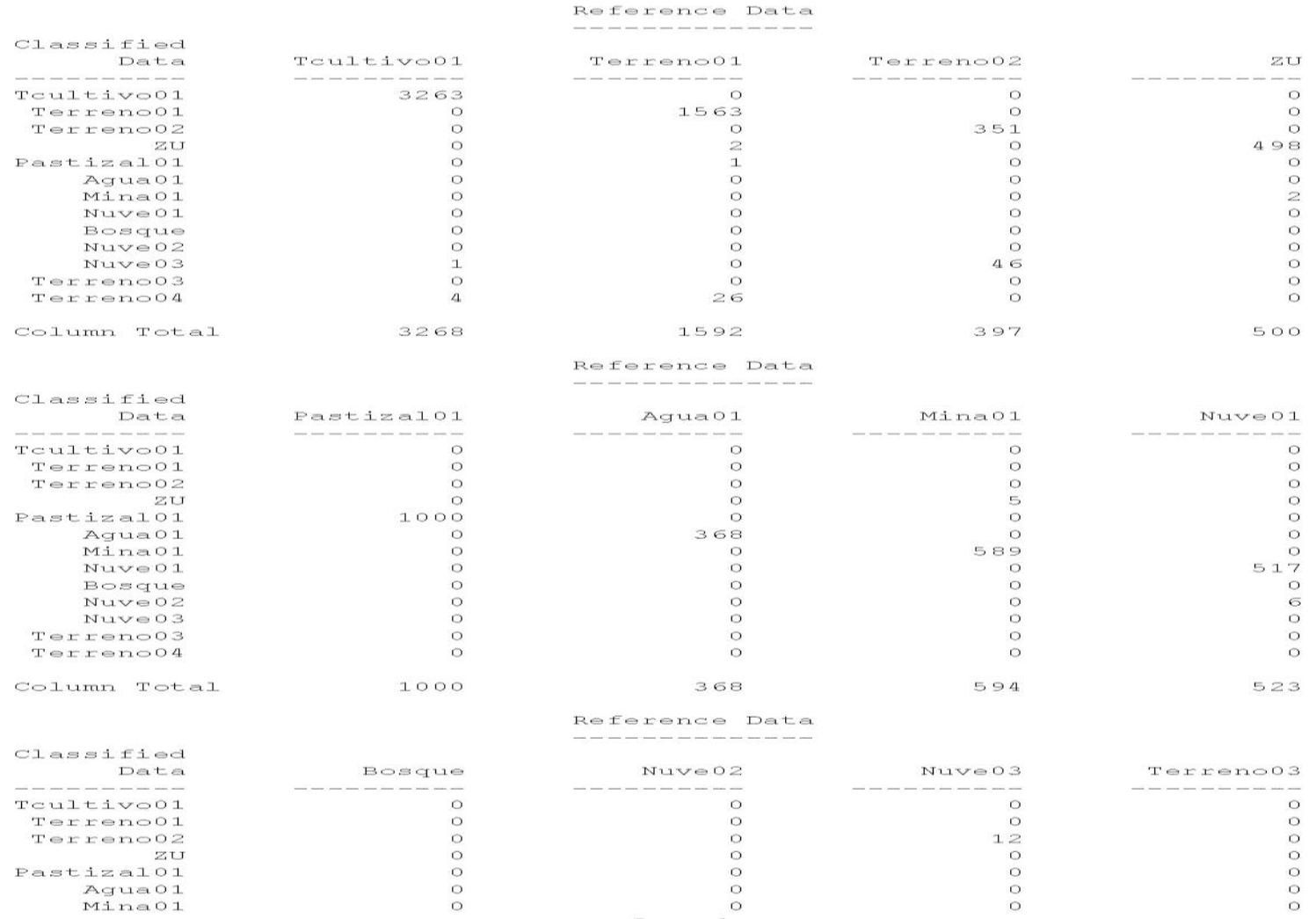

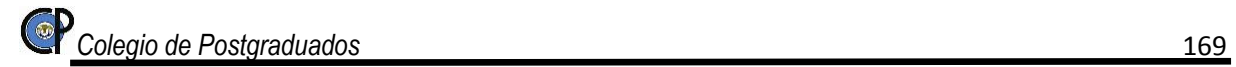

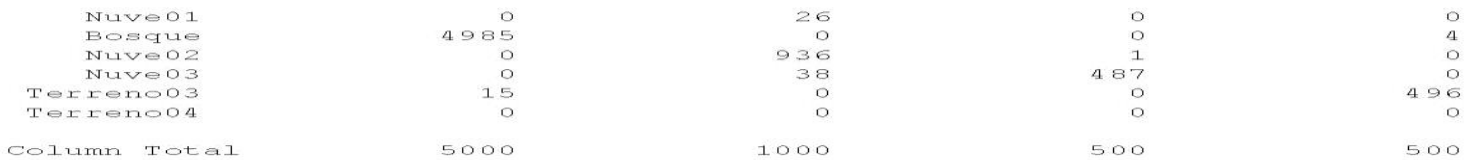

#### Reference Data

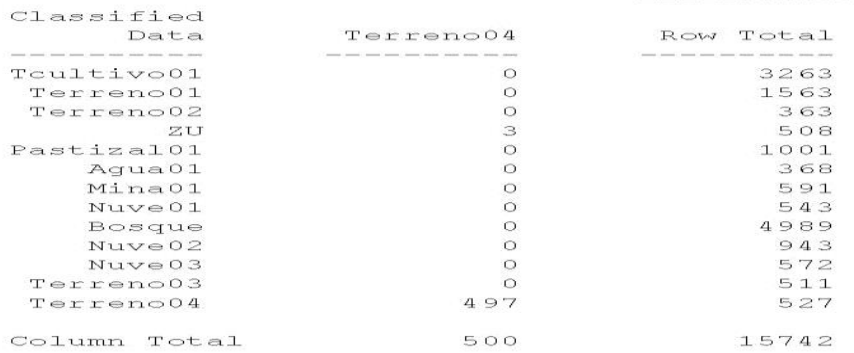

Firmas espectrales para el procesamiento de la cobertura de suelo

### Firmas espectrales de la imagen SPOT 5 – *041023.*

Signature Listing

Source image file:  $d'/i$ magenes spot 6 5/11fusion  $\frac{77}{7}$  041023 fus.img Number of signatures: 16 Number of layers: 4 Signature: Tcultivo01 Number of pixels: 9447 Statistics Mean Layer Mimimum Maximum Sigma 9344.000 16716.000 14663.761 943.973  $\mathbf{I}$ 10030.000 6804.019<br>8736.000 7045.506 505.495<br>347.010 5767.000  $\mathfrak{D}$  $\mathbf{B}$ 6205.000 313.189  $\overline{a}$ 6318.000 9464.000 7669.467 Covariance Layer  $\mathbf{1}$  $\overline{2}$ 3  $\overline{a}$ 1 891085.337-221821.612 -50748.018  $-6141.102$ 2-221821.612 255524.706 156487.598 99005.891 74577.094 3 -50748.018 156487.598 120416.218 4 -6141.102 99005.891 74577.094 98087.172 Signature: Pastizal01 Number of pixels: 10000 Statistics  $M<sub>e</sub>$ an Laver Mimimum Maximum Sigma 7388.310 8216.000  $311.095$  $\mathbf{I}$ 6536.000 8216.000 7388.310<br>8118.000 7376.820<br>7224.000 6722.944  $\supset$ 6660.000 243.139<br>174.470 з 6205.000  $174.470$ <br> $256.512$ 7055.000 6321.690  $\mathbf{a}$ 5621.000 Covariance  $\geq$ Laver  $\mathbf{1}$  $\mathbf{3}$  $\overline{A}$  $1 96780.386$ 21789.731 21461.770 45190.897 59116.800 35992.530<br>35992.530 30439.738 43380.211<br>30138.482  $\geq$ 21789.731  $\mathbf{B}$ 21461.770 4 45190.897 43380.211 30138.482 65798.195 Signature: Bosque01 Number of pixels: 13954 Statistics Laver Mimimum Maximum Mean Sigma  $\mathbf{I}$ 1100.000 4896.000 2366.383 486.993 270.203<br>257.314  $\geq$ 850.000 3400.000 1463.925 1566.953  $\mathbf{B}$ 925.000 3264.000 257.314<br>316.103 3332.000  $\overline{4}$ 750.000 1452.892 Covariance Laver  $\mathbf{1}$  $\Rightarrow$  $\mathbb{R}$  $\overline{A}$ 1 237162.279 110316.817 107670.374 133648.145 2 110316.817 73009.772 68148.271 77098.092<br>3 107670.374 68148.271 66210.489 72306.151 4 133648.145 77098.092 72306.151 99921.091

Signature file: d:/imagenes spot 6 5/08firmas es e/firma 7.sig

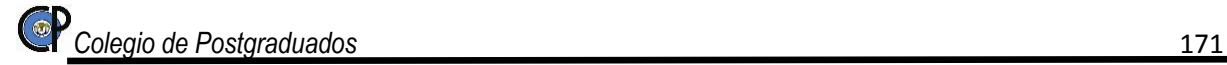

Signature: Pastizal02 Number of pixels: 1978

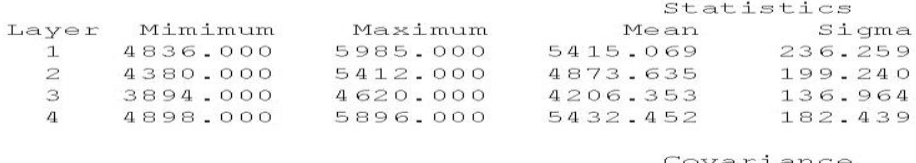

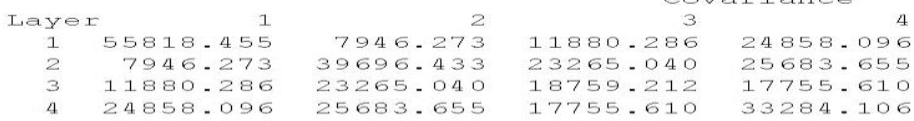

Signature: Mina01 Number of pixels: 1328

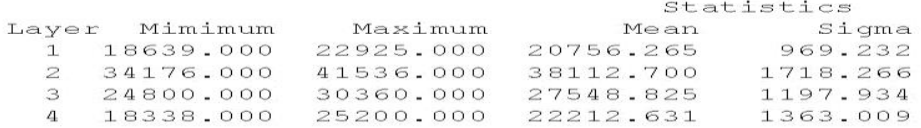

Covariance Layer  $\overline{2}$  $\mathbf{3}$  $\mathbf{1}$  $\mathbf{a}$ 1 939411.1311578328.1751023592.7791039470.887 21578328.1752952437.6991949128.0551633198.084 31023592.7791949128.0551435047.059 988211.155 41039470.8871633198.084 988211.1551857792.593

Signature: ZU Number of pixels: 7488

|          |           |           | Statistics |          |
|----------|-----------|-----------|------------|----------|
| Layer    | Mimimum   | Maximum   | Mean       | Sigma    |
|          | 8829.000  | 14880.000 | 11271.916  | 1019.798 |
|          | 15129.000 | 23714.000 | 18524.778  | 1604.092 |
|          | 12036.000 | 18318.000 | 14672.313  | 1178.216 |
| $\Delta$ | 9500.000  | 15912.000 | 12370.830  | 974.523  |

#### Covariance Layer  $\overline{2}$  $\mathbf{3}$  $\mathbf{1}$  $\overline{4}$ 11039987.924 785727.549 656233.692 650632.462 2 785727.5492573112.1091796764.8181070810.297 3 656233.6921796764.8181388191.819 833599.903 4 650632.4621070810.297 833599.903 949695.293

Signature: Agua01

Colegio de Postgraduados

Number of pixels: 408

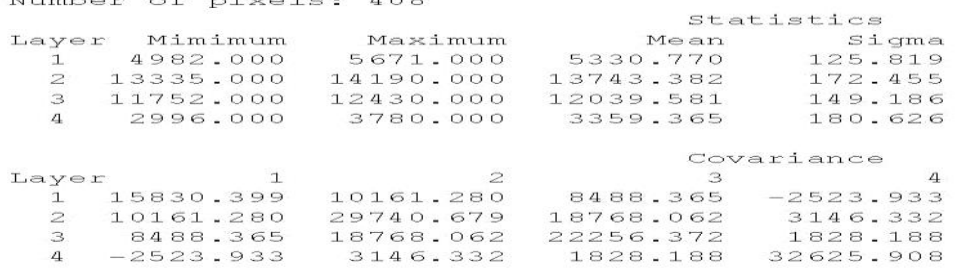

Signature: Terreno03 Number of pixels: 500

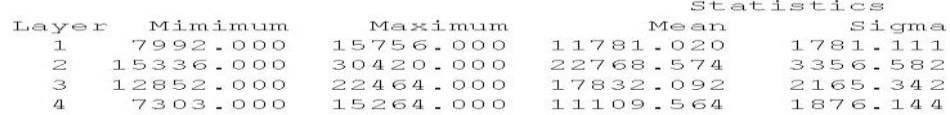

Covariance

 $\mathbf{1}$  $\overline{z}$  $\overline{4}$ Layer 3 13172357.0705959593.9463828061.7703255225.021 25959593.94611266643.2557231039.8036123263.403 33828061.7707231039.8034688704.7733934905.878 43255225.0216123263.4033934905.8783519917.481

Signature: Pastizal03 Number of pixels: 500

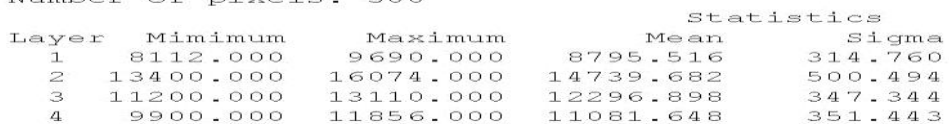

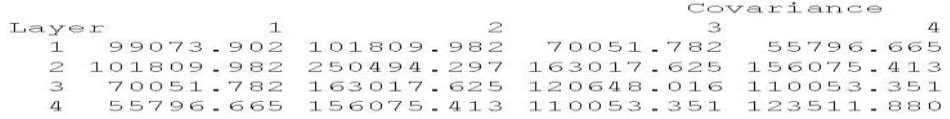

Signature: Pastizal04 Number of pixels: 500

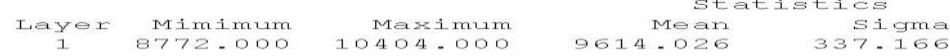

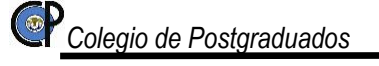

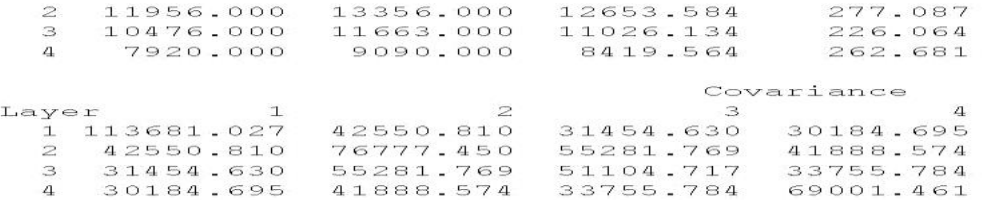

Signature: Tcultivo02 Number of pixels: 500

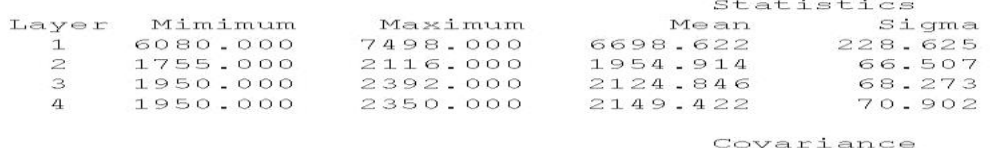

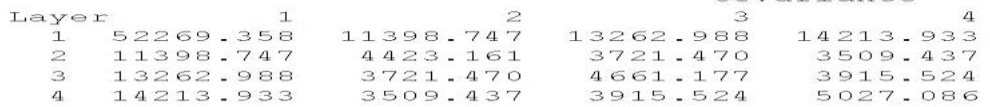

Signature: Pastizal05 Number of pixels: 500

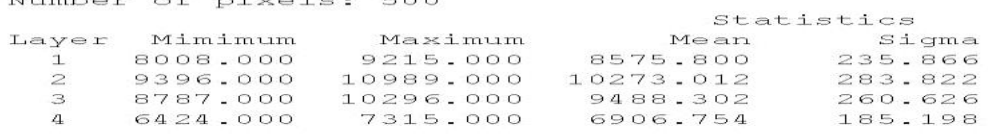

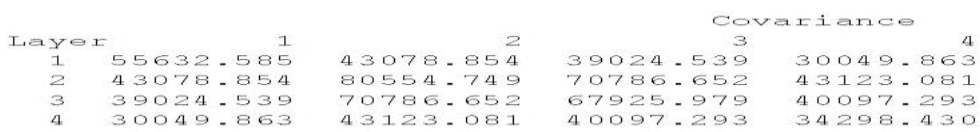

Signature: Tcultivo03 Number of pixels: 500

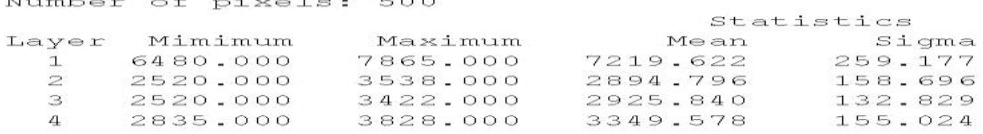

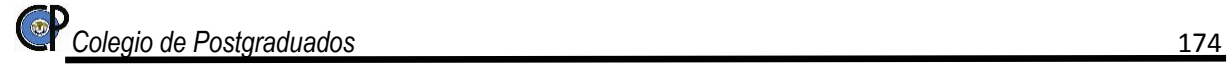

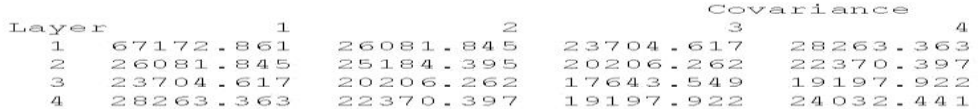

Signature: Psatizal Number of pixels: 500

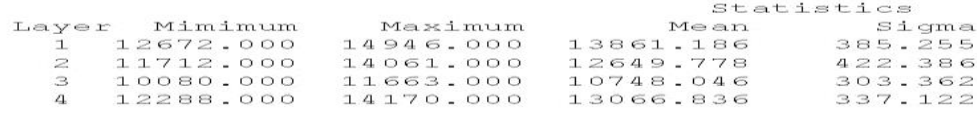

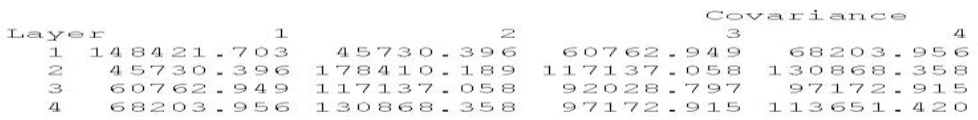

Signature: Terrenol1 Number of pixels: 500

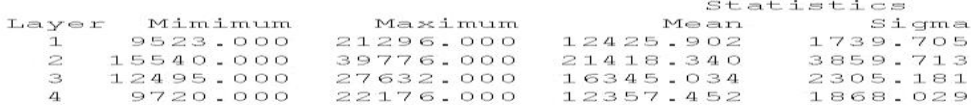

Covariance  $\mathbf{L}$  $\mathfrak{D}$ Layer  $\mathbf{3}$  $\overline{4}$ 13026572.8026541326.1643949892.5323179254.147 26541326.16414897386.4578832071.9247058831.103 33949892.5328832071.9245313859.2754223942.099 43179254.1477058831.1034223942.0993489531.126

the contract of the contract of the con-

Signature: Terreno12 Number of pixels: 500

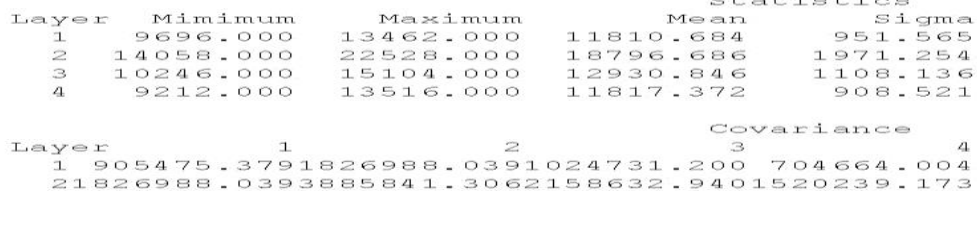

31024731.2002158632.9401227964.483 887942.715 4 704664.0041520239.173 887942.715 825411.004

*Colegio de Postgraduados* 175

## Firmas espectrales de la imagen SPOT 5 – *080404.*

Signature Listing

 $\label{eq:conformal} \mathcal{L}(\mathcal{L}(\$ 

Signature file: d:/imagenes spot\_6\_5/08firmas es\_e/firma\_8.sig Source image file: d:/imagenes spot\_6\_5/11fusion/8\_080404\_fus.img Number of signatures: 28 Number of layers: 4

Signature: Tcultivo01 Number of pixels: 5050

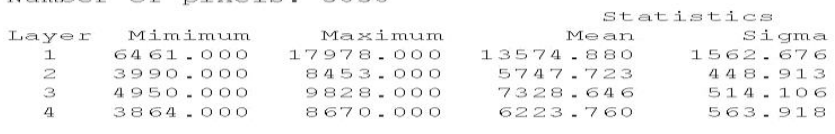

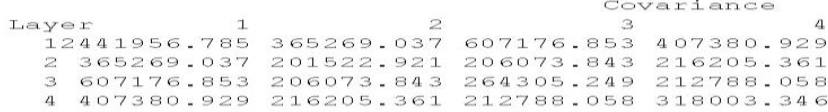

Signature: Tcultivo02 Number of pixels: 1000

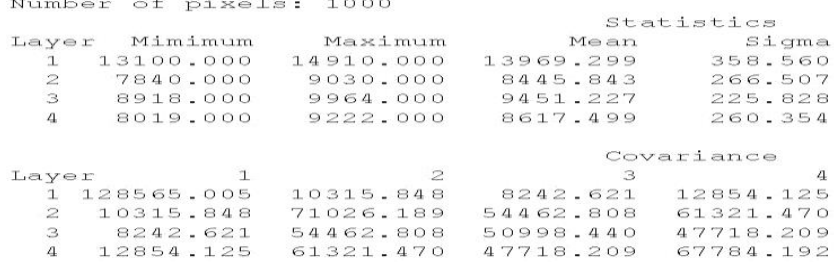

Signature: Terreno01 Number of pixels: 9558

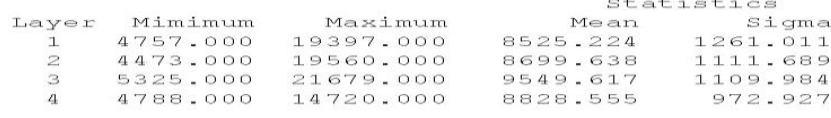

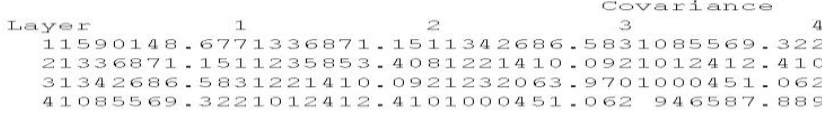

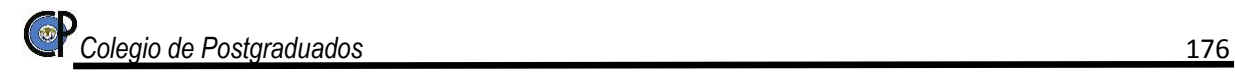

Signature: Terreno02 Number of pixels: 2262

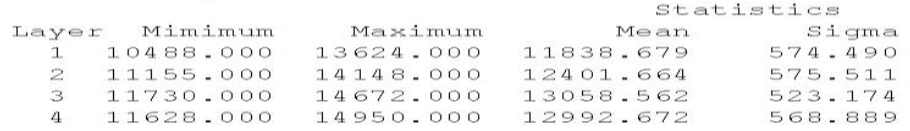

Covariance Layer  $1$  $\overline{z}$  $\mathbf{B}$  $\mathbf{A}$ 1 330039.204 319509.044 291795.627 294557.527 2 319509.044 331212.342 292552.010 296644.870 3 291795.627 292552.010 273710.638 272414.184 4 294557.527 296644.870 272414.184 323634.675

Signature: ZU Number of pixels: 5000

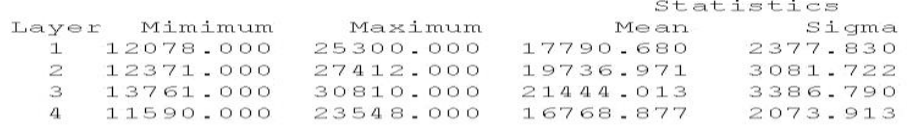

Covariance Layer 1  $\overline{z}$  $\overline{\mathbf{3}}$  $\overline{4}$ 15654077.1216491688.0566870599.4124499817.984 26491688.0569497009.50310276938.7855864249.754 36870599.41210276938.78511470349.5516328574.60 44499817.9845864249.7546328574.6004301115.453

Signature: Mina01 Number of pixels: 5000

|                | the contract of the contract of the contract of the contract of the contract of the contract of the contract of |           | Statistics |          |
|----------------|----------------------------------------------------------------------------------------------------|-----------|------------|----------|
| Layer          | Mimimum                                                                                                    | Maximum   | Mean       | Sigma    |
|                | 26058.000                                                                                                    | 35866.000 | 30318.875  | 1878.242 |
| $\mathbb{Z}^-$ | 30338.000                                                                                                    | 42449.000 | 36174.217  | 2468.325 |
| 3              | 31356.000                                                                                                    | 42560.000 | 36644.527  | 2570.135 |
|                | 21473.000                                                                                                    | 30457.000 | 26088.559  | 1563.305 |

Covariance Layer  $\mathbf{1}$  $\mathfrak{p}$  $\mathbf{3}$  $\overline{4}$ 13527794.3814444923.6704385105.0992665563.678 24444923.6706092627.2846187497.3783331555.345 34385105.0996187497.3786605593.3713275262.202 42665563.6783331555.3453275262.2022443923.890

Signature: Pastizal01

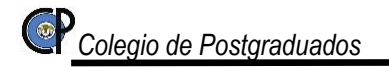

### Number of pixels: 5000

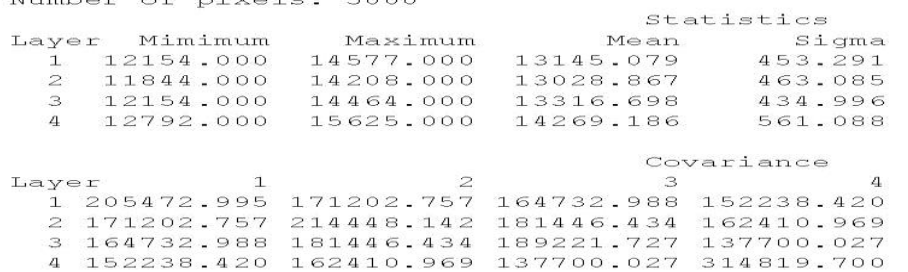

Signature: Pastizal02 Number of pixels: 5000

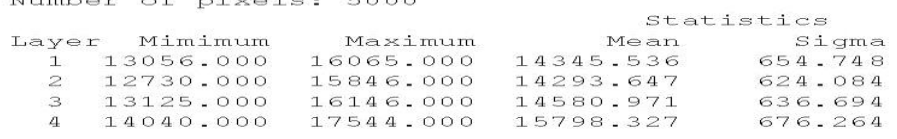

### Covariance

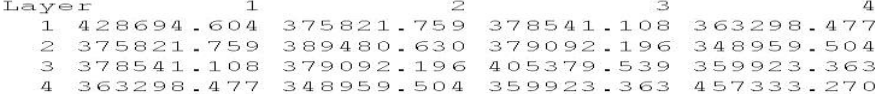

Signature: Pastizal03 Number of pixels: 1364

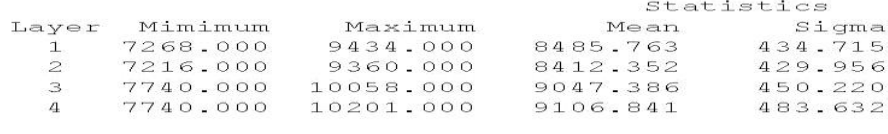

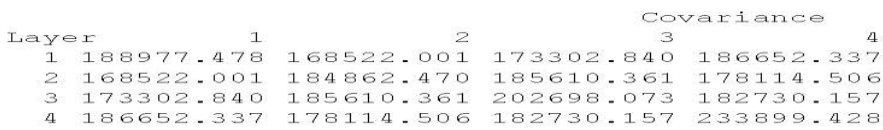

Signature: Terreno03 Number of pixels: 2865

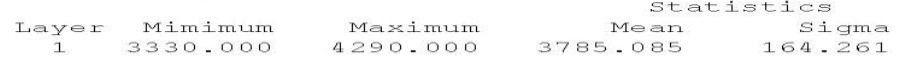

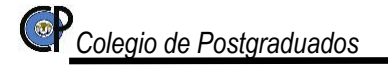

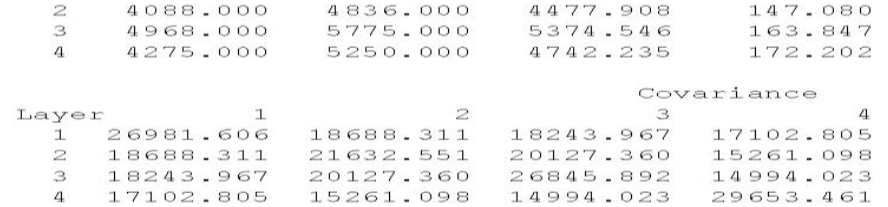

Signature: Bosque01 Number of pixels: 50000

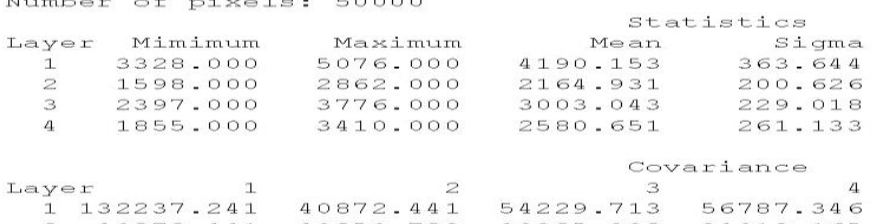

2 40872.441 40250.783 40985.398 34019.165<br>3 54229.713 40985.398 52449.027 34283.651 4 56787.346 34019.165 34283.651 68190.680

Signature: Terreno04 Number of pixels: 1000

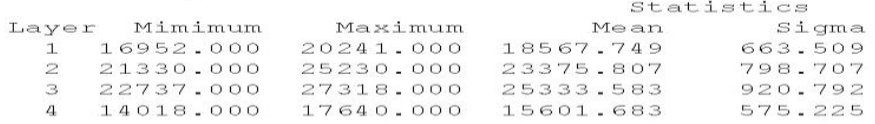

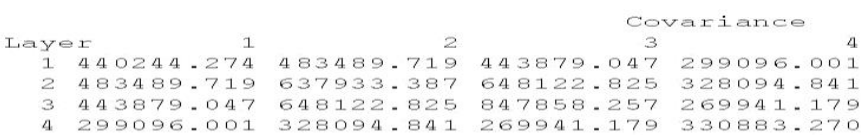

Signature: Agua01 Number of pixels: 685

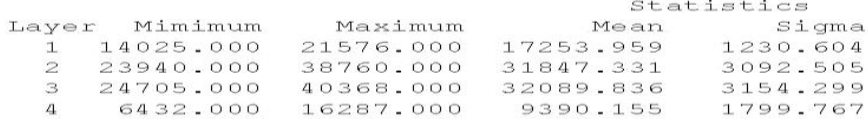

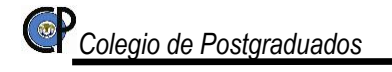

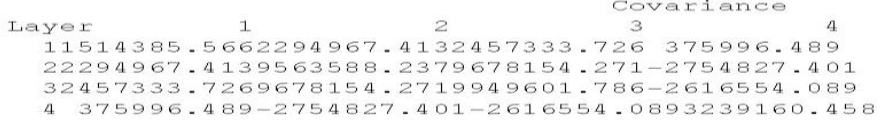

Signature: Terreno05 Number of pixels: 11157

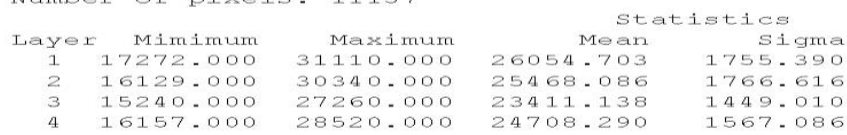

Covariance  $\text{Layer}$  1 2  $\mathbf{B}$  $4$ 13081393.2962978074.7732301192.9732307133.856 22978074.7733120932.2102492636.8462510601.231 32301192.9732492636.8462099629.4752050062.661 42307133.8562510601.2312050062.6612455758.851

Signature: Agua02 Number of pixels: 423

|              |          |           | Statistics |            |
|--------------|----------|-----------|------------|------------|
| Layer        | Mimimum  | Maximum   | Mean       | Sigma      |
| $\mathbf{I}$ | 3090.000 | 3939.000  | 3515.071   | 153.232    |
| $\mathbb{Z}$ | 6800.000 | 7704.000  | 7237.501   | 171.107    |
| $\mathbf{B}$ | 9888.000 | 11124.000 | 10487.700  | 212.027    |
| $\mathbf{4}$ | 2800.000 | 4017.000  | 3340.870   | 266.608    |
|              |          |           |            |            |
|              |          |           |            | Covariance |

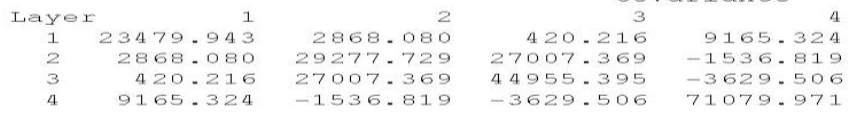

Signature: Bosque02 Number of pixels: 5000

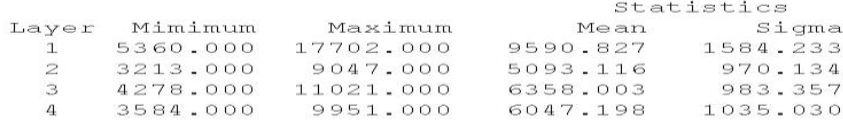

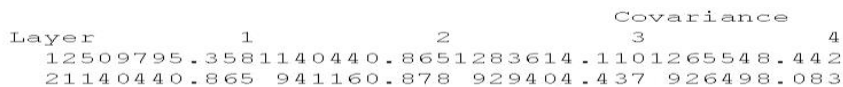

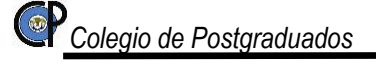

31283614.110 929404.437 966991.632 922790.055 41265548.442 926498.083 922790.0551071287.034

Signature: Tcultivo Number of pixels: 17662

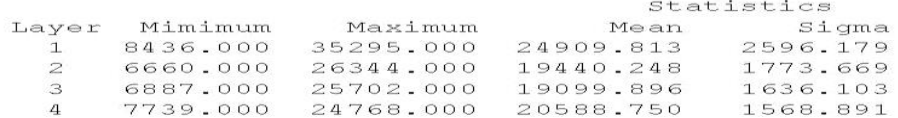

Covariance Layer  $1$  $\overline{2}$  $\mathbf{B}$  $\mathbf{a}$ 16740146.2314254932.0063993628.6933481784.852 24254932.0063145901.4722830588.1042494470.209 33993628.6932830588.1042676833.2592177486.631 43481784.8522494470.2092177486.6312461419.391

Signature: Terreno06 Number of pixels: 500

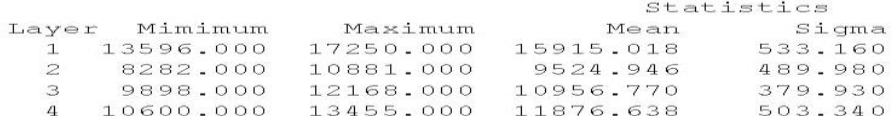

### Covariance

2  $\mathbf{3}$  $\overline{4}$ Layer  $\mathbf{1}$ 1 284259.248 30903.664 63272.112 117416.970 2 30903.664 240080.857 172521.420 216151.457 3 63272.112 172521.420 144346.670 167891.211 4 117416.970 216151.457 167891.211 253351.514

Signature: Terreno07 Number of pixels: 500

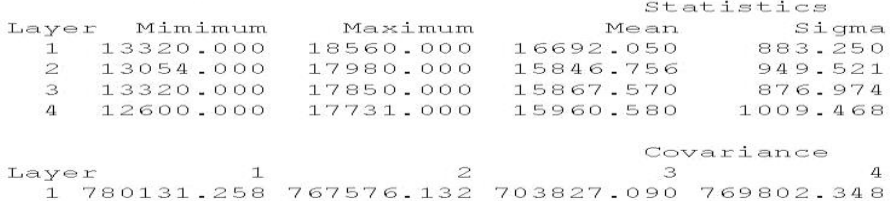

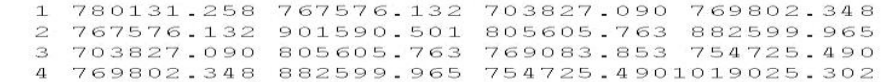

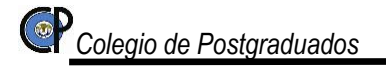

181

Signature: Pastizal04 Number of pixels: 500

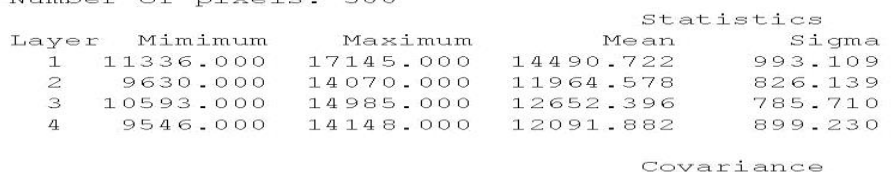

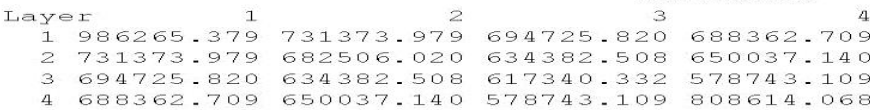

Signature: Terreno08 Number of pixels: 500

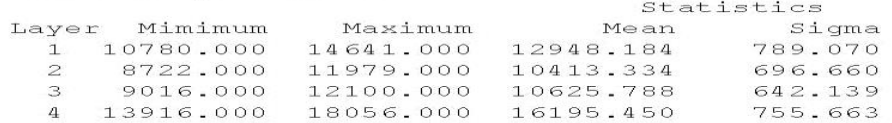

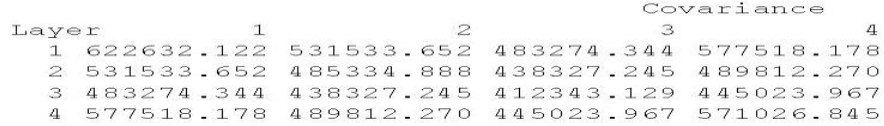

Signature: Terreno09<br>Number of pixels: 500

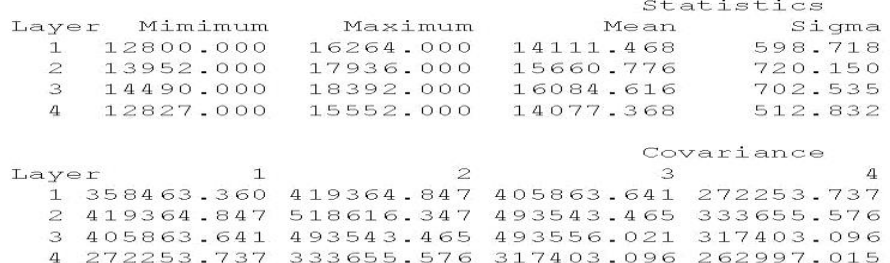

Signature: Terreno10 Number of pixels: 500

Statistics

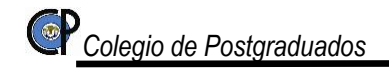

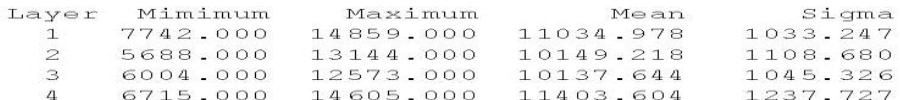

Covariance

 $\overline{c}$ Layer  $\mathbf{a}$  $\mathbb{R}$  $\Lambda$ 11067599.0801073495.4101001860.3631165587.799 21073495.4101229172.4431139782.5371329108.700 31001860.3631139782.5371092705.5081259774.328 41165587.7991329108.7001259774.3281531968.480

Signature: Terreno11 Number of pixels: 500

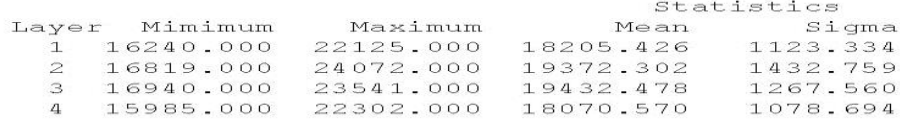

Covariance Layer  $\mathbf{L}$  $\overline{z}$  $\mathbf{B}$  $\overline{4}$ 11261880.1051578534.1301385017.6601171870.452 21578534.1302052799.4421771537.6771484960.106 31385017.6601771537.6771606709.4001291975.653 41171870.4521484960.1061291975.6531163580.650

Signature: Terreno12 Number of pixels: 1000

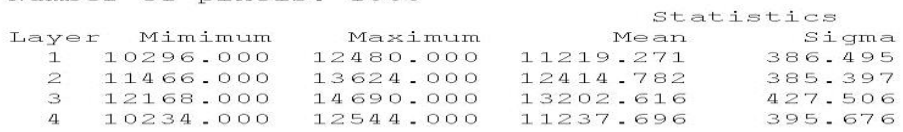

Covariance Layer  $\mathbf{L}$  $\mathfrak{D}$  $\mathcal{B}$  $\overline{4}$ 1 149378.696 140713.927 156386.872 132238.551 2 140713.927 148530.935 152320.007 134060.922 3 156386.872 152320.007 182761.142 141537.361 4 132238.551 134060.922 141537.361 156559.759

Signature: Terreno13 Number of pixels: 500

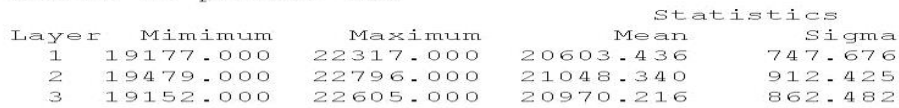

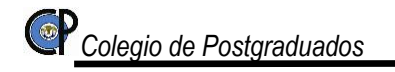

4 19177.000 22331.000 20764.182 673.880

### Covariance

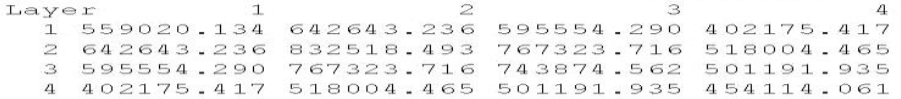

Signature: Terreno14 Number of pixels: 200

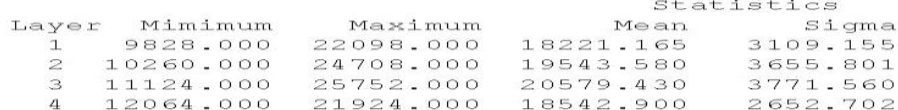

Covariance  $\mathbf{1}$  $\overline{z}$ Layer 3  $\mathbf{4}$ 19666843.73611292671.16511627481.2758122510.715 211292671.16513364882.38613764493.7699508112.294 311627481.27513764493.76914224668.4679836239.460 48122510.7159508112.2949836239.4607036825.709

Signature: Terreno15 Number of pixels: 100

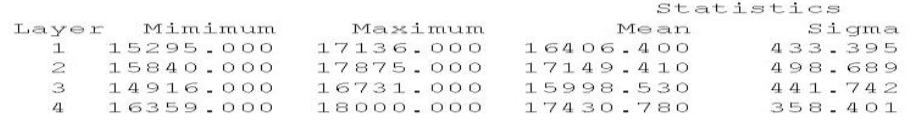

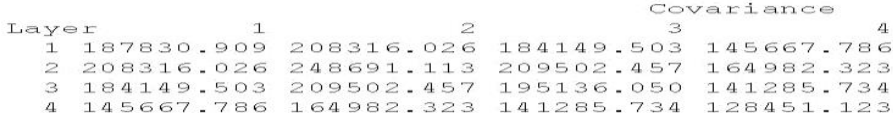

## Firmas espectrales de la imagen SPOT 5 – *140906.*

Signature Listing

Signature file: d:/imagenes spot\_6\_5/08firmas es\_e/firmas\_140906.sig Source image file: d:/imagenes spot\_6\_5/07finales\_para ejercicios/nxxx\_140906\_ms\_51002\_rn3f.img Number of signatures: 13 Number of layers: 4

Signature: Tcultivo01 Number of pixels: 3268

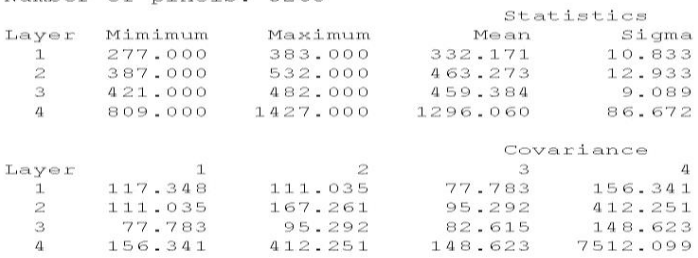

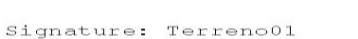

Number of pixels: 1592

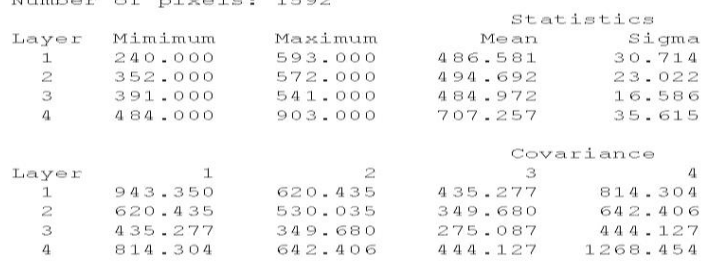

Signature: Terreno02 Number of pixels: 397

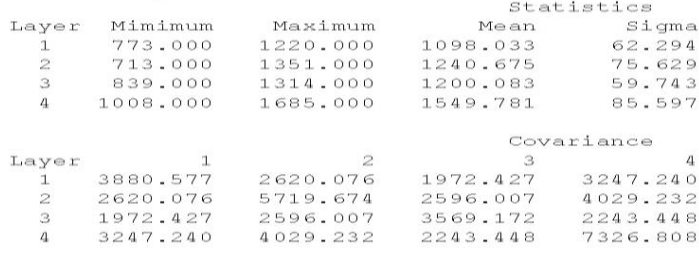

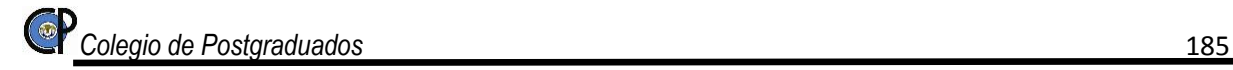

Signature: ZU Number of pixels: 500

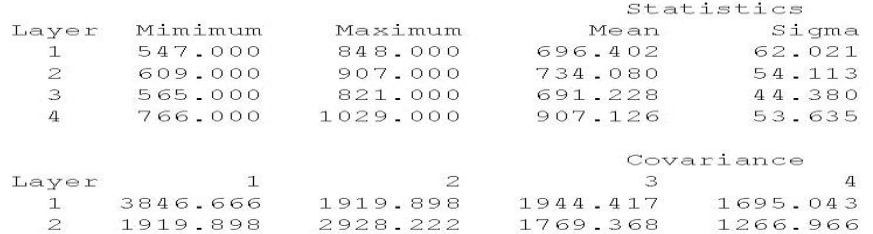

3 1944.417 1769.368 1969.619 807.180 1695.043 1266.966 807.180 2876.671  $\overline{4}$ 

Signature: Pastizal01 Number of pixels: 1000

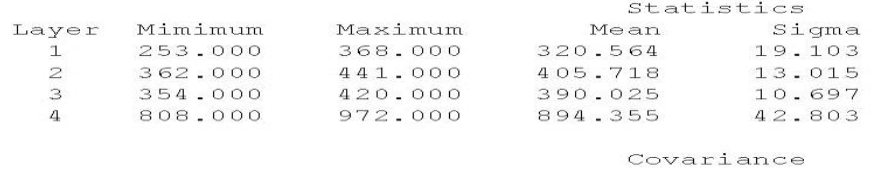

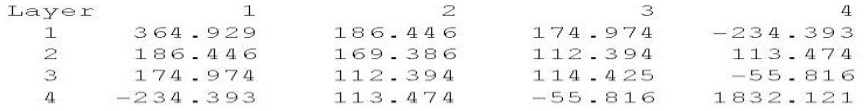

Signature: Agua01 Number of pixels: 368

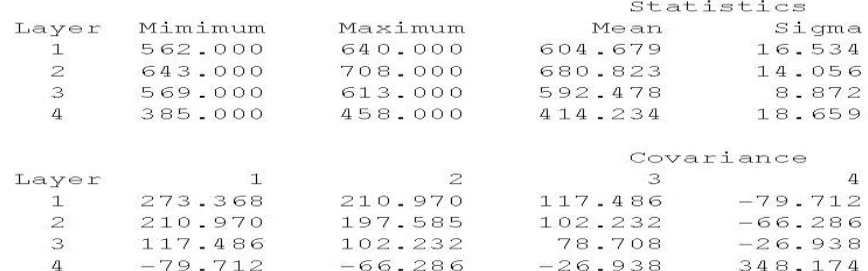

Signature: Mina01

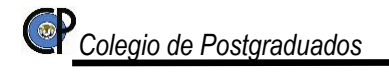

### Number of pixels: 594

|                           | NUMBER OF PIXETS: 224 |          |              |            |  |
|---------------------------|-----------------------|----------|--------------|------------|--|
|                           |                       |          |              | Statistics |  |
| Layer                     | Mimimum               | Maximum  | Mean         | Sigma      |  |
|                           | 812.000               | 1101.000 | 962.296      | 61.159     |  |
| $\mathfrak{p}$            | 764.000               | 1020.000 | 889.140      | 49.115     |  |
| 3                         | 677.000               | 913.000  | 780.288      | 40.281     |  |
| $\ensuremath{\mathsf{4}}$ | 968.000               | 1242.000 | 1092.311     | 51.072     |  |
|                           |                       |          |              | Covariance |  |
| Layer                     |                       | 2        |              | 4          |  |
|                           | 3740.398              | 2493.098 | 2020.950     | 1852.921   |  |
| 2                         | 2493.098              | 2412.276 | $1882 - 461$ | 1419.796   |  |
| 3                         | 2020.950              | 1882.461 | 1622.546     | 1069.792   |  |
| $\mathfrak{a}$            | 1852.921              | 1419.796 | 1069.792     | 2608.313   |  |
|                           |                       |          |              |            |  |

Signature: Nuve01<br>Number of pixels: 523

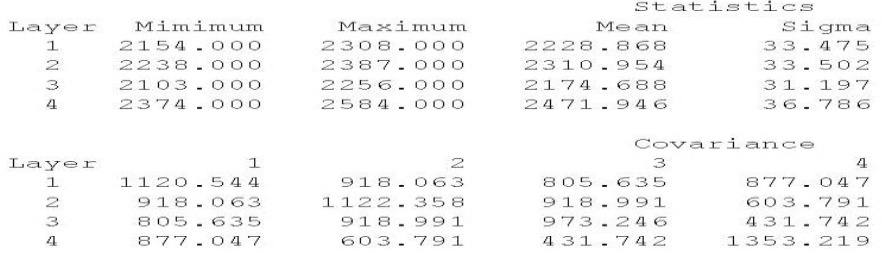

| 3. | 805.635 | 918.991 | 973.246 | 431.7  |
|----|---------|---------|---------|--------|
|    | 877.047 | 603.791 | 431.742 | 1353.2 |
|    |         |         |         |        |

Signature: Bosque<br>Number of pixels: 5000

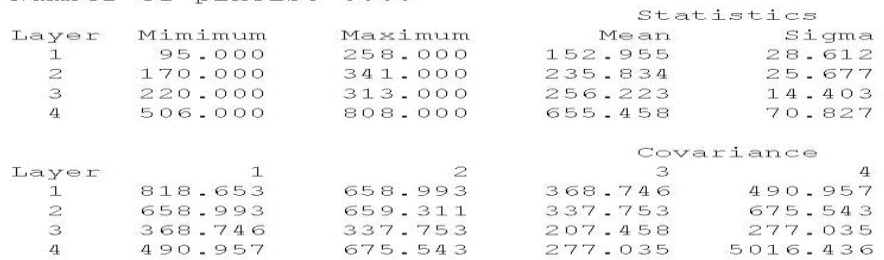

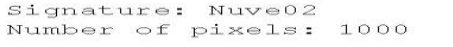

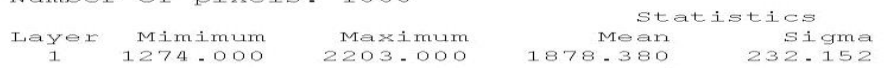

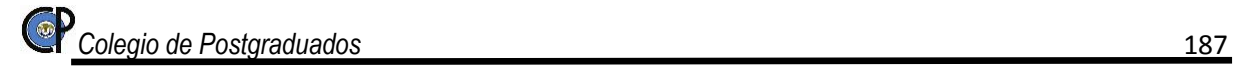

| $\mathfrak{p}$ | $1379 - 000$ | 2307.000  | 1959.845  | 235.908    |
|----------------|--------------|-----------|-----------|------------|
| з              | 1288.000     | 2170.000  | 1846.533  | 231.302    |
|                |              |           |           |            |
| 4              | 1733.000     | 2438.000  | 2195.019  | 156.269    |
|                |              |           |           | Covariance |
| Laver          |              | $\geq$    |           | $\Lambda$  |
|                | 53894.698    | 54509.391 | 53331.122 | 35456.932  |
| $\mathfrak{p}$ | 54509.391    | 55652.802 | 54402.716 | 35836.127  |
| з              | 53331.122    | 54402.716 | 53500.571 | 34773.996  |
| 4              | 35456.932    | 35836.127 | 34773.996 | 24420.105  |
|                |              |           |           |            |

Signature: Nuve03<br>Number of pixels: 500

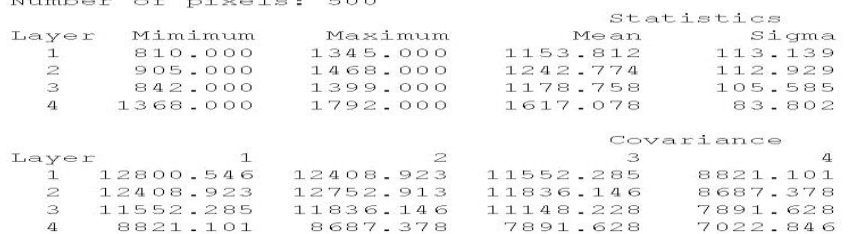

Signature: Terreno03<br>Number of pixels: 500

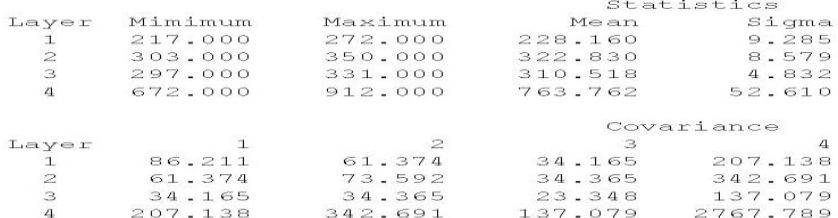

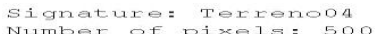

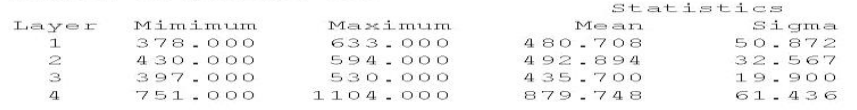

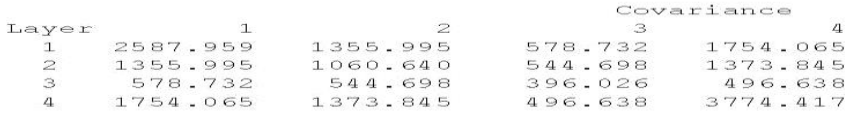

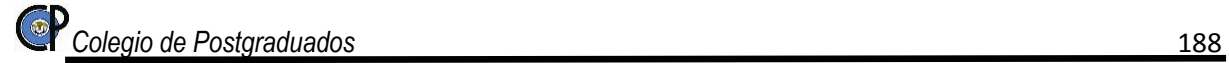

# **ANEXO B.**

# PROPIEDADES FÍSICAS DE LAS UNIDADES DE SUELOS PRESENTES EN LA SUBCUENCA XALAPANGO.

Nombre, perímetro y área de los suelos comprendidos en la subcuenca Xalapango.

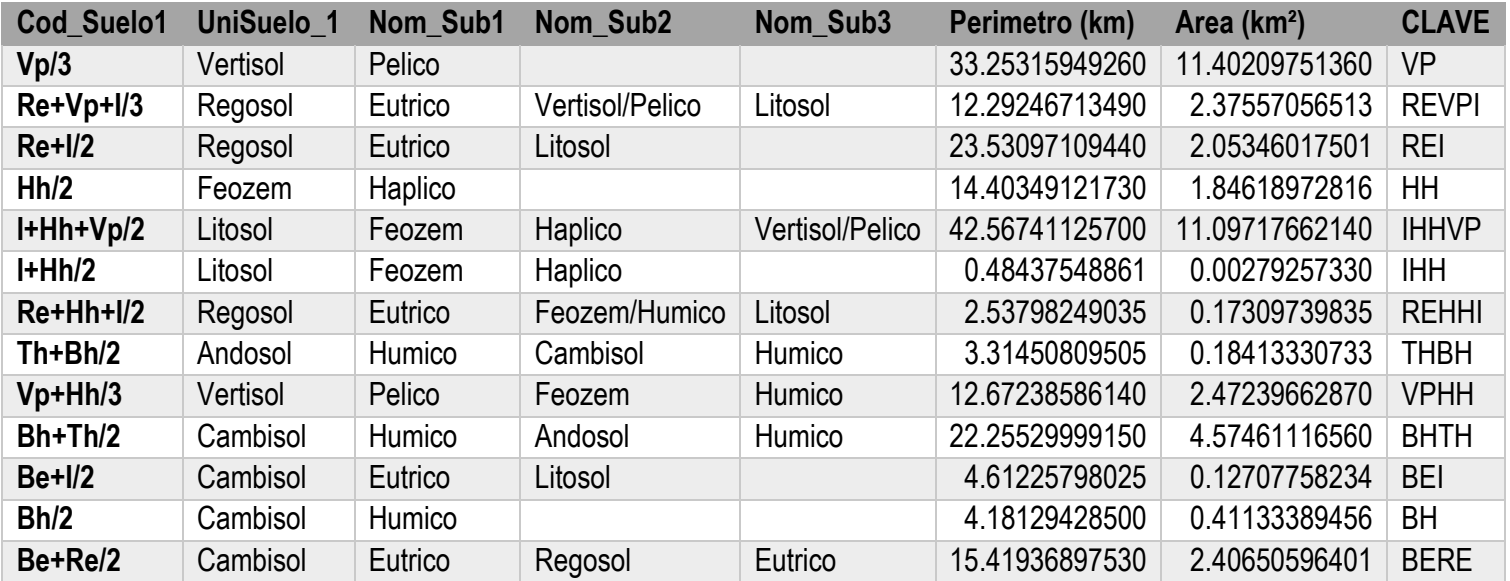

## Base de datos en una hoja de cálculo

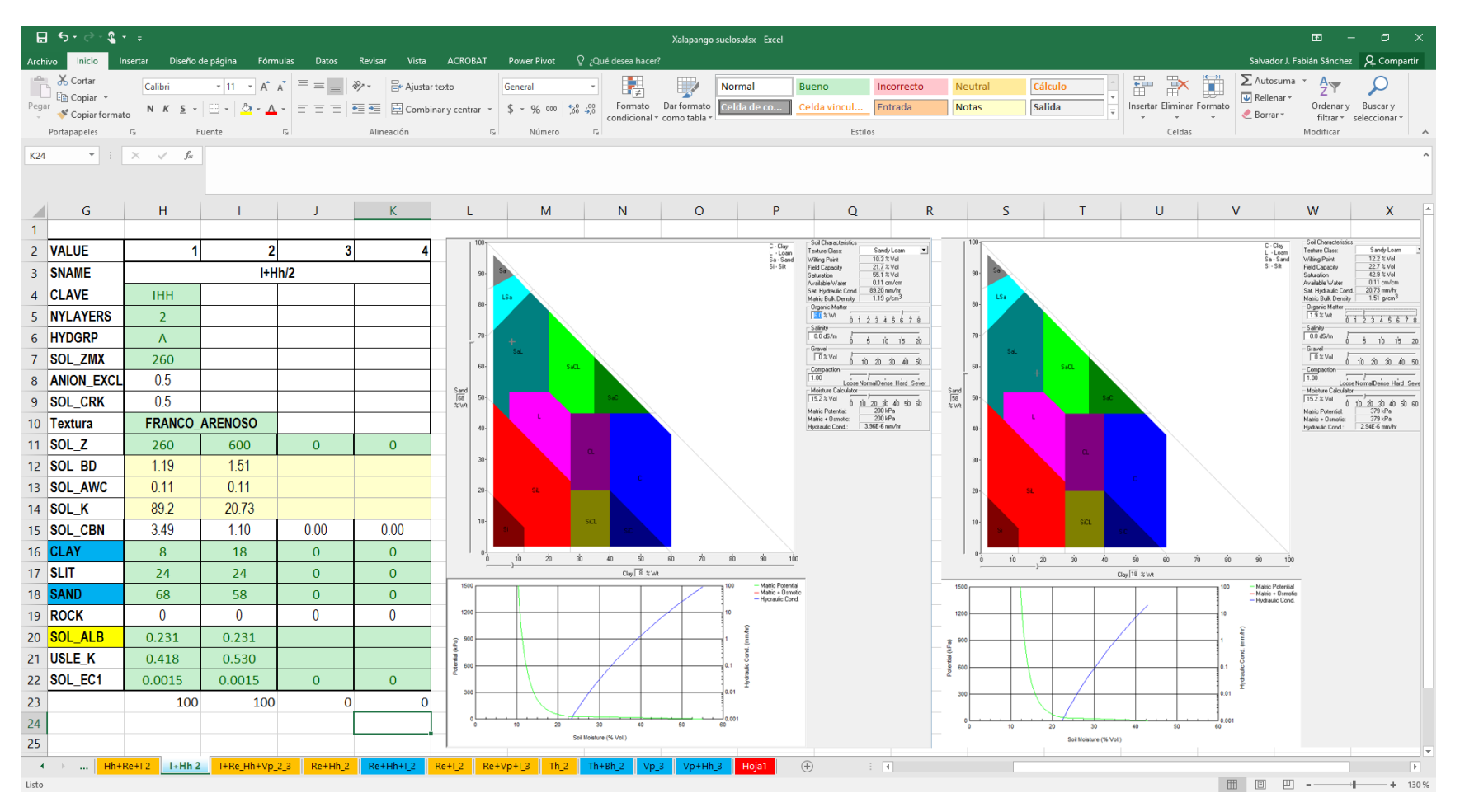

Fuente: Elaboración propia con información de las cartas de INEGI escala 1:50,000 y las salidas del programa SPAW en el módulo Soil Water Characteristics.

## **ANEXO C.** SALIDAS GENERALES DEL MODELO SWAT (ARCHIVO OUTPUT.STD).

Valores finales la simulación con la cobertura de suelo del año 2004.

SWAT Jun 11 2014 VER 2012/Rev 627

 General Input/Output section (file.cio): 2016-07-19 12:00:00 a. m. ARCGIS-SWAT interface AV

Average Plant Values (kg/ha)

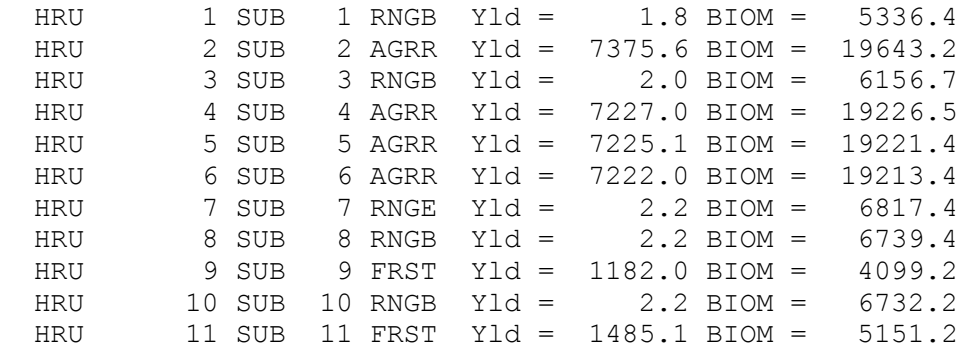

HRU STATISTICS

### AVE ANNUAL VALUES

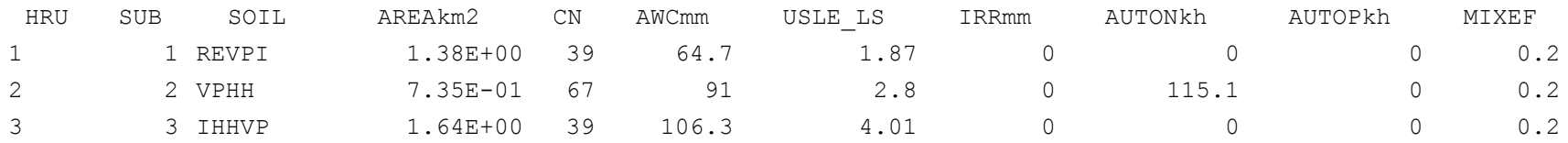

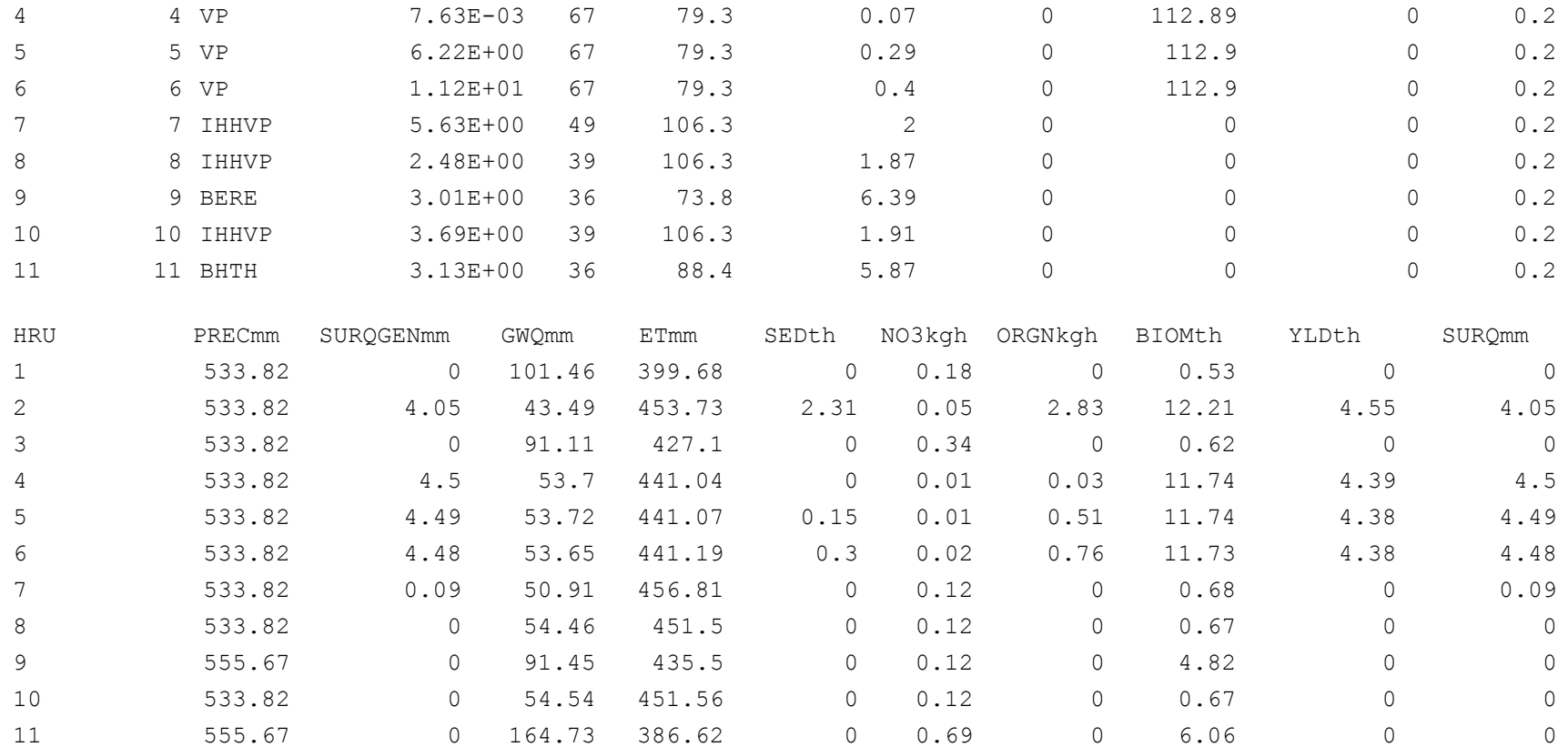

### AVE MONTHLY BASIN VALUES

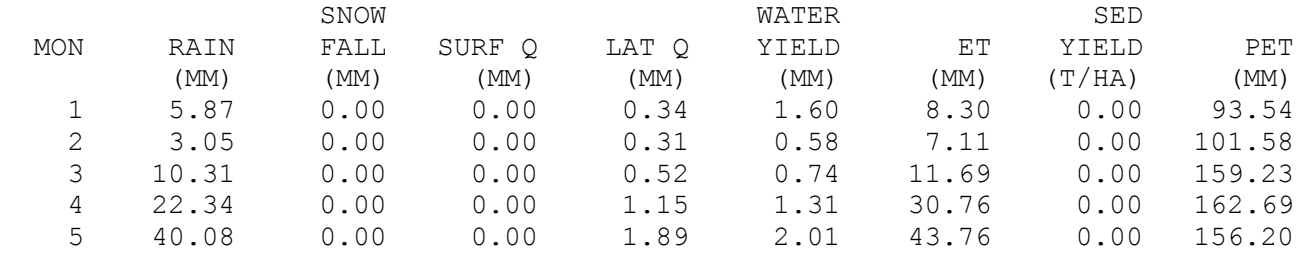

**Colegio de Postgraduados** 192

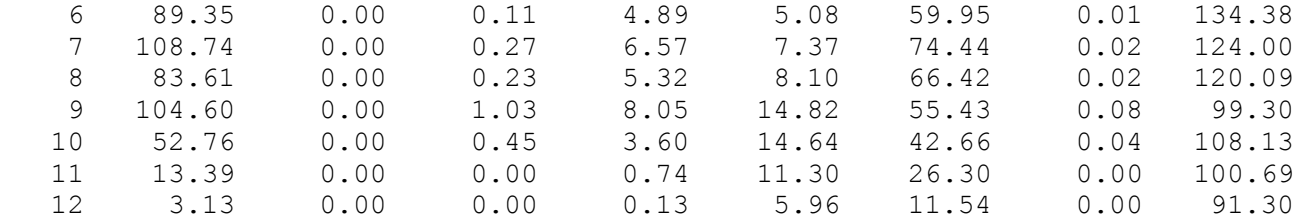

 AVE ANNUAL BASIN STRESS DAYS WATER STRESS DAYS = 33.83 TEMPERATURE STRESS DAYS = 99.42 NITROGEN STRESS DAYS = 64.87 PHOSPHORUS STRESS DAYS = 0.75 AERATION STRESS DAYS = 0.00

1

SWAT Jun 11 2014 VER 2012/Rev 627

 General Input/Output section (file.cio): 2016-07-19 12:00:00 a. m. ARCGIS-SWAT interface AV

AVE ANNUAL BASIN VALUES

```
PRECIP = 537.3 MM
SNOW FALL = 0.00 MM
SNOW MELT = 0.00 MM
SUBLIMATION = 0.00 MMSURFACE RUNOFF Q = 2.09 MM
LATERAL SOIL Q = 33.51 MM
TILE Q = 0.00 MM
GROUNDWATER (SHAL AQ) Q = 34.77 MM
GROUNDWATER (DEEP AQ) Q = 3.16 MM
REVAP (SHAL AQ \implies SOLL/PLANTS) = 28.49 MM DEEP AQ RECHARGE = 3.19 MM
 TOTAL AQ RECHARGE = 63.71 MM
 TOTAL WATER YLD = 73.52 MM
 PERCOLATION OUT OF SOIL = 63.75 MM
ET = 438.4 MM
```
 PET = 1452.1MM TRANSMISSION LOSSES = 0.00 MM  $SEPTIC INFLOW = 0.00 MM$  TOTAL SEDIMENT LOADING = 0.153 T/HA TILE FROM IMPOUNDED WATER = 0.000 (MM) EVAPORATION FROM IMPOUNDED WATER =  $0.000$  (MM) SEEPAGE INTO SOIL FROM IMPOUNDED WATER = 0.000 (MM) OVERFLOW FROM IMPOUNDED WATER = 0.000 (MM)

1

SWAT Jun 11 2014 VER 2012/Rev 627

 General Input/Output section (file.cio): 2016-07-19 12:00:00 a. m. ARCGIS-SWAT interface AV

AVE ANNUAL BASIN VALUES

NUTRIENTS

ORGANIC  $N = 0.354$  (KG/HA) ORGANIC  $P = 0.060$  (KG/HA)  $NO3$  YIELD  $(SO) = 0.003$   $(KG/HA)$  $NO3$  YIELD  $(LAT) = 0.126$   $(KG/HA)$  $NO3$  YIELD (TILE) =  $0.000$  (KG/HA) SOLP YIELD  $(TILE) = 0.000(KG/HA)$ SOLP YIELD (SURF INLET RISER) = 0.000 (KG/HA)  $SOL$  P YIELD =  $0.000$  (KG/HA)  $NO3$  LEACHED =  $2.108$  (KG/HA)  $P$  LEACHED =  $0.027$  (KG/HA) N UPTAKE =  $90.511$  (KG/HA) P UPTAKE =  $16.528$  (KG/HA)  $NO3$  YIELD  $(GWQ) = 0.003$   $(KG/HA)$ ACTIVE TO SOLUTION P FLOW =  $-6.761$  (KG/HA) ACTIVE TO STABLE P FLOW =  $-4.703$  (KG/HA) N FERTILIZER APPLIED =  $52.431$  (KG/HA) P FERTILIZER APPLIED =  $0.000$  (KG/HA)  $N$  FIXATION =  $0.000$  (KG/HA) DENITRIFICATION =  $0.000$  (KG/HA)

HUMUS MIN ON ACTIVE ORG  $N = 7.170$  (KG/HA) ACTIVE TO STABLE ORG  $N = 0.141$  (KG/HA) HUMUS MIN ON ACTIVE ORG  $P = 1.256$  (KG/HA) MIN FROM FRESH ORG  $N = 39.038$  (KG/HA) MIN FROM FRESH ORG  $P = 9.897$  (KG/HA)  $NO3$  IN RAINFALL =  $0.000$  (KG/HA) INITIAL NO3 IN SOIL =  $44.809$  (KG/HA) FINAL NO3 IN SOIL  $=$  5.611 (KG/HA) INITIAL ORG N IN SOIL =  $10617.340$  (KG/HA) FINAL ORG N IN SOIL =  $10692.805$  (KG/HA) INITIAL MIN P IN SOIL  $=$  1819.436 (KG/HA) FINAL MIN P IN SOIL  $=$  1684.279 (KG/HA) INITIAL ORG P IN SOIL =  $1300.624$  (KG/HA) FINAL ORG P IN SOIL =  $1333.010$  (KG/HA)  $NO3$  IN FERT =  $52.431$  (KG/HA) AMMONIA IN FERT =  $0.000$  (KG/HA) ORG N IN FERT =  $0.000$  (KG/HA) MINERAL P IN FERT =  $0.000$  (KG/HA) ORG P IN FERT =  $0.000$  (KG/HA) N REMOVED IN YIELD =  $47.560$  (KG/HA) P REMOVED IN YIELD =  $5.495$  (KG/HA) AMMONIA VOLATILIZATION = 0.000 (KG/HA) AMMONIA NITRIFICATION =  $0.000$  (KG/HA) NO3 EVAP-LAYER 2 TO 1 = 32.753

Valores finales la simulación con la cobertura de suelo del año 2008.

SWAT Jun 11 2014 VER 2012/Rev 627

 General Input/Output section (file.cio): 2016-07-19 12:00:00 a. m. ARCGIS-SWAT interface AV

Average Plant Values (kg/ha)

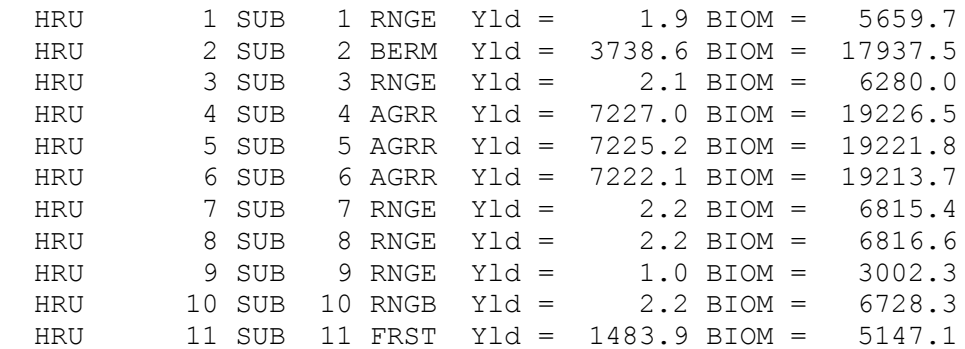

HRU STATISTICS

AVE ANNUAL VALUES

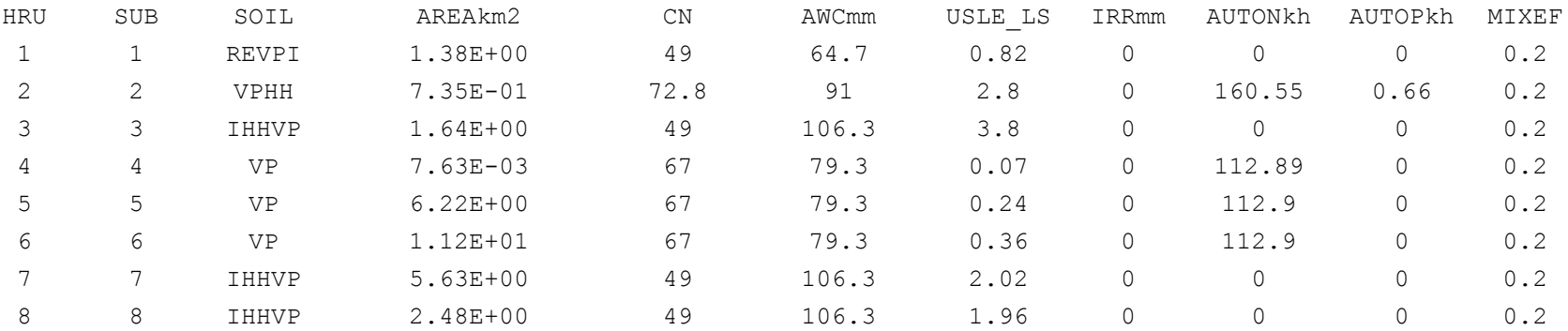

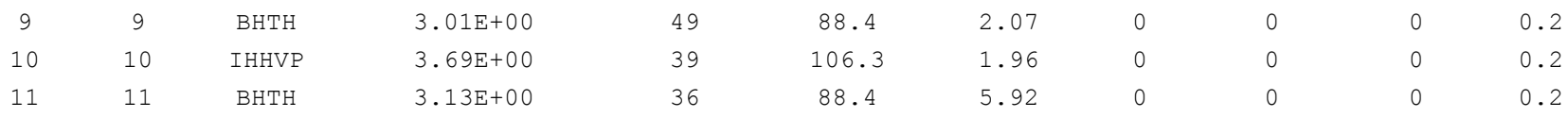

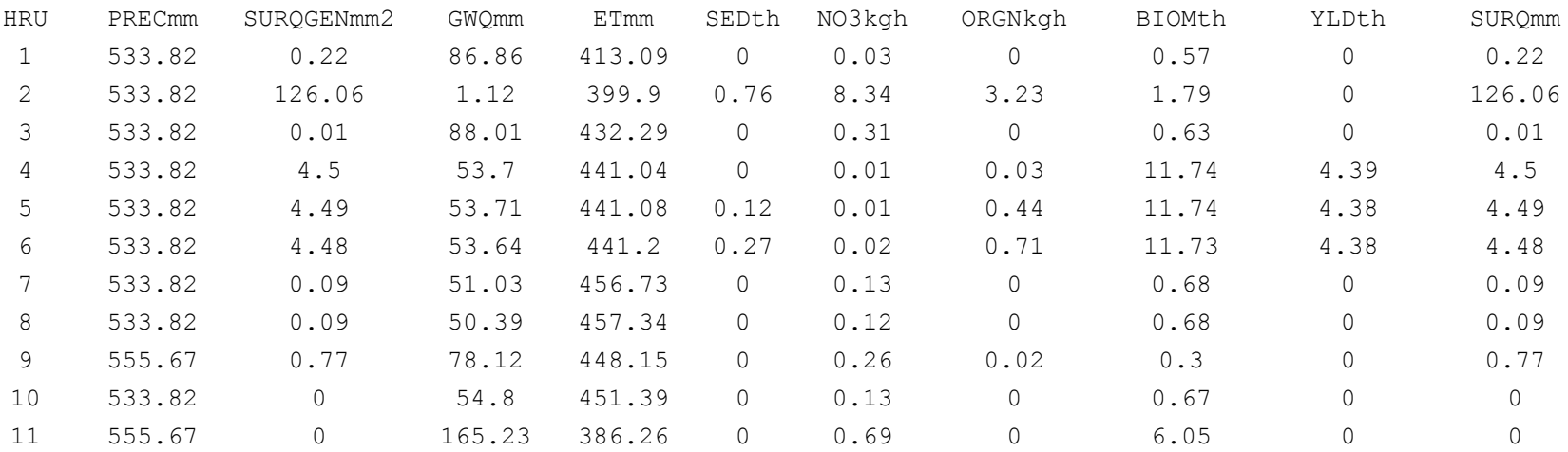

### AVE MONTHLY BASIN VALUES

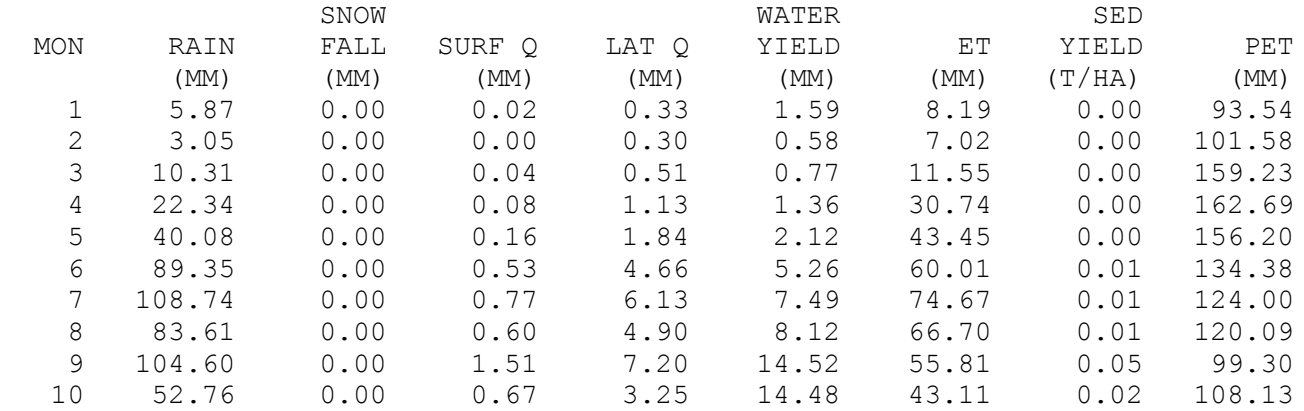

 11 13.39 0.00 0.05 0.71 11.06 26.64 0.00 100.69 12 3.13 0.00 0.01 0.12 5.84 11.45 0.00 91.30 AVE ANNUAL BASIN STRESS DAYS WATER STRESS DAYS  $=$  35.25 TEMPERATURE STRESS DAYS = 102.33 NITROGEN STRESS DAYS = 59.87 PHOSPHORUS STRESS DAYS = 0.82 AERATION STRESS DAYS = 0.00 SWAT Jun 11 2014 VER 2012/Rev 627 General Input/Output section (file.cio): 2016-07-19 12:00:00 a. m. ARCGIS-SWAT interface AV AVE ANNUAL BASIN VALUES  $PRECIP = 537.3$  MM  $SNOW$  FALL =  $0.00$  MM  $SNOW$  MELT =  $0.00$  MM  $SUBLIMATION = 0.00 MM$ SURFACE RUNOFF  $Q = 4.45$  MM LATERAL SOIL  $Q = 31.09$  MM TILE  $Q = 0.00$  MM GROUNDWATER (SHAL AQ)  $Q = 34.54$  MM GROUNDWATER (DEEP AO)  $0 = 3.12$  MM REVAP (SHAL AO =>  $SOLL/PLANTS$ ) = 28.35 MM DEEP AQ RECHARGE = 3.15 MM TOTAL AQ RECHARGE = 62.94 MM TOTAL WATER YLD = 73.20 MM PERCOLATION OUT OF SOIL = 62.99 MM  $ET = 439.4 M$  PET = 1452.1MM TRANSMISSION LOSSES = 0.00 MM SEPTIC INFLOW = 0.00 MM TOTAL SEDIMENT LOADING = 0.111 T/HA TILE FROM IMPOUNDED WATER = 0.000 (MM)

1

EVAPORATION FROM IMPOUNDED WATER =  $0.000$  (MM) SEEPAGE INTO SOIL FROM IMPOUNDED WATER = 0.000 (MM) OVERFLOW FROM IMPOUNDED WATER = 0.000 (MM)

1

SWAT Jun 11 2014 VER 2012/Rev 627

 General Input/Output section (file.cio): 2016-07-19 12:00:00 a. m. ARCGIS-SWAT interface AV

AVE ANNUAL BASIN VALUES

NUTRIENTS

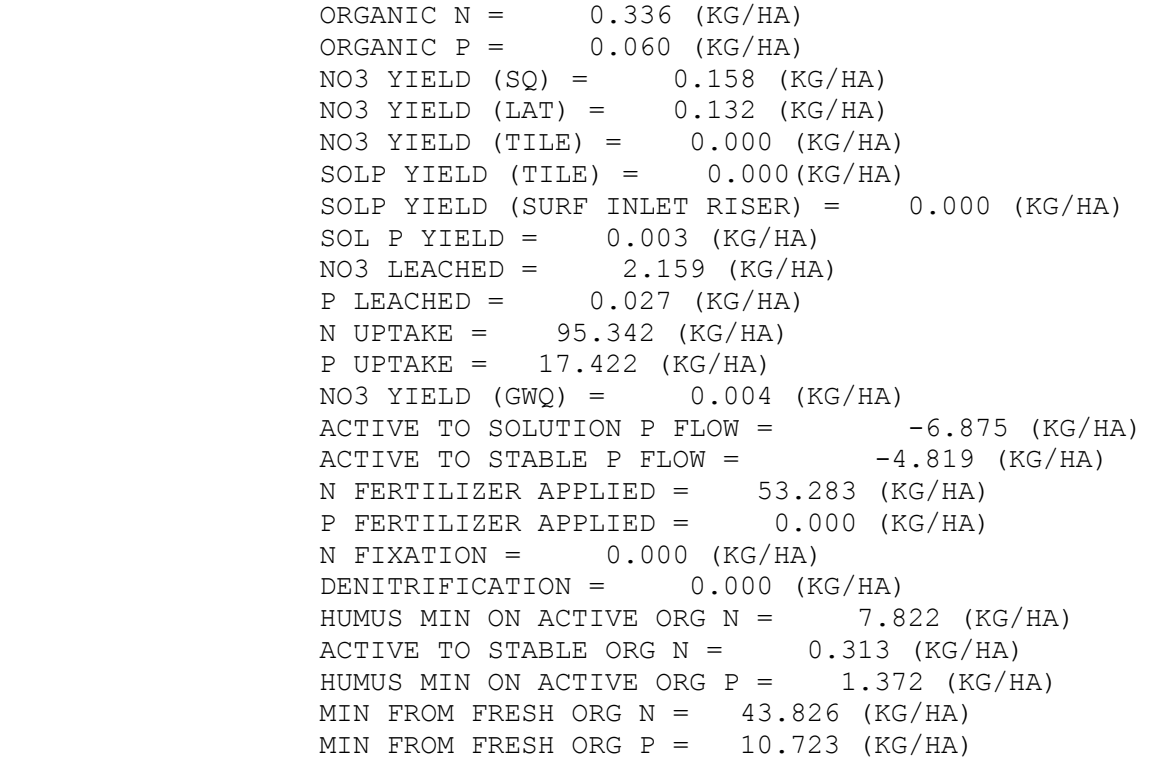

 $NO3$  IN RAINFALL =  $0.000$  (KG/HA) INITIAL NO3 IN SOIL =  $44.802$  (KG/HA) FINAL NO3 IN SOIL =  $7.112$  (KG/HA) INITIAL ORG N IN SOIL =  $11698.791$  (KG/HA) FINAL ORG N IN SOIL =  $11789.317$  (KG/HA) INITIAL MIN P IN SOIL =  $1879.833$  (KG/HA) FINAL MIN P IN SOIL =  $1742.170$  (KG/HA) INITIAL ORG P IN SOIL =  $1433.102$  (KG/HA) FINAL ORG P IN SOIL =  $1468.177$  (KG/HA)  $NO3$  IN FERT =  $53.283$  (KG/HA) AMMONIA IN FERT =  $0.000$  (KG/HA) ORG N IN FERT =  $0.000$  (KG/HA) MINERAL P IN FERT =  $0.012$  (KG/HA) ORG P IN FERT =  $0.000$  (KG/HA) N REMOVED IN YIELD =  $47.034$  (KG/HA) P REMOVED IN YIELD =  $5.451$  (KG/HA) AMMONIA VOLATILIZATION =  $0.000$  (KG/HA) AMMONIA NITRIFICATION = 0.000 (KG/HA) NO3 EVAP-LAYER 2 TO 1 = 36.277

Valores finales la simulación con la cobertura de suelo del año 2014.

SWAT Jun 11 2014 VER 2012/Rev 627

 General Input/Output section (file.cio): 2016-07-19 12:00:00 a. m. ARCGIS-SWAT interface AV

Average Plant Values (kg/ha)

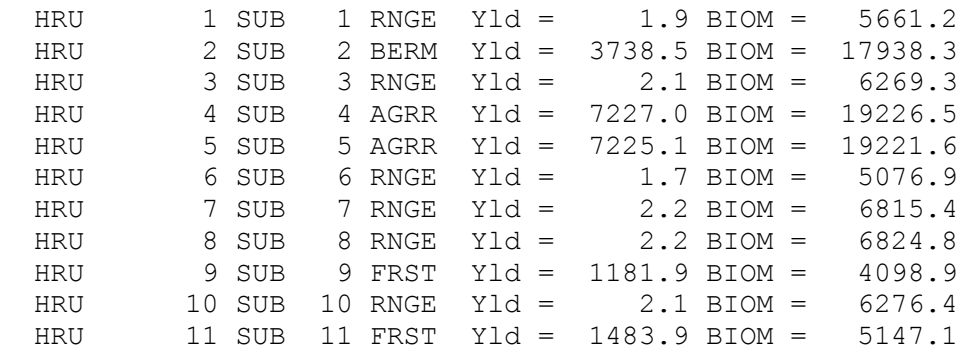

HRU STATISTICS

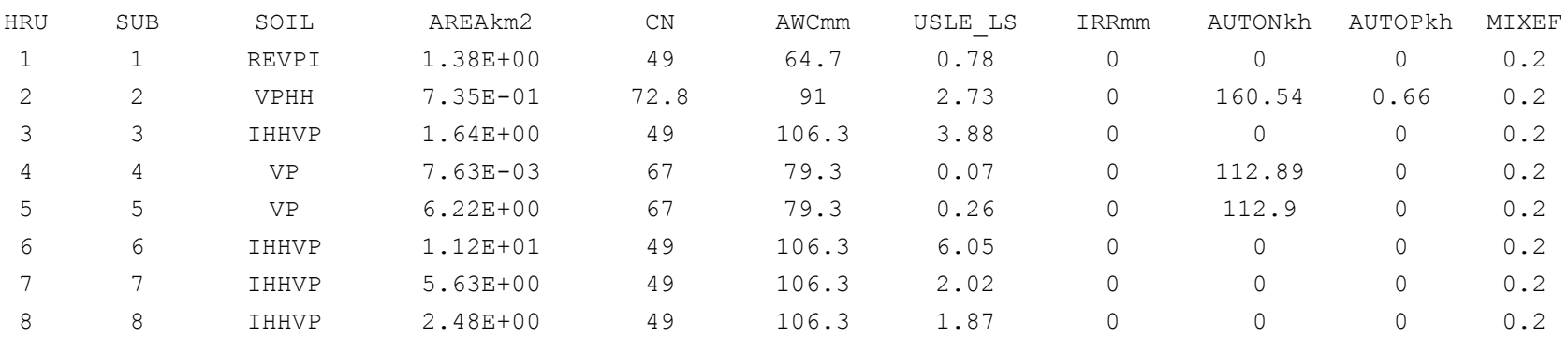

### AVE ANNUAL VALUES

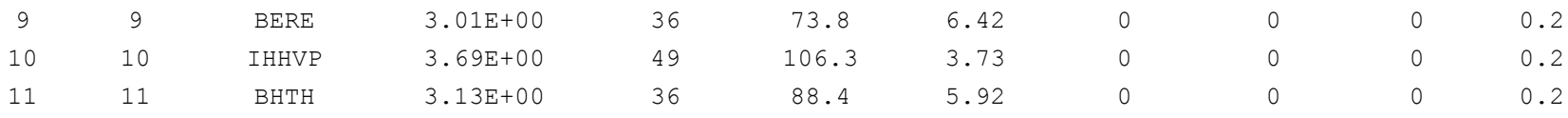

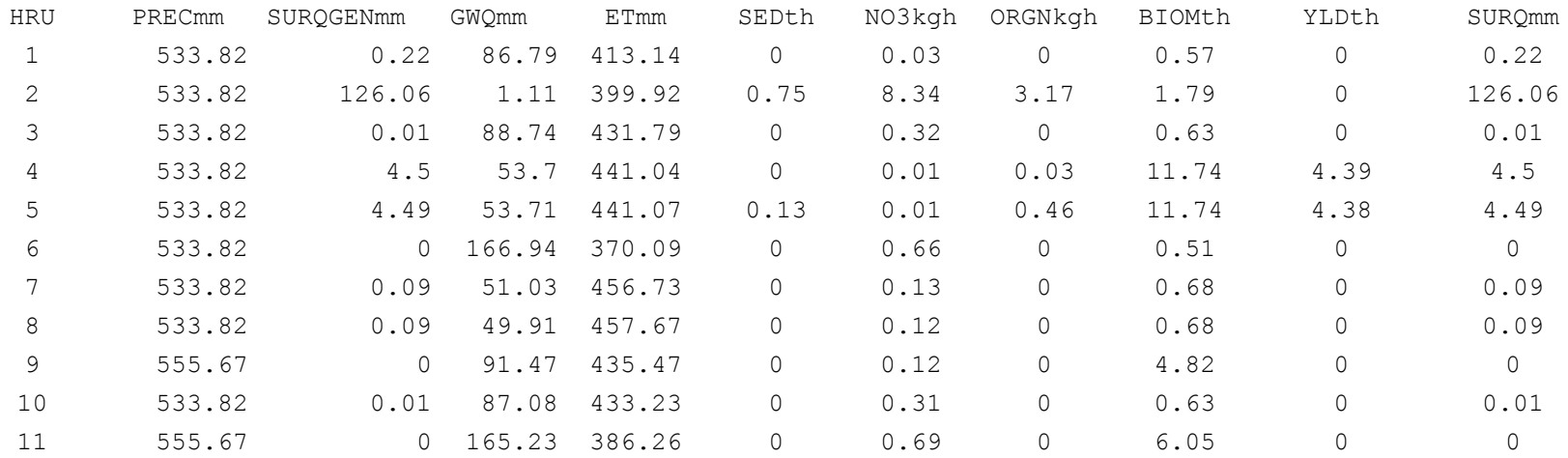

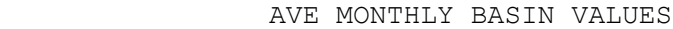

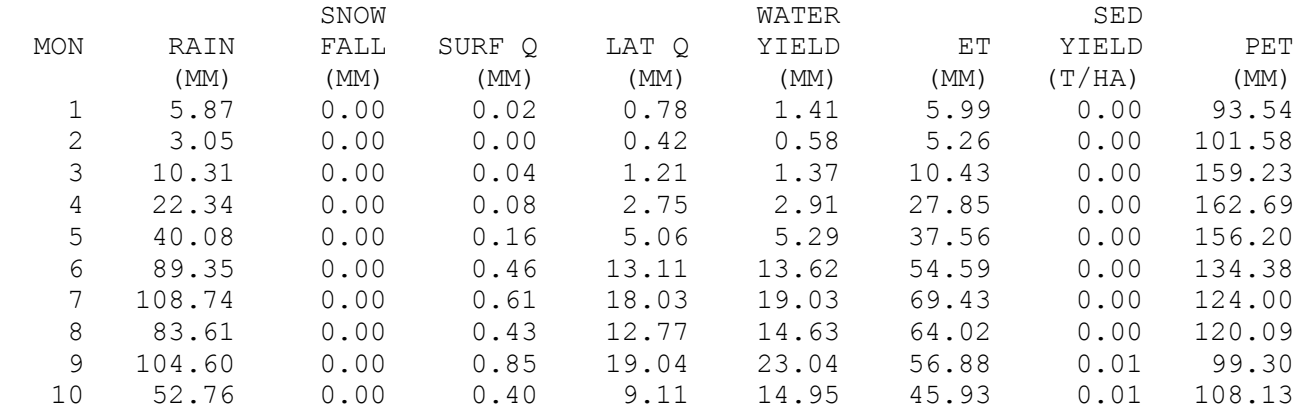
11 13.39 0.00 0.05 1.90 7.01 27.79 0.00 100.69 12 3.13 0.00 0.01 0.36 3.12 10.58 0.00 91.30 AVE ANNUAL BASIN STRESS DAYS WATER STRESS DAYS =  $43.11$  TEMPERATURE STRESS DAYS = 131.92 NITROGEN STRESS DAYS = 72.31 PHOSPHORUS STRESS DAYS = 0.74 AERATION STRESS DAYS = 0.00 1 SWAT Jun 11 2014 VER 2012/Rev 627 General Input/Output section (file.cio): 2016-07-19 12:00:00 a. m. ARCGIS-SWAT interface AV AVE ANNUAL BASIN VALUES  $PRECIP = 537.3$  MM  $SNOW$  FALL =  $0.00$  MM  $SNOW$  MELT =  $0.00$  MM  $SUBLIMATION = 0.00 MM$ SURFACE RUNOFF  $Q = 3.11$  MM LATERAL SOIL  $Q = 84.54$  MM TILE  $Q = 0.00$  MM GROUNDWATER (SHAL AQ)  $Q = 17.58$  MM GROUNDWATER (DEEP AO)  $0 = 1.74$  MM REVAP (SHAL AO =>  $SOLL/PLANTS$ ) = 23.92 MM DEEP AQ RECHARGE =  $1.76$  MM TOTAL AQ RECHARGE = 35.20 MM TOTAL WATER YLD = 106.97 MM PERCOLATION OUT OF SOIL = 35.23 MM  $ET = 416.4 M$  PET = 1452.1MM TRANSMISSION LOSSES = 0.00 MM SEPTIC INFLOW = 0.00 MM TOTAL SEDIMENT LOADING = 0.035 T/HA TILE FROM IMPOUNDED WATER = 0.000 (MM)

EVAPORATION FROM IMPOUNDED WATER =  $0.000$  (MM) SEEPAGE INTO SOIL FROM IMPOUNDED WATER = 0.000 (MM) OVERFLOW FROM IMPOUNDED WATER = 0.000 (MM)

1

SWAT Jun 11 2014 VER 2012/Rev 627

 General Input/Output section (file.cio): 2016-07-19 12:00:00 a. m. ARCGIS-SWAT interface AV

AVE ANNUAL BASIN VALUES

NUTRIENTS

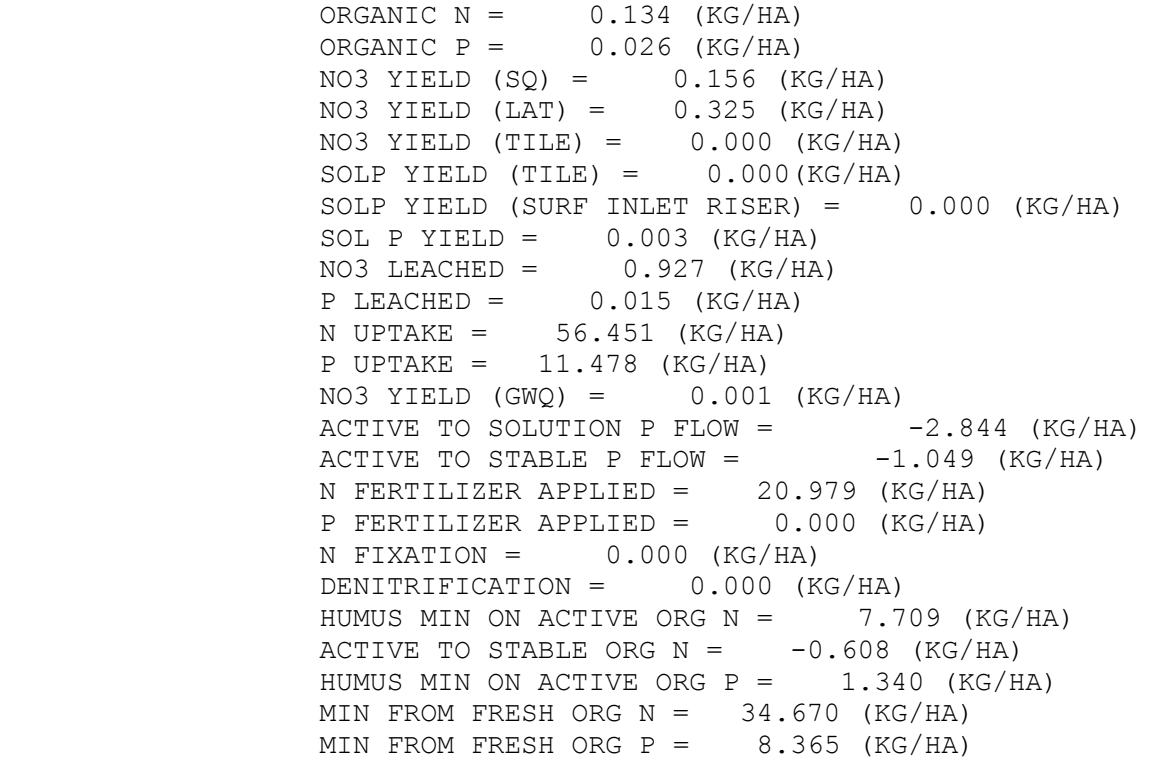

 $NO3$  IN RAINFALL =  $0.000$  (KG/HA) INITIAL NO3 IN SOIL =  $46.252$  (KG/HA) FINAL NO3 IN SOIL =  $4.657$  (KG/HA) INITIAL ORG N IN SOIL =  $12698.037$  (KG/HA) FINAL ORG N IN SOIL =  $12742.738$  (KG/HA) INITIAL MIN P IN SOIL =  $1910.318$  (KG/HA) FINAL MIN P IN SOIL =  $1846.200$  (KG/HA) INITIAL ORG P IN SOIL =  $1555.510$  (KG/HA) FINAL ORG P IN SOIL =  $1577.279$  (KG/HA)  $NO3$  IN FERT =  $20.979$  (KG/HA) AMMONIA IN FERT =  $0.000$  (KG/HA) ORG N IN FERT =  $0.000$  (KG/HA) MINERAL P IN FERT  $=$  0.012 (KG/HA) ORG P IN FERT =  $0.000$  (KG/HA) N REMOVED IN YIELD =  $18.333$  (KG/HA) P REMOVED IN YIELD =  $2.200$  (KG/HA) AMMONIA VOLATILIZATION =  $0.000$  (KG/HA) AMMONIA NITRIFICATION =  $0.000$  (KG/HA) NO3 EVAP-LAYER 2 TO 1 = 23.519

## **ANEXO D.**

## RESULTADOS POR MICROCUENCA OBTENIDOS PARA CADA SIMULACION EN SWAT (ARCHIVO SWATOUTPUT.MDB)

Base de datos en una hoja de cálculo

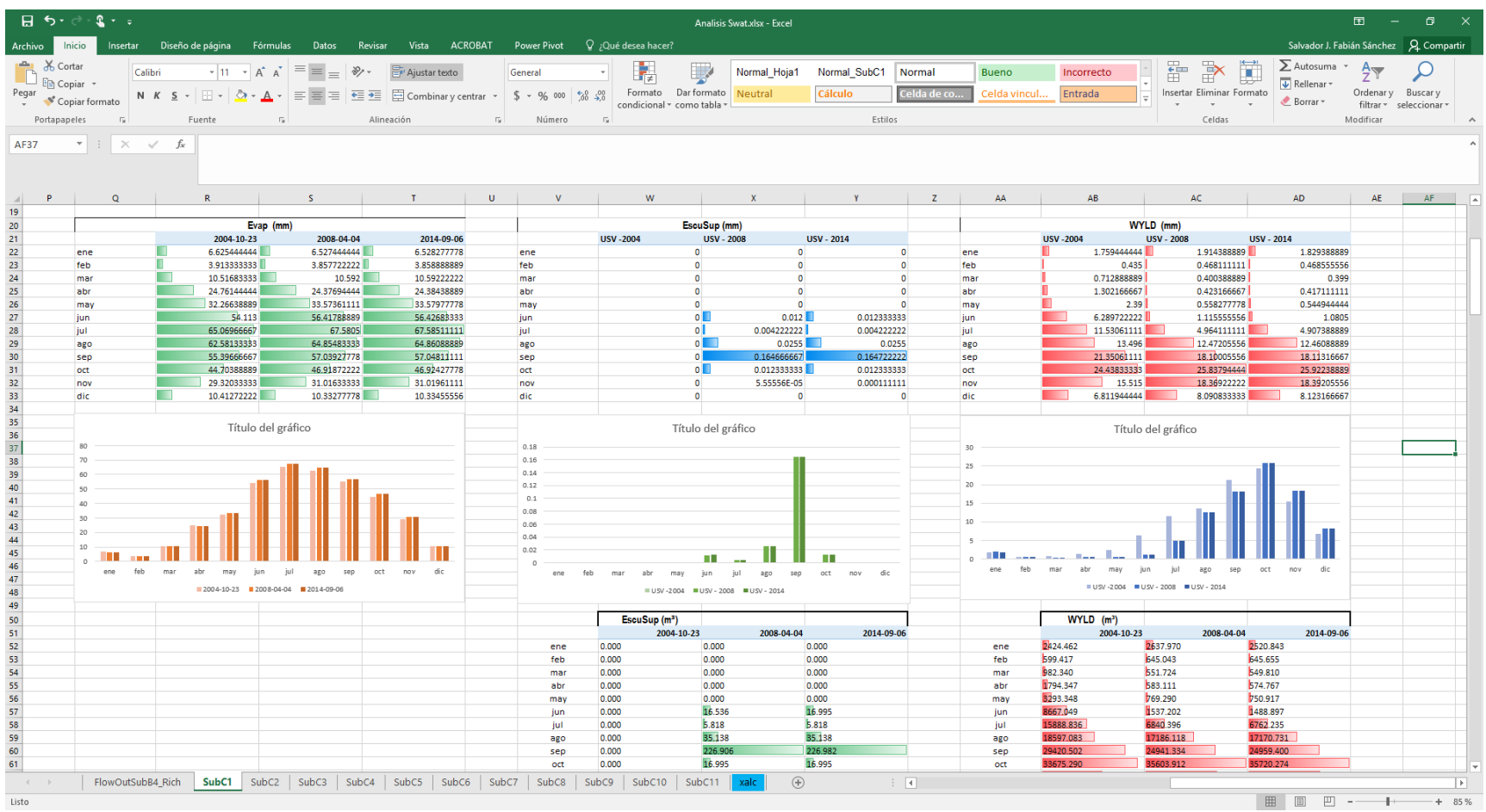

Fuente: Elaboración propia con información las salidas del programa SWAT.

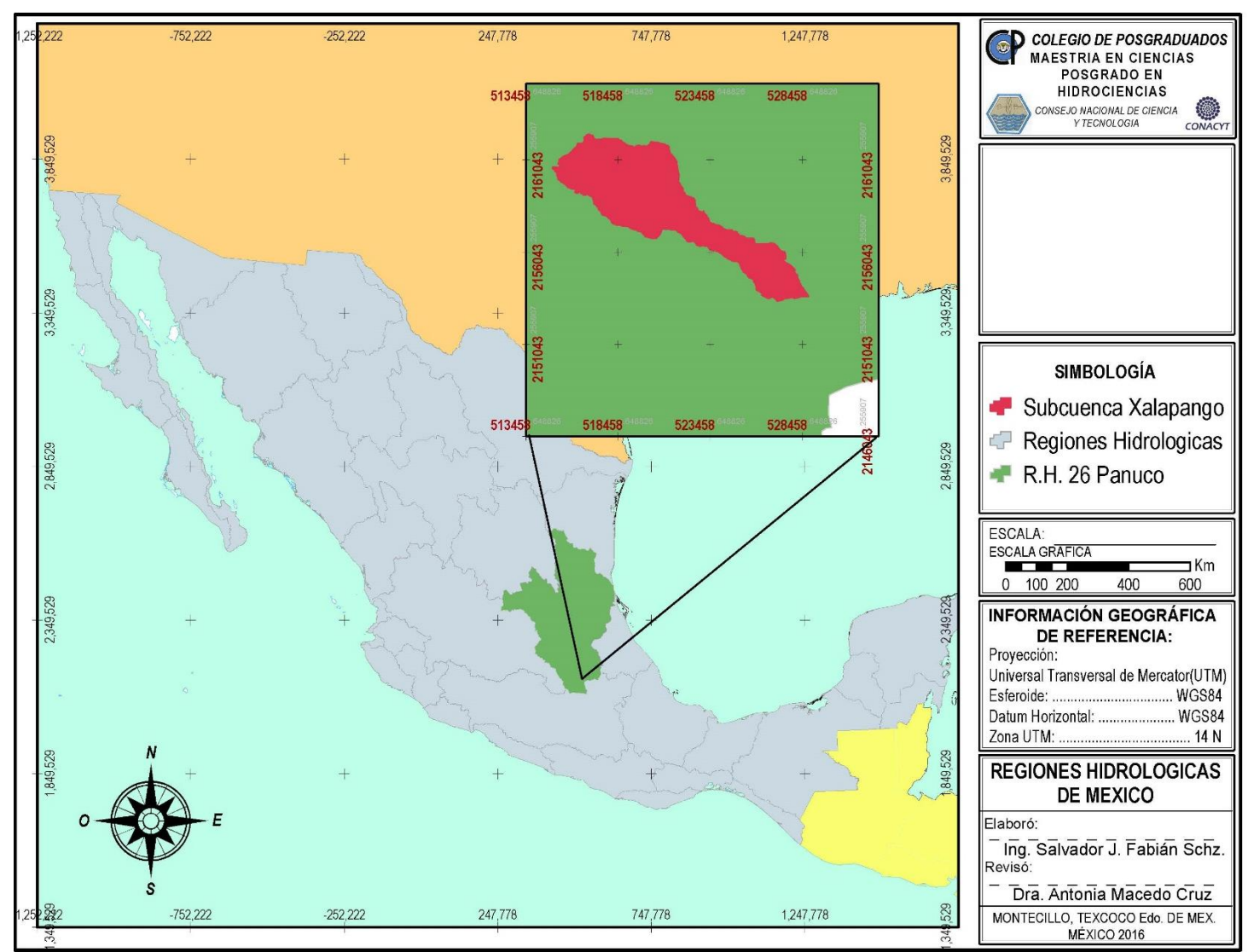

**PLANOS.**

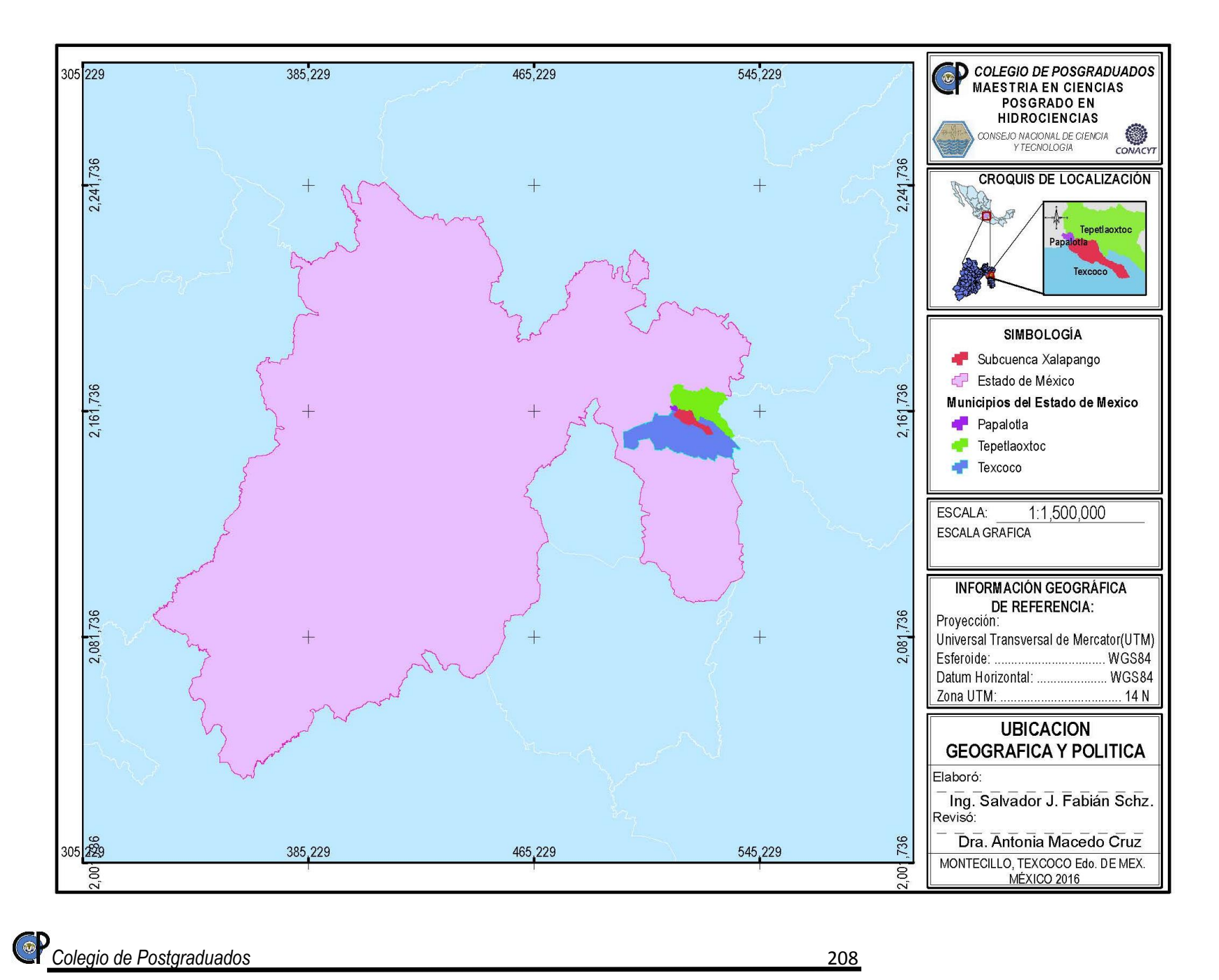

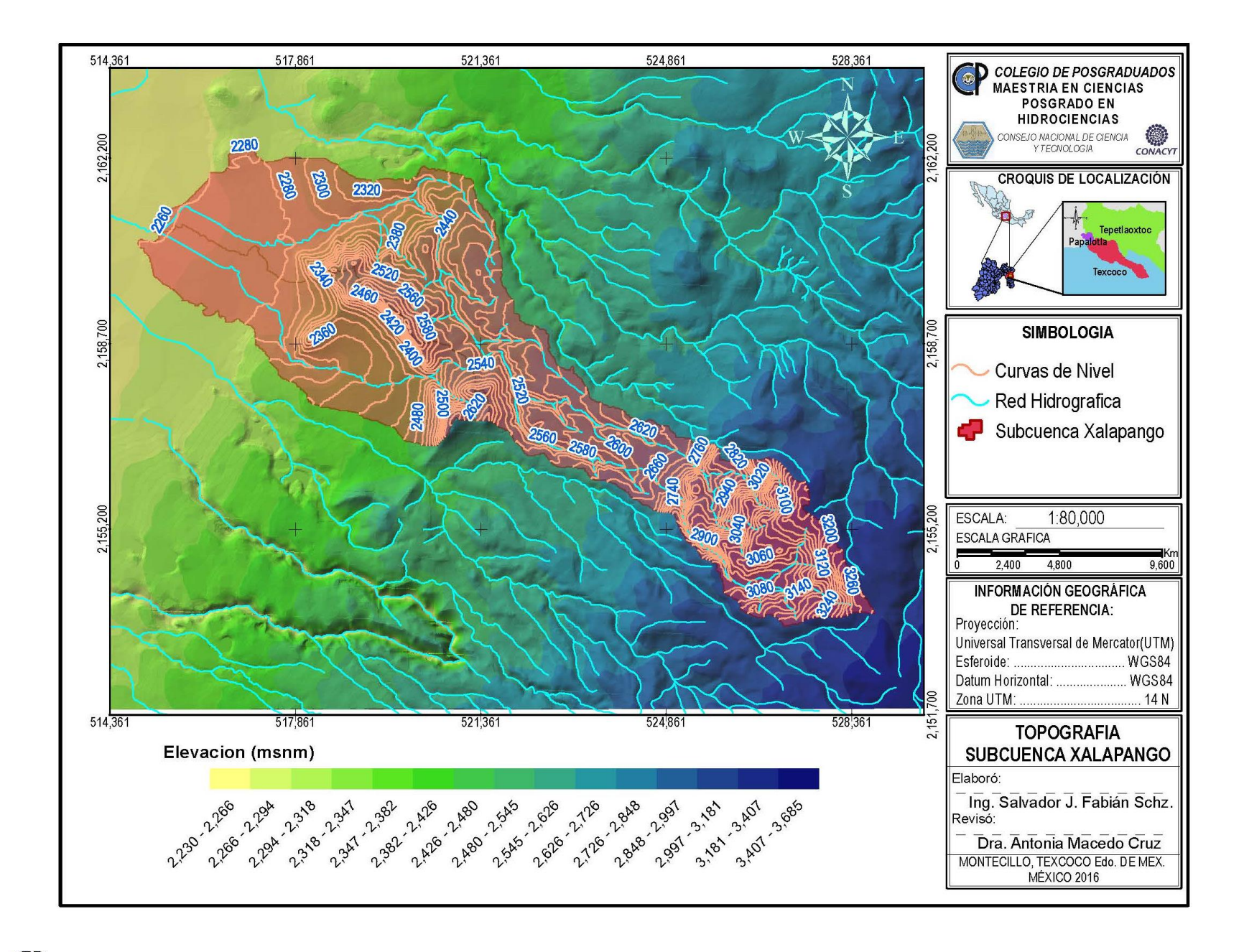

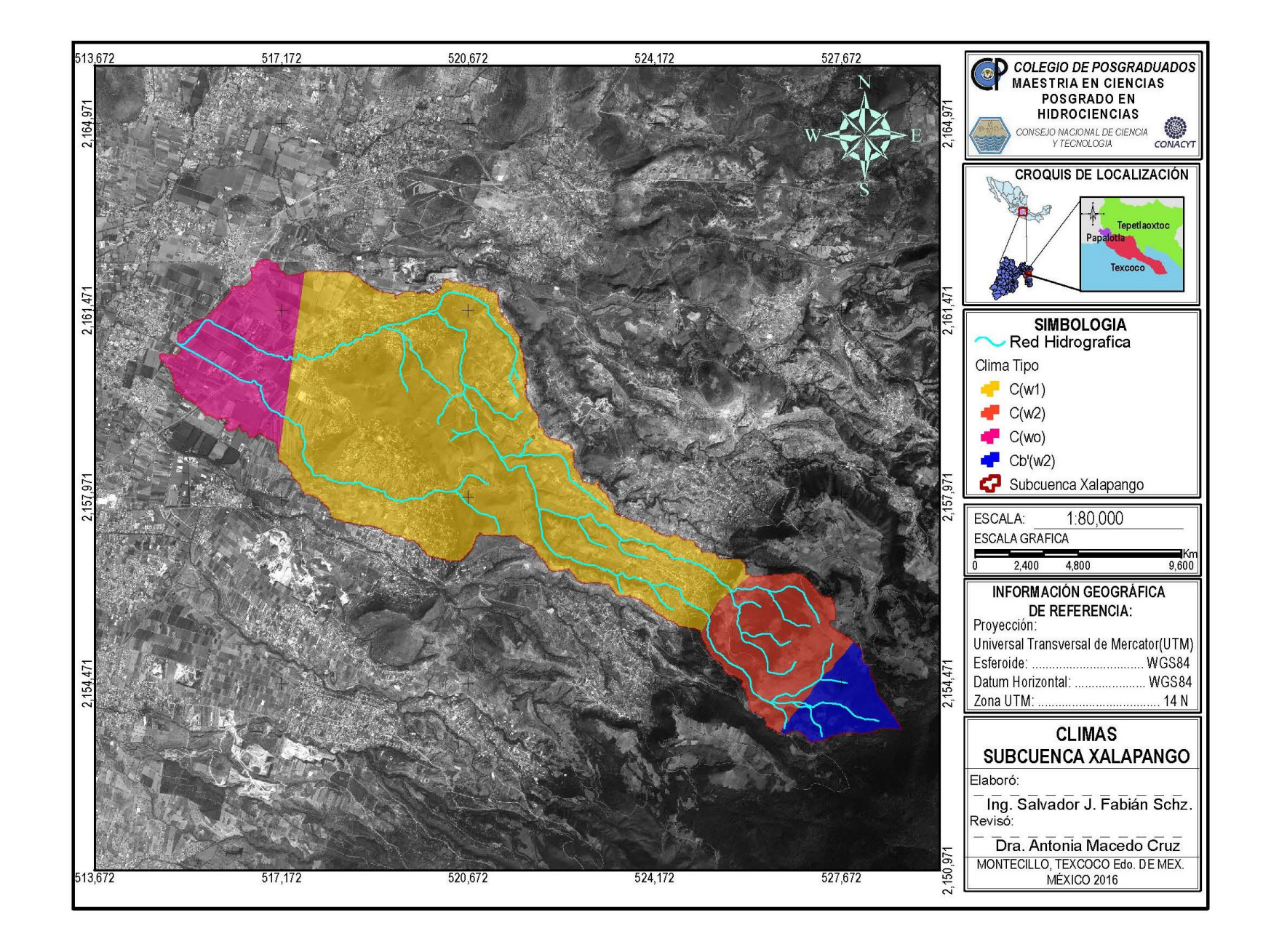

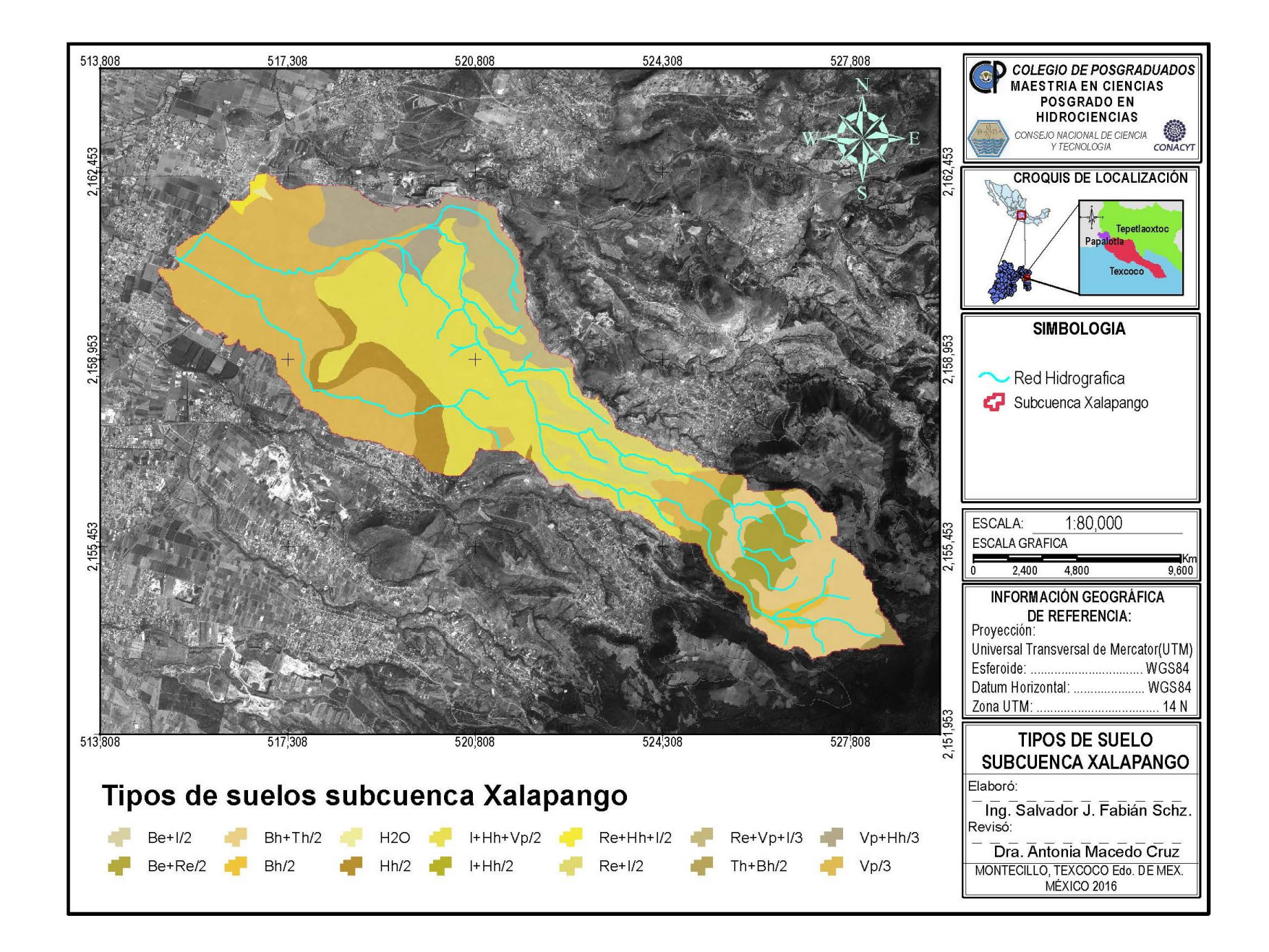

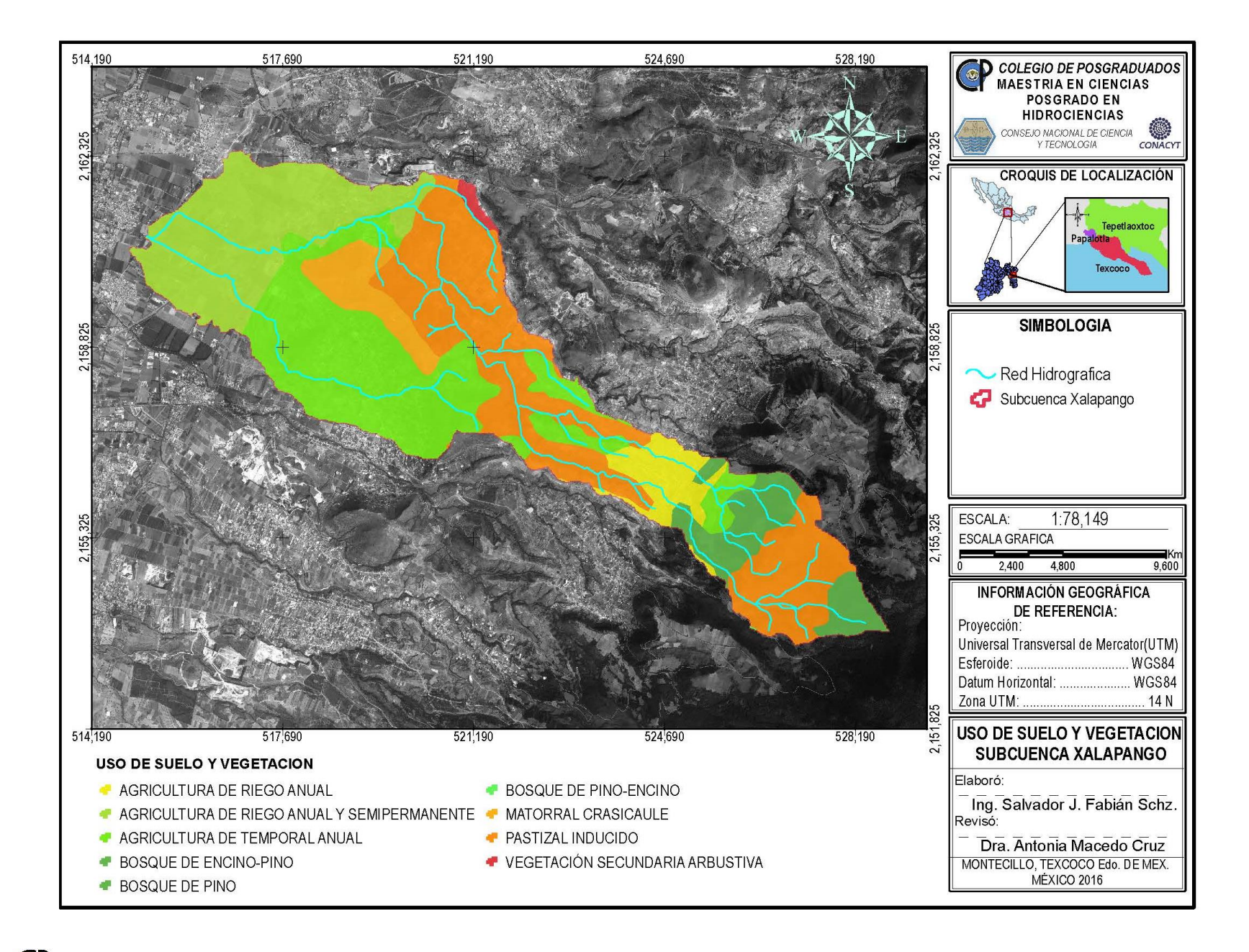

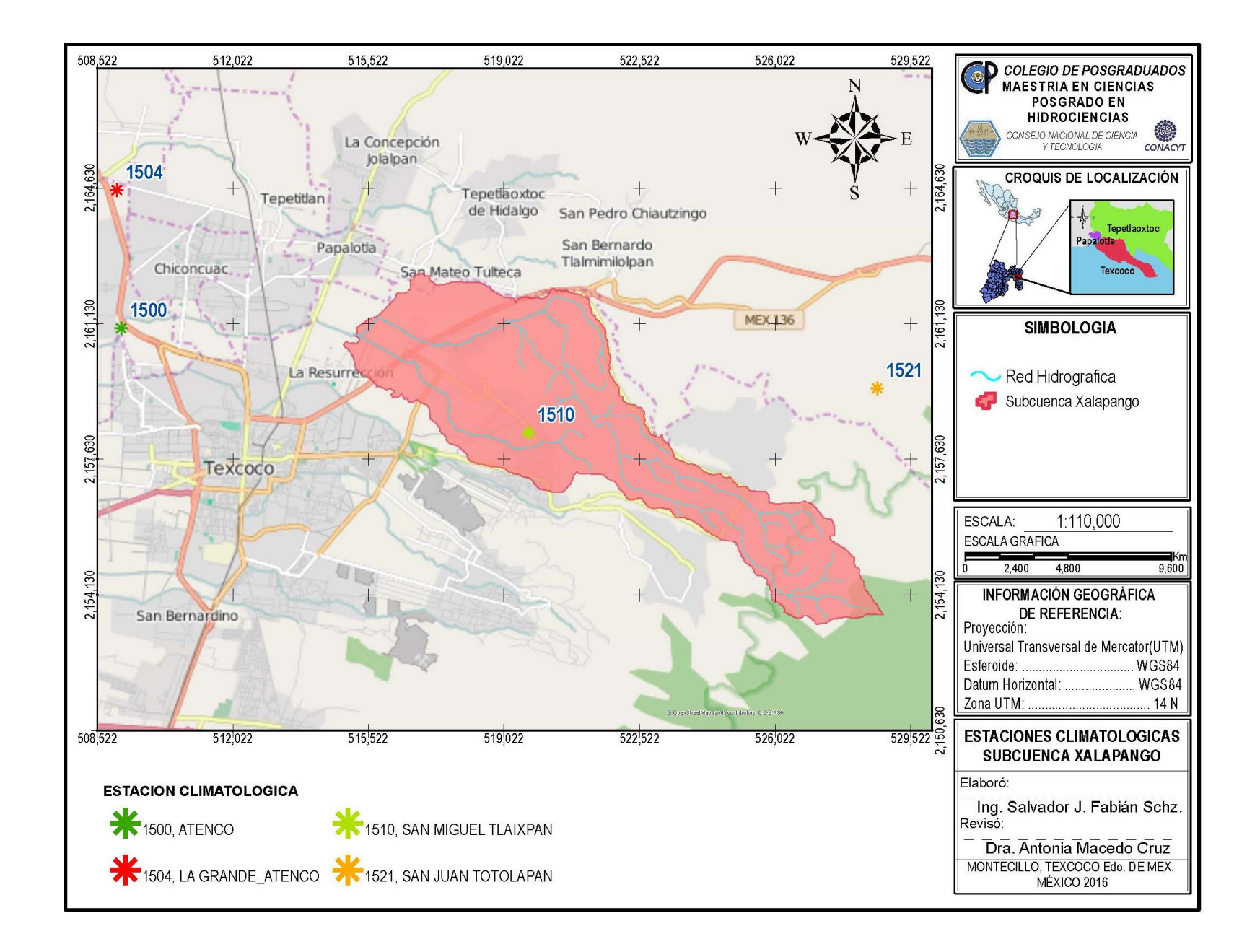

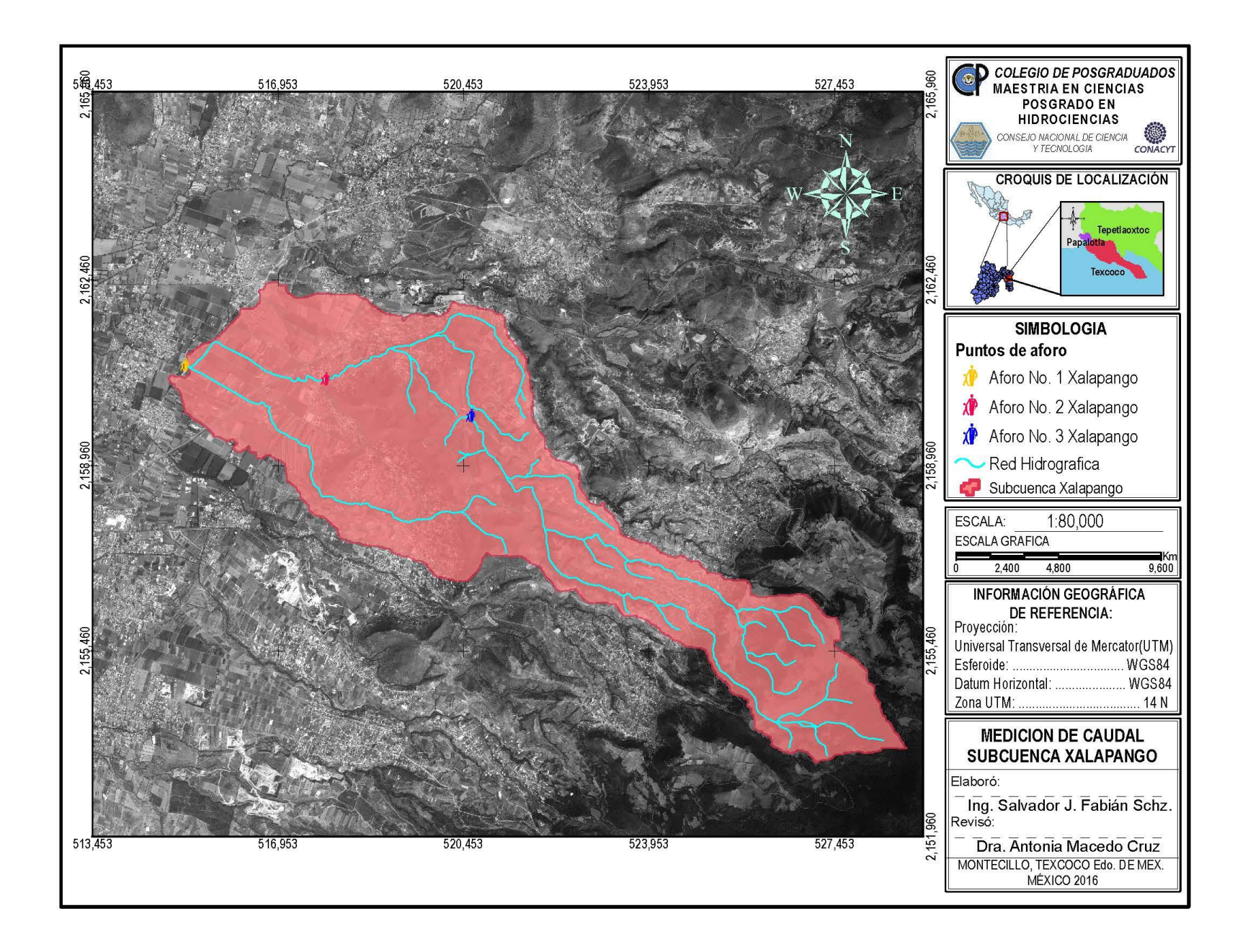

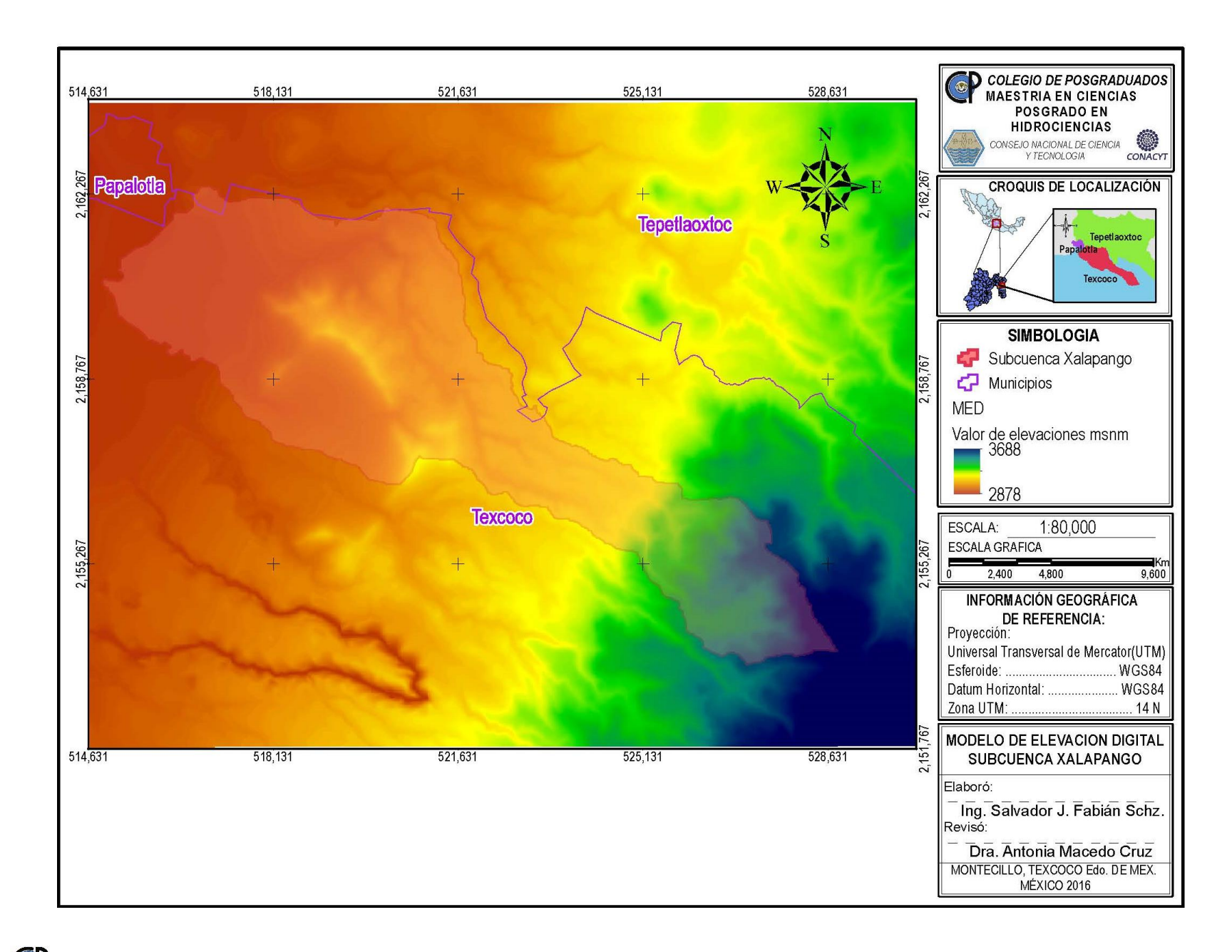

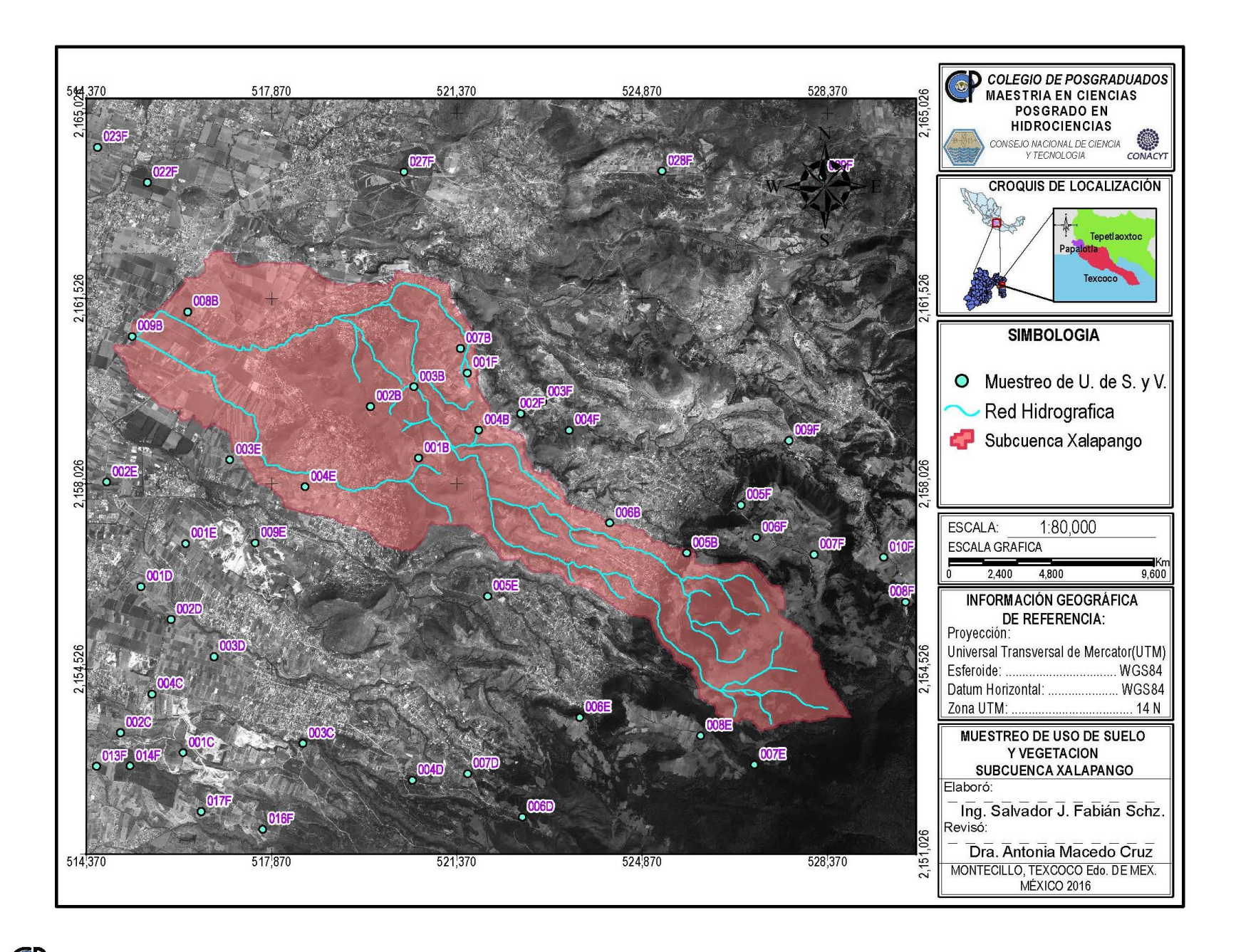

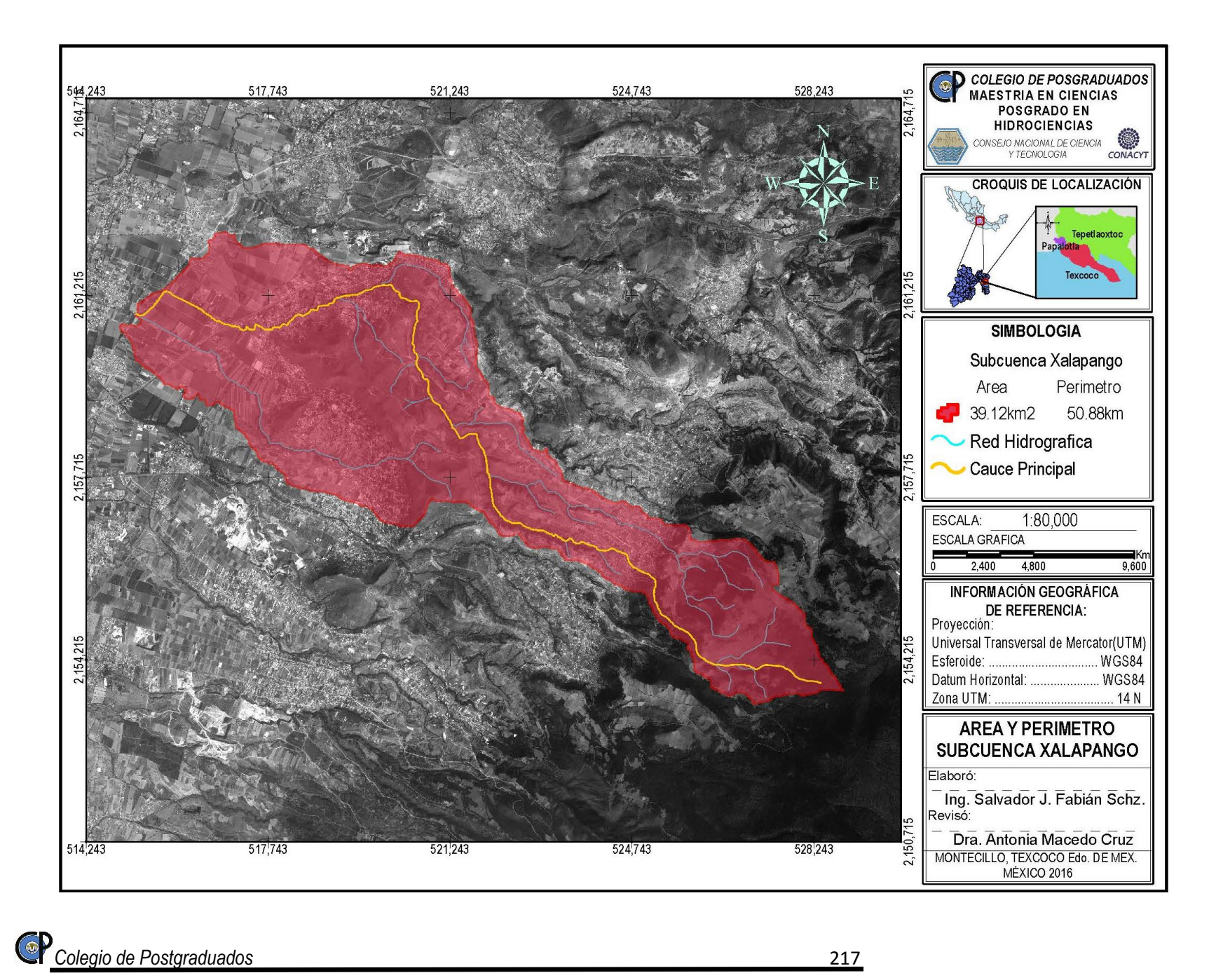

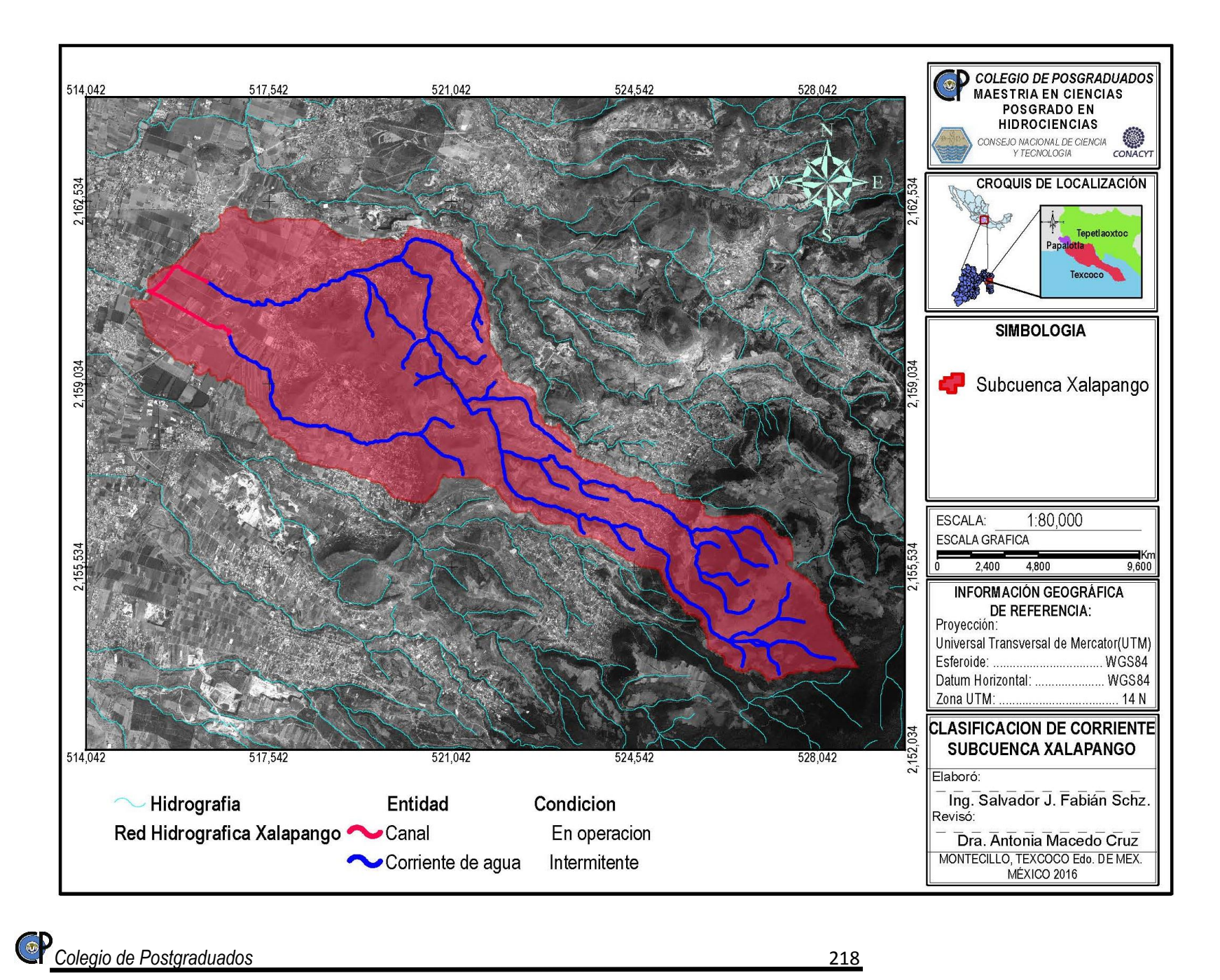

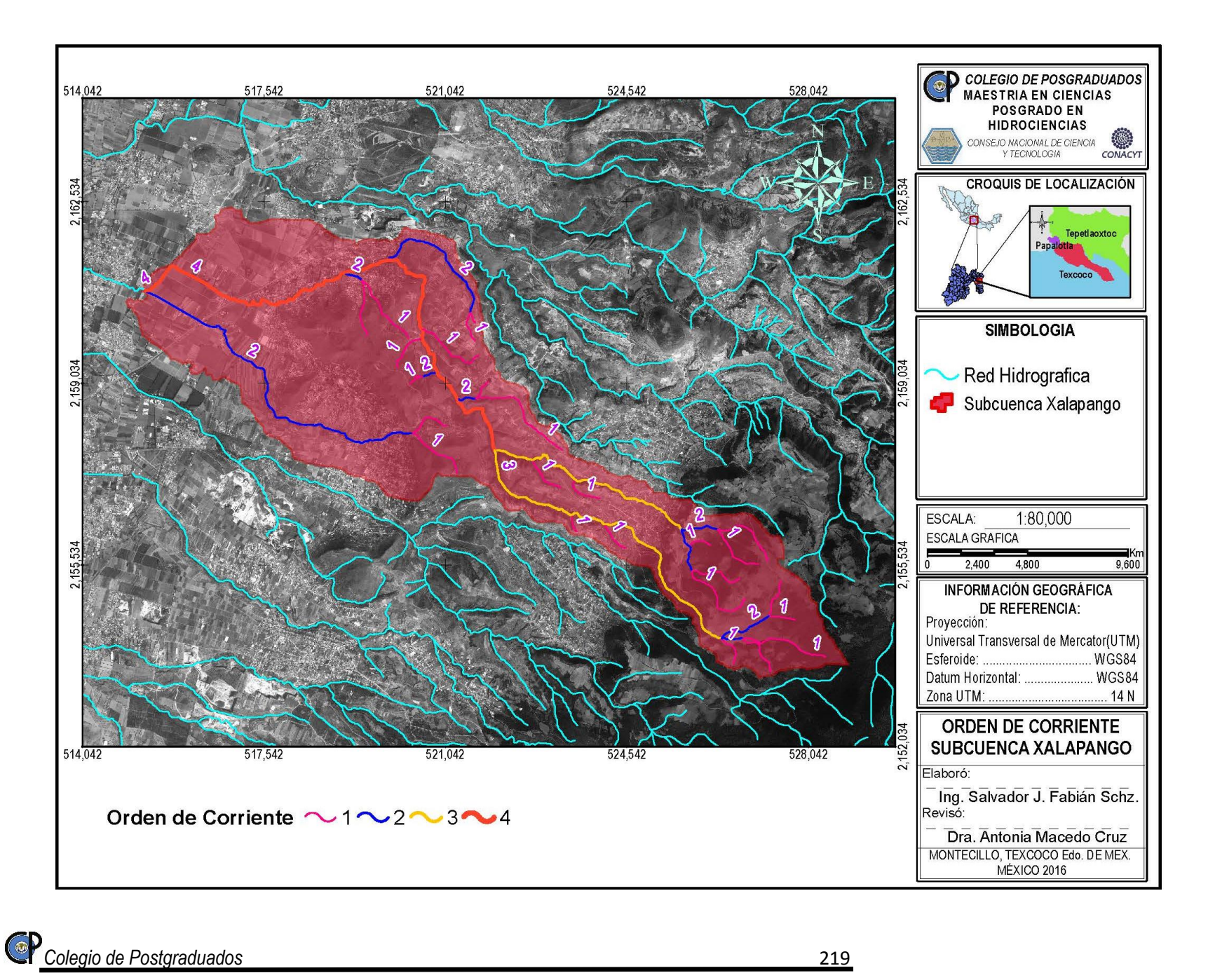

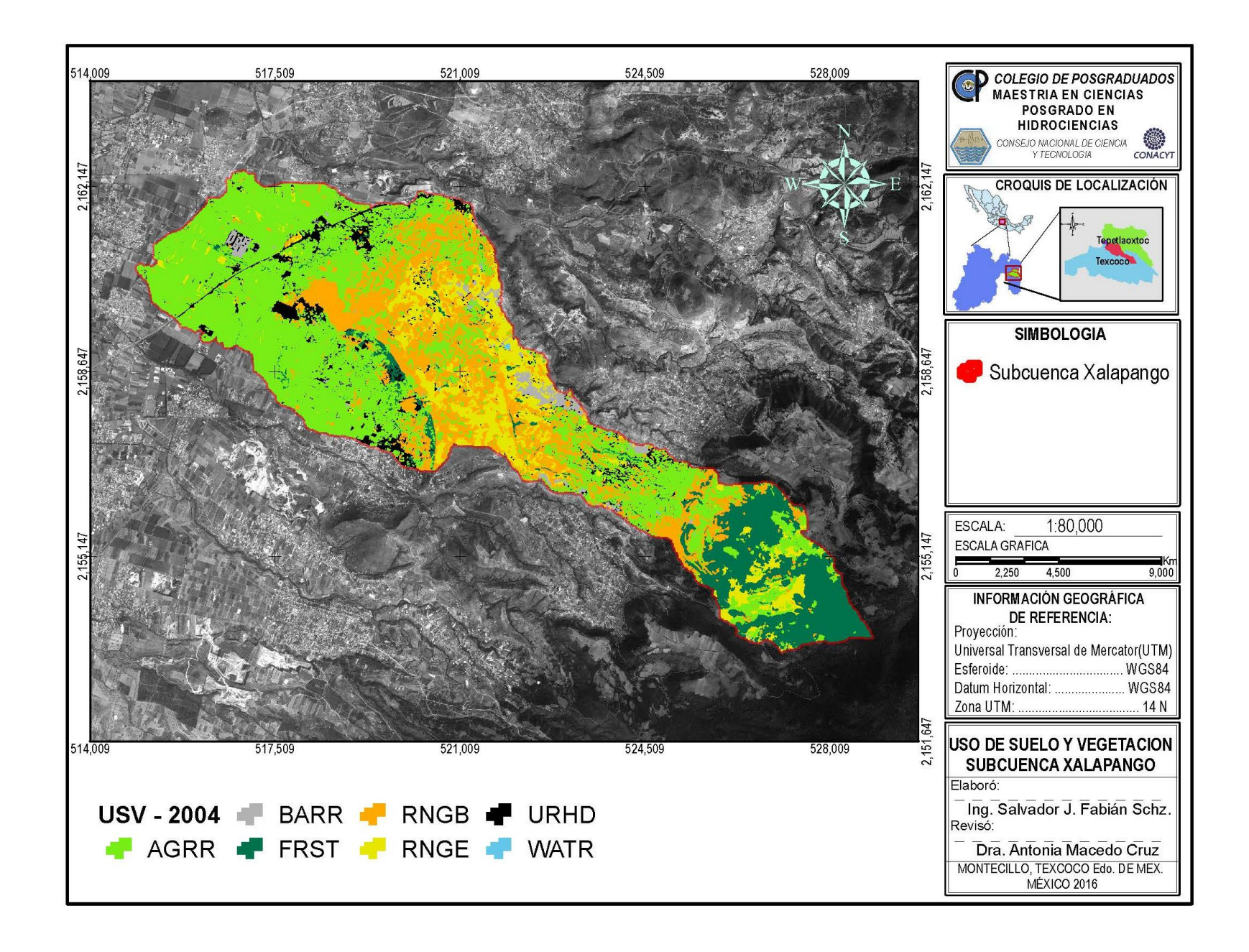

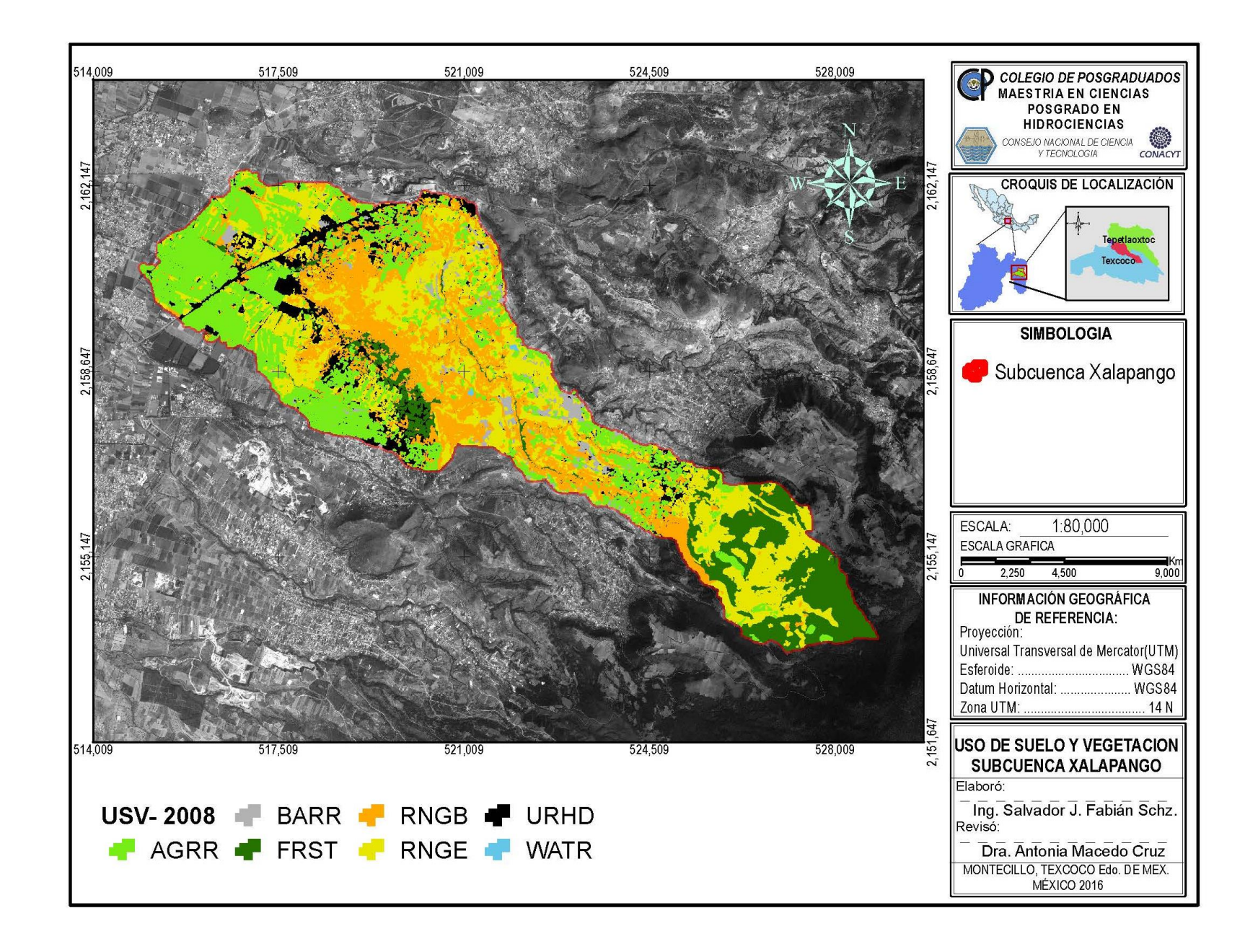

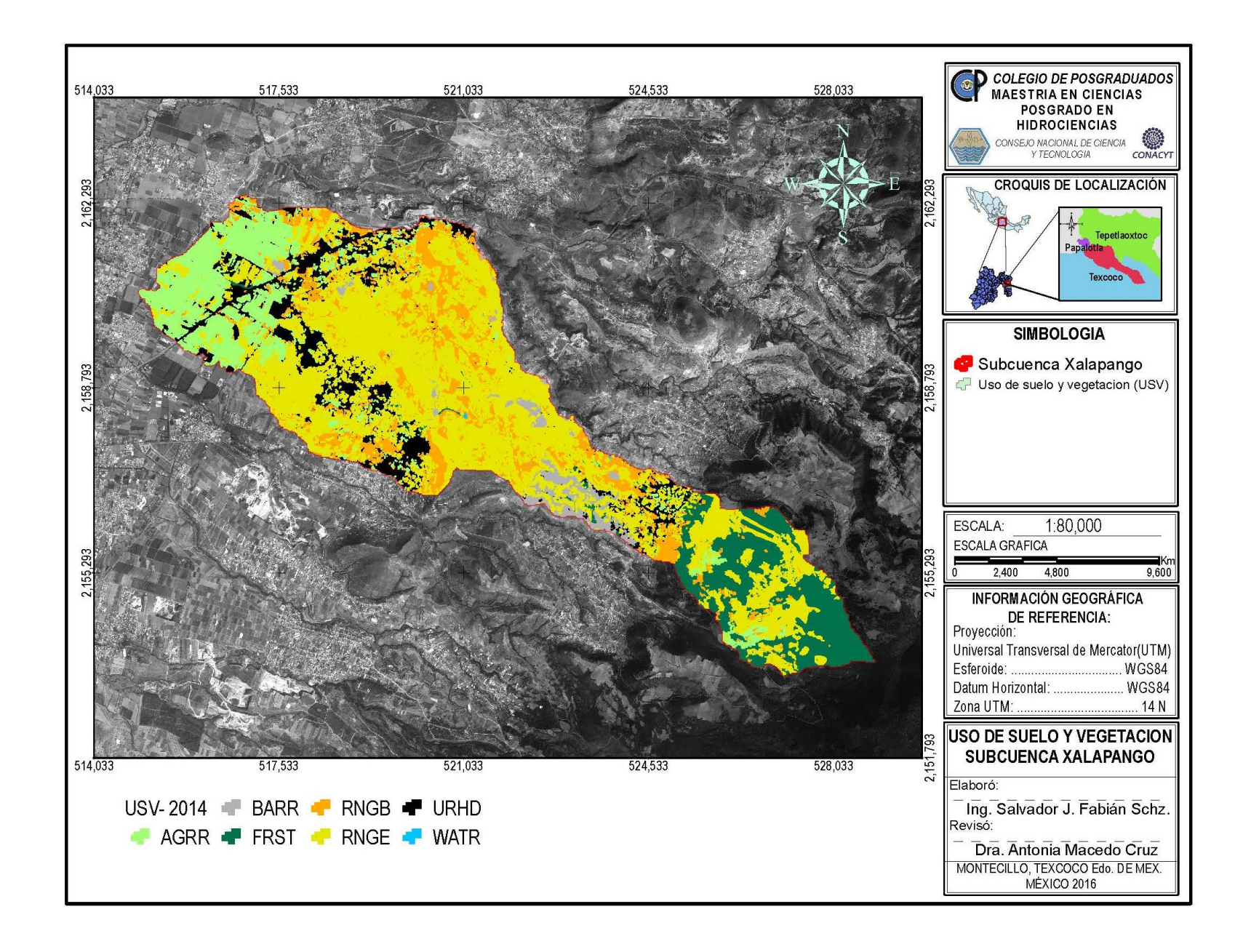

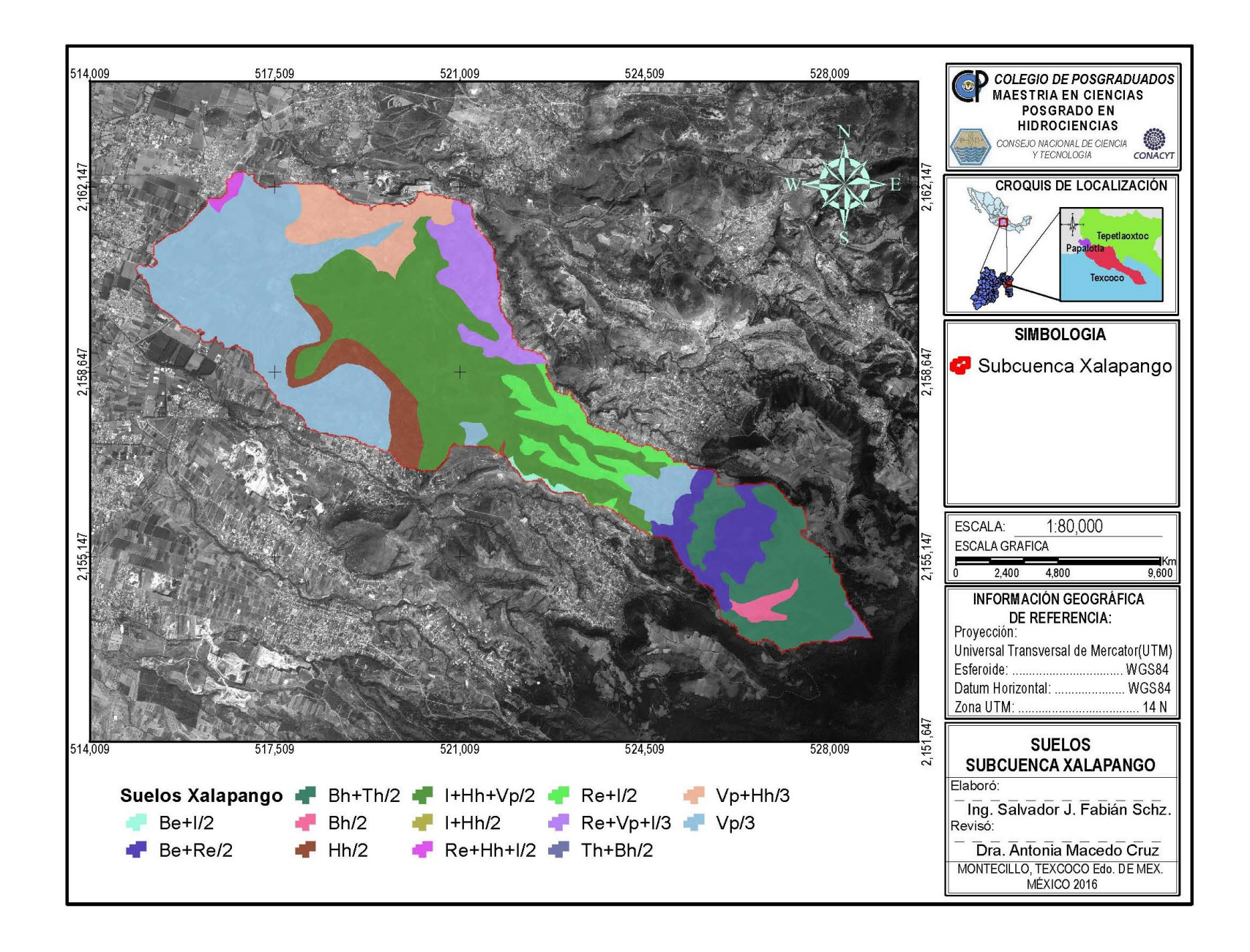

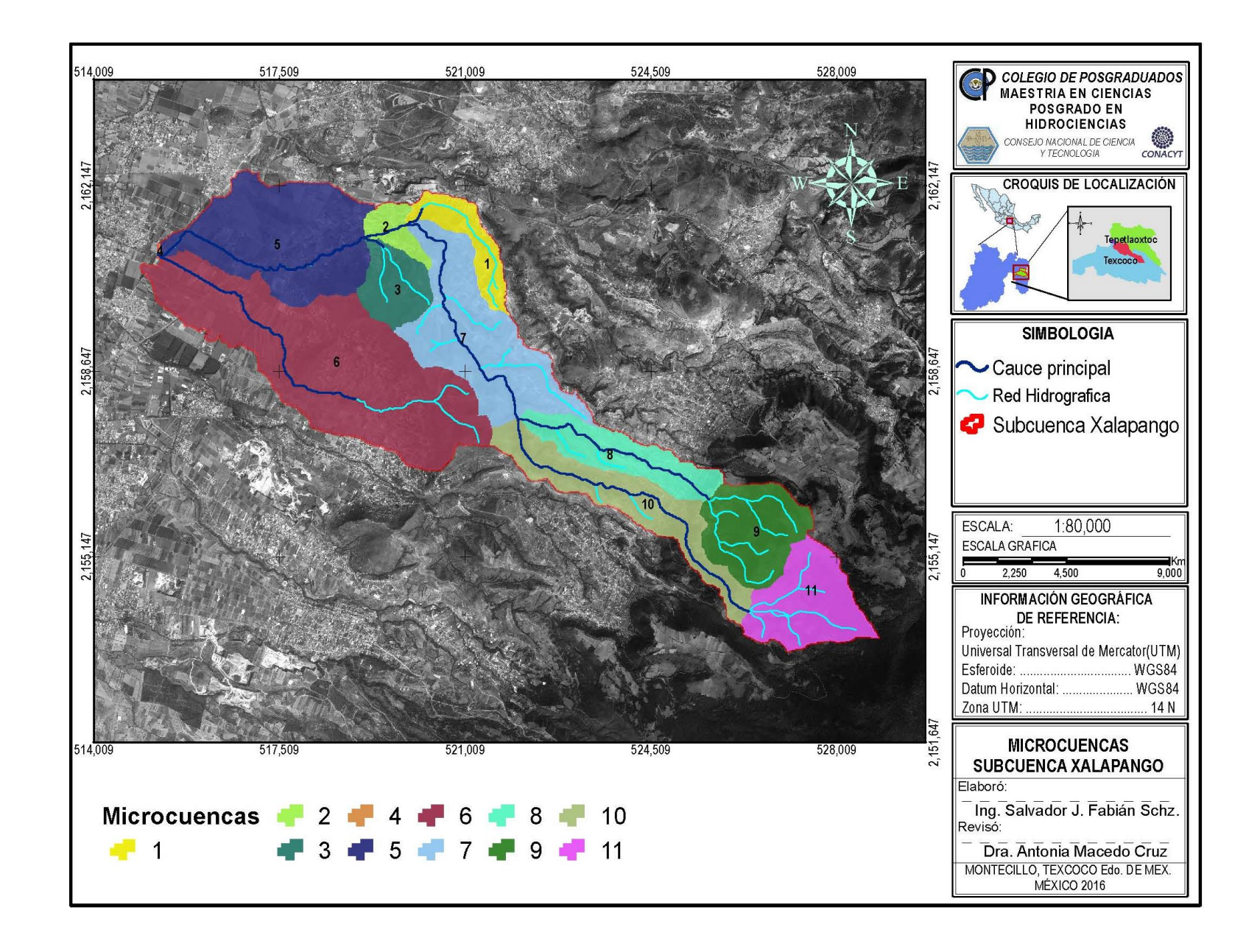

## CARTA DE CONSENTIMIENTO DE USO DE LOS DERECHOS DE AUTOR Y DE LAS REGALIAS COMERCIALES DE PRODUCTOS DE INVESTIGACION

En adición al beneficio ético, moral y académico que he obtenido durante mis estudios en el Colegio de Postgraduados, el que suscribe SALVADOR JESÚS FABIÁN SÁNCHEZ Alumno de esta Institución, estoy de acuerdo en ser participe de las regalías económicas y/o académicas, de procedencia nacional e internacional, que se deriven del trabajo de investigación que realicé en esta institución, bajo la dirección del Profesor Dra. ANTONIA MACEDO CRUZ , por lo que otorgo los derechos de autor de mi tesis MODELACIÓN DEL IMPACTO DE CAMBIO DE USO DEL SUELO EN EL ESCURRIMIENTO SUPERFICIAL A NIVEL DE

MICROCUENCAS

y de los producto de dicha investigación al Colegio de Postgraduados. Las patentes y secretos industriales que se puedan derivar serán registrados a nombre el colegio de Postgraduados y las regalías económicas que se deriven serán distribuidas entre la Institución, El Consejero o Director de Tesis y el que suscribe, de acuerdo a las negociaciones entre las tres partes, por ello me comprometo a no realizar ninguna acción que dañe el proceso de explotación comercial de dichos productos a favor de esta Institución.

Montecillo, Mpio. de Texcoco, Edo. de México, a \_\_\_\_\_\_\_\_\_\_\_\_\_\_\_\_\_\_\_\_\_\_\_\_\_\_\_\_\_\_\_\_\_ de 2016

Vo. Bo. del Consejero o Director de Tesis

La presente tesis para optar por el grado de Maestro en Ciencias en Hidrociencias de Salvador Jesús Fabián Sánchez, forma parte de los resultados del proyecto de investigación titulado "Desarrollo de herramientas asistidas por satélite para la buena administración de las cuencas hidrográficas de la zona oriente del municipio de Texcoco, estado de México". Financiado por el Fideicomiso no. 167304 del Colegio de Postgraduados SAGARPA, a quien se le agradece su apoyo.